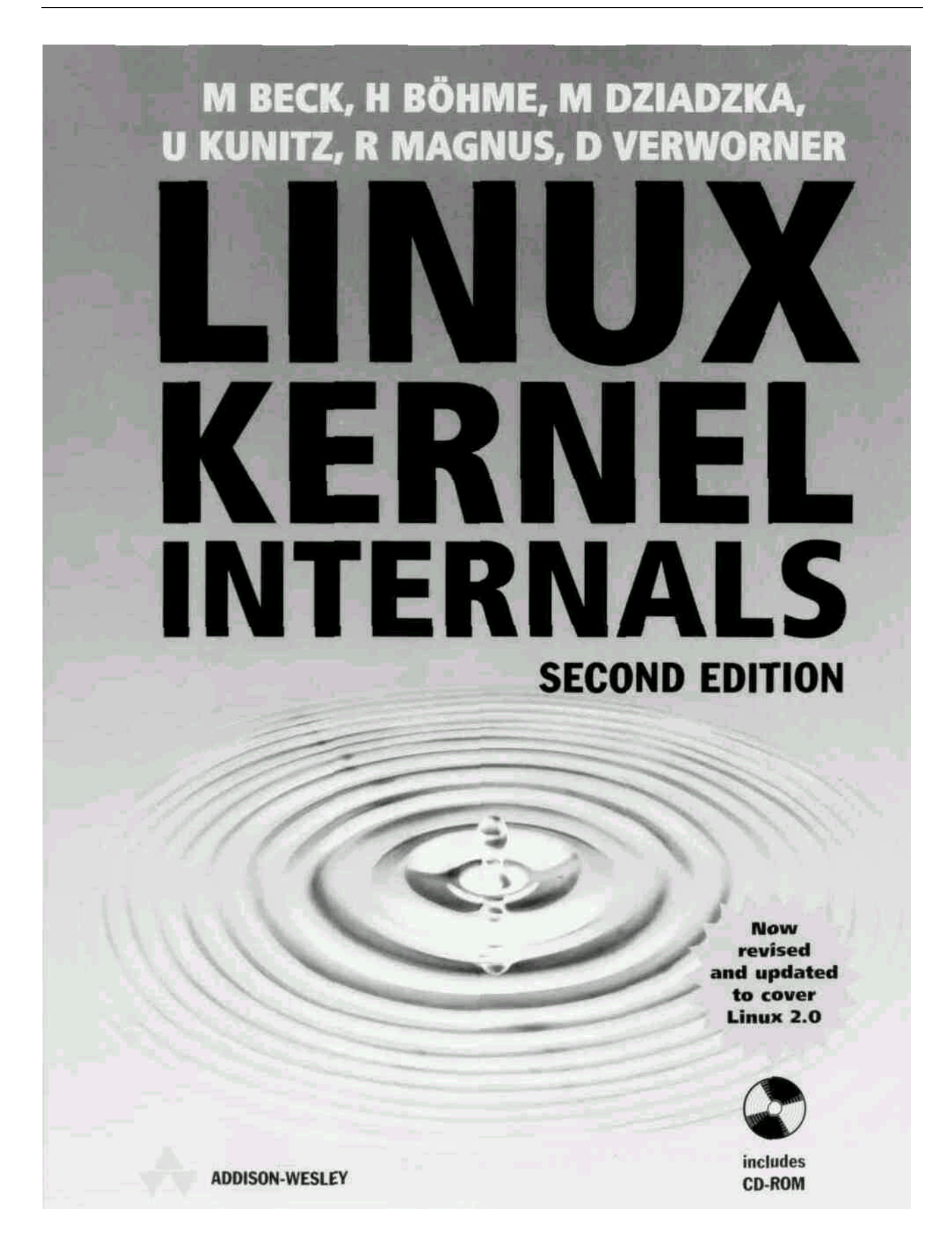

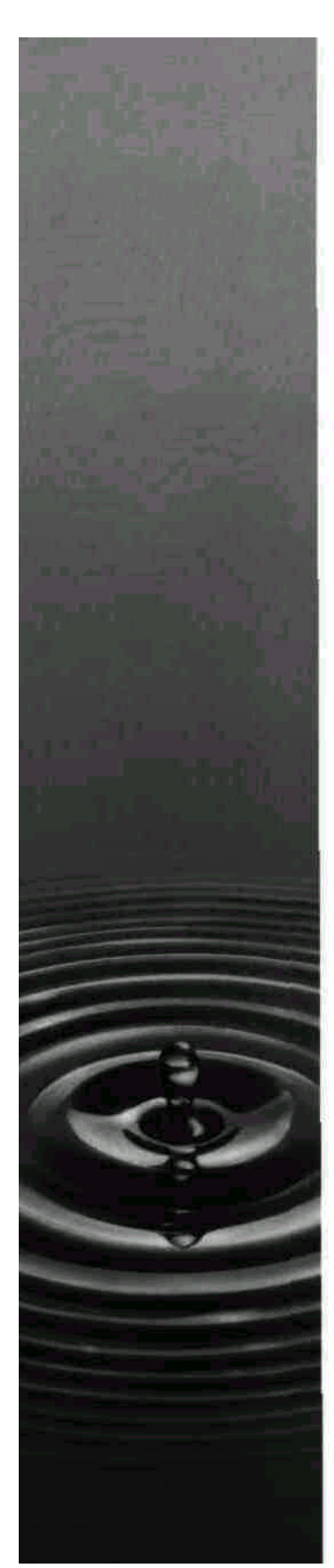

OPERATING SYSTEMS/LINUX

### **LINUX KERNEL INTERNALS**

#### **SECOND EDITION**

#### M BECK, H BÖHME, M DZIADZKA, U KUNITZ, **R MAGNUS, D VERWORNER**

"If you intend to write kernel code or a kernel module, or just want to know how the kernel of a Linux system works, this book is an excellent source of information. ... I highly recommend this book for anyone who is serious about writing code or who wants to know what is in the Linux kernel." - PHIL HUGHES, LINUX JOURNAL

Since the introduction of Linux version 1.2 in March 1995, a worldwide community has evolved derived from programmers who were attracted by the reliability and flexibility of this completely free operating system. Now at version 2.0, Linux is no longer simply the operating system of choice for hackers, but is being successfully employed in commercial software development, by Internet providers and in research and teaching.

This book is written for anybody who wants to learn more about Linux. It explains the inner mechanisms of Linux from process scheduling to memory management and file systems, and will tell you all you need to know about the structure of the kernel, the heart of the Linux operating system.

#### THIS SECOND EDITION OF **LINUX KERNEL INTERNALS:**

- has been thoroughly updated throughout to cover Linux 2.0
- shows you how the Linux operating system actually works so that you can start to program the Linux kernel for yourself
- introduces the kernel sources and describes basic algorithms and data structures, such as scheduling and task structure
- helps you to understand file systems, networking and how systems boot

The accompanying CD-ROM contains the Slackware distribution 3.1 together with its complete source code, the Linux kernel sources up to version 2.0.27, the PC speaker driver, and a wealth of documentation.

Visit Addison Wesley Longman on the World Wide Web at:

http://www.awl-he.com/computing http://www.awl.com/cseng

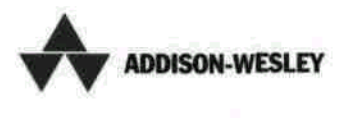

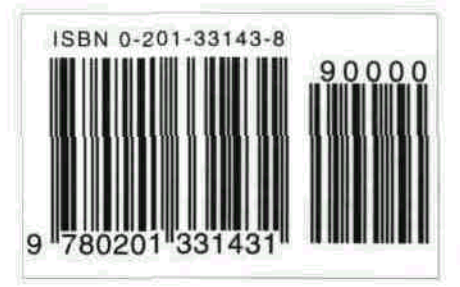

*In memoriam,*  Dirk Verwomer

## PREFACE

This is the second edition of our book about the LINUX kernel. The book has been updated to cover the 2.0 version of the kernel, which is a milestone in the development of LINUX. LINUX 2.0 is now the standard UNIX desktop operating system, giving you all the power of free UNIX software which has been developed over more than 25 years, together with a growing number of commercial applications. It is both stable and open. There are no hidden secrets. If you want to solve a problem, you can get the source code. Such a philosophy is exactly what this book is about. We tell you about the LINUX kernel so, you, the experienced computer user, are always in control.

It seems that a lot of early LINUX hackers, like ourselves, are now professional software developers. As such, it is always helpful to know something about operating systems. At least you will have seen some pieces of really good code. When we started to play with LINUX, we did it for fun. Now there is a real return. Seen in this light, this book is a good investment.

Recently some hackers told us that LINUX is boring. They want to have the excitement of something really cool and new, and the joy of seeing something grow from scratch. To us, though, developments such as a project to develop a LINUX graphical user interface supporting a unique look-and-feel still seem very exciting. Such developments will make LINUX usable for the famous 'rest of us'. For a lot of people LINUX is a better UNIX than UNIX. We would really love to use a better Windows than Windows. Or to put it another way:

simply make LINUX more like the Macintosh.

As in every preface, we want to thank all the people who made this edition possible. We have to mention here Fiona Kinnear from Addison Wesley Longman. This edition would not have been published without her commitment.

## **Contents**

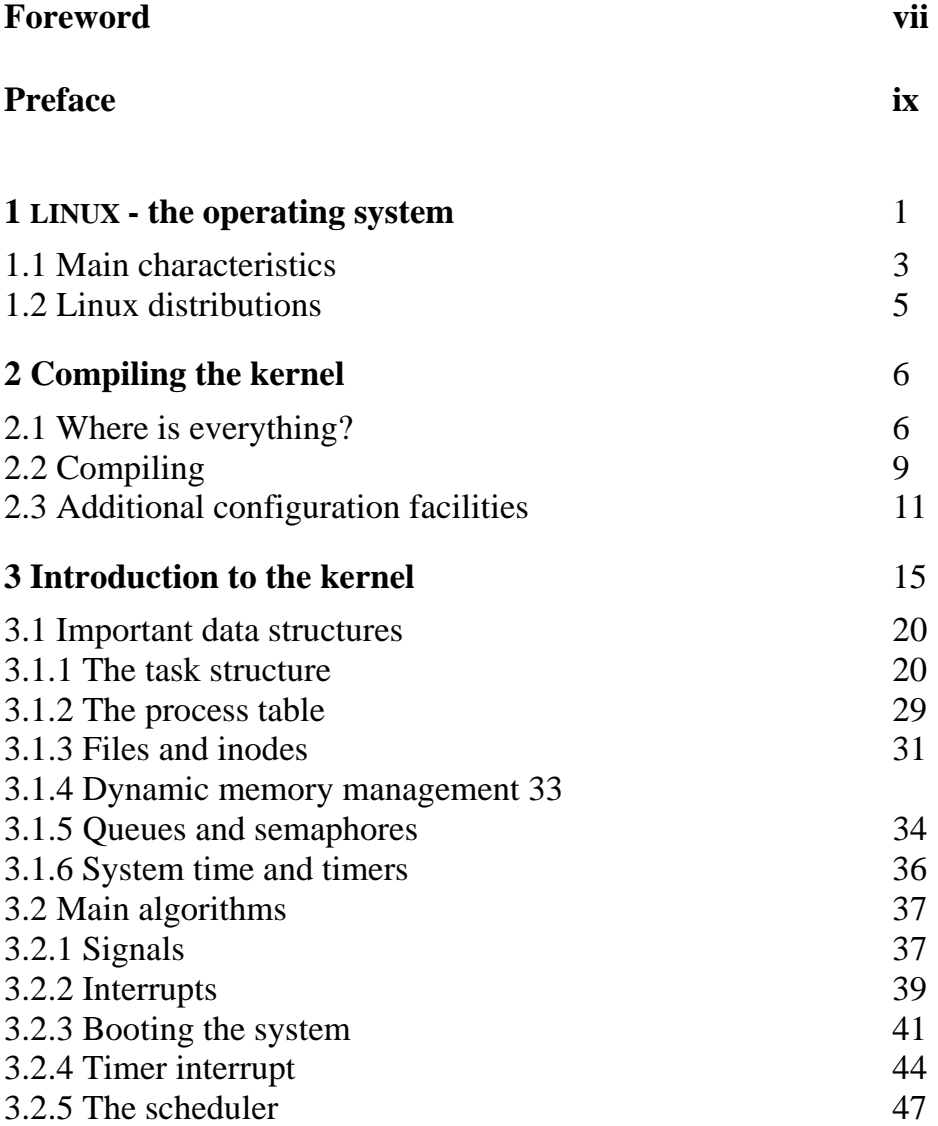

#### **Contents**

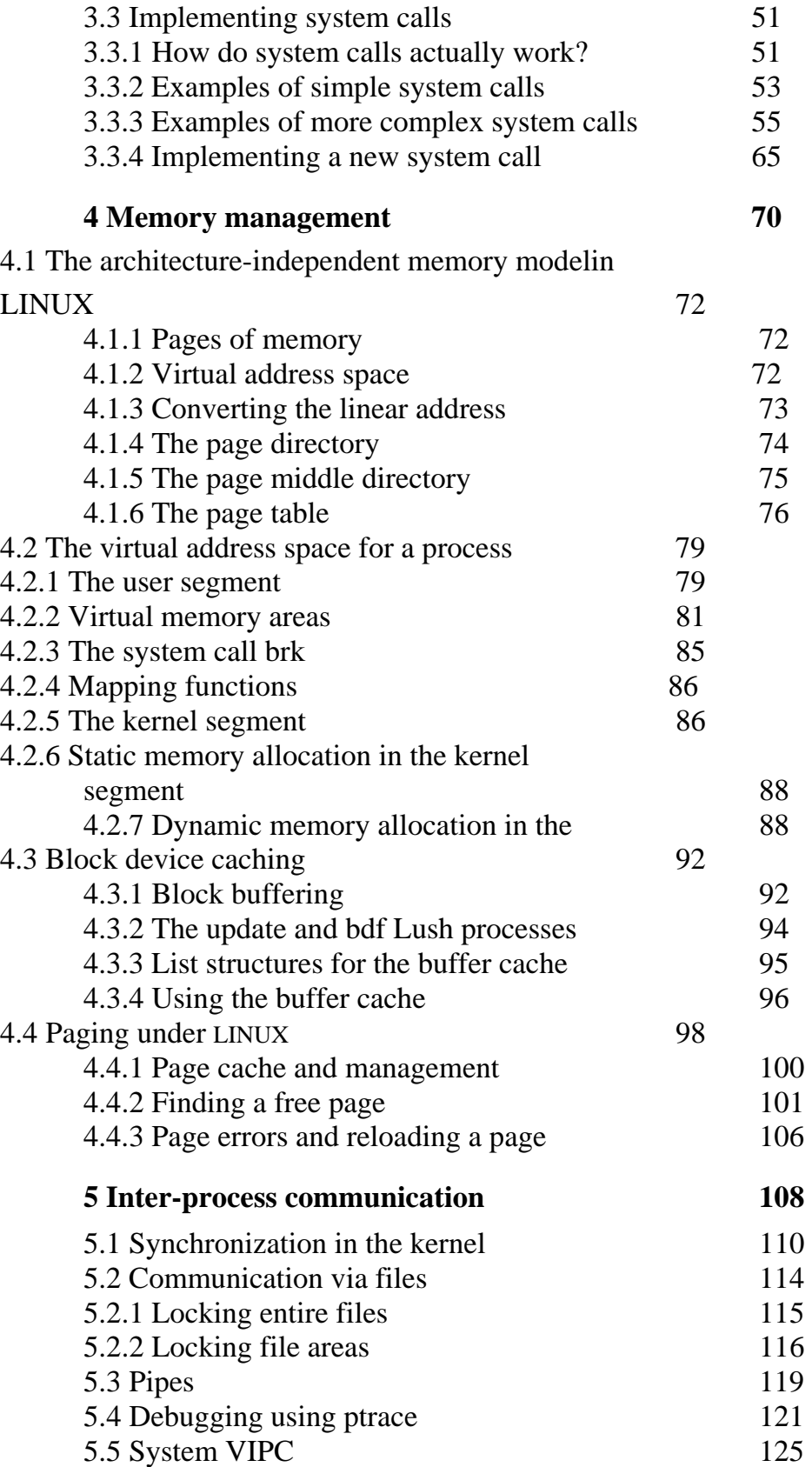

#### **Contents**

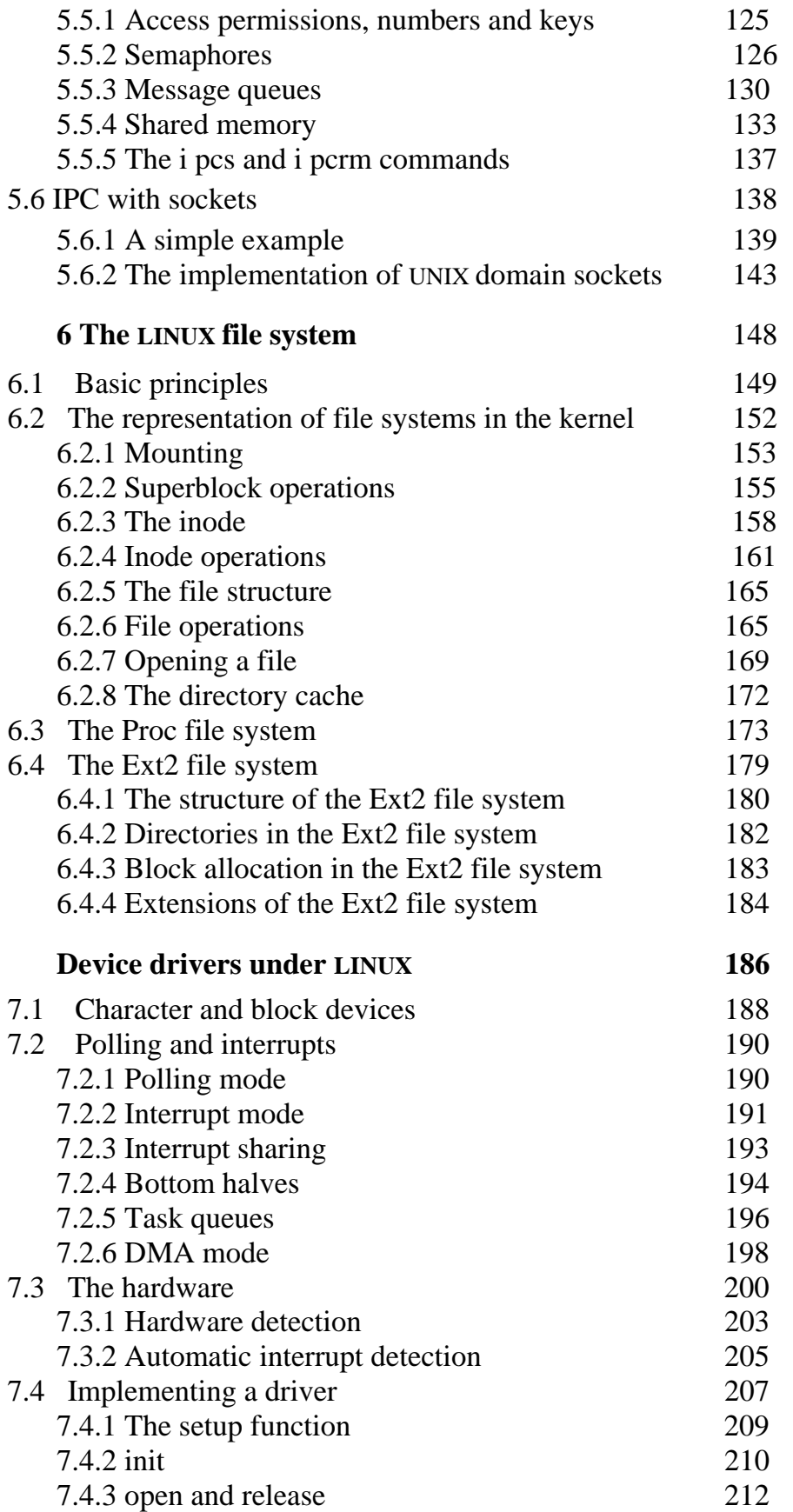

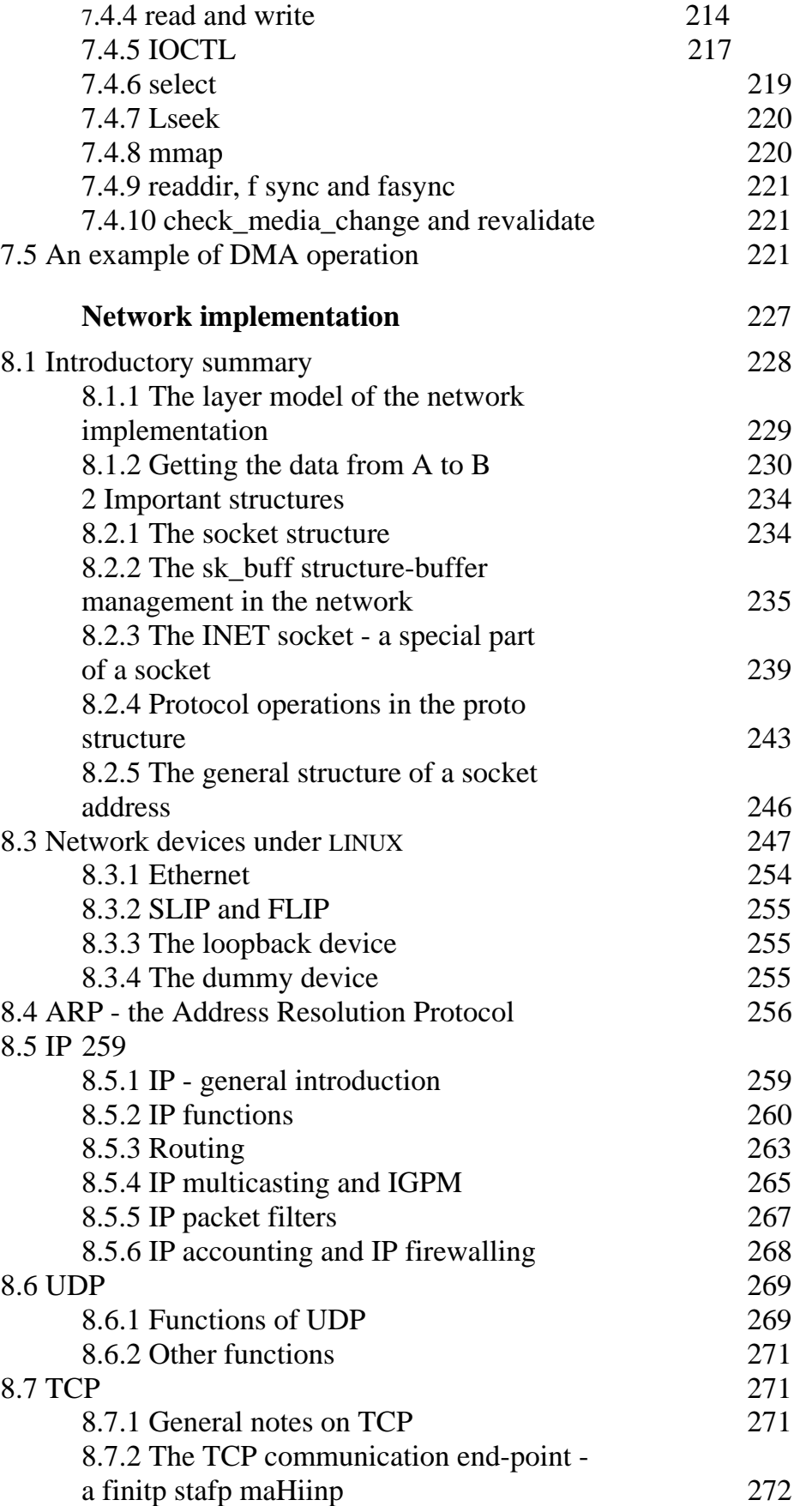

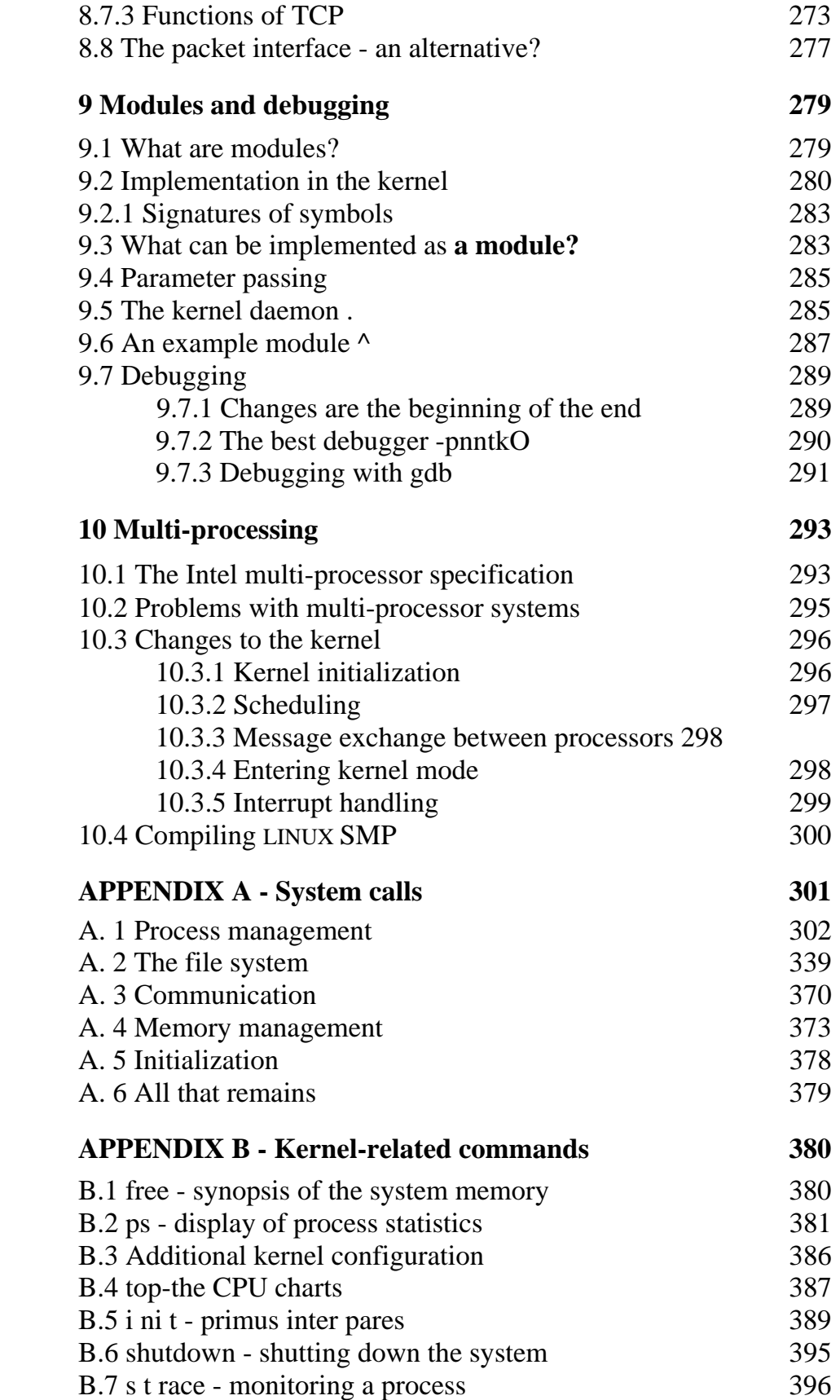

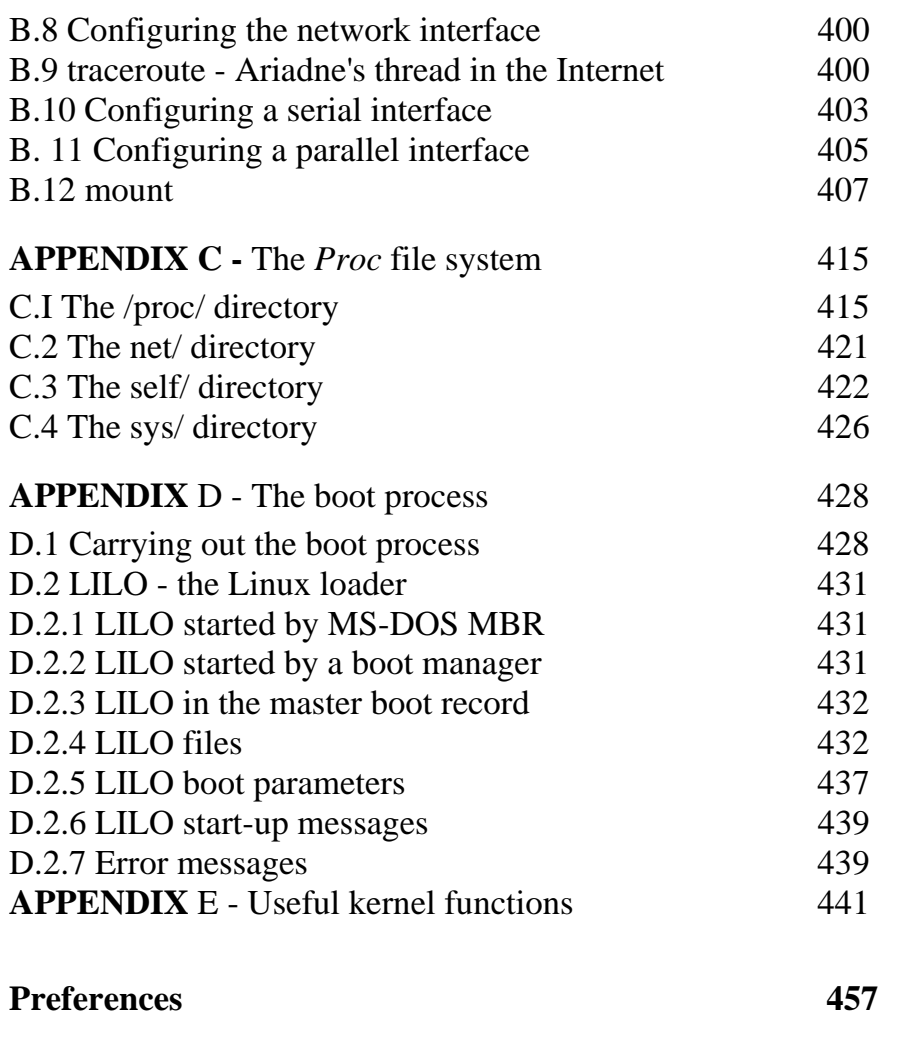

**Index 461** 

## **1 LINUX - the operating system**

*Linux is obsolete!* **Andrew S.** 

**Tanenbaum**

1.1 Main characteristics 1.2 LINUX distributions

LINUX is a freely available UNIX-type operating system. Originally developed only for the PC, it now runs on Digital Alpha and Spare workstations as well. Further ports, for example to the Amiga and the PowerPC, are under development and are already relatively stable.

LINUX is compatible with the POSIX 1003.1 standard and includes large areas of the functions of UNIX System V and BSD 4.3. Substantial parts of the LINUX kernel with which we will be concerned in this book were written by Linus Torvalds, a Finnish student of computer science. He placed the program source codes under the *GNU Public License,* which means that everyone has the right to use, copy and modify the programs free of charge.

The first version of the LINUX kernel was available on the Internet in November 1991. A group of LINUX activists quickly formed, and continues to spur on the development of this operating system. Numerous users test new versions and help to clear the bugs out of the software.

The LINUX software is developed under open and distributed conditions. 'Open' means that anyone can become involved if they are able. This requires LINUX activists to be able to communicate quickly, efficiently and above all globally. The medium for this is the Internet. It is therefore no surprise that many of the developments are the product of gifted students with access to the Internet at their universities and colleges. The development systems available to these students tend to be relatively modest; and it is no doubt for this reason

that LINUX is the 32-bit operating system that uses the smallest resources, without sacrificing functionality.

As LINUX is distributed under the conditions of the GNU Public License, the full source code is available to users. This allows anyone to find out how the system works and trace and remove any bugs. However, the real attraction for the authors of this book lies in 'experimenting' with the system.

Needless to say, LINUX has its drawbacks. It is just as much of a 'programmer's system' as UNIX. Cryptic commands, configurations which are difficult to follow and documentation which is not always comprehensive make the system far from easy to use - and not only for beginners. However, it appears that many users accept this downside to escape the number of limitations (technical as well as financial) found in proprietary systems such as MS-DOS, Windows, or commercial UNIX derivatives for the PC. In the meantime many books on LINUX accessible to beginners have been written in addition to the *Linux Documentation Project* (LDP).

LINUX systems are used in software houses, by Internet providers, in schools and universities and in private homes. There is no computer magazine that does not regularly report on this operating system. The German LINUX market alone is worth several million Marks per year. Considering LINUX simply as a pure hackers' toy no longer does justice to reality.

Although there are ports to other hardware architectures, most users still run LINUX on Intel 386 or compatible systems. Owing to the wide availability of these systems, there are almost no problems under LINUX with peripheral device drivers. As soon as a new PC expansion board is on the market, some LINUX user will implement a driver for that board.' Since version 2.0, LINUX also supports multi-processor systems based on Intel and Spare architectures.

To ensure reasonable performance under LINUX, the PC should have at least 8 Mbytes of RAM, but if the X Window system is being used as the graphical user interface, at least 16 Mbytes are needed. With double that amount, performance remains acceptable even when you are running several compilers in the background and trying to edit a text in the .foreground. However, for special applications such as modem/fax servers or firewalls, 4 Mbytes are sufficient.

In principle, LINUX supports any readily available UNIX software. Thus, object-oriented programs can be written in GNU C++ or graphics created under the X Window system. Games such as Tetris will run, as will development systems for graphical user interfaces. With their built-in network support, LINUX computers can be linked into existing networks without problems.

<sup>&</sup>lt;sup>1</sup> Manufacturers who do not release information on the functioning of their hardware do not benefit from this.

#### **1.1 Main characteristics**

LINUX will meet all the demands made nowadays of a modern, UNix-type operating system.

• *Multi-tasking*

LINUX supports true preemptive multi-tasking. All processes run entirely independently of each other. No process needs to be concerned with making processor time available to other processes.

• *Multi-user access*

LINUX allows a number of users to work with the system at the same time.

• *Multi-processing*

Since version 2.0, LINUX also runs on multi-processor architectures. This means that the operating system can distribute several applications (in true parallel fashion) across several processors.

• *Architecture independence*

LINUX runs on several hardware platforms, from the Amiga to the PC to DEC Alpha workstations. Such hardware independence is achieved by no other serious operating system.

• *Demand load executables*

Only those parts of a program actually required for execution are loaded into memory. When a new process is created using -forkO, memory is not requested immediately, but instead the memory for the parent process is used jointly by both processes. If the new process subsequently accesses part of the memory in write mode, this section is copied before being modified. This concept is known as *copyon-write.*

• *Paging*

Despite the best efforts to use physical memory efficiently, it can happen that the available memory is fully taken up. LINUX then looks for 4 Kbyte memory pages which can be freed. Pages whose contents are already stored on hard disk (for example, program files) are discarded. All other pages are copied out to hard disk. If one of these pages of memory is subsequently accessed, it has to be reloaded. This procedure is known as *paging.* It differs from the *swapping* used in older variants of UNIX, where the entire memory for a process is written to disk, which is certainly significantly less efficient.

• *Dynamic cache for hard disk*

Users of MS-DOS will be familiar with the problems resulting from the need to reserve memory of a fixed size for hard disk cache programs such as SMARTDRIVE. LINUX dynamically adjusts the size of cache memory in use to suit the current memory usage situation. If no more memory is

available at a given time, the size of the cache is reduced to free memory. Once memory is again released, the area of the cache is increased.

• *Shared libraries*

Libraries are collections of routines needed by a program for processing data. There are a number of standard libraries used by more than one process at the same time. It therefore makes sense to load the program code for these libraries into memory only once, rather than once for each process. This is made possible by *shared libraries.* As these libraries are loaded only when the process is run, they are also known as dynamically linked libraries or, in other operating system environments, as *dynamic link libraries.*

• *Support for POSIX 1003.1 standard and in part System V and BSD*

POSIX 1003.1 defines a minimum interface to a UNIX-type operating system. This standard is now supported by all recent and relatively sophisticated operating systems. LINUX (since version 1.2) fully supports POSIX 1003.1. Meanwhile there are even LINUX distributions that have gone through the official certification process and therefore have the right to call themselves officially 'POSIX compatible'. Additional system interfaces for the UNIX System V and BSD development lines are also implemented. Software written for UNIX can generally be ported directly **to** LINUX.

• *Various formats for executable files*

It is naturally desirable to be able to run under LINUX programs which run in different system environments. For this reason, emulators for MS-DOS and MS-Windows are currently under development. LINUX can also execute programs from other UNIX systems conforming to the iBCS2 standard. This includes, for example, many commercial programs used under SCO UNIX. Also, in ports to other hardware architectures (for example Spare and Alpha), care is taken that the individual 'native binaries' can be executed. Thus, there is a wealth of commercial software available to the LINUX user without its having been specially ported to LINUX.

• *Memory protected mode*

LINUX uses the processor's memory protection mechanisms to prevent the process from accessing memory allocated to the system kernel or other processes. This is a major contribution to the security of the system. An erroneous program can therefore (theoretically) no longer crash the system.

• *Support for national keyboards and fonts*

Under LINUX, a wide range of national keyboards and character sets can be used: for example, the *Latini* set defined by the International Organization for Standardization (ISO) which also includes European special characters.

#### • *Different file systems*

LINUX supports a variety of file systems. The most commonly used file system at present is the Second Extended *(Ext2)* File System. This supports filenames of up to 255 characters and has a number of features making it more secure than conventional UNIX file systems.

Other file systems implemented are the MS-DOS file system and the VFAT file system for accessing MS-DOS or Windows 95 partitions, the ISO file system for accessing CD-ROMs and the NFS for accessing the file systems of other UNIX computers present in the network. Less widely spread are the AFF file system for accessing the Amiga Fast File system, the UPS and the SysyV file systems for accessing UNIX file systems of other manufacturers, HPFS for accessing OS/2 partitions and the Samba file system for accessing file systems exported from Windows computers. Other file systems, such as the Windows NT file system used under Windows NT, are under development and available as beta versions. What commercial operating system can offer such a range?

#### • *TCP/IP, SLIP and PPP support*

LINUX can be integrated into local UNIX networks. In principle, all network services, such as the Network File System and Remote Login, can be used. SLIP and PPP support the use of the TCP/IP protocol over serial lines. This means that it is possible to link into the Internet via the public telephone network using a high-speed modem.

#### **1.2 LINUX distributions**

To install LINUX, the user requires a distribution. This consists of a boot diskette and other diskettes or a CD-ROM. Installation scripts enable even inexperienced users to install runnable systems. It helps that many software packages are already adapted to LINUX and appropriately configured: this saves a lot of time. Discussions are constantly taking place within the LINUX community on the quality of the various distributions; but these frequently overlook the fact that compiling a distribution of this sort is a very lengthy and complex task.

Internationally widely used are the RedHat, the Debian and the Slack-ware distributions. Which of these distributions is used is just a matter of taste. Distributions can be obtained from FTP servers, e-mail systems, public-domain distributors and some bookshops. Sources of supply can be found by consulting specialist magazines or the LINUX newsgroups in Usenet.

# **2Compiling the kernel**

*A system is anything with no system to it, hardware is anything that clatters when you drop it, and software is anything/or which there is a logical explanation why it's not working.*

Johannes Leckebusch

Before we go on to study the inner life of the LINUX kernel in the following chapters/we will first take a look at the source and compiled versions of the kernel.

#### **2.1 Where is everything?**

As the source codes have already grown **to** a quite considerable size," different parts of the kernel can be found in different directories.

In the LINUX system, the sources can normally be found under /usr/src/Linux. In the following chapters, therefore, the pathnames given are always relative to this directory. The exact directory structure is shown in Figure 2.1.

Ongoing porting to other architectures has resulted in changes as compared with version 1.0 of the kernel. Architecture-dependent code is held in the subdirectories of **arch/.** This at present contains the directories **arch/alpha/** for the DEC Alpha, **arch/1386/** for the Intel 386 and compatible processors, **arch/nips/** for the MIPS architecture, **arch/ppc** for the PowerPC architecture and **arch/spare/** for the port to Spare workstations. As LINUX is mainly **used on PCs,** we will only be considering this architecture in what follows.

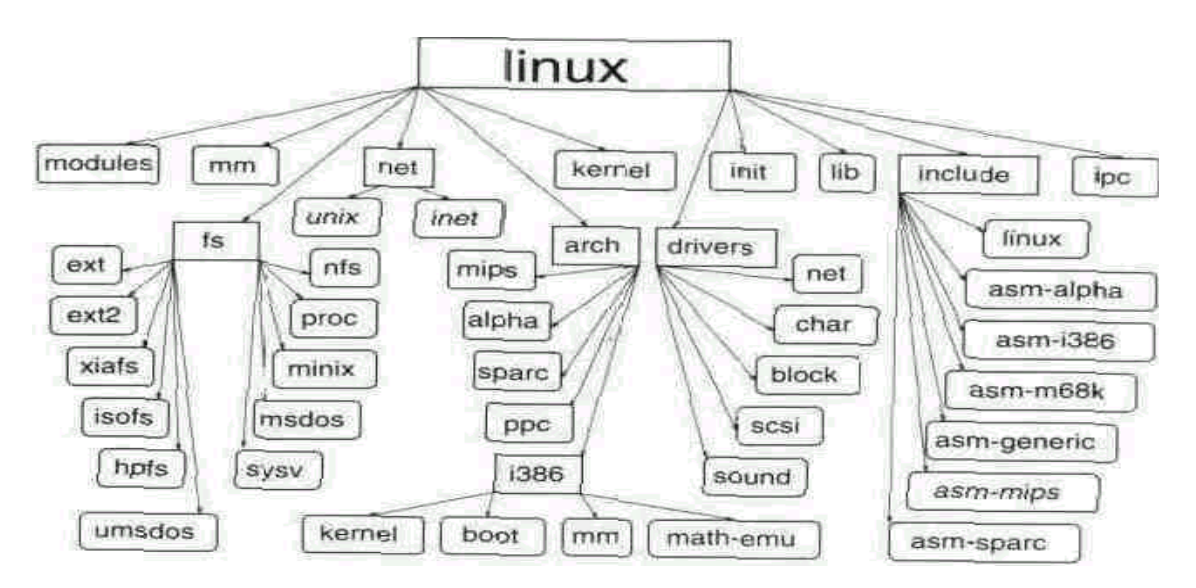

**Figure 2.1** The directory structure of the LINUX sources.

For the most part, the LINUX kernel is nothing other than a 'standard' C program. There are only two real differences. The usual entry function, familiar in C programs as maindnt argc, char \*\*argv), appears in LINUX as start\_kernel(void) and is not given any arguments. In addition, the environment for the 'program' does not yet exist. This means that there is a little preparatory work to be done before the first C function is called. The assembler sources which take care of this are held in the directory **apch/i386/boot/.** They also configure the hardware, so this section is highly machinespecific.

The appropriate assembler routine loads the kernel. It then installs the interrupt service routines, the global descriptor tables and the interrupt descriptor tables, which are only used during the initialization phase. Address line A20 is enabled, and the processor switches to Protected Mode.

The init/ directory contains all the functions needed to start the kernel. Among the functions held here is start\_kernel(), which was mentioned above. Its task is to initialize the kernel correctly, taking account of the boot parameters passed to it. As well as this, the first process is created without using the system call fork, that is, 'manually'.

The directories kernel/ and arch/i386/kernel/ contain, as their names suggest, the central sections of the kernel. This is where the main system calls (such as fork, exit, and so on) are implemented. In addition, the mechanism used by all system calls to switch to system mode is defined. Other important sections are time management (system time, timers, and so on), the scheduler, the DMA and interrupt request management and signal handling.

Memory management sources for the kernel are stored in the directories **••/** and **arch/i386/—/.** This takes care of requesting and releasing kernel

memory, saving currently unused pages of memory to hard disk (paging), inserting file and memory areas at specified addresses *(see* the *mmap* system call,

page 373) and the virtual memory interface.

The virtual file system interface is in the **-fs/** directory. The implementations of the various file systems supported by LINUX are held in the respective subdirectories. The two most important file systems are *Proc* and *Ext2.* The *Proc* file system is used for system management; *Ext2* is at present 'the' standard file system for LINUX.

Every operating system requires drivers for its hardware components. These are held in the **drivers/** directory and can be classified into groups according to their subdirectories. These comprise:

#### **• drivers/block/**

the device drivers **for** block-oriented hardware (such as hard disks),

#### **• drivers/cdroi/**

the device drivers **for proprietary CD-ROM drives (no SCSI or IDE**

drives),

**• drivers/char/**

the drivers for **character-oriented devices,**

- **drivers/isdn/** the ISDN drivers,
- **drivers/net/** the drivers for **various network cards,**
- **drivers/pci/ PCI** bus access **and control,**
- **drivers/sbus/** access and control of Spare machines' S buses,
- **drivers/scsi/** the SCSI interface, **and**
- **drivers/sound/** the sound card drivers.

The drivers listed here are partially architecture-dependent and would properly belong to the **arch/\*/** directory, where - in **arch/i386/math-emu/** - the emulation of the maths coprocessor's floating-point arithmetic is already located. This only comes into use if no maths co-processor is present.

The **ipc/** directory holds the sources for classical inter-process communication (IPC) as per System V. These include *semaphores, shared memory* and

#### *message queues.*

The implementations of various network protocols (TCP/IP, ARP, and so on) and the code for sockets to the UNIX and Internet domains have been stored in the **net/** directory. As is usual in other systems, the user can access

lower protocol layers (for example, IP and ARP). Because of its complexity, this section has not yet been completed.

Some standard C library functions have been implemented in **llb/,** so that programming in the kernel can use the conventions of programming in C.

The modules generated when the kernel is compiled are held in the **•odule/** directory and can be added to the LINUX kernel later, at run-time. This directory will therefore be empty until the first compilation is run.

Probably the most important directory for programming close to the kernel is **include/.** This holds the kernel-specific header files. The **incLude/asm-1386/** directory contains the architecture-dependent include files for Intel PCs. To simplify access, the symbolic link **IncLude/asm/** points to the current architecture directory.

As the header files may change from version to version, it is simpler to set up links in **usr/include/** to the two subdirectories **include/1 inux/** and **IncLude/asm.** Thus, when LINUX kernel sources are changed, the header files are updated automatically.

#### **2.2 Compiling**

In essence, a new kernel is generated in three steps. First, the kernel is configured by

#### # make config

This runs the Bash script Con-figure, which reads in the arch/i386/config.in file, which is located in the architecture directory and holds the definitions of the kernel configuration options and default assignments, and interrogates it to see which components are to be included in the kernel. arch/i386/config.in resorts to the Config.in files contained in the directories of the individual subsystems of the kernel. Easier-to-handle configuration scripts can be called with

#### # make **config**

for a menu-driven console installation or with # make

xconfig

for a menu-driven installation under the X Window system.

During this process, the two files  $\langle$ linux/autocon-f.h and .config are created. The .config file controls the sequencing of the compilation run, while <linux/autoconf.h> takes care of conditional compiling within the kernel

.

sources. The .config file is used if Configure is called again, to determine the default responses to individual questions. A fresh configuration will thus return the last values as the defaults. The command

#### **# make** oldconfig

ensures that the default values are accepted without further interrogation. This enables a .config file to be included in a new version of LINUX so that the kernel is compiled with the same configuration.

Expansion packages for the kernel will extend the con fig. in file by entries in the form:

#### bool 'PC-Speaker and DAC driver support' CONFIG\_PCSP n

so that they can-be added to or removed from the configuration. Further facilities for configuring the LINUX kernel are described in the next section, but are not required as a rule.

In the second step, the dependencies of the source codes are recalculated. This is done by means of

#### # make depend

and is a purely technical procedure. It uses the capability of the GNU C compiler to create dependencies for the *Makefiles.* These dependencies are collected in the .depend files in the individual subdirectories and subsequently inserted into the Makefiles.

The actual compilation of the kernel now begins, with the simple call:

#### *#* make

After this, the vmlinux file should be found in the uppermost source directory. **To** create a bootable LINUX kernel,

#### # make boot

must be called. As only a compressed kernel can be booted on **PCs,** the result of this command is the compressed, bootable LINUX kernel arch/i386/boot/zlmage.

However, other actions can be initiated using make. For example, the target zdisk not only generates a kernel but also writes it to diskette. The target zlilo copies the generated kernel to /vmlinuz, and the old kernel is renamed /vmLinuz.old. The LINUX kernel is then installed by means of a call to the Linux loader (LILO), which must however be configured beforehand *(see* Appendix D.2.4).

For work on sections of the LINUX kernel (for example, writing a new driver) it is not necessary to recompile the complete kernel or check the dependencies. Instead, a call to

#### # make drivers

will cause only the sources in the drivers/ subdirectory, that is, the drivers, to be compiled. This does not create a new kernel. If a new linkage to the kernel is also required,

#### # make SUBDIRS=dnvers

should be called. This approach can also be used for the other subdirectories.

A large number of device drivers and file systems not linked into the kernel can be created as modules. This can be done using

# make modules

The modules created by this can be installed by means of

# make modules\_instaLL

The modules will be installed in the subdirectories net, scsi, fs and nnsc in the */\ib/modu\.es/kernei\_version* directory.

#### **2.3 Additional configuration facilities**

In special circumstances it may be necessary to change settings within the sources. Normally, however, one should try not to change the configuration in the kernel sources at run-time.

The following pages describe the files in the LINUX kernel to which changes can be made.

#### **• MakefiLe**

This is the only file to which changes cannot be avoided if the user does not have a 'standard PC'. This file is used to set the hardware architecture on which the kernel should run by means of

#### ARCH = **i386**

Other values currently possible for ARCH are alpha and spare. Additional architectures are already partly supported, but not yet completely

integrated into the standard kernel. Furthermore, it is possible to generate a kernel with SMP (Symmetric Multi-Processing) support by entering the line

 $SMP = 1$ 

It is also possible to define the **root** device, the screen mode used and the size of a RAM disk. However, as these can also be specified at a later stage by means of the rdev program *(see* Appendix B.3) or by means of parameter passing by the LINUX loader *(see* Appendix D.2.5), they should not be changed in the Makefile.

#### **drivers/char/serial.c**

There is normally no problem with the serial interfaces, as most PCs only possess two of these and they use by default IRQs 4 (COM1) and 3 (COM2). If more interfaces are available because of special hardware (such as an internal modem or a fax card, and so on), automatic IRQ recognition and support for various special cards (the AST Fourport card and others) can be brought in. All this needs is for the preprocessor macros (for example CONFIG\_AUTO\_IRQ) to be defined at the start of the file, which also gives an explanation of this and other macros. As well as this, the default settings for the serial interfaces in the rs\_tabLe[] field can also be changed. This contains entries conforming to the async\_struct structure:

/\* UART CLK PORT IRQ FLAGS \*/ { BASE\_BAUD, Ox3F8, 4, STD\_COM\_FLAGS **},** /\* ttySO \*/ { BASE\_BAUD, 0x000, 0, 0 **>, t** BASE\_BAUD, 0x000, 0, 0 **},**  /\* ttyS14 (user configurable) \*/ /\* ttyS15 (user configurable) \*/

Here, the entries for ttyS14 and ttyS15 are intended for the user's own configuration. Once the kernel has been recompiled, the devices /dev/ttyS14 (and cua14) and /dev/ttyS15 (and cua15) can be used. If these do not yet exist, they must be set up.

It only remains to mention that the parameters can also **be** changed at system run-time by means of the setserial program *(see* Appendix B.10).

#### **drivers/char/Lp.c**

The parallel interfaces are generally run in *polling mode (see* Section 7.2), which means that they are constantly interrogated by the device driver.'

<sup>1</sup>The parallel interface is, of course, only polled when a process accesses it. Additional configuration facilities

If there is frequent use of the parallel interface, this can at times become something of a nuisance, as it uses computer time unnecessarily. For this reason, there is a facility to set up IRQs for the individual interfaces in this file. In addition, a fourth parallel interface can be added or **I/O** addresses altered by changing the Lp\_tabLe[] field at the end of the file. This field has the following structure:

```
struct lp_struct lp_table[] = {
/* PORT IRQ FLAGS CHARS TIME WAIT QUEUE BUF */ 
{ Ox3bc, 0, 0,LP_INIT_CHAR,LP_INIT_TIME,LP_INIT_WAIT,NULL,NULL}, 
{ 0x378, 0, 0,LP_INIT_CHAR,LP_INIT_TIME,LP_INIT_WAIT,NULL,NULL}, 
{ 0x278, 0, 0,LP_INIT_CHAR,LP_INIT_TIME,LP_INIT_WAIT,NULL,NULL}, 
};
```

```
#fdefine LP_NO 3
```
As with serial interfaces, the behaviour of a parallel interface can be changed at run-time through appropriate **I/O** control calls or the tunetp program *(see* Appendix B.ll).

#### **drivers/net/CONFIG**

If the automatic recognition of network cards is not working, it can sometimes be necessary to fix permanent settings of I/O addresses, IRQs or DMA channels. The precise configuration of such a card can be laid down in this file. The file will be added to the Makefile later.

Alternatively, the corresponding network driver can be compiled as a module and configured when the module is loaded.

#### **drivers/net/Space.c**

For some network cards **the** facilities in the CON FIG file **are no longer** sufficient.

This file contains the initial configurations of the network devices. This allows the device structures eth1\_dev, and so on, defined as constants, to be altered.

static struct device eth1  $dev = {$ /\* NAME RECVMEM MEM I/O-BASE IRQ FLAGS NEXT\_DEV INIT \*/ "eth1", 0,0, 0,0, OxffeO, 0, 0,0,0, 8eth2\_dev, ethif\_probe};

Here, the I/O address OxffeO means that this device is not checked to see if it is present. This can be avoided by entering a zero for the automatic test or the relevant I/O address. By use of the boot parameter

*ether =irq, port, mem\_start, mem\_end, name* the settings can be changed on later start-up of the system.

#### **• Include/Linux/fs.h**

For LINUX computers in larger networks it may **be** necessary to manage more than 64 file systems. The number of file systems is, however, limited to 64 by the preprocessor macro NR\_SUPER. Here, this specification can be altered.

#### **• include/linux/tasks.h**

The maximum possible number of processes (NR\_TASKS) is limited to 512 in this file and can be altered if necessary for big servers *(see also* Section 3.1.2).

«

This is a far from exhaustive survey of the configuration facilities in the LINUX kernel. Other facilities will be described in the course of the following

chapters.

In conclusion, it should be stressed once again that the changes to the

kernel sources described in this section are usually not required and should only be carried

out when necessary.

# **3Introduction to the kernel**

*Dijkstra probably hates me.* **Linus** Torvalds

3.1 Important data structures

- 3.2 Main algorithms
- 3.3 Implementing system calls

This chapter will focus on the basic structure of the LINUX kernel and the interplay of its main components, to provide a foundation for understanding the following chapters. However, before we start, a few more general remarks on the LINUX kernel are in order.

LINUX was not designed on the drawing board but developed in an evolutionary manner, and is continuing to develop. Every function of the kernel has been repeatedly altered and expanded to get rid of bugs and incorporate new features. Anyone who has been personally involved in a major project of this sort will know how quickly program code can become impossible to follow and liable to error. In the face of this, Linus Torvalds, as coordinator of the LINUX Project, has managed to keep the kernel organized in an easy-tofollow form and constantly cleared it of hangovers from earlier versions.

Despite this, the LINUX kernel is certainly not in every respect a good model of structured programming. There are 'magic numbers' in the program text instead of constant declarations in header files, inline expanded functions instead of function calls, goto instructions instead of a simple break, assembler instructions instead of C code, and many other less than elegant features. Many of these distinctive features of unstructured programming, however, were deliberately included. Large parts of the kernel are timecritical; so the program code is optimized for good run-time behaviour rather than easy readability. This distinguishes LINUX from, for example, MINIX *(see* Tanenbaum,

1990) which was written as a 'teaching operating system' and never designed for everyday use. LINUX, in contrast, is a 'real' operating system **and,** as such,

its kernel is structured remarkably well.

The aim of this book is to explain the main functioning of the LINUX kernel. Therefore, the algorithms introduced in this and the next chapter represent a compromise between the original source codes and understandable program code, but attention has been paid to making the changes easy to

follow.

#### *General architecture*

Since UNIX came on the scene, the internal structure of operating systems has changed radically. At that time it was revolutionary for most of the kernel to be written in a higher programming language, C; now it is taken for granted. The present trend is towards a microkernel architecture, such as that of the Mach kernel *(see* Tanenbaum, 1986) or the kernel of Windows NT. The experimental UNIX MINIX *(see* Tanenbaum, 1990) and the Hurd system currently under development are further examples of microkernel-based systems. Here, the actual kernel provides only a necessary minimum of functionality (interprocess communication and memory management) and can accordingly be implemented in a small and compact form. Building on this microkernel, the remaining functions of the operating system are relocated to autonomous processes, communicating with the microkernel via a well-defined interface. The main advantage of these architectures (apart from a certain elegance) is a system structure which is clearly less trouble to maintain. Individual components work independently of each other, cannot affect each other unintentionally and are easier to replace. The development of new components is simplified.

This in itself results in a drawback to these architectures. Microkernel architectures force denned interfaces to be maintained between the individual components and prevent sophisticated optimizations. In addition, in today's hardware architectures, the inter-process communication required inside the microkernel is more extensive than simple function calls. This makes the system slower than traditional monolithic kernels. This slight speed disadvantage is readily accepted, because current UNIX hardware is generally fast enough and because the advantage of simpler system maintenance reduces development costs.

Microkernel architectures undoubtedly represent the future of operating system development. LINUX, on the other hand, came into being on the 'slow' 386 architecture, the lower limit for a reasonable UNIX system. Exploiting all possible ways of optimizing performance to give good run-time behaviour was a primary consideration. This is one reason why LINUX was implemented in the classical monolithic kernel architecture. Another reason was undoubtedly the fact that a microkernel architecture depends on careful design of the

system. Since LINUX has grown by evolution, starting from the fun of developing a system, this was simply not possible.

In spite of its monolithic foundation, LINUX is not a chaotic collection of program code. Most components of the kernel are only accessed via accurately denned interfaces. A good example of this is the Virtual File System (VFS), which represents an abstract interface to all file-oriented operations. We will be taking a closer look at the VFS in Chapter 6. But the chaos is apparent in the detail. At time-critical points, sections of programs are often written in 'hand-optimized' C code, making them difficult to follow. Fortunately, these program sections are quite rare and, as a rule, fairly well annotated.

The complete LINUX kernel in version 2.0 for the Intel architecture consists of around 470 000 lines of C code and some 8000 lines of assembler. By way of comparison, version 1.0 had only 165 000 lines and version 1.2 about 270 000 lines of C code.

Table 3.1 gives details of approximately how much of the program code is taken up by each component. The assembler coding is principally used in emulating the maths coprocessor, booting the system and controlling the hardware. This is only to be expected. However, it can also be seen that something as 'secondary'\* as implementing the file systems, the device drivers or the network accounts for a large proportion of the kernel sources. On the other hand, the central routines for process and memory management (that is, the kernel proper, in a microkernel context) only take up around 5 per cent, a relatively small amount of the code.

It is possible to separate most device drivers from the kernel. They can be loaded as autonomous, independent modules at run-time as required *(see* 

|                      | C code           | Assembler    |
|----------------------|------------------|--------------|
| without header files |                  | instructions |
| Device               | 377 000          | 100          |
| <b>Network</b>       | 25000            |              |
| VFS layer 13         | 13500 50000 4000 | 2800         |
| file systems         |                  |              |
| Co-processor         |                  | 3550         |
| 'Remainder'          |                  |              |

**Table 3.1** Proportions of source text accounted for by the individual components.

<sup>1</sup> Lectures on operating systems as a rule concentrate on memory management, scheduling and inter-prooess communication, and only very seldom deal with other components such as file systems or device drivers.

Chapter 9). Thus LINUX successfully tries to make use of the advantages of a microkernel architecture without, however, giving up its original monolithic design.

#### *Processes and tasks*

As seen by a process running under LINUX, the kernel is a provider of services. Individual processes exist independently alongside each other and cannot affect each other directly. Each process's own area of memory is protected against modification by other processes.

The internal viewpoint of a running LINUX system is a different matter. Only one program - the operating system - is running on the computer, and can access all the resources. The various tasks are carried out by co-routines -that is, every task decides for itself whether and when to pass control to another task.<sup>2</sup> One consequence of this is that an error in the kernel programming can block the entire system. Any task can access all the resources for

other tasks and modify them.

Certain parts of a task run in the processor's less privileged User Mode. These parts of the task appear from the outside (to someone looking into the kernel) to be processes. From the viewpoint of these processes, true multitasking is taking place. Figure 3.1 should make this clear.

In the following pages, however, we will not be making any precise distinction between the concepts of tasks and processes, but using the two words **to** mean the same thing. When a task is running in the privileged System Mode, it can take one of a number of states. Figure 3.2 shows the most important of these. The arrows in this diagram show the possible changes of state. The following states are possible:

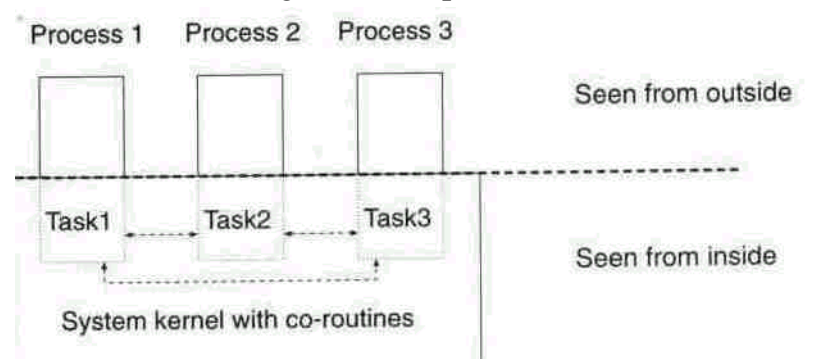

**Figure 3.1** The process as seen from outside and from inside.

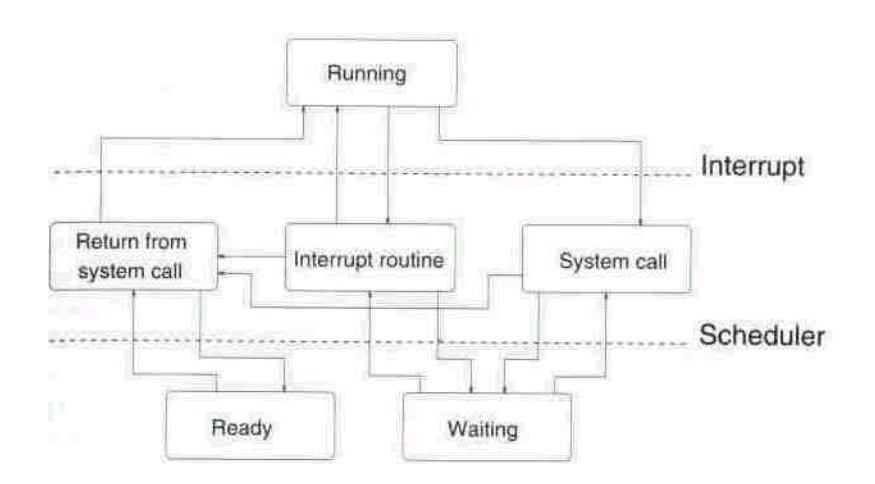

**Figure** 3.2 Chart of states within a process.

#### *Running*

The task is active and running in the non-privileged User Mode. In this **case** the process will go through the program in a perfectly normal way. This state can only be exited via an interrupt or a system call. In Section 3.3 we will see that system calls are in fact no more than special cases of interrupts. In either case, the processor is switched to the privileged System Mode and the appropriate interrupt routine is activated.

#### *Interrupt routine*

The interrupt routines become active when the hardware signals **an**  exception condition, which may be new characters input at the keyboard or the clock generator issuing a signal every 10 milliseconds. Further information on interrupt routines is provided in Section 3.2.2.

#### *System call*

System calls are initiated by software interrupts. Details of these are given in Section 3.3. A system call is able to suspend the task to wait for an event.

#### *Waiting*

The process is waiting for an external event. Only after this has occurred will it continue its work.

#### *Return from system call*

This state is automatically adopted after every system call and after some interrupts. At this point checks are made as to whether the scheduler needs to be called and whether there are signals to process. The scheduler can switch the process to the 'Ready' state and activate another process.

#### • *Ready*

The process is competing for the processor, which is however occupied with another process at the present time.

#### *Processes and threads*

In many modern operating systems a distinction is made between processes and threads. A thread is a sort of independent 'strand' in the course of a program which can be processed in parallel with other threads. As opposed to processes, threads work on the same main memory and can therefore influence

each other.

Linux does not make this distinction. In the kernel, only the concept of

a task exists which can share resources with other tasks (for example, the same memory). Thus, a task is a generalization of the usual thread concept. More details can be found in Section 3.3.3.

#### **3.1 Important data structures**

This chapter describes important data structures in the LINUX kernel. Understanding these structures and how they interact is a necessary foundation for understanding the following chapters.

#### **3.1.1 The task structure**

One of the most important concepts in a multi-tasking system such as LINUX is the *task* (or *process).* The data structures and algorithms for process management form the central core of LINUX.

The description of the characteristics of a process is given in the structure task\_struct, which is explained below. The first components of the structure are also accessed from assembler routines. This access is not made, as it usually is in C, via the names of the components, but via their offsets relative to the start of the structure. This means that the start of the task structure must not be modified without first checking all the assembler routines and modifying them if necessary.

#### struct task\_struct {

volatile Long state;

The state variable contains a code for the current state of the process. If the process is waiting for the CPU to be assigned or if it is running, state takes the value TASK\_RUNNING. If, on the other hand, the process is waiting for certain events (known as blocking system calls) and is therefore at present idle, state

takes the value TASK\_INTERRUPTIBLE or TASK\_UNINTERRUPTIBLE. The difference between these two values is that in the TASK\_INTERRUPTIBLE state a task can be reactivated by signals, whilst in the TASK\_UNINTERRUPTIBLE state it is typically waiting directly or indirectly for a hardware condition and therefore will not accept any signals. TASK\_STOPPED describes a process which has been halted, either after receiving an appropriate signal (SI6STOP, SIGSTP, SIGTTIN or SIGTTOU) or when the process is being monitored by another process using the ptrace system call and has passed control to the monitoring process. TASK\_ZOMBIE describes a process which has been terminated but which must still have its task structure in the process table *({see* the system calls \_exit and *wait* in Section 3.3.3). There is also the TASK\_SWAPPING constant, although it is not yet used in version 2.0. The keyword volatile indicates that this component can also be altered asynchronously from interrupt routines.

#### long counter; long priority;

The counter variable holds the time in 'ticks' *(see* Section 3.2.4) for which the process can still run before a mandatory scheduling action is carried out. The scheduler uses the counter value to select the next process, counter thus represents something like the dynamic priority of a process, while priority holds the static priority of a process. The scheduling algorithm *(see* Section 3.2.5) uses priority to derive a new value for counter when necessary.

unsigned long signal; unsigned Long blocked;

The signal variable contains a bit mask for signals received for the process;

blocked contains a bit mask for all the signals the process intends to handle later - that is, those for which processing is at present blocked. As these two components are 32-bit quantities, $3$  LINUX supports no more than 32 signals. Removing this limitation would require modifications at various points in the kernel. This signal flag is evaluated in the routine ret\_from\_sys\_call(), which is called after every system call *(see* Section 3.3) and after slow interrupts *(see* Section 3.2.4).

unsigned long flags; **int** errno; int debugreg[8];

flags contains the combination of the system status flags PF\_ALIGNWARN, PF\_PTRACED, PF\_TRACESYS, PF\_STARTING and PF\_EXITIN6.

 $3$  This only applies, of course, when LINUX is running OH  $\cdot$ 32-bit Intel architecture. A higher value will apply for the port to Alpha machines.

PF\_PTRACED and PF\_TRACESYS indicate that the process is being monitored by another process with the aid of the system call *ptrace.* Interested readers will find further information on this system call in Section 5.4 and Appendix A.

PF\_STARTING and PF\_EXITING indicate that the process is just being initiated or terminated. There are more flags (defined in include/Linux/sched.h), but these are only used for process accounting (system call accr) and are not explained here. The errno variable holds the error code for the last faulty system call. On return from the system call, this is copied into the global variable errno *(see* Section 3.3). The debugreg variable contains the 80x86's debugging registers. These are at present used only by the system call *ptrace.* 

#### struct exec\_domain \*exec\_domain;

LINUX can run programs from other systems with an i386 base conforming to the iBCS2 standard. As the various iBCS2 systems differ slightly, a description of which UNIX is to be emulated for each process is kept in the exec\_domain

component for the process.

This completes the hard-coded part of the task structure. The following components of the task structure are considered in groups for the sake of simplicity.

#### *Process relationships*

All processes are entered in a doubly linked list with the help of the two following components:

struct task\_struct \*next\_task; struct task\_struct \*prev\_task;

The start and end of this list are held in the global variable init\_task.

In a UNIX system, processes do not exist independently of each other. Every process (except for the process init\_task) has a parent process, which has created it using the system call *fork() (see* Section 3.3.3 and Appendix A). There are therefore 'family relationships' between the processes, which are represented by the following components:

struct task\_struct struct task\_struct struct task\_struct struct task\_struct struct task\_struct

```
*P_opptr; /* original parent */ 
*p_pptr; /* parent */ 
*p_cptr; /* youngest child */ 
*p_ysptr; /* younger sibling */ 
*p_osptr; /* older sibling */
```
The p\_pptr variable is a pointer to the parent process's task structure. To enable a process to access all its child processes, the task structure holds the

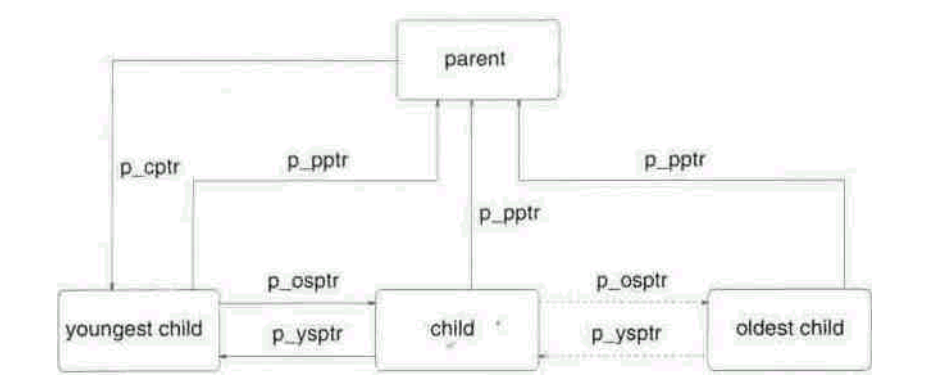

**Figure** 3.3 'Family relationships' between processes.

entry for the last child process created - the 'youngest child'. The child processes for the same parent process are similarly linked together as a doubly linked list by p\_ysptr (next younger sibling) and p\_osptr (next older sibling). Figure 3.3 should clarify the 'family relationships' between processes.

The scheduler uses a list of all processes that apply for the processor. **It** is implemented as a doubly linked list with the help of the two following components:

```
struct task struct *next task;
struct task_struct *prev_task;
```
Here too, the external variable in1t task describes the start and end of this list.

#### *Memory management*

The data for each process needed for memory management are collected, for reasons of simplicity, in their own substructure

```
struct miB_struct mm[1];
```
The components of this are:

unsigned long start code, end code, start data, end data; unsigned Long start\_brk, brk, unsigned long start\_stack,start\_mmap;

```
unsigned long arg_start, arg_end, 
env_start, env_end;
```
which describe the start and size of the code and data segments of the program currently running. Further information is given in Chapter 4.

The structure task\_struct has two more components relating to memory management. When a process is operating in System **Mode,** it needs its own stack (differing from that for the User Mode). The address **of the** stack is stored in

#### **unsigned long kernel\_stack\_page;**

For the MS-DOS emulator (or, more precisely, for the system call *vm86)* there is also the

#### **unsigned long saved\_kernel\_stack;**

in which the old stack pointer is stored.

#### *Process ID*

Every process has its own process ID number, pid, and is assigned to a process group, pgrp, and a session, session. Every session has a leader process, Leader.

#### **int pid, pgrp, session, leader;**

To handle access control, every process has a user ID, uid, and a group ID, gid. These are inherited by the child process from the parent process when a new process is created by the *fork* system call *(see* Section 3.3.3 and Appendix A). However, for the actual access control the effective user ID, euid, and the effective group ID, eg id, are used. A new feature in LINUX is the component fsuid. This is used whenever identification is required by the file system. As a general rule, (uid==euid)88(gid==egid) and (fsuid==euid)88(fsgid==egid).

Exceptions arise for so-called set-UID programs, where the values of euid and fsuid, or those of eg id and fsgid, are set to the user ID and the group ID for the owner of the executable file. This makes a controlled distribution of privileges possible.

As a rule, fsuid always takes the value of euid; and in other UNIX systems or older versions of LINUX the effective user ID euid was always used in place of fsuid. However, LINUX'S *setfsuid* system call allows fsuid to be altered without changing euid. This means that daemons can limit their rights when accessing file systems with setfsuid (to the rights of the user for whom they are providing services), but they will retain their privileges. The reason this was introduced was a security gap in the NFS daemon. To limit its rights for file system access, this had set euid to the user ID of the requesting user. The file access then worked as expected, but it also allowed the user to send

signals to the NFS daemon. This was not the desired result, and changes have now been made. Similar considerations apply for the component fsgid and the system call *setfsgid.* 

#### **unsigned short uid, euid, suid, fsuid; unsigned short gid, egid, sgid, fsgid;**

Like most modern UNIX derivatives, LINUX allows a process to be assigned to a number of user groups at the same time. These groups are considered when checking the access permissions to files. Each process may belong to a maximum of NGROUPS groups, which are held in the groups component of the task structure. It may seem odd at first sight that a different data type is used here for the group ID gid than for the groups field, but can be explained by the fact that groups can also hold the value  $NOGROUP == -1$  for unused entries.

#### **int** groupsCNGROUPS];

*Files* The file-system-specific data are stored in the substructure:

#### **struct fs\_struct fs[1];**

This contains the four components:

**int count; unsigned** short umask; **struct** inode \* root; **struct** inode \* pwd;

A process can affect the access mode of newly created files via the system call *umask.* The values set using *umask* are also stored in the component umask. Under UNIX, every process has a current directory, pwd,<sup>4</sup> which is required when resolving relative pathnames and can be changed by means of the system call *chdir.* Every process has in addition its own root directory - root - which is used in resolving absolute pathnames. This root directory can only be changed by the superuser (system call *chroot).* As this is only rarely used (for example, in anonymous FTP), this fact is not well known. The count variable is reserved for future expansions.

A process opening a file with open() or creat() is given a file descriptor by the kernel to use in referencing the file in future. File descriptors are small

<sup>4</sup> The abbreviation pwd most probably derives from the UNIX command pwd - Print Working Directory - which outputs the name of the current directory.

integers. The file descriptors are assigned to the files under LINUX via the fd[] field in the substructure:

#### struct files\_struct files[1];

This has four components:

```
int count; 
fd_set close_on_exec; 
fd_set open_fds; 
struct file * fd[NR_OPEN];
```
File descriptors are used as an index in the fd<sup>[]</sup> field. This locates the file pointer assigned to the file descriptor, and with its help the file itself can then be accessed. open\_fds is a bit mask of all file descriptors used.

The component close\_on\_exec in the files substructure contains a bit mask of all file descriptors used that are to be closed when the system call *exec is* issued. The data type fd\_set is large enough to hold NR\_OPEN (256) bits. Again, count is used as a reference counter.

#### *Timing*

Various times are measured for each process. Under LINUX, times are always measured in 'ticks'. These ticks are generated by a timer chip every 10 milliseconds and counted by the timer interrupt. In Sections 3.1.6 and 3.2.4 we will

be considering timing under LINUX in more detail.

The utime and stime variables hold the time the process has spent in User Mode and System Mode, respectively, while cutime and cstime contain the totals of the corresponding times for all child processes. These values can be polled by means of the times system call.

#### **long** utime, stime, cutime, **cstime, start\_time**

start\_time contains the time at which the current process was generated.

UNIX supports a number of process-specific timers. One of these is the system call alarm, which ensures that the SIGALARM signal is sent to the process after a specified time. Newer UNIX systems also support interval timers *(see* system calls *setitimer* and *getitmer* on page 324).

unsigned long timeout; unsigned long it\_real\_value, it\_prof\_value, 1t\_virt\_va**lue;**  unsigned long it\_real\_incr, it\_prof\_incr, it\_virt\_tncr; struct timer\_list real\_timer;
The components it\_real\_value, it\_prof\_value and it\_virt\_value contain the time in ticks until the timer will be triggered. The components it\_real\_incr, it\_prof\_incr and it\_virt\_incr hold the values required to reinitialize the timers after they run out. real\_timer is used for the implementation of the real-time interval timer. More information on this is given in the description of the timer interrupt in Section 3.2.4.

#### *Inter-process communication*

The LINUX kernel implements a system of inter-process communication which is compatible with System V. Among other things, this provides semaphores. A process can occupy a semaphore, thereby blocking it. If other processes also wish to occupy this semaphore, they are halted until the semaphore is released. This uses the component

#### struct sem\_queue \*semsleeping;

When the process is terminated, the operating system must release all semaphores occupied by the process. The component

#### struct sem\_undo \*semundo;

contains the information required for this.

*Miscellaneous* The following components do not fit any of the above groups.

### struct wait\_queue \*wait\_chLdexit;

A process executing the system call *wait4* must be halted until a child process terminates. It joins the wait\_chldexit wait queue in its own task structure, sets the status flag to the value TASK\_INTERRUPTIBLE and passes control to the scheduler. When a process terminates, it signals this to its parent process via this queue. There is more on this in the section on wait queues *(see* Section 3.1.5), the section on the system calls \_exit and *wait* (Section 3.3.3) and the source texts for the kernel function sys\_wait4() (kernel/exit.c).

#### struct sigaction sigaction[32];

Every process can decide how it wishes to react to signals. This is specified in the sigaction structure *(see* page 327).

## struct rlimIt rlim[RLIM\_NLIMITS];

Every process can check its limits for the use of resources by means of the system calls *setrliait* and *getriimit (see* page 325). These are stored in the

rl im structure.

## **int exit code** exit signal;

The return code for the program and the signal by which the program has been aborted. These data can be polled by a parent process after completion of

the child process.

### char comm[16];

The name of the program executed by the process is stored in the component comrn. This name is used in debugging.

## unsigned Long personality;

**As** mentioned earlier, LINUX supports, via the iBCS interface, the execution of programs from other UNIX systems. Together with the exec\_domain component described above, personality is used to give a precise description of the characteristics of this version of UNIX. For standard LINUX programs, personality takes the value PER-LINUX (defined as 0 in <Linux/personaLity.h>).

int dumpabLe:1; Int did\_exec:1;

The dumpable flag indicates whether a memory dump is to be executed by the **current** process if certain signals occur.

A rather obscure semantic in the POSIX standard requires, when calling *setpgid,* to distinguish whether a process is still running the original program or whether it has loaded a new program with the system call execve. This information is monitored using the flag did\_exec.

### struct desc\_struct \*ldt;

This entry has been included especially for the WINE Windows emulator, which needs more information and different memory management routines as

compared with a standard LINUX program.

Another important component in the task structure is binfmt. This

describes the functions responsible for loading **the** program.

struct linux\_binfmt \*'binfmt; struct thread\_struct tss;

The thread\_struct structure holds all the data on the current processor status at the time of the last transition from User Mode to System Mode. All the processor registers are saved here to enable them to be restored on return to User Mode. In addition (unlike LINUX version 1.0), this now includes the components

struct vm86\_struct \* vm86\_info; unsigned Long screen\_bitmap; unsigned Long v86flags, v86mask, v86mode;

**to** describe the 8086 emulation implemented by the system call *vm86.* 

LINUX supports several scheduling algorithms. Besides the classic scheduling (SCHED\_OTHER) there are now two real-time scheduling algorithms (SCHED\_RR and SCHED\_FIFO) described in POSIX.4. Each process can be assigned to one of these scheduling classes which, together with the real-time priority, is stored in the task structure

unsigned Long poLicy; /\* SCHED\_FIPO, SCHED\_RR, SCHED\_OTHER \*/ unsigned Long rt\_priority;

There is more information on this in Section 3.2.5.

Since LINUX 2.0 the kernel supports Symmetric Multi-Processing. Thus, for each task the kernel needs to know on which processor the task is running.

#ifdef \_SMP\_ int processor, last\_processor; int lock\_depth; #endif } /\* struct task\_struct \*/

### **3.1.2 The process table**

Every process occupies exactly **one** entry in the process table. **In** LINUX, this is statically organized and restricted in size to NR\_TASKS.

### struct task\_struct \*task [NR\_TASKS];

In older versions of the LINUX kernel, all the processes present could be traced by searching the task[] process table for entries. In the newer versions this information is stored in the linked lists next\_task and prev\_task, which can be

found in the task\_struct structure. The external variable init\_task points to the start of the doubly linked circular list.

### struct task\_struct init\_task;

This is initialized with the first task INIT\_TASK when the system is booted (described in Section 3.2.3). Once the system has been booted, this is only responsible for the use of unclaimed system time (the idle process). For this reason, it is rather in a class of its own and should not be regarded as a

normal task.

Many of the algorithms in the kernel have to take note of every individual task. To make this easier, the macro for\_each\_task() has been denned as

```
follows:
```
#define for\_each\_task(p) for( $p = 8$ init\_task; ( $p$ )

p->next\_task) != &init\_task ; )

As can be seen, init\_task is skipped. In version 1, the entry for the currently running task could be obtained via the global variable

### struct task\_struct current;

As version 2.0 supports multi-processing (SMP), this had to be extended - now there is a current task for each processor.

#define current current\_set[smp\_processor\_id()] task\_struct \*current\_set[NR\_CPUS];

The entry task[0] has a special significance in LINUX. task[0] is the INIT\_TASK mentioned above, which is the first to be generated when the system is booted and has something of a special role to play. This process is frequently accessed in the kernel via task[0]; so this assignment\_should not be

### altered.

The static size of the process table is an anachronism in modern UNIX

operating systems. In LINUX, there are historical reasons for it. It is simpler to reserve a field than to use dynamic memory management. However, development within LINUX tends towards the removal of static limitations, such as the maximum number of processes. The components next\_task and prev\_task have therefore been added to the task\_struct described above; together with init\_task, these enable all active processes to be referenced. It is now no longer necessary to hold all the process entries in a table.

### **3.1.3 Files and inodes**

UNIX systems traditionally make a distinction between the file structure and the inode structure. The inode structure describes a file, which gives the term 'inode' a number of meanings. Both the data structure in the kernel and the data structure on the hard disk describe files (each from their own viewpoint), and are therefore called inodes. In the following, we will always be referring to the data structure in memory. Inodes contain information such as the file's owner and access rights. There is *exactly one* inode entry in the kernel for each file used in the system.

File structures (that is, data structures of the struct file type), on the other hand, contain the view of a process on these files (represented by inodes). This view on the file includes attributes, such as the mode in which the file can be used (read, write, read+write), or the current position of the next I/O operation.

*File structure* The structure file is defined in include/linux/fs.h

```
struct file { 
  mode_t f_mode; 
 Loff_t f_pos;
  unsigned short f_flags; 
 unsigned short f_count; 
  struct file *f_next, *f_prev; 
  struct inode * f_inode;
  struct file_operations * f_op;
```
### **};**

The f\_mode component describes the access mode in which the file was opened (read-only, read+write or write only); f\_pos holds the position of the read/ write pointer at which the next I/O operation will be carried out. This value is updated by every I/O operation and by the system calls *I seek* and *llseek.* Note that the offset is stored in the kernel as a 64-bit word of the type Loff\_t. This enables LINUX correctly to handle files larger than 2 gigabytes  $(2^{31}$ bytes).

Additional flags controlling access to this file are contained in f\_flags. these can be set when a file is opened with the system call *open* and later read and modified using the system call *fcntl*. The variable f\_count is a simple reference counter. A number of file descriptors may refer to the same file structure. As these are inherited through the system call *fork,* the same file

Chapter 3 Introduction to the kernel

structure may also be referenced from different processes. When a file is opened, f\_count is initialized to 1. Every time the file descriptor is copied (by the system calls *dup, dup2* or *fork)* the reference counter is incremented by 1, and every time a file is closed (using the system calls close, \_exit or exec) it is decreased by 1. The file structure is only released once there is no longer any

process referring to it.

All file structures present in the system form part of a doubly linked list through their components f\_next and f\_prev. The global variable struct file \* f1rst\_file;

constitutes the start of this list.

The inode (the actual description of the file) is referenced by f\_inode,

whereas f\_op refers to a structure of function pointers referencing all file operations. By comparison with other UNIX systems, LINUX supports a very large number of file system types. Each of these file systems implements accesses in a different way. For this reason, a 'virtual file system' (VFS) has been implemented in LINUX. The idea is that the functions operating on the file system are not called directly, but via a function specific to the file (system). The file-system-specific operations are part of the file or inode structure, which corresponds to the principle of virtual functions in object-oriented programming languages. Comprehensive information on the VFS is given in

Section 6.2.

*Inodes* The inode structure

struct inode {

is also defined in include/Linux/fs.h. Many of the components of this structure can be polled via the system call stat.

## dev ti dev; unsigned long i\_ino;

The component i dev is a description of the device (the disk partition) on which the file is located, while  $i$ <sub>l</sub> ino<sup>5</sup> identifies the file within the device. The (dev, ino) pair thus provides an identification of the file which is unique

throughout the system.

 $<sup>5</sup>$  Here, too, i no stands for the inode, referring in this case to the block number of the data structure on the hard disk,</sup> describing the file on the external memory device. Important data structures

time\_t i\_atime; time\_t i\_ctime;

These components describe the access permissions to the file, its owner (user and group), the size i\_size in bytes, and the times of the last modification (i\_mtime), the last access (i\_atime) and the last modification to the inode (i\_ctime).

```
struct inode_operat ions * i_op;
```
Like the file structure, the inode also has a reference to a structure containing pointers to functions which can be used on inodes *(see* Section 6.2.4). Further information on inodes is given in Section 6.2.

### **3.1.4 Dynamic memory management**

Under LINUX, memory is managed on a page basis. One page contains  $2^{12}$  bytes. The basic operations to request a free page are the functions

unsigned Long \_get\_free\_pages(int **priority,** unsigned Long order, int dma);

```
#define_get_free_page(priority) \
_get_free_pages((priority),0,0) 
#define _get_dma_pages(priority, order) \ 
_get_free_pages((priority),(order),1)
```
which are defined in the file mm/swap.c. The value of priority controls the behaviour of\_get\_free\_page() if not enough pages are free in main memory. The following values are legal for priority: GFP\_BUFFER, GFP\_ATOMIC, GFP\_KERNEL, GFP\_NOBUFFER and GFP\_NFS. order describes the number of pages to be reserved, which is  $2^{Order}$ . If dma is not equal to 0, memory is requested that can be addressed by the DMA component.

Although \_get\_free\_page() represents the basic operation to request **a Page,** it should not be used in this form. A more suitable function is

```
unsigned Long get_free_page(int priority);
```
which additionally initializes the requested memory to zero. This is important 'or two reasons. Firstly, some parts of the kernel expect freshly requested

memory to be initialized to zero (for example, the system call exec). Secondly, this is a security measure: if the page has already been used it may contain another user's data (for example, passwords), which should not be made available to the current process.

C programmers will as a rule be accustomed to using malloc() and free() to manage memory. There is similar provision in the LINUX kernel: the function

void \*kmalloc(size\_t size, int priority);

works in an analogous way to mallocO. The argument priority indicates how kmalloc() is to request new pages of memory using get\_free\_page(). kmalloc() can request blocks of memory up to an extent of 128 kbytes. In LINUX version 1.0 there was still a limit of 4072 bytes. The counterpart to

kmalloc() is the function

void kfree( void \* ptr);

which releases an area of memory previously requested using kmallocO. There is more information on how memory management operates under LINUX in

Chapter 4.

# **3.1.5 Queues and semaphores**

Often a process will be dependent on the occurrence of certain conditions. For example, the system call *read* has to wait until the data have been loaded into the process's area of memory from the hard disk, or a parent process is using *wait* to wait for the end of a child process. In each of these cases it is not

known how long the process will have to wait.

This 'wait until condition met' is implemented in LINUX by means of wait queues. A wait queue is nothing other than a cyclical list containing as its

elements pointers to the process table.

```
struct wait_queue { 
struct task_struct * task; 
struct wait_queue * next;
```

```
};
```
Wait queues are very sensitive creatures and are often modified from interrupt routines. They should therefore only be modified using one of the two functions below. By blocking the interrupts, these make sure that the wait queue is not modified from an interrupt routine at the same time. Consistency is thus quaranteed.

void add\_wa1t\_queue(struct wait\_queue \*\*queue, struct wait\_queue \*entry);

void remove\_wait\_queue(struct wait\_queue \*\*queue, struct wait\_queue \*entry);

The queue variable contains the wait queue to be modified, and entry the entry to be added or removed.

A process wishing to wait for a specific event now enters itself in a wait queue of this type and relinquishes control. There is a wait queue for every possible event. When the relevant event occurs, all the processes in its wait queue are reactivated and can resume operation. This semantic is implemented by the functions:

```
void sleep_on(struct wait_queue **p);
void interruptible_sleep_on(struct wait_queue **p);
```
**These** set the process status (current->state) to TASK\_UNINTERRUPTIBLE **or**  TASK\_INTERRUPTIBLE respectively, enter the current process (current) in the wait **queue** and call the scheduler. The process then voluntarily relinquishes control.

It is only reactivated when the status of the process is set to TASK\_RUNNING. **This** is generally done by another process calling the functions

```
void wake_up(struct wait_queue **p); 
void wake up interruptible(struct wait queue **p);
```
to 'wake up' all the processes entered in the wait queue.

```
void sleep_on( struct wait_queue **queue ) { 
  struct wait_queue entry = \{ current, NULL \};current->state = TASK_UNINTERRUPTIBLE; 
  add_wait_queue( queue , $entry ); 
  schedule(); 
remove_wait_queue( queue ,&entry ); 
} 
void wake_up( struct wait_queue **queue ) { 
struct wa1t_queue \overset{*}{p} = \overset{*}{q}queue;
do { 
  P->task->state = TASKRUNNING ; 
p = p->next;
\} while ( p != *queue );
}
```

```
programs in UNIX System V.
```

```
struct semaphore { int count ;
```

```
struct wait_queue *wait;
```
# **};**

A semaphore is taken to be occupied if count has a value less than or equal to 0. All the processes wishing to occupy the semaphore enter themselves in the wait queue. They are then notified when it is released by another process. There are two auxiliary functions to occupy or release semaphores:

```
void down( struct semaphore * sem ) 
{ 
while( sem -> count \leq 0 )
sLeep_on( sem->wait );
sem -> count -- ; 
1 
void up( struct semaphore * semd ) 
{ 
sen -> count ++;
wake_up( \& sem -> wait );
}
```
# **3.1.6 System time and timers**

**In** the LINUX system, there is just one internal time base. It is measured in ticks elapsed since the system was booted, with one tick equal to 10 milliseconds. These are generated by a timer chip in the hardware and counted by the timer interrupt *(see* Section 3.2.4) in the global variable jiffies. All the system

timings mentioned below always refer to this time base. Why do we need timers? Many device drivers like to be sent a message when the device is not ready. And in addition, there is sometimes a time **gap** before the next set of data can be sent when a slow device is being used.

To support this, LINUX provides a facility to initiate functions at a denned future time. In the course of LINUX'S development, two forms of timer have come about. On the one hand, **there are** 32 reserved timers of the form:

# **struct** timer\_struct **{ unsigned Long expires;**

```
void (*fn)(void); 
} timer_table[32];
```
Each entry is given a pointer to a function fn and a time expires at which the function is to be called. A bit field

```
unsigned Long timer_active;
```
indicates which entries in the timer\_tabLe[] are valid. This kind of timer is obsolete and only used for certain device drivers.

For normal applications, there is a more recent interface of the form:

```
struct timer_List ( 
  struct timer List *next;
  struct timer_List *prev; 
  unsigned Long expires; 
  unsigned Long data; 
void (*function)(unsigned Long); 
};
```
The entries next and Last in this structure are used for the internal management of all the timers in a doubly linked sorted list. At the start of this list is the variable timer\_head. The component expires gives the time at which the function function is to be called with the argument data. The two functions

```
extern void add timer(struct timer List * timer);
extern int deL_timer(struct timer_List * timer);
```
are used in the administration of the timer list. Note that add\_timer() changes the meaning of the component expire. As an argument for add\_timer(), expire describes the time interval after which the timer is to run out. Once add\_timer() has entered the structure on the list, expire signifies the time at which the function is to be called. In version 1.0 of LINUX, the semantics of the expire component were exactly the other way round.

# 3.2 Main algorithms

This section describes the main algorithms for process management.

# **3.2.1 Signals**

One of the oldest facilities for inter-process communication under UNIX consists of signals. The kernel uses signals to inform processes about certain events. The

user typically uses signals to abort processes or to switch interactive programs **to a** defined state.

All signals are sent by the function send\_sig(). For this function, alongside the arguments giving the signal number and a description of the process which is to receive the signal (or, more precisely, a pointer to the entry for the process in the task structure), there is a third argument - the priority of the sender. At present, only two priorities are supported. The signal can be sent from a process, or it can be generated by the kernel. The kernel can send a signal to any process, while a normal user process is only allowed to do so under specific conditions. It must either possess superuser rights or have the same UID and GID as the receiving process. An exception to this is the SIGCONT signal, which may be sent from any process in the same session.

If there is authority to send the signal and the process is not inclined to ignore this signal, it is sent to the process. This is done by setting the bit for the signal number in the signal component of the task structure for the receiving process. The signal has then been sent. There is no immediate treatment of the signal by the receiving process: this happens only after the scheduler has returned the process to the TASK\_RUNNING state *(see* Section 3.2.5). In addition, the kernel has the possibility of sending signals by means of the force\_sig() function. This ensures that the signal is delivered even when the process has blocked the signal or - worse - wants to ignore it.

When the process is reactivated by the scheduler, but before it is switched to User Mode, the routine ret\_from\_sys\_call (Section 3.3.1) is run. **If** signals are waiting for the current process, this calls **the** do\_signal() function, which takes over the actual signal handling.

We have not yet dealt with the matter of how this function causes the signal handling routine defined by the process to be called. This problem was solved by a clever stratagem allowing the do\_signal() function to manipulate the stack and the registers of the process. The process's instruction pointer is set to the first instruction in the signal handling routine, and the parameters for the signal handling routine are added to the stack. Now, when the process resumes operation, it appears to it as if the signal handling routine has been

called like a normal function.

This is how it is done in principle; but in the actual implementation

there are two additional features.

Firstly, LINUX claims to be POSIX-compatible. The process can specify

which signals are to be blocked while a signal handling routine is running. This is implemented by the kernel adding further signals to the signal mask current->blocked before calling the user-defined signal handling routine. There is a problem, however: the signal mask must be restored to its original state after the signal handling routine has terminated. To deal with this, an instruction which activates the system call *sigreturn* is

entered on the stack as the return address of the signal handling routine. This then takes care of the clearing-up operations at the end of the user-defined signal handling routine. Main algorithms

The second addition is an optimization. If a number of signal handling routines need to be called, a number of stack frames are set up. As a result, the signal handling routines are executed one after the other.

#### **3.2.2 Interrupts**

Interrupts are used to allow the hardware to communicate with the operating system. Programming interrupt routines will be examined in more detail in Section 7.2.2. Here, we are more interested in the principles governing the execution of an interrupt. The relevant code is held in the files arch/i386/ kernet/irq.c and include/asm/irq.h.

There are two types of interrupt in LINUX: fast and slow. We could even say there are three, with the third type represented by system calls, which are also triggered via interrupts. However, this chapter will only deal with hardware interrupts.

#### *Slow interrupts*

Slow interrupts are the usual kind. Other interrupts are legal while they are being dealt with. After a slow interrupt has been processed, additional activities requiring regular attention are carried out by the system - for example, the scheduler is called as and when required. A typical example of a slow interrupt is the timer interrupt (Section 3.2.4). The processing of an interrupt involves the following activities.

### **PSEUDO\_CODE IRQ(intr\_num, intr\_controller, intr\_mask) {**

First, all the registers are saved with SAVE\_ALL and receipt of the interrupt is confirmed to the interrupt controller with ACK. At the same time, further receipt of interrupts of the same type is blocked.

# **SAVE\_ALL; /\* macro in include/asm/irq.h \*/ ENTER\_KERNEL; /\* macro in include/asm/irq.h SUP Lock \*/ ACK(intr\_controller, intr\_mask);**

In the case of a multi-processor system, the call to the ENTER\_KERNEL routine is used to synchronize the processors' access to the kernel.

The nesting depth of the interrupts is noted in the variable intr count, after which further interrupts are enabled and the interrupt routine itself is called. This is also provided with a copy of the set of registers for the interrupted process. The registers are used by some of the interrupt handlers (for example, the timer interrupt) to determine whether the interrupt has interrupted the user process or the kernel.

# ++intr\_count; sti(); do\_IRGl(intr\_num, **Register)**

Once the interrupt routine has been successfully executed, the interrupt controller is informed that interrupts of this type can again be accepted. In addition, the interrupt counter is decremented.

```
cli(); 
UNBLK(intr_controller, intr_mask) --intr_count;
```
A jump into the assembler routine ret from sys call() is then made. This takes care of more general administration tasks after any slow interrupt or system call (hence its name). This function never returns. It restores the registers saved with SAV\_ALL and carries out the iret required at the end of an interrupt routine.

ret\_from\_sys\_call() ; } /\* PSEUDO\_CODE IRQ \*/

# *Fast interrupts*

Fast interrupts are used for short, less complex tasks. While they are being handled, all other interrupts are blocked, unless the handling routine involved explicitly enables them. A typical example is the keyboard interrupt (drivers/char/keyboard.c).

PSEUDO\_CODE fast\_IRQ(intr\_num, intr\_controller, intr\_mask) " (

First, as before, registers are saved - but only those which are modified by a normal C function. This means that, if assembler code is to be used in the handling routine, the remaining registers must be saved beforehand and restored afterwards.

# SAVE\_MOST; /\* macro in include/asm/irq.h \*/

The interrupt controller is also informed and the variable intr\_count incremented in the same way as for slow interrupts. This time, however, no further interrupts are accepted before the interrupt handler itself is called (sti 0 is not called).

ENTER\_KERNEL; /\* macro In Include/asm/irq.h \*/ ACK(intr\_controller, intr.Jnask);

# ++intr\_count; do\_fast\_IRQ(intr\_num) UNBLK(intr\_controller, **Intr.Jiiask)** —intr\_count; LEAVE\_KERNEL

This completes the interrupt handling. RESTORER\_MOST returns the saved registers to their previous values and then calls iret to continue the interrupted process.

RESTORE\_MOST; /\* macro in IncLude/asm/lrq.h \*/ } /\* PSEUDOCODE fast\_IRQ \*/

# 3.2.3 Booting the system

There is something magical about booting a UNIX system (or, for that matter, any operating system). The aim of this section is to make the process a little more transparent.

Appendix D explains how LILO (the LINUX LOader) finds the LINUX kernel and loads it into memory. It then begins at the entry point start: which is held in the arch/i386/boot/setup.S file. As the name suggests, this is assembler code responsible for initializing the hardware. Once the essential hardware parameters have been established, the process is switched into Protected Mode by setting the protected mode bit in the *machine status word.* 

The assembler instruction

# jmp 0x1000 , KERNEL\_CS

then initiates a jump to the start address of the 32-bit code for the actual operating system kernel and continues from startup 32: in the file arch/i386/ kernel/head.S. Here more sections of the hardware are initialized (in particular the MMU (page table), the coprocessor and the interrupt descriptor table) and the environment (stack, environment, and so on) required for the execution of the kernel's C functions. Once initialization is complete, the first C function, start\_kernel() from init/main.c, is called.

This first saves all the data the assembler code has found about the hardware up to that point. All areas of the kernel are then initialized.

```
asmlinkage void start_kernel(void) { 
memory_start = paging_init(memory_start,memory_end);
```
trap\_init(); init\_IRQ(); sched\_init();

```
t1me_init(); 
parse_options( command_line); 
init_modules<); 
memory_start = console_int(memory_start,memory_end); 
memory_start = pci_init(memory_start,memory_end);
     • memory_start = kmalloc_init(memory_start,memory_end); 
sti(); 
memory_start = inode_init(memory_start,BeBory_end);
memory_start = file_table_init(memory_start,memory_end);
memory start = name cache init(memory start,memory end);
mem_init(memory_start,memory_end);
buffer_init();
```
sock\_imit(); ipc\_init();

The process now running is process 0. It now generates a kernel thread which executes the init() function.

kernel\_thread(init,NULL,0);

Subsequently, process 0 is only concerned with using up unused CPU time.

cpu\_idle(NULL);

The initO function carries out the remaining initialization. It starts the bdflush and kswap daemons which are responsible for synchronization of the buffer cache contents with the file system and for swapping.

```
static Int initO { 
  kernel_thread(bdflush, NULL, 0); 
  kernel_thread(kswapd, NULL, 0);
```
Then the system call setup is used to initialize the file systems and to mount the root file system.

setup();

Now an attempt can be made to establish a connection with the console and to open the file descriptors 0, 1 and 2.

if ((open("/dev/tty1",0\_RDWR,0) < 0) \$\$ (open("/dev/ttySO",0\_RDWR,0) < 0))

printk('Unable **to open an initial console.");** 

**(void)** dup(O); **(void)** dup(O);

Then an attempt is made to execute one of the programs /etc/init, /bin/init or /sbin/init. These usually start the background processes running under LINUX and make sure that the getty program runs on each connected terminal - thus a user can log in to the system.

execve("/etc/iflit",argv\_init,envp\_init); execve("/bin/init",argv\_init,envp\_init); execve("/sbin/init",argv\_init,envp\_init);

If none of the above-mentioned programs exists, an attempt is made to process /etc /rc and subsequently start a shell so that the superuser can repair the system.

```
pid = kernel_thread(do_rc, "/etc/rc", SIGCHLD); 
if (pid>0)while (pid != wait(\&i))
while (1) {
pid = kernel_thread(do_shell, 
   execute_command ? execute_command : "/bin/sh", 
SIGCHLD); 
if (pid < 0) { 
  printf("Fork failed in init"); 
continue; 
} 
while (1) 
if (pid == wait(\&i)) break;
printf("child %d died with code %04x",pid,i); 
sync(); 
} 
return -1; 
}
```
The procedure described above is meant only to give an overview of what happens when a system is started. Owing to hardware initialization (MMU, SMP) and handling of exceptions (UMSDOS, INITRD), the reality is far more

complicated.

#### **3.2.4 Timer interrupt**

All operating systems need a way of measuring time and keeping a system time. The system time is usually implemented by arranging the hardware to trigger an interrupt at specified intervals. These interrupt routines take over the time 'counting'. Under LINUX, system time is measured in 'ticks' since the system was started up. One tick represents 10 milliseconds, so the timer interrupt is triggered 100 times per second. The time is stored in the variable

unsigned Long volatile jiffies;

which should only be modified by the timer interrupt. However, this method

only provides an internal time base.

Applications, on the other hand, are more interested in the 'actual time'.

**This** is held in the variable

volatile struct timeval xtime;

which is also updated by the timer interrupt. The timer interrupt is called relatively often and is therefore somewhat time-critical. Therefore, its implementation in the 2.0 kernel is no longer as clear as it was in version 1.0. The interrupt routine proper simply updates the variable jiffies and marks the bottom half routine *(see* Section 7.2.4) of the timer interrupt as active. This is called by the system at a later point (after handling other interrupts) and carries out the rest of the work. Since several timer interrupts can occur before the handling routines become active, the timer interrupt also

increments the variables

unsigned long Lost ticks; unsigned long lost\_ticks\_system;

**so** that these can later be evaluated in the bottom half routines.

lost\_ticks counts the timer interrupts that have passed since the last call of the bottom half routine, whereas lost\_ticks\_system counts the timer interrupts during whose occurrence the interrupted process was in System Mode.

# **void do\_timer(struct pt\_regs \*regs)** {

```
++jiffies; 
++lost_ticks; 
if(!user_mode(regs)) 
++lost ticks system;
mark_bh(TIMER_BH); 
if (tq_timer) 
mark_bh(TQUEUE_BH); 
}
```
The real work is then carried out by the bottom half routines of the timer interrupt.

```
void timer_bh(void) { 
update_times();
run_old_ti timers(); run_timer_list(); 
}
```
Here, run\_old\_timers() and run\_timer\_list() process the functions for updating the systemwide tuners described in Section 3.1.6, which also comprise the

real-time timers of the current task. update\_times() is responsible for updating the times.

```
static inline void update_times(void) { 
unsigned Long ticks;
```

```
ticks = xchg (& lost ticks, 0);
if (ticks) { 
unsigned long system; system = xchg(&Lost\_ticks\_system, 0);
```

```
calc_load(ticks); 
update_wall_t ime (ticks); 
update_process_times(ticks, system); 
}
```
Here, xchg() is a function which reads the memory address specified in the first argument and sets the value specified in the second argument in an *atomic* way. Atomic means that this *read-and-set* cycle cannot be interrupted, either by an interrupt or by a second processor possibly present in the system. This guarantees that no ticks are lost even if a new timer interrupt occurs during the processing of this routine. update\_wall\_time() now updates the *real time* xtime, while update\_process\_time() is used to update the times of the current

process.

# **static void update\_process\_times(unsigned long ticks, unsigned Long system)**

#### **{ unsigned Long user = ticks - system;**

First, the counter component of the task structure is updated. When counter becomes zero, the time slice of the current process has expired and the scheduler is activated at the next opportunity.

```
current->counter -= ticks; 
if (current-counter < 0) {
```

```
current->counter = 0; 
need_resched =1;
```

```
}
```
Then, the utime and stime components of the task structure are updated for statistical

purposes.

## **current->utime += user; current->stime += system;**

Under LINUX it is possible to limit a process's 'CPU consumption' resource. This is done by means of the system call set*rlimit,* which can also be used to limit other resources of a process. Exceeding the time limit is checked in the timer interrupt, and the process is either informed via the SIGXCPU signal or

aborted by means of the SIGKILL signal.

```
psecs = (current->stime + current->utime) / HZ; 
if (psecs > current->rlim[RLIMIT_CPU].rlim_cur} 
{ 
/* Send SIGXCPU every second.. */ if (psecs * HZ == current->stime + current-
>utime) send_sig(SIGXCPU, current, 1); 
Main algorithms 47
```
/\* and SIGKILL when we go over max.. \*/ If (psecs > current- >rlim[RLIMIT\_CPU].rlim\_max) send\_sig(SIGKILL, current, 1);

Subsequently, the interval timers of the current task must be updated. When these have expired, the task is informed by a corresponding signal.

```
unsigned Long it_virt = current->it_virt_vaLue; 
unsigned Long it_prof = current->it_prof_vaLue; 
if (it_virt) \{if (it_virt \leq user)
{ 
it_virt = user + current->it_virt_incr; 
   send_sig(SIGVTALRM, current, 1);
} current->it_virt_vaLue = it_virt - user;
if (it_prof) { 
if (it_prof <= ticks) { 
it_prof = ticks + current->it_prof_incr; 
   send_sig(SIGPROF, current, 1);
\} current->it prof vaLue = it prof - ticks;
```
### **3.2.5 The scheduler**

The scheduler is responsible for allocating the 'processor' resource (that is, computing time) to the individual processes. The criteria by which this is done vary from operating system to operating system. UNIX systems prefer traditional interactive processes to enable short response times to be achieved and so make the system appear subjectively faster to the user. In compliance with the POSIX standard 1003.4, LINUX supports various scheduling classes which can be selected via the sched\_setscheduler() system call.

**On** the one hand, there are real-time processes in the scheduling classes SCHED\_FIFO and SCHED\_RR. Real time does not mean 'hard real time' with

guaranteed process switching and reaction times, but 'soft real time'. When a process with higher real-time priority (described in the rt\_prionty component of the task structure) wishes to run, all other processes with lower real-time

priorities are thrust aside.

The difference between SCHED\_FIFO **and** SCHED\_RR is **that a** process of the

SCHED\_FIFO class can run until it relinquishes control or until a process with higher realtime priority wishes to run. A process of the SCHED RR class, in contrast, is also interrupted when its time slice has expired or there are processes of the same real-time priority. Thus, a classic *round robin* procedure is realized

among processes of the same priority.

On the other hand, there exists the scheduling class SCHED\_OTHER which

implements a classic UNIX scheduling algorithm. According to **POSIX** 1003.4, every realtime process has a higher priority than any process **of** the scheduling

### class SCHED\_OTHER.

The LINUX scheduling algorithm is implemented in the scheduLeO function (kernel/sched.c). It is called at two different points. Firstly, there are system calls which call the schedule() function (usually indirectly by calling sleep\_on(); *see* Section 3.1.5). Secondly, after every system call and after every slow interrupt, the flag need\_resched is checked by the ret\_from\_sys\_caLL routine. If it is set, the scheduler is also called from here. As at least the timer interrupt is called regularly and sets the need\_resched flag if necessary, the scheduler is activated regularly.

The schedule() function consists of three parts. Firstly, those routines

that must be called regularly are started. Theoretically, this would belong in the timer interrupt (Section 3.2.4), but for reasons of efficiency has been placed in the scheduler. Secondly, the process with the highest priority is determined. Here, *real-time* processes always take precedence over 'normal' ones. Thirdly, the new process becomes the current process, and the scheduler has accomplished its task.

Unfortunately, the real source code of the scheduler has become relatively unclear in kernel version 2.0. The reason for this lies partly in the restructuring carried out for efficiency reasons, but for a substantial part also

in the new multi-processor support.

Therefore, we will present a highly simplified version of the scheduLe() function. Among other things, the details needed for SMP support have been omitted.

asmlinkage void schedule(void) {

```
int c; 
struct task_struct * p; 
struct task_struct * prev, * next; 
unsigned Long timeout = 0;
```

```
prev = current; 
next = &init_task;
```
First the bottom halves *(see* Section 7.2.4) of the interrupt routines are called, then all routines that are registered for the scheduler in the task queue *(see* Section 7.2.5). Both kinds of routines are time-uncritical routines and have been taken out of the interrupt handlers for efficiency reasons. However, as these routines may well manipulate information capable of influencing the scheduling (for example, changing a task back into the TASK\_RUNNING state), they must be processed here at the latest.'

```
if (bh_active $ bh_mask) {
```

```
intr count = 1;
   do_bottom_half(); 
intr count = 0;
}
```

```
run_task_queue(&tq_scheduler);
```
If scheduLeO was called because the current process must wait for an event, it is removed from the run queue. If the current task belongs to the SCHED\_RR scheduling class and the task's time slice has expired, it is placed at the end of the run queue and thus after all other ready-to-run tasks belonging to the SCHED\_RR scheduling class.

The run queue is a list of all processes applying for the processor, and is doubly linked by the components prev\_run and next\_run of the task structure.

```
if( prev-\gtstate != TASK_RUNNING ) \ltdel_from_runqueue(prev); 
} 
else if \langleprev-\ranglepolicy == SCHED_RR && prev-\gecounter == 0) {
prev->counter = prev->priority; 
move_last_runqueue(prev); 
}
```
Next, the scheduling algorithm itself is carried out, that is, the process in the run queue that has the highest priority is sought. Here, real-time processes have a higher priority than 'normal' processes.

}

```
next = \&init_task; /* next process */ next_p = -1000; \frac{\text{ }}{\text{ }} /* and its priority */
for( p = init\_task \rightarrow next\_run; \ \ \ \ \p != &init_task ; p = p->next_run) 
{ 
if( p->policy != SCHED_OTHER ) 
weight = 1000 + p->rt_priority;
else 
weight = p->counter; 
1f( weight > next_p) 
\left\{ \right.next_p = weight; next = p;}
```
If next\_p is greater than (), we have found a suitable candidate. If next\_p is less than 0, there is no ready-to-run process and we must activate the idle task. In both cases, next points to the task to be activated next. If next\_p is equal to 0, there are ready-to-run processes, but we must recalculate their dynamic priorities (the value of counter). The counter values of all other processes are recalculated as well. Then we restart the scheduler, but this time with more

```
success. 
if( next\_p == 0 ) {
for_each_task(p) 
{ 
p->counter = (p->counter / 2) + p->pnority;
{ goto restart_reschedule; 
}
```
At this point, either next contains a ready-to-run process (next  $p > 0$ ), or there is no readyto-run process (next  $p < 0$ ) and next points to init task. In any case, the task pointed to by next will be activated:

```
if( prev != next)
switch_to(prev,next); 
} /* schedule() */
```
This concludes the description of the scheduler. We stress again that the above source text is a highly simplified version of the scheduler which, in our opinion, is however complete enough to understand the scheduler's way of functioning. Implementing system calls.

## **3.3 Implementing system calls**

The range of functions in the operating system is made available to the processes by means of system calls. In this section we will look at implementing system calls under LINUX.

## **3.3.1 How do system calls actually work?**

A system call works on the basis of a denned transition from User Mode to System Mode. In LINUX, this is only possible using interrupts. The interrupt 0x80 is therefore reserved for system calls.<sup>6</sup>

Normally, the user will always call a library function (such as fork()) to carry out a certain task. This library function (as a rule generated from the \_syscall macros in  $\langle$ asmi386/unistd.h>) writes its arguments and the number of the system call to defined transfer registers and then triggers the 0x80 interrupt. When the relevant interrupt service routine returns, the return value is read from the appropriate transfer register and the library function terminates.

The actual work of the system calls is taken care of by the interrupt routine. This starts at the entry address system call(), held in the arch/i386/ kernel/entry.S file. Unfortunately, this routine is written entirely in assembler. For better readability, it will be illustrated here by a C equivalent. Wherever symbolic labels occur in the assembler text, we have shown them as labels in the C text.

The parameters sys\_call\_num and sys\_call\_args represent the number of the system call (see<linux/unistd.h>) and its arguments.

# PSEUDOCODE system\_call( int sys\_call\_num , sys\_call\_args )

# \_system\_caLL:

}

First, all the registers for the process are saved. SAVE\_ALL; /\* macro in entry.S \*/

If sys\_call\_num represents a legal value, the handling routine assigned to the system call number is called. This is entered in the sys\_calL\_tabLe[] field (defined in the arch/i386/kernel/entry.S file). If the process's PF\_TRACESYS flag is set, it is monitored by its parent process. The work entailed in this is taken care of by the syscaLL\_trace function (arch/i386/kernel/ptrace.c), which amends the state of the current process to TASK\_STOPPED, sends a SIGTRAP signal to the parent process and calls the scheduler. The current

6 This applies to LINUX system calls on the PC. The iBCS emulation supported on the **PC** by LINUX uses a different procedure - the so-called lcal 17 gate

process is interrupted until the parent process reactivates it. As this is done before and after every system call, the parent process has total control over the behaviour of the child process.

```
if (sys_call_num >= NR_syscalls) errno = -ENOSYS;
```

```
else { 
if (current->flags & PF_TRACESYS) { 
 syscaLL_trace(); 
  errno=(*sys_calL_table[sys_call_num])(sys_call_args); 
syscaLL_trace(); 
} else 
  errno=(*sys_call_table[sys_call_num])(sys_call_args); 
}
```
The actual work of the system call is now complete. Before the process can continue, however, there may still be some administrative tasks to deal with. In fact, the following code is run not only after every system call, but also after every 'slow' interrupt, and therefore includes some instructions which are only of significance to interrupt routines. As it is perfectly possible for interrupt routines to be nested one within another, the variable intr\_count manages the nesting depth of the interrupt routines. If it is not zero, another interrupt routine has been interrupted and ret\_from\_sys\_call() immediately returns.

ret from sys call: if (intr\_count) goto exit\_now;

As interrupts can have a bottom half *(see* Section 7.2.4), the function do\_bottom\_haLf() calls all the bottom halves marked as being active.

if (bh\_mask & bh\_active) { handle\_bottom\_half:

```
++intr_count; 
  sti{}; 
  do bottom half()--intr_coun; 
} sti(); ——
```
From this point, interrupts in general are re-enabled. Although interrupt routines run with blocked interrupts (for example, fast interrupts or interrupts which call cli()), the following actions may be affected by interrupts.

Implementing system calls

If scheduling has been requested (need\_resched!=0), the scheduler is called. This causes another process to become active. The schedule{} function will only return once the process has been reactivated by the scheduler.

```
if (need_resched) { reschedule: 
scheduleO; 
goto ret_from_sys_call; 
}
```
If signals have been sent for the current process and the process has not blocked receipt of them, they are now processed. The function do\_signal{} has been described in detail in Section 3.2.1.

```
if (current->signal & "current->blocked)) ( signal_return; 
do_signal{}; 
}
```
This completes the necessary work, and the system call (or interrupt) returns. All the registers are now restored and the interrupt routine is then terminated by the assembler instruction iret.

exit\_now: RESTORE\_ALL; } /\* PSEUDOCODE **system\_csll \*/** 

### **3.3.2 Examples of simple system calls**

In this section we take a closer look at the implementation of some system calls. This will also demonstrate the use of the algorithms and data structures introduced above.

### *getpid*

The *getpid* call is a very simple system call - it merely reads a value from the task structure and returns it:

```
asmlinkage int sys_getpid(void) 
{ 
return currcnt->pid; 
}
```
### *nice*

The system call nice is a little more complicated: nice expects as its argument a number by which the static priority of the current process is to be modified. All system calls which process arguments must test the arguments for

plausibility.

# **asmlinkage int sys\_nice(long increment)**

### **{ int newpnority;**

Only the superuser is allowed to raise his/her own priority. Note that a larger argument for sys\_nice() indicates a lower priority. This makes the name increment for the argument of nice a little confusing.

```
if (increment < 0 && !suser()) return -EPERM;
```
suser() checks whether the current process has superuser privileges.<sup>7</sup> The new priority for the process can now be calculated. Among other things, a check is made at this point to ensure that the new priority for the process is within a reasonable range. newpnority = ...

if (newpnority  $< 1$ )  $newpriority = 1;$ if (newpnority > DEF\_PRIORITY\*2) newprionty = DEF\_PRIORITY\*2; current->priority = newpnority; return 0; } /\* sys\_nice \*/

# pause

A call to pause interrupts the execution of the program until the process is reactivated by a signal. This merely amounts to setting the status of the current process to TASK\_INTERRUPTIBLE and then-calling the scheduler. This results in

another task becoming active.

 $<sup>7</sup>$  The function not only checks this, but also records in the task structure when it was called successfully. This can be</sup> used to detemine whether a process has used superuser privileges or not. Thefore, the suserO condition should only be carried out *after* all other interrogations which might lead to a failure of the system call. Unfortunately, this rule is not always observed in the current LINUX kernel.

TASK\_RUNNING, which occurs when a signal is received *(see* Section 3.2.5). The system call *pause* then returns with the fault ERESTARTNOHAND and carries out the necessary actions for the handling of the signal (as described in Section 3.2.1).

# **asmlinkage int sys\_pause(void)** {

```
current->state = TASK_INTERRUPTIBLE; 
 scheduLe(); 
return -ERESTARTNOHAND; 
}
```
### **3.3.3 Examples** *of more* **complex system calls**

**We** will now turn to rather more complex system calls. This section examines the system calls for process management *(fork, execve, \_exit* and *wait).* 

### *fork*

The system call *fork* is the only way of starting a new process. This is done by creating a (nearly) identical copy of the process that has called *fork.* 

As a matter of fact, *fork* is a very demanding system call. All the data of the process have to be copied, and these can easily run to a few megabytes. In the course of developing UNIX, a number of methods were adopted to keep the demands of *fork* as small as possible. In the frequently occurring case where *fork* is followed directly by a call to exec, it is not necessary to copy the data, as they are not needed. In the UNIX systems from the BSD family, therefore, the system call *vfork* has been set up. Like *fork,* it creates a new process, but it shares the data segment between the two processes. This is a rather dubious approach, as one process can affect the data of the other process. To keep this interference as limited as possible, further execution of the parent process is halted until the child process has either been terminated by *\_exit* or has started a new program with exec.

Newer UNIX systems, such as LINUX, for example, take a different approach, using the *copy-on-write* technique. The thinking behind this is that a number of processes may very well access the same memory at the same time -provided they do not modify the data.

Thus, under LINUX, the relevant pages of memory are not copied on a call to *fork,* but used at the same time by the old and new processes. However, the pages used by both processes are marked as write-protected - which means that they cannot be modified by either process. If one of the processes needs to carry out a write operation on these pages of memory, a *page fault* is triggered by the memory management hardware (MMU), the process is interrupted and

the kernel is informed. At this point, the kernel copies the pages of memory concerned and assigns the writing process a copy of its own. This procedure is completely transparent that is, the processes themselves are unaware of it. The great advantage of this copy-onwrite method is that uneconomical copying of memory pages is only carried out when it is actually needed.

A concept which exists alongside that of a process in current operating

systems is that of a 'thread' - an independent sequence of events within a process. A number of different threads may be processed in parallel and independently of each other during the execution of a process. The main way this differs from the concept of a process is that the different threads within a process operate on the same area of memory and can therefore affect each other. There are a variety of approaches to implementing threads. Simple variants, such as the widely used Pthread library, manage without any support from the kernel of the operating system. The disadvantage of these methods is that the scheduling of the individual threads has to be carried out by the user program: the kernel sees it as an ordinary process. As a result, a blocking system call (for example, a read originating at the terminal) blocks the entire process and thus all the threads. The ideal situation would be one in which only the thread which has used the system call were to block. However, this requires support for the thread concept by the kernel. Later versions of UNIX

**(for** example, Solaris 2.x) provide this support.

LINUX supports threads by making available the (LiNUX-specinc) system

call clone, which provides the necessary kernel support to implement threads. It works in a similar way to *fork -* that is, it creates a new task. The main difference is that with с tone both tasks can work with common data (for example, a common area of memory, a common pid, and so on) after the system call. Up to now, however, there does not appear to be any implementation of the POSIX

thread interface based on clone.

As *fork* and с tone essentially do the same thing, they are implemented by a common function, which is simply called in a different way depending **on** the system

call used.

```
asmlinkage int sys_fork( struct pt_regs regs) 
{ 
return do_fork(SIGCHLD, regs.esp, &regs);
} 
asmlinkage int sys_clone(struct pt_regs regs)
{ 
unsigned long clone_flags;
```
unsigned Long newssp;

clone  $t$ lags = regs.ebx;  $newsp = regs.ecx;$ Implementing system calls 51 if(!newsp)  $newsp = regs.ecx;$ return do\_fork(clone\_flags, newsp, &regs); }

The actual work is done by the function do  $fork()$ :

int do\_fork(unsigned long clone\_flags, unsigned long usp, struct pt\_regs \*regs) {

```
int nr; 
int error = -ENOMEM; 
unsigned long new_stack; 
struct task_struct *p;
```
First, the memory space required for the new task structure is allocated and a spare entry in the task[] array is found.

p = (struct task\_struct \*) kmalloc(sizeof(\*p), 6FP\_KERNEL); if  $(!p)$ goto bad\_fork; new\_stack = alloc\_kernel\_stack();

```
if (!new_stack) 
goto bad_fork_free_p; 
error = -EAGAIN; 
nr = find_empty_process(); 
if (nr < 0) 
goto bad_fork_free_stack; 
task[nr] = p;
```
The child process p inherits all the parent process's entries.

 $***p** = *current;$ 

However, some of the entries need to be initialized for a new process.

```
p->did_exec = 0;
p\rightarrowswappable = 0;
p->pid = get_pid(clone_flags); 
p->next_run = NULL; 
p->prev_run = NULL;
```

```
p->start_time = jiffies;
```

```
p->swappable = 1;
```
p->exit\_signal = clone\_flags & CSIGNAL; p->counter = current->counter » 1;

```
init_waitqueue(ap->wait_chldexit); 
init_timer(8p->real_timer);
```
Now the substructures in the task structure are copied. Depending on the value of the clone\_flags, data structures will be either copied or shared. This is where the differences between the system calls *fork* and clone are put into

effect.

```
if (copy_files(cl.one_flags, p)) 
goto bad_fork_cleanup; 
if (copy_fs(cLone_flags, p)) 
goto bad_fork_cleanup_files; 
If (copy_sighand(clone_fLags, p)) 
      goto bad_fork_cleanup_fs; 
if (copy_mm(clone_flags, p)) 
goto bad_fork_cleanup_sighand; 
copy_thread(nr, clone_fLags, usp, p, regs);
```
Finally, the state of the new task is set to TASK\_RUNNING so that it can be activated by the scheduler. The old task (the parent process) returns from the system call with the process identification number (PID) of the new process.

wake\_up\_process(p); return p->pid; If something has gone wrong, data structures requested up to that moment must be released.

bad\_fork:

```
return error;
```
}

The copy\_thread() function which is called in the above coding is also responsible for initializing the registers for the new process. Among other things, the instruction pointer p- >tss.eip is set to the start of the ret\_from\_sys\_call() routine, so that the new process begins processing as if it were the one which had issued the *fork* call. At the same time, the return value is set to zero to enable the program to tell the parent process and child process apart by reference to the different return values.

#### *execve*

The system call execve enables a process to change its executing program. LINUX permits a number of formats for executable files. As in UNIX, they are recognized by the so-called 'magic numbers' - the initial bytes of the file. By tradition, every UNIX system uses its own format for executable files; but in the last few years two standards have developed: the COFF and ELF formats.<sup>8</sup> The trend clearly favours the ELF format, as it drastically simplifies the handling of dynamic libraries. Interested readers can find more information on the ELF format in the References at the back of this book under 'ELF'.

Both formats are now supported by LINUX. In addition, LINUX supports the script files used in the BSD world. If a file begins with the pair of characters '#!', it is not loaded directly, but passed for processing to an interpreter program specified in the first line of the file. The familiar version of this is a line in the form

### #!/bin/sh

at the start of shell scripts. Executing this file (that is, issuing an *execve)* is equivalent to executing the file /bin/sh with the original file as its argument. The following gives (heavily abridged) the annotated source text ofdo\_execve().

```
static int do_execve(char *filename, char **argv, char **envp, 
struct pt_regs * regs) {
```
First, an attempt is made to find the file relevant to the executing program (its inode) by reference to the name of the program. The structure bprm is used to store all the data about the file.

struct linux\_binprm bprm;

```
retval = open_namei(filename, 0, 0, &bprm.inode, NULL); 
bprm.filename = filename; 
bprm.argc = count(argv);
bprro.envc = count(envp);
```
restart\_interp:

After this, the access permissions for the file can be checked:

COFF stands for *Common Object File Format* and ELF stands for *Executable and Linkable Format.* 

```
If (!S_ISREG(bprm.inode->i_mode)) { 
  retval = -EACCES; 
goto exec_error2; 
}
```
**By** examining the first block of the file, the way in which the file should be loaded can be determined. To do this, the first 128 bytes of the file are read in:

```
retval = read_exec(bprm.inode,0,bprm.buf,128); 
if (retval < 0) goto exec_error2;
```
Now, on the basis of the first bytes of the file, an attempt can be made to load the executable file. LINUX uses a separate loading function for each file format it is familiar with. They are each called in turn and 'asked' whether they can load the file. If the file can be loaded, execve() terminates successfully; if not, **it** returns ENOEXEC.

```
for( fmt = formats; fmt ; fmt = fmt->next ) 
{ 
if (!fmt->load_binary) break; 
retvaL = (fmt->load_binary)(&bprm, regs); 
if (retvaL >= 0) ( Iput(bprm.inode); 
current->did_exec =1; 
return retval; 
} 
if( retval != -ENOEXEC ) break; 
}
```

```
return(retval); 
\} /* do_execve() */
```
As this shows, the actual work is done by the function fmt->load\_binary(). Let us take a closer look at a function of this type:

```
int load_aout_binary(struct linux_binprm *bprm, 
struct pt_regs *regs) {
```
The buffer bprm->buf contains the first 128 bytes of the file to be loaded. First, this section of the file is inspected to confirm that it is in the correct file format. If not, the function returns the fault ENOEXEC, after which do\_execve() can test for other formats. These tests also extract from the header various items of information which will be needed later.

### **struct** exec **ex;**

```
ex = *((struct <b>exec</b> * ) <b>b</b>prm-&gt;buf);If ((N\_MAGIC(ex) != ZMAGIC & N\_HAGIC(ex) != OHAGIC &N\_MAGIC(ex) := QMAGIC \parallelex.a_trsize || ex.a_drsize || 
 bprm->inode->1_size < ex.a_text+ex.a_data+ ..... ) 
{ 
return -ENOEXEC; 
} 
fd\_offset = N_TXTOFF(ex);
```
**If** these tests have been concluded successfully, the new program is loaded. The first action at this stage is to release the process's memory, which still contains the old program. After this release has taken place, execveO can no longer go back to the old program. If a fault occurs while the file is being loaded, the current process will have to be aborted.

### f Iush\_old\_exec(bprm);

Now the task structure can be updated. At this point, a note that the program is in a LiNuxspecific format is entered into the personality component.

current -> personality = PER\_LINUX;

```
current->mm->start_code = N_TXTADDR(ex); 
current->mm->end_code = current->mm->start_code + ex.a_text; 
current->mm->end_data = current->mm->end_code + ex.a_data; 
current->mm->start_brk = current->mm->end_data; 
current\text{-}mm\text{-}brk = ex.a\_bss + current\text{-}mm\text{-}stat\_brk;current>mm>rss = 0;current\text{-}mm\text{-}mmap = NULL;current\rightarrowsuid = b \text{ }\text{ }\text{ }\text{ }\text{ } bprm-\rightarrowe uid;
current->euid = b \text{pm}->e_uid;
current\text{-}fsuid = bprm->e_u1d;
```
The file containing the new program is opened. The text and data segments are then inserted into memory using do\_mmap(). Note that do\_mmap() is not loading the file at this point, but only updating the page tables and thus telling the paging algorithm where to find the pages of memory to be loaded when it needs them. Paging is described in Section 4.4.

 $fd = open\_inode(bprm->inode, 0$  RDONLY);

```
file = current->files->fd[fd];
```

```
error = do_mmap(file, N_TXTADDR(ex), ex.a_text, 
PROT_READ | PROT_EXEC, MAP_FIXED | MAP_PRIVATE | MAP_DENYWRITE | 
MAP_EXECUTABLE, 
fd_offset);
```

```
error = do_mmap(fiLe, N_TXTADDR(ex) + ex.a_text, ex.a_data, 
  PROT_READ | PROT_WRITE | PROT_EXEC, 
 MAP_FIXED | MAP_PRIVATE | MAP_DENYWRITE | MAP_EXECUTABLE, 
fd offset + ex.a text);
```
sys\_cLose(fd);

Now the BSS segment is loaded. Under UNIX, it contains the non-initialized data for a process. This is done by the function set\_brk(). Initialization of the registers and, in particular, the instruction pointer for the new program is then carried out; this is the job of the function start thread(). When the system call execve completes its work, program execution for the process continues from the new address.

```
set_brk(current->mm->start_brk, current->mm->brk); 
current->mm->start_stack = ...;
'start_thread(regs, ex.a_entry, p); 
return 0; 
} /* Load_aout_binary */
```
In reality, the functions do\_execve() and Load\_aout\_binary() are considerably more complicated than this, partly because of the necessary fault and exception handling.  $As$ well as this, we have left a number of 'unimportant' details out of this illustration - 'unimportant' in the sense that they are unnecessary to an understanding of the basic principles of do\_execve0. Those who wish to explore these functions seriously and perhaps implement a new file format will find they cannot avoid a study of the original sources.

<sup>&</sup>lt;sup>9</sup> It can happen, for example, that older LINUX binaries cannot be loaded using do\_mmap(). This means that load aout binary() has to load the program code and data in full and cannot fall back on 'demand loading'.
*exit* 

A process is always terminated by calling the kernel function do\_exit. This is done either directly by the system call \_exit or indirectly on the occurrence of a signal which cannot be intercepted.

As a matter of fact, do\_exit() does not have much to do. It merely has to release the resources claimed by the process and, if necessary, inform other processes. However, this gives rise to a good deal of detail; so, once again, the following illustration of the do\_exit() function is heavily abridged. For example, we shall not take account of actions necessary for clean management of the process groups.

NORET\_TYPE void do\_exit(long code) {

First, the process releases all structures that it occupies.

```
del_t imer(&current->rea l_timer);
sem_exit(); 
kerneld_exit(); 
exit_thread();
_exit_mm(current); 
_exit_files(current); 
_exit_fs(current); 
_exit_sighand( current);
```
The parent process is informed of the termination of a child process. In some cases, it will already be waiting for this event via the system call *wait.* When a process completes its work, all the child processes must be given a new parent process. By default, all child processes are inherited by process 1. If it no longer exists, they are bequeathed to process 0. All this is done by the exit notify() function.

exit\_notify();

All the clearing-up operations have now been completed. No memory space is needed for the process any longer (except for the task structure), and it becomes a zombie process. It will remain a zombie process until the parent process issues the system call *uait.* 

current->state = TASK\_ZOMBIE; current->exit\_code = code;m

Finally, do\_exit() calls the scheduler and allows other processes to continue. As the status of the current process is TASK\_ZOMBIE, the schedule() function does not return to this point.

## schedule(); **/\*** NOTREACHED **\*/ } /\* do\_exit \*/**

#### *wait*

The system call *wait4* enables a process to wait for the end of a child process and interrogate the exit code supplied. Depending on the argument given, *wait4* will wait for a specified child process, a child process in a specified process group or any child process. Similarly, it can be specified whether *wait4* will actually wait for a child process to end or only react to child processes which have already been completed. As all these distinctions are rather boring, the following illustration shows a modified version of *wait4* with semantics more or less corresponding to those of *wait.* (Normally, *uait* is a library function which calls *wait4* with appropriate arguments.)

int sys\_wait( ... ) ( repeat:

The function sys\_wait0 consists of two parts. First, it tests whether there is already a child process in the TASK\_ZOMBIE state. If there is, we have found the process we are looking for and sys\_wait() can return successfully. Before it does so, however, it picks up statistical data (system time used, exit code, and so on) from the child process's process table and then releases its task structure. This is the only time a process entry can be removed from the process table.

```
nr_of_childs = 0;
for \langle p = current-\langle p = p \rangle ; p = p-\langle p = p \rangle (++nr_of_childs;
```

```
if(p-\text{state} == TASK_ZOMBIE) {
current-\gtcutime += p-\gtutime + p-\gtcutime;
current->cstime += p->stime + p->cstime; 
if (ru != NULL)
getrusage(p, RUSAGE_BOTH, ru); 
flag = p->pid;
if (stat_addr) 
 put_fs_Long(p->exit_code, stat_addr); 
Implementing system calls 65 
release(p);
```
return flag;

# } }

If there is no child process, sys\_wait() returns immediately.

```
if (nr of childs == 0) return 0;
```
However, if there are child processes, it waits for one of the child processes to end. To do this, the parent process enters itself in the relevant wait queue in its own task structure. As we have already seen, on the *\_exit* system call every process wakes up all the processes waiting in this wait queue via the wake\_up() function. This guarantees that the parent process is informed of the end of a child process.

```
interruptible sleep on(8current->wait.chldexit);
```
The signal SIGCHLD sent by do\_exit() on terminating the child process is ignored. If a signal is received in the meantime (interruptible\_sleep\_on0 can, after all, be interrupted by another signal) the system call is terminated with an error message. In all other cases, we know that there is now a child process in the TASK\_ZOMBIE state, and we can start looking for it again from the top.

current- $>$ signal &=  $\sim$ (1< $<$ (SIGCHLD-1);

if (current->signal К "current->blocked) return -EINTR;

goto repeat;

} /\* sys\_wait \*/

## **3.3.4 Implementing a new system call**

Now that we have examined a few system calls, we will see in this section how a new system call can be implemented in LINUX. This should always be done with care, as programs using an operating system which has been modified in *this* way are no longer portable.

The example we shall use to document the implementation of a new system call is fairly academic in character. This is because in principle LINUX already contains all the important system calls. It concerns the implementation

**of** a semaphore for process synchronization.

#include <linux/Mait.h> #include <linux/errno.h> #include <asm/systen.h> #include <linux/sched.h>

If a process wishes to occupy a semaphore which is already occupied, the process must wait for the semaphore to be released. We therefore need to set

#### **up a** wait queue.

static struct wait\_queue \* semop\_wait = NULL;

We shall use the variable sem\_pid to store the state of the semaphore. If the semaphore is not occupied sem\_pid will hold a value of 0; otherwise it will

contain the process number of the occupying process. static long sem\_pid;  $/* 0 = \Rightarrow$  not

used \*/

int sys\_semop(int semop\_type) { int ret  $= 0$ :

```
int ok = 0:
```
If semop\_type has a value of 1, we wish to occupy the semaphore. If sem\_pid matches our own process ID, the process has already successfully occupied the

semaphore and we can return successfully.

Otherwise, we wait via interruptible\_sleep\_on() until the variable

sem\_pid has a value of 0. Note here that the interruptible\_sleep\_on() func tion may return, even though the semaphore is occupied. This may be for one of two reasons. On the one hand, a number of processes may have been waiting in the wait queue. These will then all be woken into the TASK RUNNING state by wake up(). The process which is first to be reactivated by the scheduler may then occupy the semaphore. interruptible\_sleep\_on() may also return if it is interrupted by a signal. In this case, we will simply return with an appropriate error code.

```
switch(semop_type) { case 1: I* occupy semaphore */ 
 if(sem_pid == current->pid) return 0; 
 while(sem_pid != 0)
```

```
{ 
interruptible_sleep_on(8seraop_wait); 
if(current->signal & "current->blocked) 
return -EINTR; 
} 
/* Here always holds sem_pid == 0!*/sem_pid = current->pid; 
return 0;
```
Note that no critical areas ('race conditions') are involved here, as the process cannot be interrupted by another process while it is in System Mode (that is, during a system call), but must always voluntarily relinquish control. This means that it is not possible for another process to occupy the semaphore between sem\_pid being tested for zero and its being set.

If semop\_type has a value of zero, the semaphore is to be released. We only allow the semaphore to be released by the process which has previously occupied it. Once the semaphore has been released (sem\_pid==0), all the processes waiting in the semop\_wait wait queue are reawakened via the wake\_up\_interruptible() function.

case 0: /\* release semaphore \*/ if (!sem\_pid) return 0;

```
if (sem_pid == current->pid) { sem_pid = 0;
if(semop_wait) 
wake_up_interruptible(&seinop_wait5; 
return 0; 
> return -EPERM; 
default: 
return -EINVAL; 
} } /* sys_semop */
```
What happens if a process occupies the semaphore but is then aborted for some reason? The semaphore remains occupied and can no longer be used or released. It is a good idea, therefore, to include the release of the semaphore in the\_exit system call. All this requires is an additional line

#### sys\_semop(0);

in the function sys exit().

This completes the implementation of our new system call. There are a number of ways of linking it into the kernel. The traditional method involves

inserting the new system call permanently into the kernel. The following will describe how this is done. However, the newly supported kernel modules enable new system calls to be added to the kernel at run-time. This will be

covered in Chapter 9.

Here we describe the traditional method. First, the system call must **be**  given a name and a unique number. For every system call known to the system,

the file <linux/unistd.h> contains an entry of the form

#define\_NR\_S*ystem call name system call number* We add our system call at the next

available number:

#define NR semop 141 The arch/i386/kernel/entry.S file holds the initialized

table:

\_sys\_call\_table:

.long sys setup  $/$ \* 0 \*/ .long \_sys\_exit .Long \_sys\_fork

.long sys Liseek  $/$ \* 140 \*/ .space (NR\_syscalls-140)\*4

**Here** we add, at position 141(<sub>NR\_semop), a pointer to the function handled by our</sub> system call. In our case, therefore, the result will be:

\_sys\_call\_table: .long \_sys\_setup  $/$ \* 0 \*/ .long \_sys\_exit .long \_sys\_fork

.long \_sys\_llseek /\* 140 \*/ .long \_sys\_semop .space (NR\_syscalls-141)\*4

Following the convention, we store the above source text for our new system call in the file kernel/semop.c. It is advisable to use our own files for our own system calls, as this makes porting to a later version of the LINUX kernel

easier.

Once we have added the file semop.o to the entry for OBJS in the Makefile,

We should also set up a library function allowing the user actually to use the new system call. To do this, we use the following short С program: #include <linux/unistd.h> syscall1(int, semop, int, semop\_type)

The macro \_syscall1 in  $\langle$ asm-i386/unistd.h> then expands this into the following function definition:

```
Int semop(int semop_type) { 
long _res; 
_asm_volatile ("int $0х80" : "=a" (_res) : "0" (_NR_semop),"b" 
((long)(semop_type))); 
if (\text{res} >= 0)
return (int) _res; 
error = -res;return -1; 
}
```
Alternatively, we could also use the library function syscall() to call the new system call.

# **4 Memory management**

*Data memories consist of thousands of memory cells. This means that the individual cells must be arranged according to a purposeful and as far as possible simple system.* 

**John S.** Murphy

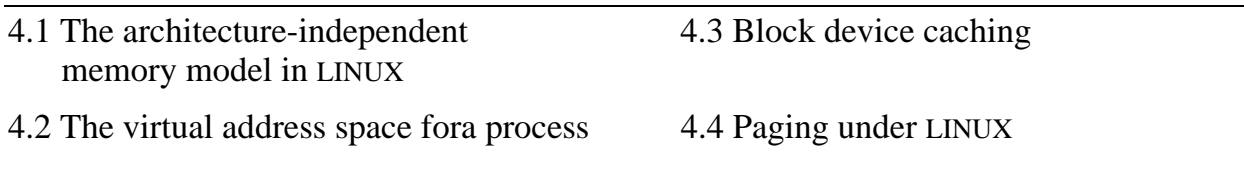

The quotation above is taken from a book originally published in 1958. The demands made of memory management systems have changed radically since then, and hardly any applications can get by on only a few thousand memory cells. But the need for simplicity and purposefulness is as relevant as ever.

A multi-tasking system like LINUX makes particular demands of memory management. The memory belonging to a process and that used by the kernel need to be protected against access by other processes. This protection is vital to the stability of a multi-tasking operating system. It prevents a process from writing at random into other processes' areas of memory, causing them to crash. This can be caused in а С program, for example, simply by exceeding

the limits of a field variable.

Dubious programming methods, such as uncontrolled modification of system data, will certainly be used if they are not specifically excluded. Memory protection stops programmers affecting the stability of the system as a

result of programming tricks.

Primary memory (RAM) has always been a scarce resource, and still is.

As the amount of working memory regularly available has grown, the memory

requirements of applications have grown with it - and software for LINUX, such as the GNU С compiler or the X Window system, is no exception. Given that a multi-tasking system like LINUX can run a number of processes at the same time, it is possible that the memory requirements of all the processes to be run may exceed the size of working memory. The memory management system should be capable of solving this problem by using secondary memory (for example, areas of the hard disk). It may also be necessary to run processes whose memory requirement itself exceeds the size of primary memory.

If two process instances of a program are run in quasi-parallel, at least the data for the two processes must be stored in different physical areas of memory. This means that the data for the corresponding variables in each process will be stored at different physical addresses. By far the most elegant method of dealing with this problem is to introduce a virtual address space for each process. The programmer can then design his/her program without regard to the actual locations of the code and data in the physical address space. Mapping the virtual addresses onto the physical addresses is the responsibility of the operating system's memory management system.

Memory protection prevents two processes exchanging data by changing areas of memory used by both. In this case, inter-process communication must be carried out using system calls. But the use of a system call is bound up with a large complex of operations such as multiple saving of registers to the stack, saving of areas of memory, and so on. If processes were able to share certain areas of memory, inter-process communication would be more efficient.

This concept of *shared memory* is not restricted to communication with processes. For example, areas of files could also be mapped into a process's memory: this could often save many repeated system calls to read and write the file.

The efficient implementation of a state-of-the-art system for memory management would be impossible without hardware support. As LINUX is also intended to run in the future on systems not based on Intel architecture, an *architecture-independent memory model* has to be defined. This memory model must be so universal that it can be used in conjunction with the memory architectures of a wide range of different processor types. This chapter starts by introducing this architecture-independent memory model. The implementation of the model for the i386 processor family is then presented. CPUs in this family will be referred to as x86 processors. To demonstrate the flexibility of the memory model, we then look at its implementation on the DEC Alpha architecture.

The second part of this chapter explains how the architecture-independent memory model is used to implement memory management. This brings in the memory management algorithms used by LINUX. It should be noted that other ALgorithms and approaches to memory management have been used and are Still used by other systems. Readers interested in knowing more are referred to Bach (1986).

#### **4.1 The architecture-independent memory**  model in LINUX

A typical computer today has at its disposal a number of levels of memory with different access times. The first level mostly consists of cache memory within the processor. A second level of cache is frequently implemented, using SRAM chips with a fast access time of around 20 ns. In almost all cases, the actual working memory consists of inexpensive DRAM chips with access times around 70ns. As far as programming is concerned, the cache levels are transparent once they have been initialized by the BIOS code. For this reason, the cache levels are not mapped by the architecture-independent memory model and the term *physical memory* is used to refer to RAM in general.

#### **4.1.1 Pages of memory**

The physical memory is divided into *pages.* The size of a memory page is denned by the PAGE SIZE macro in the asm/page.h file. For the x86 processor, the size is set to 4 Kbytes, while the Alpha processor uses 8 Kbytes.

#### **4.1.2 Virtual address space**

A process is run in a *virtual address space.* In the abstract memory model, the virtual address space is structured as a kernel segment plus a user segment. Code and data for the kernel can be accessed in the kernel segment, and code and data for the process in the user segment. A virtual address is given by reference to a segment selector and the offset within the segment. When code is being processed, the segment selector is already set and only offsets are used:

thus, С pointers only hold offsets. In the kernel, however, access is needed not only to data in the kernel segment but also to data in the user segment, for the passing of parameters. For this purpose, the put\_user() and get\_user() macros are denned in the asm/segment.h file. A pointer to the datum to be copied is passed as an argument; the pointer type is used to determine the number of bytes to be copied. The additional functions memcpy\_tofs() and memcpy\_fromfs() are denned to allow the copying of any number of bytes to and from the user segment.

The segment selectors for the kernel data (KERNEL\_DS) and the user data (USER\_DS) are defined in asm/segment.h. Functions to read the current data segment selector (get\_ds()) and to read and set the selector register used for the user segment in the kernel (get\_fs() and set\_fs()) are available. These allow system functions within the kernel to be called up. The code for this system function assumes that all the pointers passed to the function point to the user segment; if the segment selector register for the user segment - FS in x86 processors - is set so that it points to the kernel segment, the kernel segment is accessed via user segment access functions such as get\_user\_byte(). **By** carrying

out a conversion on the segment selector register, a system function can be given pointers to the kernel segment. This method is used, for example, by the UMSDOS file system to simulate a UNIX file system in an MS-DOS file system, where the MS-DOS file system is accessed via system functions.

The *memory management unit* (MMU) of an x86 processor converts the virtual address into a *linear address.* The linear address space is limited to 4 Gbytes by the width of the linear address, which is 32 bits. As all the segments have to be mapped into the linear address space, the size of the user segment is restricted to 3 Gbytes via the macro TASK\_SIZE. The remainder of the address space is available to the kernel segment.

The Alpha processor does not support segmentation of the virtual address space. Here, the offset of a virtual address is identical to the linear address, which means that the offset addresses for the user segment are not permitted to overlap with the offset addresses for the kernel segment. As the Alpha processor works with 64-bit addresses, however, this is not a serious handicap, as the linear address space runs to  $2^{64}$  bytes. Functions to access the user segment are defined, but access the offset addresses directly. The functions to set and read the segment selector registers set a bit in the flags of the task status segment. This bit is used for the checking of system call arguments.

#### **4.1.3 Converting the linear address**

The linear addresses require conversion to a physical address by either the processor or a separate *memory management unit* (MMU). In the architecture-independent memory model, this *page conversion* is a three-level process, in which the address for the linear address space is split into four parts. The first part is used as an index in the page directory. The entry in the page directory refers to what in LINUX is called a *page middle directory.* The second part of the address serves as an index to a page middle directory. Referenced in this way, the entry refers to a page table. The third part is used as an index to this page table. The referenced entry should as far as possible point to a page in Physical memory. The fourth part of the address gives the offset within the

selected page of memory. Figure 4.1 shows these relationships in graphical form.

The x86 processor only supports a two-level conversion of the linear address. Here, the conversion for the architecture-independent memory model can be assisted by means of a useful trick. This defines the size of the page middle directory as one and interprets the entry in the page directory as a page middle directory. Of course, the operations to access page conversion tables will also have to take this into consideration.

The linear address conversion must be given a three-level definition in the architecture-independent memory model because the Alpha processor sup-Ports linear addresses with a width of 64 bits. An address conversion in only two levels would result in very large page directories and page tables if a

#### **Linear address**

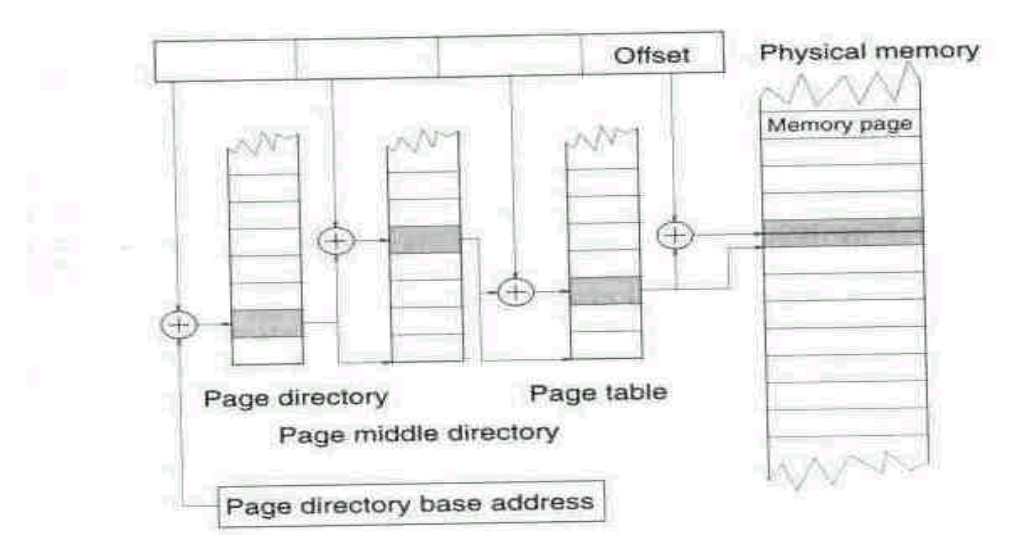

**Figure 4.1** Linear address conversion in the architecture-independent memory model.

reduction of the useful linear address to 32 bits were to be avoided. In porting the memory model to the Alpha architecture it was found that one page (8 Kbytes in the Alpha processor) was used for each page directory and page table. This limits the number of entries per level to 1024. As the base address for the page directory is also managed by the page directory, the size of the virtual address space is limited to 1023 x 1024 x 1024 x 8192 bytes, or 8184 Gbytes - just below 8 terabytes; 2 terabytes  $= 2^{41}$  bytes of *this* will be made available to a user segment.

#### **4.1.4 The page directory**

Data types, functions and macros for access and the modification of the page tables and directories are defined in the files asm/page.h and asm/pgtable.h.

An entry in the page directory is a pgd\_t data type. To provide better support for the type check in C, it is defined as a structure. This value must be accessed via the macro pgd\_val().

#### **• pgd\_aLLoc()**

Allocates a page for the page directory and fills it with zeros.

#### **• pgd\_bad**()

Can be used to test whether the entry in the page directory is valid.

#### **• pgd\_clear**()

Deletes the entry in the page directory. The architecture-independent memory model in LINUX **75** 

#### **• pgd\_free**()

Releases the page of memory allocated to the page directory.

**• pgd\_none**()

#### Tests whether **the entry has been initialized.**

#### **• pgd\_offset()**

Returns the pointer to the entry in the page directory for a linear address.

#### **• pgd\_page**()

The address of the page to which the entry in the page directory refers -usually the base address of a page middle directory.

## **• pgd\_present()**

Shows whether the entry in the page directory refers to a page middle directory.

## **• pgd\_set**()

The entry in the page directory is set to the base address of a page middle directory.

## **• SET\_PA6E\_DIR()**

This macro/function resets the page directory base address for a task.

## **4.1.5 The page middle directory**

Entries in the page middle directory are of the pmd\_t data type. Access is by the macro pmd\_val(). The following functions are defined:

## **• pmd\_alloc()**

Allocates a page middle directory to manage memory in the user area.

#### **• pmd\_alloc\_kernel()**

Allocates a page middle **directory for memory in the kernel segment. All**  entries are set to invalid.

#### **• pmd\_bad**()

Tests whether the entry in the page middle directory is valid.

#### **• pmd\_clear**()

Deletes the entry in the page middle directory.

#### **• pmd\_free()**

Releases a page middle directory for memory in the user segment.

## **• Pmd\_free\_kernel()**

Releases a page middle directory for memory in the kernel segment.

#### **• pmd\_none**()

Tests whether the entry in the page middle directory has been set.

#### **• pmd\_offset**()

Returns the address of an entry in the page middle directory to which the address in the argument is allocated: the correct directory entry must be passed as a further parameter. Chapter 4 Memory management

#### **• pmd\_page()**

Returns the base address of the page table to which the entry refers.

#### **• pmd\_present()**

Tests for the presence of the page table relating to the entry in the page middle directory.

#### **• pmd\_set()**

Sets the entry **in the page middle directory to the base address of a page** table; it is not **defined for the x86 architecture.** 

#### **4.1.6 The page table**

An entry in the page table is denned by the data type pte\_t. As before, there is a macro pte\_vaL(), which provides access to the value of the data type. The most important task of the page table entry is to address a page in physical memory.

In addition, a page table entry contains a number of flags which describe the legal access modes to the memory page and their states. LINUX must map these architecturedependent flags onto architecture-dependent attributes. The 'presence' attribute indicates whether or not the page is present in the virtual address space. There is one attribute each for reading from and writing to the memory page and for executing code. One attribute indicates whether the memory page has been accessed - in other words, this attribute describes the 'age' of the page. The 'dirty' attribute is set when the contents of the memory page has been modified.

The following attribute combinations are defined as macros of the pgprot\_t type:

#### **• PAGE\_NONE**

#### No physical **memory** page **is referenced by the page table entry.**

#### **• PAGE\_SHARED**

All types of access are permitted.

#### **• PAGE\_COPY**

This macro is historical and identical to PA6E\_READONLY.

#### **• PAGE\_READONLY**

Only read or execute access is allowed to this page of memory. With write access, an exception is generated which allows this error to be handled. The memory page can be copied, and the page table entry can be set to the physical address of the new page and its attributes to PAGE\_SHARED. This is exactly what is meant by 'copy-on-write'.

#### **• PAGE\_KERNEL**

Access to this page of memory is only allowed in the kernel segment.

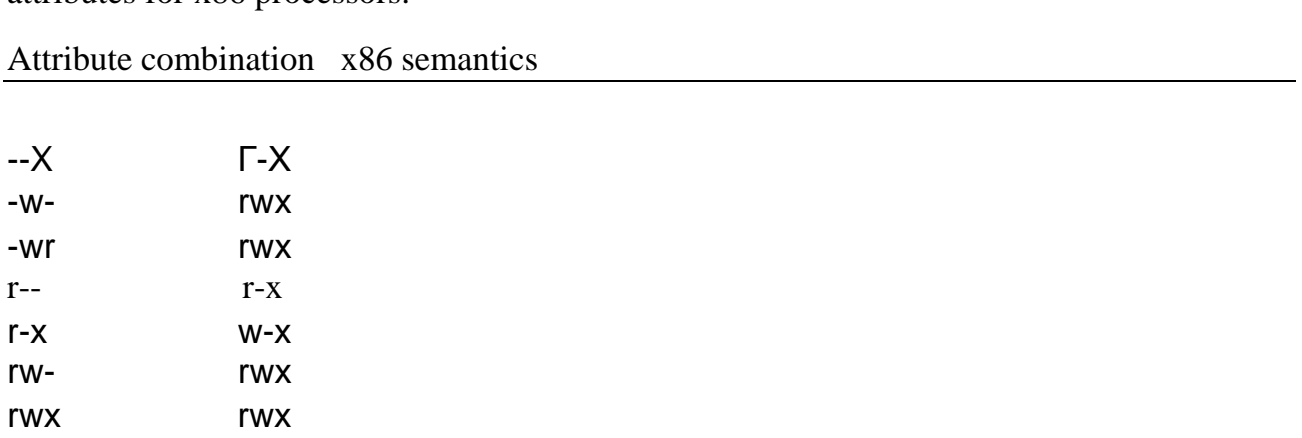

**Table 4.1** Semantics for the combinations of protection attributes for x86 processors.

As well as these, asm/pgtable.h holds definitions of the macros \_POOO to \_P111 and \_SOOO to \_S111 which, together with the \_PAGE\_NORMAL() macro, enable any combination of protection attributes to be defined. The bit positions in the macro names are interpreted as 'xwr'. For the macros beginning with \_P, the position of the 'write' attribute is interpreted as the 'copy-on-write' attribute.

The x86 architecture does not support all combinations of the 'read', 'write' and 'execute' attributes. Table 4.1 shows the semantics of all the possible attribute combinations, using the classical UNIX 'rwx' notation.

A range of functions have been defined to manipulate the page table entries and their attributes. Note that the functions are described here by reference to the attributes explained above. For architectures which do not support all the attributes for pages defined in the architecture-independent memory model, the semantics may vary from those given here.

# **• mk\_pte()**

Returns a page table entry generated from the memory address of a page and a variable of the pgprot\_t type, which describes the memory protection for the page.

# **• pte\_alloc**()

Allocates a new page **table.** 

# **• Pte\_alloc\_kepnel()**

Allocates a new **page table for memory in the kernel segment.** 

# **• pte\_clear()**

Clears the page table entry.

# **• pte\_dirty**()

Checks whether the 'dirty 'attribute is set.

## **• pte\_exec()**

Checks whether the execution of code in the referenced page of memory is permitted, that is, whether the 'execute' attribute is set.

#### **• pte\_exprotect()**

Clears the 'execute' attribute.

#### **• pte\_free**()

Releases the **page table.** 

#### **• pte\_free\_kernel()**

Releases the page table responsible for managing the pages in the kernel segment.

## **• pte\_mkclean()**

Clears the 'dirty' attribute.

## **• pte\_mkdirty()**

Sets the 'dirty' attribute.

## **• pte\_ikexec()**

Sets the 'execute' attribute, permitting code in the page to be executed.

## **• pte\_mkold<)**

Sets the 'age' attribute, that is, the system now assumes that this memory page has already been accessed.

#### **• pte\_mkread()**

Sets the 'read' attribute to allow read access to the page.

#### **• pte\_mkwrite**()

Sets the 'write' **attribute to allow write access to the page.** 

#### **• pte\_mkyoung()**

Clears the 'age' attribute.

#### **• pte\_modify**()

The protection **attribute for the page of memory referenced by the page** table entry is **modified** as **defined in the parameter.** 

#### **• pte\_none**()

Checks whether **the page table entry is set.** 

## **• pte\_offset**()

Returns a pointer to the page table entry referencing the page of memory to which the address passed as a parameter refers. However, the parameter passed must be the entry in the page middle directory valid for this page. \

#### **• pte\_page**()

Returns the address of the page referenced by the page directory entry.

#### **• pte\_present()**

Checks whether a page in physical memory is referenced by the page table entry.

#### **• pte\_rdprotect**()

Clears the 'read' **attribute to protect the page referenced by the page** table entry against **read accesses.** 

#### • pte read()

Checks whether the 'read' attribute is set.

#### **• pte\_write()**

Checks write **authorization for the referenced page by testing the 'write'** attribute.

#### **• pte\_wrprotect**()

Sets the 'write' attribute to activate write protection for the referenced page.

#### **• pte\_young**()

Checks that the 'age' attribute is not set, that is, that the page has not yet been accessed.

**• set\_pte**()

Sets the page table entry.

## **4.2 The virtual address space for a process**

As we have already mentioned in the last section, the virtual address space of a LINUX process is segmented: a distinction is made between the kernel segment and the user segment. For the x86 processor, two selectors along with their descriptors must be defined for each of these segments. The data segment selector only permits data to be read or modified, while the code segment selector allows code in the segment to be executed and data to be read.

In x86 architecture, the user process can modify its local descriptor table, which holds the segment descriptors, by making use of the system call *modify\_ldt.* This enables a process to enlarge its local address space by additional segments. This facility is used, for example, by the Windows emulator WINE to imitate MS-Windows segment-based memory management.

#### **4.2.1 The user segment**

In User Mode, privilege level 3 **on** x86 processors, a process can access **only** the user segment. As the user segment contains the data and code for the process, this segment needs to be different from those belonging to other processes, and this means in turn that the page directories, or at least the individual page tables for the different processes, must also be different. In the system call *fork,* the parent process's page directories and page tables are copied for the child process. An exception to this is the kernel segment, whose Page tables are shared by all the processes.

The system call *fork* has an alternative: clone. Both system calls generate a new thread, but in clone the old thread and the thread generated by clone can fully share the memory. Thus, LINUX regards threads as tasks which share their address space with other tasks. The handling of additional task-specific resources, such as the stack, can be controlled via parameters of the system call clone.

The structure of the user segment during execution in ELF format is shown in Figure 4.2. The user segment for any process, other than the idle process (process no. 0), is initialized by the loading or mapping of a binary file carried out by the system call execve. A process generated by *fork* inherits the structure of its parent process.

The shared libraries shown in the user segment need some explanation. Originally, the entire code of a program was statically linked into one binary. This led to the effect that, with the growth of the libraries, binaries became ever larger. In order to prevent this, the libraries were stored in separate library files and loaded at program start. However, owing to restrictions in the a. out format, the shared libraries were linked to static addresses. Thus, all shared libraries had to lie on different addresses. With ELF, a file structure and some methods were defined which made this superfluous and allowed shared libraries to be loaded during program execution. With a flexible design, shared libraries unknown at compile time could now be linked into a program. Peri's automatic modules are a good example, where the shared libraries are mapped at dynamically determined addresses. However, the libraries must have been generated as position-independent code (PIC), that is, there must be no absolute address references in the compiled code.

LINUX still supports the classic a. out format. Here, however, the user segment is structured in a different way. The program text starts at virtual address 0, and the dynamic libraries are mapped at static addresses between the heap and the stack. Because of the fixed address allocation and the much more laborious way of generating shared libraries in the a. out format, this binary format has been superseded.

In addition, Linux can handle scripts as true binaries. When a script is called, the interpreter specified in the first line after the character combination #! is started with the script as its argument. Java programs are supported in a similar way. The interpreter must be made known to the system beforehand by describing the pseudo-files /proc/sys/kerneL/javainterpreter and /proc/sys/kernel/java-appletviewer with their corresponding paths.

The environmental variables and arguments for a process are stored at the top end of the user area as a sequence of character strings ending in zeros. Below this are the pointer tables for the arguments and the environmental variables to which а С program will refer using argv and environ respectively. Below this, the stack starts.

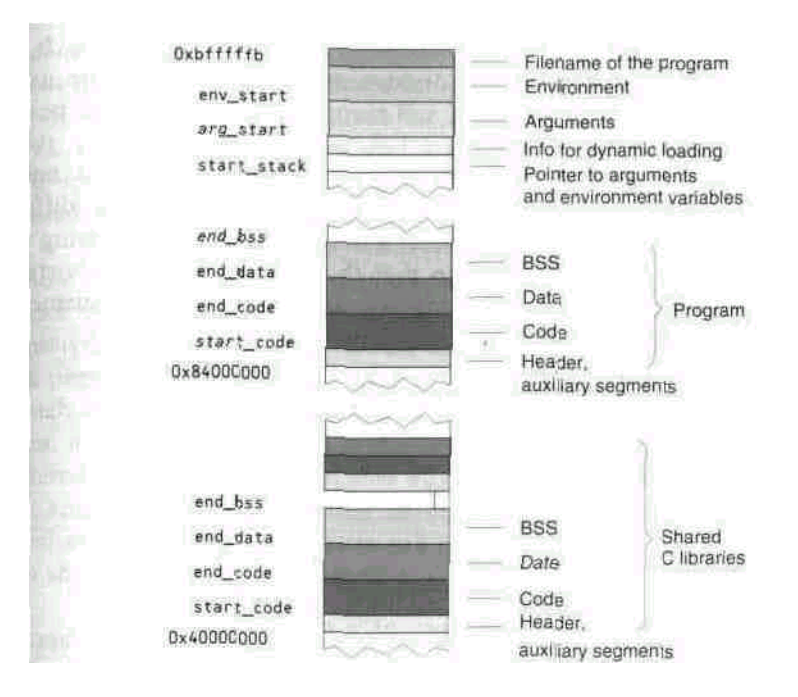

**Figure** 4.2 Structure of the user segment for a process with a binary file in ELF format.

#### **4.2.2 Virtual memory areas**

As a shared library can be very large, it would not be a good idea if all of its code were constantly being loaded into physical memory. We can be sure that the processes running at any one time will not be using all of the functions in a library simultaneously. Loading the code for unused functions squanders memory resources and is unnecessary. Even in larger programs there will certainly be sections of code which will never be touched by a process because (for example) certain program features are not used. Loading these parts of the program is just as wasteful as loading the unused sections of a library.

If two processes are being run by the same executable file, the program code does not need to be loaded into memory twice. Both processes can execute the same code in primary memory. It is also possible that large parts of the data segments of these processes will match. These can also be shared between the processes, provided neither process modifies these data. Only when a process modifies a page of memory does a copy-on-write need to be performed.

If a process reserves very large amounts of memory, the allocation of free pages of physical memory would be extravagant. The process will only use these pages fully at a later stage, and possibly not even then. The way to get round this problem is to use copy-onwrite, by which an empty page of

memory is referenced more than once in the page tables for the process. It is only after a modification has been made at a specific address in the user segment that this page needs to be copied and mapped to the appropriate point

**in** the linear address space.

It is clear from this that the separate areas of the user segment must have different attributes for the page table entries for the memory page, different handling routines for access errors and different strategies for saving **to** secondary memory. It was for this reason that the abstract concept of virtual memory was introduced during the development of LINUX. A virtual memory area is denned by the data structure vm\_area\_struct.

struct vm\_area\_struct { /\* parameters for virtual memory area \*/

```
struct mm_struct * vm_mm; 
 unsigned long vm_start; 
 unsigned long vm_end; 
 pgprot_t vm_page_prot; 
unsigned short vm_fLags; 
/* AVLtree for virtual memory area of a process, 
* sorted by address. */ short vm_avl_height; 
struct vm_area_struct * vm_avl_left; 
struct vm_area_struct * vm_avl_right; 
/* singly linked List of areas of virtual memory of a process 
* sorted by address */ struct vm_area_struct * vm_next; 
/* for areas with an inode, the doubly linked circular list 
* inode->i_mmap */ 
/* for area of shared memory, the list of mappings */ /* otherwise unused */ 
 struct vm_area_struct * vm_next_share;
```
struct vm\_area\_struct \* vm\_prev\_share; **/\*** more \*/ struct vm\_operations\_struct \* vm\_ops; unsigned long vm\_offset; struct inode \* vm\_inode; unsigned long vm\_pte;  $\frac{1}{2}$  /\* shared mem \*/

#### **};**

The components vm\_start and vm\_end determine the start and end addresses of the virtual memory area managed by the structure.

The structure vm\_mm is a pointer to a part of an entry in a process table. The protection attributes for pages of memory in this area are fixed by

vm\_page\_prot. Information on the memory area type is held in vm\_flags. This

includes the current access permissions to the memory area and rules as to what protection attributes can be set.

The virtual memory areas for a process are managed in two places: an **AVL** tree, sorted by address, and a singly linked list, also sorted by address. For special purposes, such as the mapping of a file or the use of System V shared memory, fields for a doubly linked circular list are also defined.

The inode pointer vm\_inode refers to the file or the hardware device whose contents have been mapped to the virtual memory area starting at the offset vm\_offset. If this pointer is set to NULL, the process is referred to as 'anonymous mapping'. If a virtual memory area is mapped anonymously, all the page table entries for this area point to one and the same page of memory, which is completely set to NULL. If the process then writes to a page in this area, a new physical page is initialized by copy-on-write handling routines and entered in the page table. In this way, LINUX only allocates pages of memory for anonymous areas of virtual memory if these are accessed by writing. This mechanism is used in the system call *brk.* The vm\_pte field is used when System V's shared memory is implemented.

As the virtual areas of memory are merely reserved, any attempt to access memory in one of these areas will produce a page error, because either no entry in the page directory as yet exists for the page, or else the referenced page of memory does not allow write access. The processor generates a page error exception interrupt and activates the appropriate handling routine. This routine then calls up an operation to provide the required pages in memory. There are pointers to these operations in vm\_ops. As well as these, vm\_ops also | contains pointers for additional operations which organize the initializing and release of a virtual memory area. The structure vm\_operations\_struct defines the possible function pointers enabling different operations to be assigned to different areas.

**struct** vm\_operations\_struct **{ void** (\*open)(struct vm\_area\_struct \* area);

**void** (\*close)(struct vm\_area\_struct \* area);

**void** (\*unmap)(struct vm\_area\_struct \*area, **unsigned Long,**  size t); void (\*protect)(struct vm\_area\_struct \*area, unsigned long, **size\_t,** unsigned **int newprot);** 

**void** (\*sync)(struct **vm\_area\_struct \*area, unsigned long/**  size t, unsigned int flags);

**void** (\*advise)(struct vm\_area\_struct **\*area, unsigned long,**  size\_t, unsigned int advise);

unsigned long (\*nopage)(struct vm\_area\_struct **\* area,**  unsigned long address, **unsigned long page,**  int write\_access);

unsigned long (\*wppage)(struct vm\_area\_struct \* **area,**  unsigned Long address, unsigned **Long page);**  void (\*swapout)(struct vm\_area\_struct \*, unsigned Long, pte\_t **\*); pte\_t** (\*swapin)(struct **vm\_area\_struct \*, unsigned long,**  unsigned long);

#### **};**

The functions protect{}, sync(), advise() and wpprotect() are not used by version 2.0. Memory access errors in cases where write access to the memory page is illegal are handled in the central routine do\_no\_page() instead of by the

#### wpprotectO call.

The open() function is called if a new virtual memory area is **mapped to** the user segment. To remove the mapped area of memory again, the **function** с Lose 0 is called. If a file has been mapped to the virtual memory **area, the** changed data must be written back to the file itself. The function **unmap() is** used to indicate that part of the data mapped to the virtual memory **area is** being cleared. The virtual memory area is then split at the unmapped area.

Errors caused by attempts to access a page which is not present in physical memory and which has not been copied to secondary storage are handled by nopage(). The only job of this function is to load the page to the page in physical memory referenced by the parameter page.

The function swapout() copies to secondary storage the page within the memory area pointed to by the offset given as a parameter. When this function is called, a check is made to ensure that the 'dirty' bit for this page has been set. It is not possible for this function to return an error. The function swapin() reloads the page of memory whose offset has already been calculated relative to the component vm\_offset in the virtual memory area's data structure. If the function fails it will return BAD\_PAGE; otherwise it returns the appropriate page table entry.

The function syncO writes changes **in the** memory **area back to the inode** associated to that memory area.

In the LINUX kernel, virtual memory areas for a process can be set up using the function do\_mmap.

int do\_mmap(struct file \* file, unsigned long addr, unsigned long len, unsigned long prot, unsigned Long flags, unsigned Long off)

At the do\_mmap() call, file is either null or should point to a data structure of the fiLe type with a function pointer for mmap entered in its operation vector. The argument Len gives the length of the memory area to be mapped and off the offset in the file indicated by file. If fiLe is NULL, an empty page of memory of the size given by Len will be mapped to the user segment of the process. This is also known as anonymous mapping.

**Table 4.2** Values for prot as argument of the do\_mmap() function.

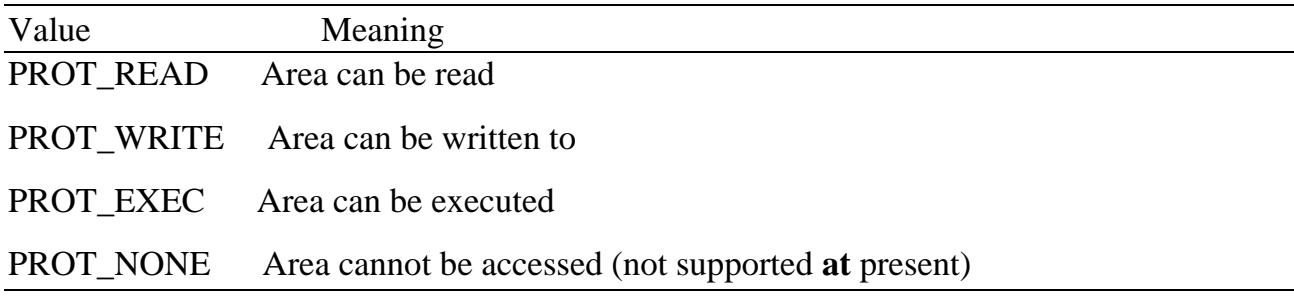

In prot the calling process specifies the access protection to be given to the virtual memory area. The options for this are summarized in Table 4.2.

Attributes for the virtual memory area are given in fLags. MAP\_FIXED can be used to specify that the memory area should be mapped exactly at the given address. Care should be taken in this case to ensure that any virtual memory areas previously mapped to this address have been removed. The flags MAP\_SHARED and MAP\_PRIVATE control the handling of memory operations in the virtual memory area: MAP\_SHARED specifies that all write operations will be carried out on the same pages of memory, while for MAP\_PRIVATE any write access will cause the pages to be duplicated. In other words, setting MAP\_PRIVATE switches on the 'copy-on-write' attribute for the pages concerned. The limitations of x86 architecture mean that it is not possible to achieve a complete implementation ofdo\_mmap() for x86 processors.

#### **4.2.3 The system call** *brk*

At the start of a process the value of the brk field in the process table entry *(see also* Section 3.1.1) points to the end of the BSS segment for non-statically initialized data. By modifying this pointer, the process can allocate and release dynamic memory: this is usually done when the standard C function maLLoc() is called. The allocation of memory must of course be linked to the necessary changes to the page directory for the process. As this can only be done under the control of the kernel, an appropriate system call is needed.

The system call *brk* can be used to find the current value of the pointer or to set it to a new value. If the argument is smaller than the pointer to the end of the process code, the current value of brk will be returned. Otherwise an attempt will be made to set a new value.

The new value is checked for consistency. Thus, a new value will be rejected if the memory required exceeds the estimated size of the space currently available in primary and secondary memory. As well as this, a check is made on the current limits for the size of

process memory. The process is also prevented from setting brk to a value which would overlap with the stack or a virtual memory area that has already been mapped.

After the consistency checks, the kernel function sys\_brk() calls do\_mmap() to map a private and anonymous memory area between the old and new values of brk, corrected to the nearest page boundary, and return the new brk value. The first write access to a page in the virtual memory area will cause a copy of the memory page mapped via copy-on-write to be created. The copy can then be modified as required. sys\_brk() returns the new brk value.

#### **4.2.4 Mapping functions**

**The C** library provides three functions in the header file sys/mman.h.

«include <sys/mman.h>

```
extern caddr_t mmap (caddr_t addr, size_t len, 
int prot, int flags, int fd, off_t off); 
extern int munmap (caddr t addr, size t len);
extern int mprotect (caddr_t addr, size_t len, int prot); 
extern int msync;
```
The mmap() function makes use of the system call *mmap,* which in turn calls do\_mmap(). The file descriptor fd must be opened before the call. For anonymous mapping, the additional flag MAP\_ANON needs to be used.

The munmap() function makes use of the system call *munmap* to remove memory areas mapped to the user segment.

```
The library function mprotect 0 implements the protection attributes for a memory area 
in the user segment, using the macros PROT_NONE, PROT_READ, PROT_WRITE and 
PROT_EXEC mentioned above. The implementation of this function is based on the system 
call mprotect. This system call will of course check whether an area of memory has been 
mapped at this point and whether the
```
new protection attributes are legal for the area.

It should be mentioned that, in x86 architecture, the semantics of setting

the attributes PROT\_WRITE and PROT\_EXEC will cause PROT\_READ to **be** set for all of these operations. In addition, the attribute PROT\_EXEC is implicitly set when

PROT\_READ is set.

Furthermore, additional functions for synchronizing the working memory

with the disk contents and the fixing of mapped memory areas in RAM are supported, so that since LINUX 2.0 the whole range *of* mmap functionality is

available.

## **4.2.5 The kernel segment**

When a system function is initiated, the process switches to system mode. In  $x86$ architecture, a LINUX system call is generally initiated by the software interrupt 128 (0х80) being triggered. The processor then reads the gate descriptor

stored in the interrupt descriptor table. This is a trap gate descriptor pointing to the assembler routine system\_call in arch/i386/entry.S. The processor jumps to this address with the segment descriptor in the CS register pointing to the kernel segment. The assembler routine then sets the segment selectors in the DS and ES registers in such a way that memory accesses will read or write to data in the kernel segment.

As the page tables for the kernel segment are identical for all processes, this ensures that any process in system mode will encounter the same kernel segment. In the kernel segment, physical addresses and virtual addresses are the same except for the virtual memory areas mapped by vmalloc().

Alpha architecture does not support segments, which means that the kernel segment cannot start at address 0. A PAGE\_OFFSET is therefore provided between the physical and virtual addresses, which is determined by the start address of the kernel segment in the virtual address space.

In an x86 processor, the next step involves loading to the segment register FS a data segment selector pointing to the user segment. Accesses to the user segment can then be made using the put\_user\_ and get\_user\_ functions mentioned earlier. This may cause a general protection error, if the referenced address is above the segment boundary OxcOOOOOOO. It is also possible that the operation may be attempting to access an address inside a write-protected page of memory. As the 386 ignores the write-protection bits when it is in system mode, however, this could cause problems if the page concerned has only been mapped by copy-on-write. This means that a user process would be able to modify other processes' memory when using a system routine. Users of 486 and Pentium machines have the advantage that these also take account of the protection bits in system mode. On a 386, the handling routine for write protection must be called explicitly. Action must also be taken in the kernel to prevent attempts to access virtual addresses in the user segment for which no virtual memory area has been defined. Interrupting the code in the kernel segment with the SIGSEGV signal would result in inconsistencies in kernel data structures which have just been modified by the interrupted process.

#define VERIFY\_READ 0 **/\*** before read access \*/ «define VERIFY\_WRITE 1 **/\*** before write access \*/

#### int verify area(int **type**, void \* addrs, unsigned long **size);**

To avoid these problems, system routines have to call the verify\_area() function before they access the user segment. This checks whether read or write access to the given area of the user segment is permitted, investigating all the virtual memory areas affected by the area involved. If there are write-protected Pages in the area, a 386 will call the handling routine for write-protect errors. If access to the specified area of memory is permitted, the function returns zero.

#### **4.2.6 Static memory allocation in the kernel segment**

Before a kernel generates its first process when it is run, it calls initialization routines for a range of kernel components. These routines are able **to** reserve memory in the kernel segment. The initialization routine for character-oriented devices is called as follows by start kerneL in the init/main.c file:

#### memory\_start = console\_init(memory\_start,memory\_end);

The initialization function reserves memory **by** returning a value higher than the parameter memory\_stapt. The memory between the return value and memory\_start can then be used as desired by the initialized component.

#### **4.2.7 Dynamic memory allocation in the kernel segment**

In the system kernel, it is often necessary to allocate dynamic memory, for example for temporary buffers. In the LINUX kernel, the functions used for this are kmalloc() and kfree(). These are implemented in the file mm/kmalloc.c.

## void \* kmalLoc (size\_t size, int priority); void kfree (void \*obj); #define kfree\_s(a,b) kfree(a)

The kmallocO function attempts to reserve the extent of memory specified by size.

The memory that has been reserved can be released again by the function kfree(). The kfree\_s() macro is provided to ensure compatibility with older versions of the kernel, in which kfree s(), with an indication of the size of the area allocated, was faster; but a more recent implementation of kmaLLoc() has wiped out this difference. Version 1.0 of LINUX only allowed memory to be reserved up to a size of 4072 bytes. After repeated reimplementa-tion, it is now possible to reserve memory of up to 131048 bytes - just a whisker short of 128 Kbytes.

To increase efficiency, the memory reserved is not initialized. When it is used, it is important to remember that the process could be interrupted by the kmalloc() call. The function \_get\_free\_pages() may be called and, if no free pages are available and other pages therefore need to be copied to secondary storage, this may block.

In the LINUX kernel 1.2, the \_get\_free\_pages0 function can only be used to reserve contiguous areas of memory of 4, 8, 16, 32, 64 and 128 Kbytes in size. As kmallocO can reserve far smaller areas of memory, however, the free memory in these areas needs to be managed. The central data structure for this is the table sizesCD, which contains descriptors for different sizes of memory area. These descriptors include two pointers to linear page descriptor lists. One of these lists manages memory suitable for DMA, while the other is

responsible for ordinary memory. One page descriptor manages each contiguous area of memory. The name page descriptor derives from an earlier implementation of kmallocO in which only one page of memory was reserved at a time and the largest area of memory that could be reserved using kmallocO was no larger than 4 Kbytes. This page descriptor is stored at the beginning of every memory area reserved by kmalloc(). Within the page itself, all the free blocks of memory are managed in a linear list. All the blocks of memory in a memory area collected into one list are the same in size.

The block itself has a block header, which in turn holds a pointer to the next element if the block is free, or else the actual size of the memory area allocated in the block. This structure makes for very effective implementation of a free memory management system inspired by the Buddy system' but allowing for the particularities of the x86 processor. Figure 4.3 shows a possible content for this structure.

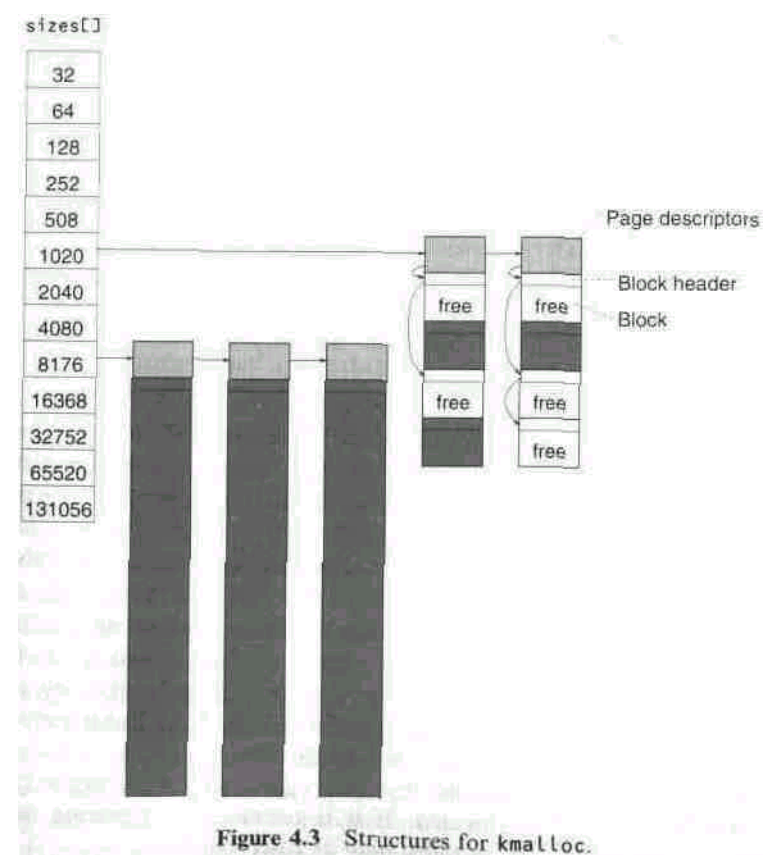

' The Buddy system is explained in Tanenbaum (1986).

The kmalLoc() algorithm searches for a free block in all the memory areas in charge of blocks suitable for the size required. If none can be found, a new memory area with free blocks must be set up. Once the block is found or made available, it is marked as occupied and removed from the list of free blocks in its memory area.

The implementation of kfree(0 thus also becomes clear. If blocks are still occupied in the memory area where the free block is located, the block that has been released will be entered in the list of free blocks. If the memory area consists completely of free blocks it will be released in its entirety.

In older versions of the kernel, kmalloc() provided the only facility for dynamic allocation of memory in the kernel. In addition, the amount of memory that could be reserved was restricted to the size of one page of memory. The situation was improved by the function vmalloc() and its counterpart vmfree(). Using these, memory in multiples of a page of memory can **be** reserved. Both functions are denned in mm/vmaLLoc.c.

#### void \* vmalloc(unsigned Long **size);**  void \* vmfree(void \* addr);

A value which is not divisible by 4096 can also be entered in size, and will then be rounded up. If areas smaller than 4072 bytes are being reserved, it makes more sense to use kmaLLoc(). The maximum value for size is limited by the amount of physical memory available. The memory reserved by vmaLLocO will not be copied to external storage, so kernel programmers should take care not to overuse the function. As vmatLoc() calls the function \_get\_free\_page(), the process may risk being locked out in order to save pages of memory to external storage. The memory that has been reserved is not initialized.

After size has been rounded up, an address is found at which the area to be allocated can be mapped to the kernel segment in full. As we have mentioned, in the kernel segment the entire physical memory is mapped from its start, so that the virtual addresses are the same as **the** physical addresses apart from an offset dependent on the architecture.

With vmaLLocO, the memory to be allocated must be mapped above the end of physical memory, as \_get\_free\_page() *(see* Section 4.4.2) only allocates individual pages, and not necessarily consecutive ones. In x86 architecture, the search begins at the next address after physical memory, located on an 8 Mbyte boundary. The addresses here may already have been allocated by previous vmalloc calls. One page of memory is left free after each of the reserved areas, to cushion accesses exceeding the allocated memory area.

The free pages are mapped by vmaLloc() to the address range in memory which has just been located. If it is necessary to generate new page tables, these are entered in the *memory map* as reserved pages.

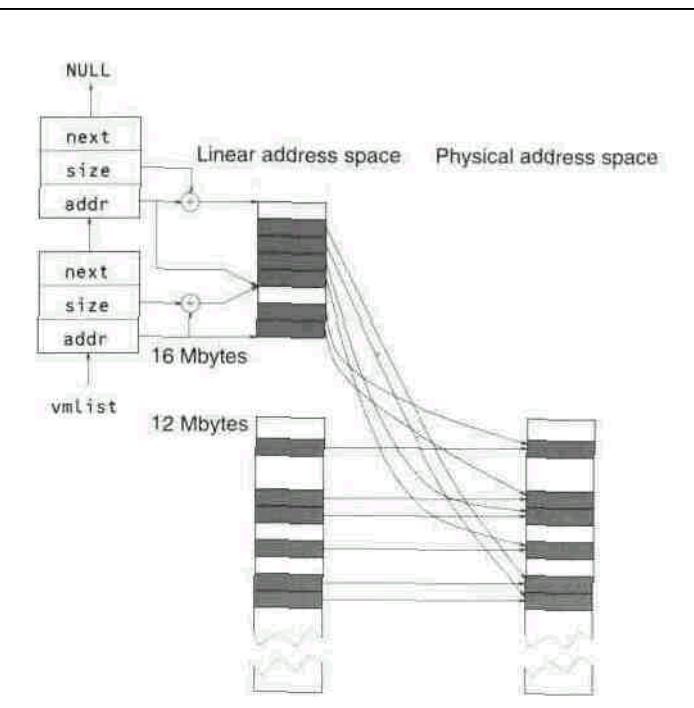

Address conversion via linear address space

**Figure 4.4** Operation of vmallос ().

Kernel addresses set up in this way are managed by LINUX very simply, using a linear list. The related data structure vm\_struct contains the virtual address of the area and its size, which also includes the page not entered in the page table. As mentioned above, this is intended to intercept cases where the address range is exceeded. This means that the memory area that has been reserved is smaller by one page than the value held in vm\_struct. As well as this, there is a pointer to the last element in the list and a component flags which is not used.

The clear advantage of the vmalloc() function is that the size of the area **of** memory requested can be better adjusted to actual needs than when using kmallocO, which requires 128 Kbytes of consecutive physical memory to reserve just 64 Kbytes. Besides this, vmalloc() is limited only by the size of free physical memory and not by its segmentation, as kmaLLocO is. Since vmaLLoc() does not return any physical addresses and the reserved areas of memory can be spread over non-consecutive pages, this function is not suitable for reserving memory for DMA.

#### **4.3 Block device caching \_\_\_\_\_\_\_\_\_\_\_\_**

When judging the performance of a computer system, the speed of access to block devices plays a decisive role. LINUX makes use of a dynamic cache system which employs primary memory left unused by the kernel and the processes as buffer for block devices. If the requirement for primary memory increases, the space allowed for buffering is reduced. Since version 2.0, block device caching is complemented by the file-oriented memory page caching described further below. Thus, for block devices there is a not very orthodox division of tasks between the two cache systems: file-oriented memory page caching is used for read operations, whereas write operations resort to the block buffer cache. Memory page caching can, in a way, be interpreted as an addition to block buffer caching, using temporary block buffer heads *(see below)* for reading in order to avoid administering data in two cache systems simultaneously. In connection with write operations this can lead to additional copying of data into the memory page cache. This does not really matter because, compared to read operations, write operations occur far less frequently. One can, however, still think about optimization, which would finally lead to management of the same data in the two cache systems.

#### **4.3.1 Block buffering**

Files are held on block devices, which can process requests to read or write blocks of data. The block size for a given device may be 512, 1024, 2048 or 4096 bytes. These blocks must be held in memory via a buffering system. The device itself should only be accessed in two events: a block may be loaded if it is not yet held in the buffer; and a block may be written if the buffer contents for the block no longer match what is held on the external medium. To handle the latter case, the respective block in the buffer is marked as 'dirty' after a modification. There may be a delay in performing this write operation, however, as the valid contents of the block are held in cache. A special case applies for blocks taken from files opened with the flag 0\_SYNC. These are transferred to disk every time their contents are modified.

The implementation of the buffer cache in LINUX was originally based, with slight modifications, on the concept described by Maurice J. Bach (1986) **in** *The Design of the* UNIX® *Operating System.* The changes that have been made in the meantime, however, justify our referring to a separate LINUX buffer cache system.

As mentioned earlier, the buffer cache manages individual block buffers

of varying size. For this, every block is given a buffer\_head data structure. For simplicity, **it** will be referred to below as the 'buffer head'. The definition of the buffer head is in linux/fs.h:

**I** 

struct buffer\_head { /\* first cache line **\*/**  unsigned Long b\_bllocknr; /\* block number \*/ kdev\_t b\_dev; /\* device <B\_FREE: buffer free ) \*/ kdev\_t b\_rdev; /\* real device \*/ unsigned Long b rsector; /\* real position of buffer on \* hard disk \*/ struct buffer head \* b\_next; /\* hash list \*/ struct buffer\_head \* b\_this\_page; /\* circular list of buffers inside \* one memory page \*/ /\* second cache line \*/ unsigned long b\_state; /\* buffer status bitmap \*/ struct buffer\_head \* b\_next\_free; unsigned int b\_count; /\* number of users of block \*/ unsigned Long b\_size; /\* block size \*/ /\* speed-uncritical area \*/ char \* b\_data; /\* pointer to data block (1024 bytes) \*/ unsigned int b list;  $\frac{1}{10}$  list for buffer  $\frac{1}{10}$ unsigned long b\_flushtime; /\* time from which (dirty) buffer \* should be written back \*/ unsigned Long b\_lru\_time; /\* time of last use of buffer \*/ struct wait\_queue \* b\_wait; struct buffer\_head \* b\_prev; /\* doubly Linked hash List \*/ struct buffer\_head \* b\_prev\_free; /\* doubly Linked List \* of buffers \*/ struct buffer\_head \* b\_reqnext; /\* request queue \*/ >;

The data structure is organized in such a way that frequently requested data lie very close together and can be possibly kept in the processor cache.

The pointer b\_data points to the block data in a specially reserved area of physical memory. The size of this area exactly matches the block size b\_size. This area and the buffer head together form the block buffer. The value of b\_dev specifies the device on which the relevant block is stored, and b\_blocknr the number of this block on the storage medium used by the device. As it is possible that the referenced device is a pseudo-device which combines several block devices (such as several partitions on a hard disk), there are the additional pointers b\_rdev and b\_rsector which reference a real sector on a real device.

The number of processes currently using the block buffer is held in b\_count. The bitmap variable b\_state combines a series of status flags. The

block buffer matches the disk contents if the BH\_Uptodate flag is set. The block buffer must be written back to the medium if BH\_Dirty is set. If BH\_Lock is set, access to the block buffer is locked: in this case, processes must wait in the wait queue b\_wait. The flag BH Req indicates whether the block belonging to the buffer has been requested from a device. For a block buffer marked as 'dirty', b\_fLushtime shows in jiffies the time from which the block buffer should be written back to the device. When the block is marked 'dirty', its b\_flushtime is set to the current time plus a delay parameter. The buffer is then only written back to the disk if no write access has been carried out over a lengthy period. b\_lru\_time holds the time at which the buffer was last accessed by a buffer management procedure.

The additional flags BH\_Touched and BH\_Has\_aged are used to determine the time when the block can be removed from memory if additional memory is needed.

The BH\_FreeOnIO flag marks a buffer head which is used only temporarily **for** input and output on block devices. This flag is mainly used for reading data into the memory page cache.

#### **4.3.2 The update and bdflush processes**

The update process is a LINUX process which at periodic intervals calls the system call *bdfiush* with an appropriate parameter. All modified buffer blocks that have not been used for a certain time are written back to disk, together with all superblock and inode information. The interval used by update as a default under LINUX is five seconds.

bdflush is implemented as a kernel thread and is started during kernel initialization in init/main.c. In an endless loop, it writes back the number of block buffers marked 'dirty' given in the bdflush parameter (default is 500). Once this is completed, a new loop starts immediately if the proportion of modified ('dirty') block buffers to the total number of buffers in the cache becomes too high. Otherwise, the process switches to the TASK\_INTERRUPTIBLE state.

The kernel thread can be woken up using the wakeup\_bdfLush() function. If the wait parameter is set when this function is called, the function will wait until the bdflush process has completed a circuit of the loop.

The bdflush kernel thread is always activated when a block is released by means of brelse(). It is also activated whenever new block buffers are requested or the size of the buffer cache needs to be reduced, meaning that old block buffers - but not 'dirty' ones - have to be discarded.

The bdflush kernel thread can be configured during operation using the system function sys\_bdflush() and a range of parameters. Table 4.3 lists the individual parameters with their default values and a short description.

The advantage of the combination of bdflush and update should be **clear.** They keep to a minimum the number of 'dirty' block buffers in the buffer

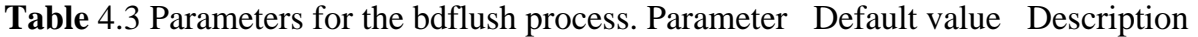

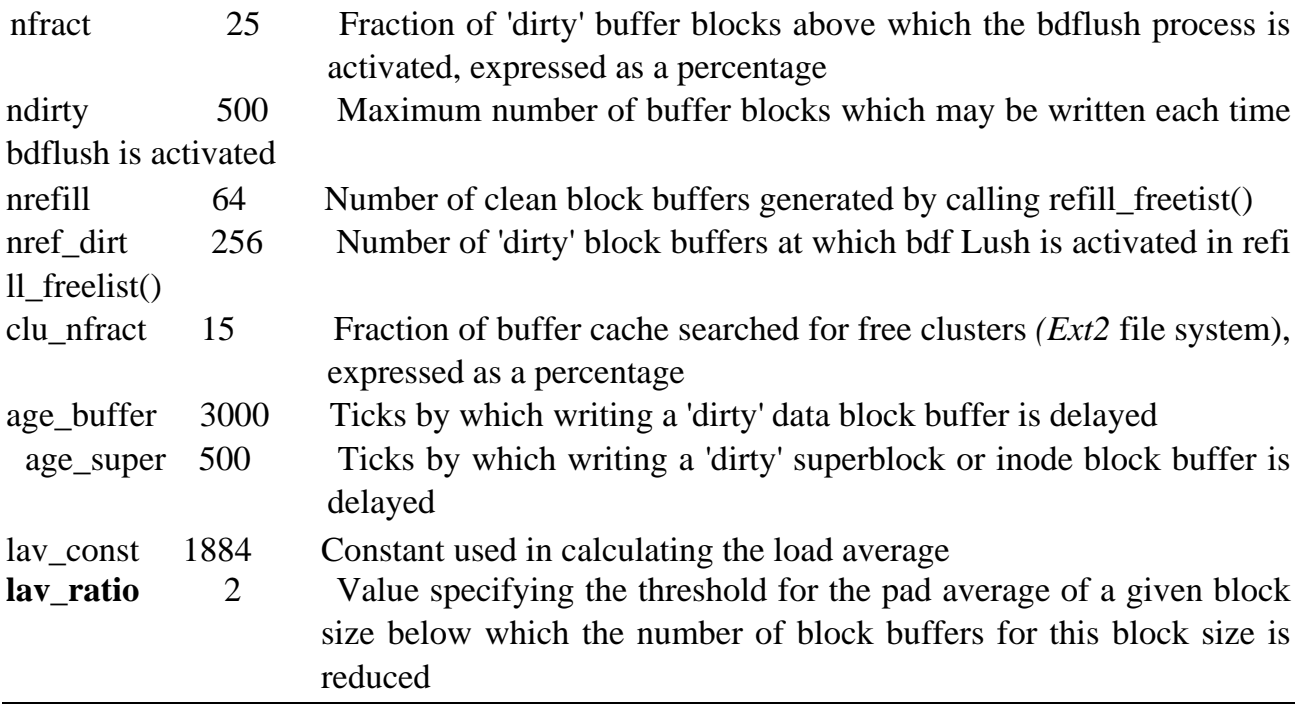

cache. The different write delays give preference to the blocks which are important to the consistency of file systems (blocks for inodes and superblocks).

#### **4.3.3 List structures for the buffer cache**

LINUX manages its block buffers via a number of different lists. Free block buffers are managed in circular doubly linked lists. A list of this type is maintained by the table free\_listC3 for every possible block size. Blocks held in free\_list[3 are marked by B\_FREE (Oxffff) entered in the b\_dev field in their buffer heads. This makes it easy to determine that a free block buffer has been entered in another list. The table nr\_free[] contains the number of free block buffers for every possible block size. These values must of course match with free\_list[].

Block buffers in use are managed in a set of special LRU (least recently used) lists. In older LINUX versions, the block buffers were sorted into the LRU lists by the time of last usage. As continuous re-sorting of lists is very expensive, this is no longer done, and old block buffers are now marked by the status flags BH\_Touched and BH\_Has\_aged. The

individual LRU lists are collected in the table lru\_listC3. The indices in this table specify the type for the block buffers entered in each of the LRU lists. Table 4.4 shows the indices

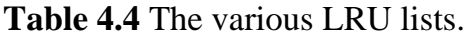

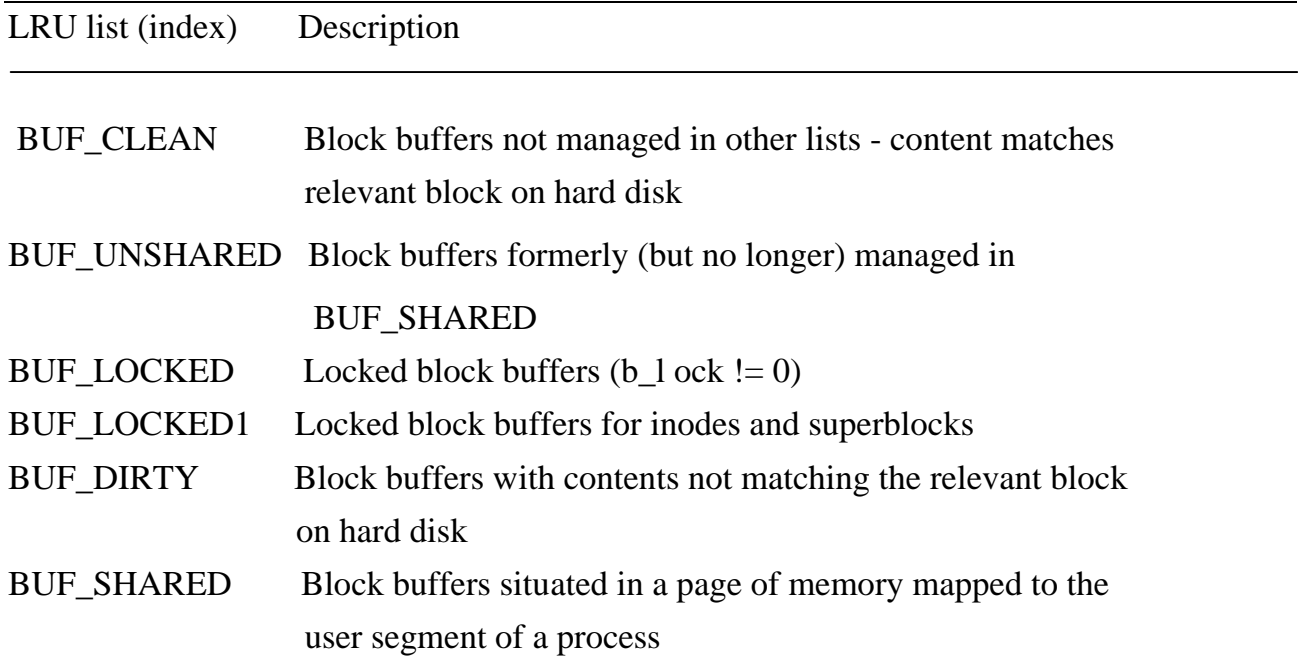

available, followed by the type of the related LRU list. Like the lists of free blocks, the LRU lists are doubly linked circular lists, linked by means of the pointers prev\_free\_list and next free List. A block buffer is sorted into the

correct LRU list by the function refile\_buffer.

The buffer blocks used are referenced in the table hash\_table[]. Memory for the table is reserved on start-up of the system via vmalloc(), and its size will depend on the primary memory available. It is used to trace block buffers by reference to their device and block numbers. The procedure used for this is open hashing; the hash lists are implemented as doubly linked linear lists using the pointers b\_next and b\_prev in the buffer head. The hash function

used is defined as follows:

#define \_hashfn(dev, **block) (((unsigned)(dev^lock))%nr\_hash)** 

#### **4.3.4 Using the buffer cache**

To read a block, the system routine calls the function bread(). This is denned in the fs/buffer.c file.

#### struct buffer\_head \* **bread(kdev\_t dev, int block, int size)**

First a check is made as to whether there is already a buffer to the device dev for the block block, by accessing the block buffer hash table. If the buffer is found and if the

BH\_Uptodate flag is set, breadO terminates by returning the block buffer. If the flag is not set, the buffer must be updated by reading the

external medium, after which the routine can return.

The block is read using the function ll\_rw\_block(), which generates the

appropriate request for the device driver. It is implemented in ll\_rw\_blk.c in the drivers/block/ directory. However, after issuing the device driver request, the current process has to wait for the request to be processed. The memory block returned by breadO should be released once it is no longer required, by using brelse().

A variant of the breadO function is breada(). Depending on the block device to be read from, this function reads not only the block requested into the buffer cache but also a number of following blocks. However, breadaO only waits for the requested block to be read. The remaining blocks are read asynchronously.

A modified ('dirty') block buffer must be written to the block device once the time specified in b\_flushtime has been reached. This is carried out using either the bdflush kernel thread or the update process.

For reading and writing memory pages from and into working memory, the brw\_page() function is available.

#### int brw\_page(int rw, struct page \*page, kdev\_t dev, int b[], int **size,** int bmap)

This function writes or reads the blocks whose numbers are contained in the table b[] to or from the page page of size size of the device dev. bmap is a flag which indicates that the block number 0 is interpreted as a block of zeros. For the data held in the memory page, temporary buffer heads are generated, which means that the read or written data is not permanently managed in the block buffer cache.

However, LINUX also provides the classical system calls sync and *fsync.* The *sync* call writes back all modified buffer blocks in the cache, including inodes and superblocks, without waiting for the end of the write requests, while *fsync* writes back all the modified buffer blocks for a single file, and waits for the write operation to be completed. In LINUX this operation is implemented by writing back all 'dirty' block buffers of the device on which the file is stored. Both functions call sync\_buffers0.

#### static int sync\_buffers(kdev\_t **dev, int** wait);

The dev parameter can be set to 0, so as to update all the block devices. The wait parameter determines whether the routines will wait for the write request to be performed by the device drivers. If not, the entire buffer cache is inspected for modified block buffers. If any are found by sync\_buffers() it will generate the necessary write requests to the device drivers by calling the ll\_wr\_block() routine.

A more complicated situation arises if the routine is required to wait for successful execution of the write operation. This involves going through the entire buffer cache three times in all. In the first pass, the appropriate requests are generated for all the modified blocks which are not locked. The second pass waits for completion of all the locked operations. It could happen, however, that during the first pass a buffer locked by a read operation is modified by another process while the routine is waiting; so write requests are also generated for modified buffers during this second pass. The third pass only involves waiting for all the operations which have locked buffers to be completed. This demonstrates a particular advantage of asynchronous control of the device drivers. While block buffers are being written to the block devices during the first pass, LINUX can already be searching for the next modified block buffer.

When required, the buffer cache can use the computer's entire available

RAM apart from a small reserve of memory pages. The number of pages for this reserve is determined by the variable imin\_free\_pages. This has a minimum value of 16 and is otherwise dependent on the size of available main memory.

#### **4.4 Paging under LINUX\_\_\_\_\_\_\_\_\_\_\_\_\_\_\_\_\_**

The RAM memory in a computer has always been limited and, compared to fixed disks, relatively expensive. Particularly in multi-tasking operating systems, the limit of working memory is quickly reached. Thus it was not long before someone hit on the idea of offloading temporarily unused areas of primary

storage (RAM) to secondary storage (for example, a hard disk).

The traditional procedure for this used to be the so-called 'swapping', which involves saving entire processes from memory to a secondary medium and reading them in again. This approach does not solve the problem of running processes with large memory requirements in the available primary memory. Besides this, saving and reading in whole processes is very inefficient.

When new hardware architectures (VAX) were introduced, the concept of *demand paging* was developed. Under the control **of** a *memory management unit* (MMU) the entire memory is divided up into pages, with only complete pages of memory being read in or saved as required. As all modern processor architectures, including the x86 architecture, support the management of paged memory, demand paging is employed by LINUX. Pages of memory which have been mapped directly to the virtual address area of a process using do\_mmap() without write authorization are not saved, but simply discarded. Their contents can be read in again from the files which were mapped. Modified memory

pages, in contrast, must be written into swap space.

Pages of memory in the kernel segment cannot be saved, for the simple

reason that routines and data structures which read memory pages back from secondary storage must always be present in primary memory. The most straightforward way of making sure that this is the case is to lock all of the

kernel segment pages against saving.

LINUX can save pages to external media in two ways. In the first, a complete block device is used as the external medium. This will typically be a partition on a hard disk. The
second uses fixed-length files in a file system for its external storage. The rather loose approach to terminology characteristic of LINUX has resulted in these areas being referred to, confusingly, as swap devices or swap files. It would be more correct to call them paging devices and paging files. However, as the two not quite correct terms have now become standard, they will be used here: the term 'swap space' below may refer to either a swap device or a swap file.

A common structure is defined for swap devices and swap files. The first 4096 bytes contain a bitmap. Bits that have been set indicate that the page of memory for which the number in the swap space matches the offset of the bit at the start of the space is available for paging. From byte 4086 the character string 'SWAP\_SPACE' is also stored as an identifier. This means that only 4086 x  $8 - 1 = 32687$  pages of memory (130 784 Kbytes) can be managed in a swap device or swap file. Given the size of hard disks usual today, this is not a lot. In addition, it is possible to manage a number of swap files or devices in parallel. LINUX specifies this number as 8 in MAX\_SWAPFILES; but this value can be increased to 63. The space available for swap files should, however, be enough for actual applications in nearly all cases.

Using a swap device is more efficient than using a swap file. In a swap device, a page is always saved to consecutive blocks, whereas in a swap file, the individual blocks may be given various block numbers depending on how the particular file system fragmented the file when it was set up. These blocks then need to be found via the swap file's inode. On a swap device, the first block is given directly by the offset for the page of memory to be saved or read in. The rest then follow this first block. When a swap device is used, only one read or write request is needed for each page, while a swap file requires a number, depending on the proportion of page size to block size. In a typical case (when a block size of 1024 bytes is used) this amounts to four separate requests, to read areas on the external medium which may not necessarily follow one after the other. On a hard disk, this causes movements of the read/write head, which in turn affect the access speed. The system call s*wapon* logs on a swap device or file to the kernel.

```
int sys_swapon(const char * swap-file, int swapflags);
```
The parameter swapfile is the name of the device or file. The priority of the swap space can be specified by the swapflags flags. The SWAP\_FLAG\_PREFER flag must be set, while the bits in the SWAP\_FLAG\_PRIO\_MASK specify the positive priority of the swap space. If no priority is specified, the swap spaces are automatically assigned a negative priority, with the priority decreasing with each call to *swapon.* The system routine completes an entry for the swap space in the swap\_info table. This entry is of the swap\_info\_struct type.

struct swap\_info\_struct { unsigned int flags; kdev\_t swap\_device;

struct mode \* swap\_file; unsigned char \* swap\_map; unsigned char \* swap\_lockmap; int Lowest\_bit; int highest\_bit; int cluster\_next; int cluster\_nr; int prio; **/\* swap priority \*/** int pages; unsigned Long **max;**  int next; **/\* next entry on swap list \*/** };

If the SWP\_USED bit in flags is set, the entry in the swp\_info table is already being used by the kernel for another swap space. The kernel sets flags to SWP\_WRITEOK once all the initialization stages for the swap space have been completed. If a structure refers to a swap file, the inode pointer swap\_file will be set; otherwise the device number of the swap device will be entered in swap\_device. The swap\_map pointer points to a table allocated via vmalloc() in which each page in the swap space has been allocated one byte. This byte keeps a count of how many processes are referring to this page. If the page cannot be used, the value in swap\_map is set to 0х80, or 128. The table swap\_Lockmap provides one bit for each page in the swap space. If set, the bit indicates a current access to the page. No new read or write requests may then be generated. The integer component pages holds the number of pages in this swap space that can be written to, while the values of Lowest bit and highest\_bit define the maximum offset of a page in the swap space. The integer max contains the value of highest\_bit plus one, as this value is frequently required, prio holds the priority assigned to the swap space.

New pages to be swapped are stored sequentially in clusters in the swap space. This serves to prevent excessive head movements of the hard disk during consecutive swapping of memory pages and is controlled by the variables cluster\_nr and cluster\_next of the swap\_info\_struct structure.

The system call *swapoff* may be used to attempt to log off a swap file or device from the kernel. However, this requires enough space to be available in the memory or in the other swap spaces to accommodate the pages in the swap space that is being logged off.

Int sys\_swapoff(const char \* swapfiLe);

#### **4.4.1 Page cache and management**

For each memory page, a data structure page or mem\_map\_t is managed in the kernel in a table pointed to by mem\_map. Data is organized in such a way that data that belong together are stored in a cache line (16 bytes).

typedef struct page { **/\*** these must be first **(free area handling) \*/**  struct page \*next; struct page \*prev; struct inode \*inode; unsigned Long offset; struct page \*next\_hash; atomic\_t count; unsigned flags; /\* atomic flags, some possibly \* updated asynchronously \*/ unsigned dirty:16, age:8; struct wait queue \*wait; struct page \*prev\_hash; struct buffer head \* buffers; unsigned long swap\_unlock\_entry; unsigned Long map\_nr; /\* page->map\_nr == page - mem\_map \*/ } mem\_map\_t;

The pointers prev and next are used for the management of this data structure in doubly linked circular lists.

inode and offset specify the file or offset from which the memory page was read. For each inode there is a list in which all pages are entered that have been read from the file belonging to the inode, next hash and prev hash are used to reference the page in a hash list, which is part of the hash table page\_hash\_tabLe. The hash function consists of the inode address and the offset in the page's file. When a read request is made for a page from a file, the hash table is checked for the existence of that page first. If it is found there, it does not have to be read with the aid of the file system. Thus, file-oriented caching which supports arbitrary file systems (in particular NFS) is implemented. Also, normal file system read operations, such as read(), access data via the page cache.

Back to the page structure: the number of users of a page is held in count. The buffer\_head pointer references the block buffer if the page is part of a block buffer. map\_nr indicates the page number, while swap\_unlock\_entry specifies the number of the page in swap space to be unlocked after the memory page has been read. The wait queue contains the entries of the tasks which are waitin for the page to be unlocked. Table 4.5 explains the meaning of the individual flags stored in flags, age holds a value regarding the age of the page; the variable dirty is currently not used.

#### **4.4.2 Finding a free page**

When physical pages of memory are being reserved, the kernel function get\_free\_pages() is called. This is denned in the mm/page\_alloc.c file.

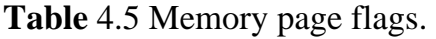

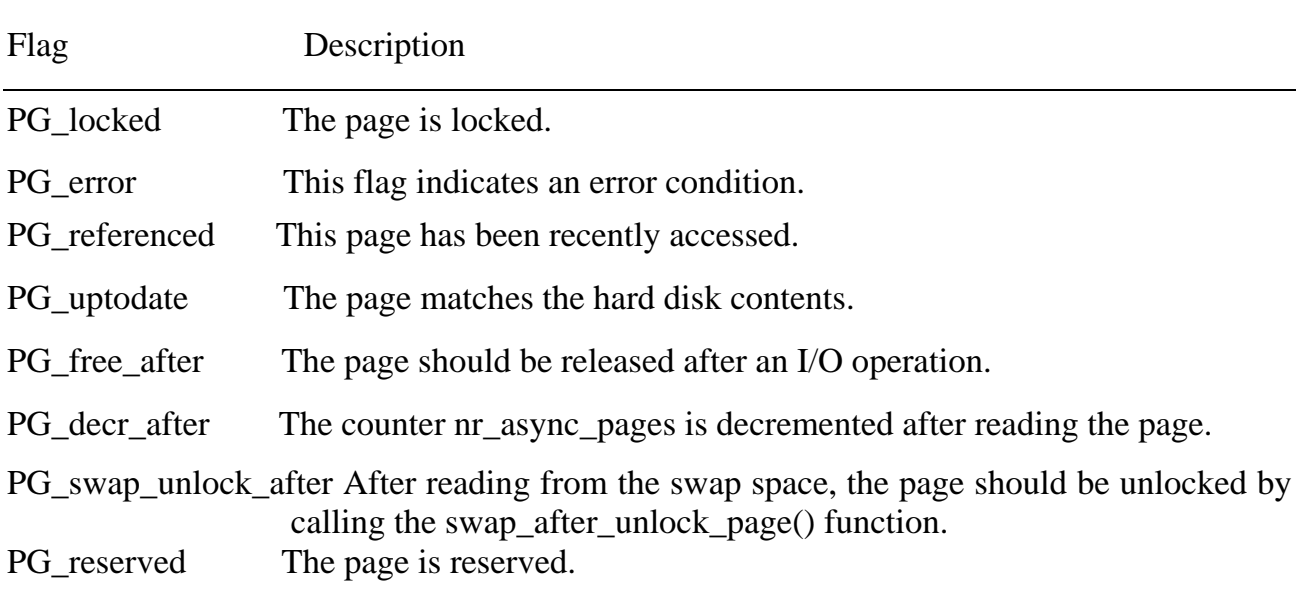

unsigned long \_get\_free\_pages(int priority, unsigned long order, int dma)

The parameter priority controls the way the function is processed. The permissible values

are shown in Table 4.6.

GFP\_ATOMIC is intended for calls **to** \_get\_free\_pages() from interrupt routines, and GFP\_BUFFER is used in buffer cache management to prevent pages from processes being discarded or, worse, buffers wiped. If other values are used for priority, it is possible that the process may be interrupted and scheduling may be called. The second parameter, order, specifies the order of size for the memory block of consecutive pages that is being reserved. A block of order *о* is 2° pages in size. The

LINUX kernel only allows orders of size smaller than the macro NR\_MEM\_LISTS (default value 6). This means that only blocks with a size of 4, 8, 16, 32, 64 or 128 Kbytes can be allocated. The third parameter, dma,

specifies that the pages to be reserved should be suitable for DMA. If \_get\_free\_pages() is able to reserve the right block, it returns the address of the block. The current implementation ensures that the block will begin at an address which is divisible by its size in bytes. The kernel manages the table free\_area[] to allow for this. One table entry contains a doubly linked circular list of free memory blocks in the different orders of size. The header element references its own entry. The pointer map references a bitmap with one bit reserved for two consecutive memory blocks in the same order of size. The bit is set

if one of the two blocks is free and the other may be only partly reserved. Figure 4.5 shows example contents of maps for the first three orders of size.

| Priority            | Description                                                                                                    |
|---------------------|----------------------------------------------------------------------------------------------------|
| <b>GFP_BUFFER</b>   | Free page to be returned only if free pages are still available in<br>physical memory.                                                  |
| GFP_ATOMIC          | The function get free page must not interrupt the current process, but<br>a page should be returned if possible.                        |
| <b>GFP_USER</b>     | The current process may be interrupted to swap pages.                                                                                   |
| <b>GFP_KERNEL</b>   | This parameter is the same as GFP_USER.                                                                                                 |
| <b>GFP NOBUFFER</b> | The buffer cache will not be reduced by an attempt to find a free page<br>in memory.                                                    |
| <b>GFP NFS</b>      | The difference between this and GFP_USER is that the number of pages<br>reserved for GFP_ATOMIC is reduced from min_free_pages to five. |
|                     | This should clearly speed up NFS operations.                                                                                            |

**Table 4.6** Priorities for the function get free pages().

physical memory

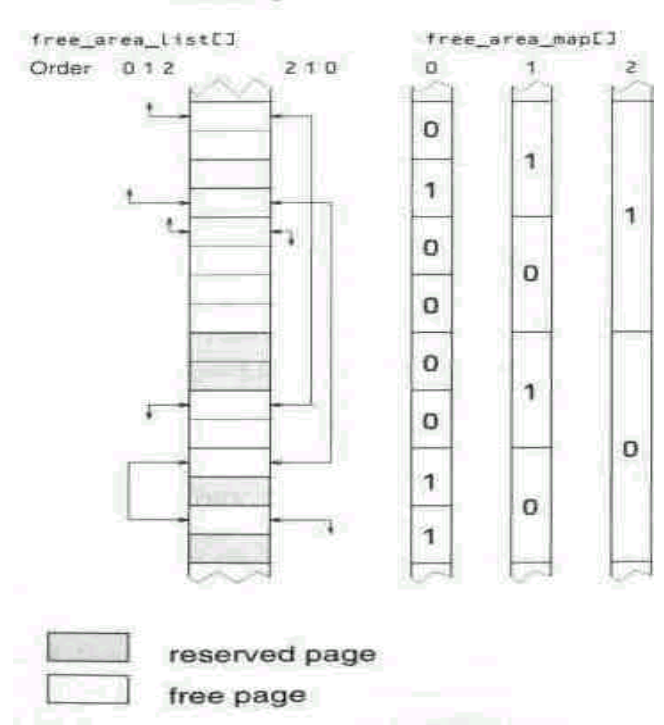

Figure 4.5 Example of contents of maps in free\_area\_map[].

The LINUX implementation ensures that there are never two consecutive memory blocks free which could be combined into a larger block. This can sometimes mean that no blocks are free for the smaller orders of size. If a request for one of these is made, the higher-order block will have to be split. The EXPAND macro in mm/page aLloc.c updates the relevant free area data

structures accordingly.

The function \_get\_free\_pages() attempts to reserve a block of memory

from the list of free blocks relating to the right order of size. If this is not possible, calls with the parameter GFP\_BUPFER or GFP\_ATOMIC will return without result. In the remaining cases, the function try\_to\_free\_page() is called. If a free page was found, a jump to the start of get free pages() is carried out. If try to free page() is not successful, get free pages() returns zero, indicating that LINUX was unable to find any free memory.

int try\_to\_free\_page(int priority, int dma, int wait)

```
{ 
static int state = 0;
int i=6;
int stop; 
/* we don't try as hard if we're not waiting.. \frac{*}{}</math> stop = 3;if (wait) stop = 0;
switch (state) { do { case 0: 
if (shrink_mmap(i, dma)) return 1; 
state = 1:
case 1: 
if (shm_swap(i, dma)) return 1; 
state = 2;
default: 
if (swap_out(i, dma, wait)) return 1; 
state = 0;
i--; 
} while ((i - stop) >= 0);
} 
return 0; 
}
```
As this shows, a maximum of six passes are made in the attempt to find at least one free page. In the course of this, the various functions are called with a rising sequence of priorities. The static variable state ensures that each call to try\_to\_free\_page() starts a different function, which ensures that calls to the different functions are equitably distributed.

The function shrink\_mmap() attempts to discard memory pages that are part of the memory page cache or the buffer cache and currently have only one user. Only those memory pages or block buffers that have not been referenced since the last cycle are discarded. The number of inspected memory pages depends on the priority used to call shrink mmap().

The function shm\_swap() attempts to save memory space reserved using the shared memory function in System V's inter-process communication routines *(see* Chapter 5). The function swap\_out() is intended to swap out or discard pages of memory from the processes' user segments. It is a very interesting function, as it uses a procedure which makes a less intensive search for discardable or pageable pages in processes which have recently been swapped in and out frequently. This makes use of a calculated value swap\_cnt, which indicates for each process how many pages of memory should be saved before swap\_out() moves on to the next process. The search for discardable or pageable pages by swap\_out() always begins after the page of the process at which the function was quit the previous time. In Tanenbaum (1986) this procedure is called a 'clock algorithm'. The priority parameter controls the maximum number of processes inspected by swap\_out(0 during a call.

In older LINUX versions, swap\_out() was calculated using a special algorithm. LINUX 2.0 simply uses a coefficient which indicates how many pages of memory per 1024 pages of a process are to be inspected *(see* linux/swapctl.h).

The swap\_out() function now attempts to save pages for the process it has just been searching in, using the swap\_out\_process() function. This function searches the individual virtual memory areas in the user segment for pages which can be paged out. This involves searching through the page directories and then calling try\_to\_swap\_out() for the individual page table entries. In try\_to\_swap\_out() a page from the process's virtual address area is checked to see whether it is in fact in memory and not reserved. If the 'age' attribute in the mem\_map data structure is 0, the file is saved. Pages get younger when they are accessed, and older when they are not. Thus, the pages most recently used are not paged out so quickly.

For a 'dirty' page, either the virtual memory area's swapout() operation is called, or the page of memory is swapped out if it is used by only one Process. An invalid value is entered in the page table, in which the swap space and the address within the swap space are stored. A page of memory which is already present in the swap space, or can simply be loaded, is

simply deleted from the page table. It may happen that the page cannot yet be released if it is used by several processes.

The kswapd kernel thread running in the background is activated every time the number of free pages falls below a critical level. In this case, the

kernel thread repeatedly calls the try\_to\_free\_page() function.

A block of memory is released using free\_pages(). When the number of users of a page has reached 0, the page is again entered in the free\_area[] data structures.

The function get\_free\_page() and the macro \_get\_free\_page() reserve

a free page in memory. The function get\_free\_page() also sets the content **of** the page to 0. Both use \_get\_free\_pages() to carry out their task.

A number of consecutive pages can be released using the function free\_pages(). The macro free page() calls free pages() for exactly one page.

# **4.4.3 Page errors and reloading a page**

If the x86 processor is unable to access a page, it will generate a page fault interrupt. An error code is written to the stack and the linear address at which the interrupt was triggered is stored in register CR2.

Under LINUX, the routine do\_page\_fault() is now called.

void do\_page\_fault(struct pt\_regs \*regs) unsigned **long error\_code);** 

It is passed the values of the registers when the interrupt occurred and the error number. The routine searches for the virtual memory area of the currently active process in which the address in the user segment which caused the **fault** is to be found.

If the address is not in a virtual memory area, the routine checks whether the flag VM\_GROWSDOWN for the next virtual memory area is set. An area of this sort provides memory for the stack and may grow downwards. The do\_page\_fault() routine takes care of the necessary expansion. If the next virtual memory area cannot be expanded, do\_page\_fault() sends a SIGSEGV signal to the process which caused the error. This segmentation violation signal

will be familiar to any serious UNIX programmer.

If an address pointing to the kernel segment was the cause of the access

**error,** a check is made on whether this involved a test on the write protection **bit,** which is ignored by x86 processors in System Mode. When the write protection bit is ignored in the kernel segment, special treatment by the verify\_area() function is required, otherwise kernel alarm messages will be printed out at the console by printk(), along with a variety of debugging information, and the

process causing the error will be terminated.

If the address is in a virtual memory area, the legality of the read or

write operation is checked by reference to the flags for the virtual memory area. If it was legal, the page error handling routine calls do\_no\_page() or do\_wp\_page(). Otherwise the SIGSEGV signal is sent again.

void do\_no\_page(struct task\_struct \* tsk, struct vm\_area\_struct \* vma, unsigned long address, int write\_access)

void do\_wp\_page(struct task\_struct \* tsk, struct vm\_area\_struct \* vma, unsigned Long address, int write\_access)

**The** do\_wp\_page() function checks whether a write-protected page is located **at the** given address in the first place. If it is only referenced once, the write protection is simply cancelled. If it is referenced a number of times, a copy of the page is generated and entered without write protection to the page table for the process which caused the error.

If a non-empty entry is present in the page table without its presence attribute set, the function do\_no\_page() calls the do\_swap\_page() function. If no nopage() handling routine has been defined for the virtual memory area, an empty page is mapped to the memory area. Otherwise a check is now made to establish whether the page can be shared with another process. If not, the nopageO handling routine is called.

**static** inline void do swap page(struct task struct \* tsk, struct vm\_area\_struct \* vma, unsigned long address, pte\_t \* page\_table, pte\_t entry, int write\_access)

If no swapin() routine has been denned for the virtual memory area given as a parameter, the swap\_in() function is called.

```
void swap_in(struct task_struct * tsk, struct vm_area_struct * vma, pte_t * 
      page_table, unsigned long entry, int write_access)
```
This function reads in the page. The number of the relevant swap space **and** the page number in the swap space are given in entry.

The page in the swap space is released using swap\_free(). **This** decrements the appropriate reference counter in the swap\_map.

The swap\_in<) routine for a virtual memory area loads **a page. In** the next chapter, this function will be examined with respect to System V's shared memory.

# 5Inter-process communication

Is simplicity best Or simply the easiest?

Martin L. Gore

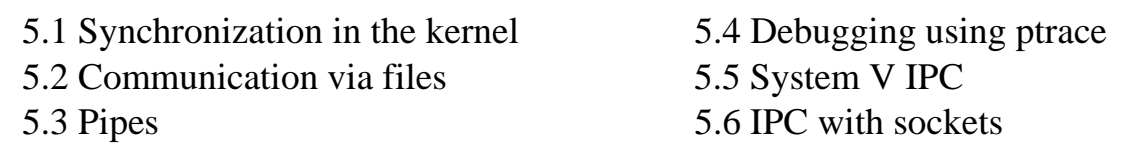

There are many applications in which processes need to cooperate with each other. This is always the case, for example, if processes have to share a resource (such as a printer). It is important to make sure that no more than one process is accessing the resource - that is, sending data to the printer - at any given time. This situation is known as a *race condition* and communication between processes must prevent it. However, eliminating race conditions is only one possible use of inter-process communication, which we take in this book to mean simply the exchange of information between processes on one or more computers.

There are many different types of inter-process communication. They

differ in a number of ways, including their efficiency. The transfer of a small natural number between two processes could be effected, for example, by one of these generating a matching number of child processes and the other counting

them.

This example, which is not meant entirely seriously, is of course very

unwieldy and slow and would not be considered. *Shared memory* can provide a

faster and more efficient answer to the problem.

A variety of forms of inter-process communication can be used under LINUX. These support resource sharing, synchronization, connectionless and

mechanisms are used to eliminate the race conditions mentioned above.

Connectionless and connection-oriented data exchange differ from the first two variants by different semantic models. In these models, a process sends messages to a process or a specific group of processes.

In connection-oriented data exchange, the two parties to the communication must set up a connection before communication can start. In connectionless data exchange a process simply sends data packets, which may be given a destination address or a message type, and leaves it to the infrastructure to deliver them. The reader will already be familiar with these models from everyday life:

when we make a telephone call we are using a connection-oriented data exchange model, and when we send a letter we rely on a connectionless model.

It is possible to implement one concept (for example, semaphores) based on another (for example, connectionless data exchange). LINUX implements all the forms of interprocess communication possible between processes in the same system by using shared resources, kernel data structures and the 'wait queue' synchronization mechanism. Although semaphores are available in the kernel for synchronization, these themselves rely on wait queues.

LINUX processes can share memory by means of the System V shared memory facility. The file system has been implemented from the start to allow files and devices to be used by several processes at the same time. To avoid race conditions when files are accessed, various file locking mechanisms can be used. System V semaphores can be used as a synchronization mechanism between processes in a computer.

Signals are the simplest variant of connectionless data exchange. They can be understood as very short messages sent to a specific process or process group *(see* Chapter 3). In this category, LINUX still provides message queues and the datagram sockets in the INET address family. The datagram sockets are based on the UDP section of the TCP/IP code and can be used so as to be transparent to the network *(see* Chapter 8).

The available methods for connection-oriented data exchange are *pipes, named pipes* (also known in the literature as FIFOs),' UNIX *domain sockets* and *stream sockets* in the INET address family. Stream sockets are the interface to the TCP part of the network and are used to implement services such as FTP and TELNET, among others. These are also examined in Chapter 8. The use of the socket program interface does not always amount to inter-process communication, as the opposite number on the network need not be a process. It could for example be a program in an operating system, with no process concept.

Maurice J. Bach's book *Design and Implementation of the* UNIX® *Operating System* (1986) introduces the system call *ptrace as* a variant of inter-process communication. This can **be** used by a process to control the operation of

<sup>1</sup>FIFO stands for 'First In, First Out', which describes the action of a pipe very well.

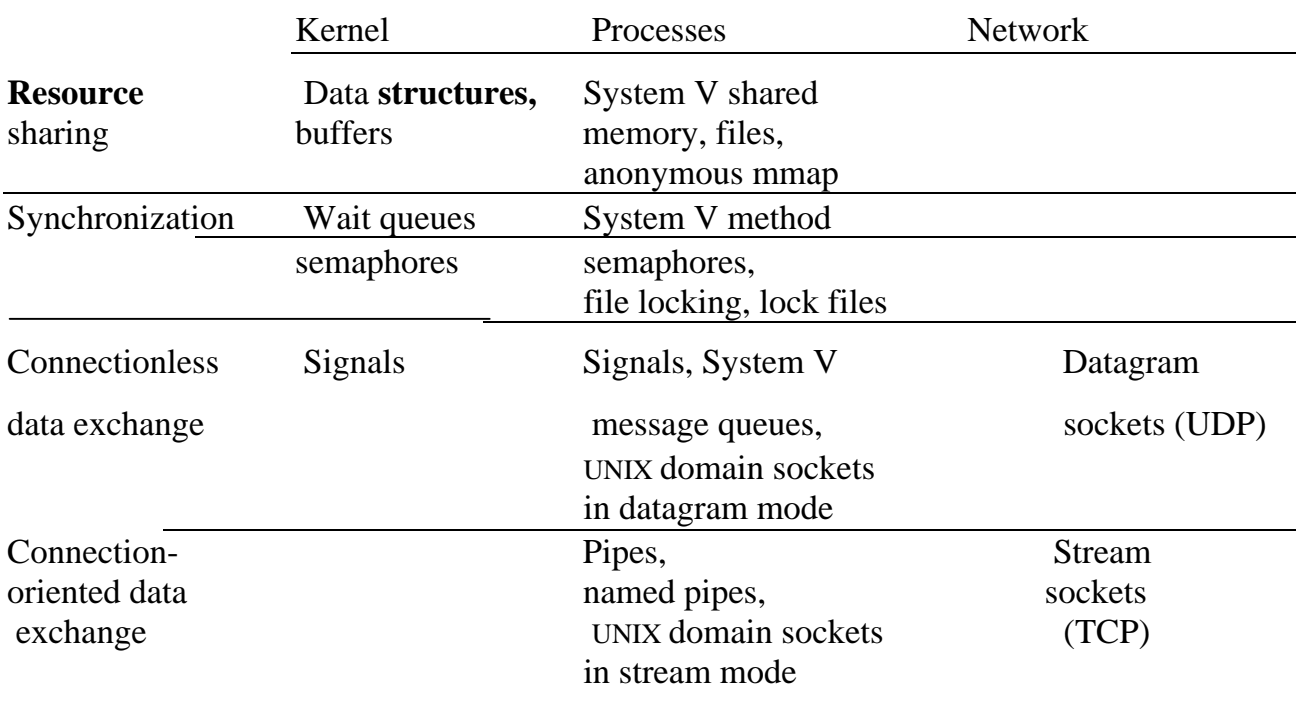

another process right down to single-step processing and modify both the memory and the registers for this process. It is especially used in debugging

**work.** Its implementation will be discussed in this chapter.

Table 5.1 gives a summary chart of the types of inter-process communication supported by LINUX. As NFS is based on datagram sockets, the facility to send files over an NFS system is not included. In version 2.0, the system call *mmap* is fully implemented, which means that shared memory can be effected via anonymous mapping as in BSD systems. The System V Transport Library

Interface is not supported.

## **5.1 Synchronization in the kernel**

As the kernel manages the system resources, access by processes to these resources must be synchronized. A process will not be interrupted by the scheduler so long as it is executing a system call. This only happens if it locks or itself calls schedule() to allow the execution of other processes. In kernel programming it should be remembered that functions like \_get\_free\_pages() and down() can lock. Processes in the kernel can, however, also be interrupted by interrupt handling routines: this can result in race conditions even if the

process is not executing any functions which can lock.

Race conditions between the current process and the interrupt routines are excluded by the processor's interrupt flag being cleared when the critical

section is entered and reset on exit. While the interrupt flag is cleared, the processor will not allow any hardware interrupts except for the non-maskable interrupt (NMI), used in PC

architecture to indicate RAM faults. In normal operation, the NMI should not occur. This method has the advantage of being very simple but has the drawback that, if used too freely, it slows the system down.

In standard operation it can happen that processes in the kernel need to wait for specific events, such as a block being written to the hard disk. The current process should lock to allow other processes to execute.

As already mentioned in Section 3:1.5, this is where wait queues come in. A program can enter itself in a wait queue using the functions sleep\_on() and interruptible\_sleep\_on(). The pair of functions wake\_up() and wake\_up\_interruptible() switch the process back to the TASK\_RUNNING state. These routines in turn use the functions add\_wai t\_queue() and remove\_wait\_queue(), which add or delete entries in a wait queue. However, they are also used by interrupt routines to ensure that race conditions are prevented. This is implemented as follows:

```
struct wait_queue { 
  struct task struct * task;
struct wait_queue * next; 
};
```
The wait queue is a singly linked circular list of pointers in the process table.

```
extern inline void add_wait_queue(struct wait_queue ** p, 
struct wait queue * wait) {
```
unsigned Long flags;

```
save flag's (flags);
cli(); 
_add_wait_queue(p, wait); 
restore_f lags(flags); 
}
```
This shows very clearly how mutual exclusion via the interrupt flag works. Before entry to the critical area, the processor's flag register is stored in the variable flags, and the interrupt flag is cancelled by cli(). On exit, flags is written back and the interrupt flag returned to its old value by restore\_fLags(). A simple sti() would only be correct if interrupts had been permissible beforehand, which might not be the case. The critical region is defined separately in an inline function add\_wait\_queue() which allows the code to be used in other critical regions without having to disable the interrupts again.

extern Inline void \_add\_wait\_queue(struct wait\_queue \*\* p, struct wait\_queue \* wait)

```
{ 
struct wait_queue *head = *p; 
struct wait_queue *next = WAIT_QUEUE_HEAD(p); 
If (head) next = head;
```

```
*p = wait;wait->next = next:
}
```
In \_add\_wait\_queue(), the structure wait is inserted in the list referenced by the pointer p. The function remove\_wait\_queue() has essentially the same structure as add\_wait\_queue().

```
extern inline void _remove_wait_queue(struct wait_queue ** p, 
 struct wait queue * wait) {
 struct wait queue * next = wait->next;
 struct wait_queue * head = next;
for (:) {
struct wait_queue * nextlist = head->next;
if (nextlist == wait) break;
head = nextlist;
\} head->next = next;
} 
extern inline void remove_wait_queue(struct wait_queue ** p/ 
struct wa1t_queue * wait) { 
unsigned long flags; 
save_flags(flags); cli();
_remove_wait_queue(p wait); 
restore_f lags(flags); 
}
```
These two functions are used to implement kernel semaphores. Semaphores are counter variables which can be incremented at any time, but can only be decremented if their value is greater than zero. If *this is* not the case, the decrementing

process is blocked. Under UNUX, it is entered in a wait queue for a semaphore. The implementation chosen under LINUX 2.0 is somewhat more complicated than the naive approach:

```
struct semaphore { 
  int count; 
  int waiting; 
struct wait_queue * wait; 
};
```
The value of the semaphore is the sum of count and wait. Incrementing can be carried out with up(), decrementing with down().

The following pseudo-code explains the functioning of down 0:

```
_pseudo_ void down(struct semaphore * psem) { 
while (-psem->count \leq 0) \{ psem->waiting++;
if (psem->count + psem->waiting \leq = 0) do {
sleep_uninteruptible(psem->wait); 
У while (psem->count < 0); 
/* normalization of semaphore */ psem->count += psem->waiting; 
psem-\rightarrowwaiting = 0;
} }
```
The actual implementation is more complex, in order to allow up() system calls from within interrupt handling routines and avoid having to lock the interrupts in downO and upO. What we see, however, is that in the case of success only the count variable is decremented. Thus, if we need to block anyway, more operations must be executed. The normalization allows the simple loop structure of the function.

In the best case, only one variable need be incremented in upO.

```
pseudo_ void up(struct semaphore) { if (++psem->count <= 0) {
/* normalization of semaphore */ psem->count += psem->waiting; 
psem-\gewaiting = 0;
wake_up(psem->wait);
```
This clever mechanism allows up() and down() to be implemented as inline assembler routines which in principle consist only of incrementing and decrementing instructions, together with a conditional jump into the code for more

complex cases.

### **5.2 Communication via files**

Communication via files is in fact the oldest way of exchanging data between programs. Program A writes data to a file and program В reads the data out again. In a system in which only one program can be run at any given time,

this does not present any problems.

In a multi-tasking system, however, both programs could be run as

processes at least quasi-parallel to each other. Race conditions then usually produce inconsistencies in the file data, which result from one program reading a data area before the other has completed modifying it, or both processes

modifying the same area of memory at the same time.

The situation therefore calls for locking mechanisms. The simplest method, of course, would be to lock the whole file. For this LINUX, like other UNIX derivatives, offers a range of facilities. More common and more efficient, however, is the practice of locking file areas. This locking of file access can be either *mandatory* or *advisory.* Advisory locking allows reading and writing to

the file to continue after the lock has been set.

However, lockings mutually exclude each other, depending on the

semantics determined by their respective types. Mandatory locking blocks read and write operations throughout the entire area. With advisory locking, all processes accessing the file for read or write operations have to set the appropriate lock and release it again. If a process does not keep to this rule, inconsistencies are possible. However, mandatory locking provides no better protection against malfunctions within processes: if processes have write authorization to a file, they can produce inconsistencies by writing to unlocked areas. The problems produced by faulty programs when mandatory locking is employed are extremely critical, because the locked files cannot be modified as long as the process in question is still running. Since version 2.0, LINUX supports mandatory locking, but the corresponding kernel configuration parameter is by default disabled. For the reasons given above and as POSIX 1003.1 does not require mandatory locking, this is perfectly acceptable.

If mandatory locking is supported by a generated LINUX kernel, for each file that is to support mandatory locking the group execution bit must be unset and the SGDI bit set. Mandatory locking does not function with files mapped with mmap() and the MAP\_SHARED flag.

## **5.2.1 Locking entire files**

There are two methods of locking entire files:

- (1) **In** addition to the file to be locked there is an auxiliary file known as a *lock file* which refuses access to the file when it is present. In his book, *Programmieren van Unix-Netzen* (Stevens, 1992b), W. Richard Stevens lists the following procedures:
- (a) The first variant of this method exploits the fact that the system call (*ink* fails if the reference to the file it is instructed to set up already exists. A file with the process number as the filename is set up and then attempts to set up a link to the name of the lock file, which will only be successful if this link does not yet exist. The reference with the process number as its name can then be deleted. After a failure, the process can call the library function sleep() to pause (but only for a short time) and then reattempt the link.
- (b) A second approach makes use of a characteristic of the system call *creat:.* this aborts with an error code if the process which is being called does not possess the appropriate access rights. When the lock file is set up, all the write access bits are cancelled. This variant, however, also involves active waiting and cannot be used for processes running with the superuser's access rights.
- (c) The variant recommended for LINUX programming is based on the use of a combination of the O\_CREAT and O\_EXCL flags with the system call *open.* The lock file can then only be opened if it does not already exist; otherwise an error message will result. As prescribed by POSIX, *open* cannot be interrupted.

The drawback to all three of these variants, however, is that after a failure the process must repeat its attempt to set up a lock file. Usually, the process will call sleepO to wait for one second and then try again. However, the process which has set up the lock file may be terminated by a SIGKILL, so that the lock file can no longer be deleted. It must now be explicitly deleted. For this reason many programs, such as the mail reader elm, place a restriction on the number of attempts to set up a lock file and abort with an error message once this number is exceeded, to draw the user's attention to this sort of situation.

(2) The second method is to lock the entire file by means of the system call *fcntl.* This is also suitable for locking file areas, which is covered in the next section. Since version 2.0, the library function flock() to lock a complete file, derived from BSD 4.3, is implemented as a separate system call. fLock() only supports advisory locking and is based on the same data structures in the kernel as locking with fcntL(). As Lock() is not defined by the POSIX standard, programmers are advised against using it.

## **5.2.2 Locking file areas**

Locking file areas is usually referred **to** as *record locking;* however, this terminology does not help users of UNIX systems a great deal, because the UNIX file

concept does not support records.

Under LINUX, advisory **locking of file areas can be achieved with the**  system call *fcntl.* 

# int sys fcntl(unsigned int fd, unsigned int cmd, unsigned Long arg);

The parameter fd is used to pass a file descriptor. For locking purposes, only the commands F\_GETLK, F\_SETLK and F\_SETLKW are of interest; if one of these commands is used, arg must be a pointer to an flock structure. The F\_GETLK command tests whether the lock specified in flock would be possible; if not, the attempted lock is returned. F\_SETLK sets the lock. If it cannot do so, the function returns. F\_SETLKW locks up if the lock cannot be set. The last two commands can release a lock if the lock type 1 type is set to F\_UNLCK.

```
struct flock { 
Short I type; /* F_RDLCK, F_WRLCK, F_UNLCK, F_SHLCK,
                * or F_EXLCK */ short l_whence; /* SEEK_SET, SEEK_CUR, SEEK_END */ off_t 
l_start; /* offset relative to L_whence */ off_t l_len; /* length of area to be Locked */ pid_t l_pid; /* is 
returned with F_GETLK */
```
};

The type F\_RDLCK is used to set up a read lock for the file area, and F\_WRLCK a write lock. Table 5.2 shows the mutually exclusive nature of the locks. The access mode of files which are being partially locked must allow the process

read or write access as appropriate.

A peculiarity of LINUX is that for l\_type, F\_SHLCK and F\_EXLCK are also possible. These were used by an older implementation of the library function flock(). Under LINUX, the lock types mentioned above are mapped **to** F\_RDLCK and F\_WRLCK respectively, with the difference that the file to be locked must be

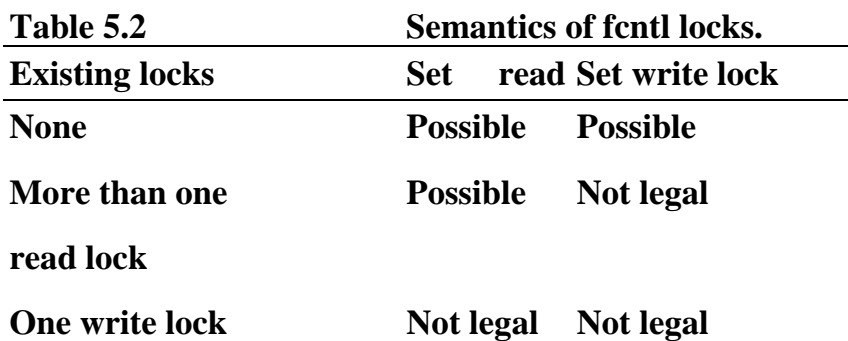

opened for reading and writing. This means that if a *shared lock* is interpreted as a read lock and an *exclusive lock* as a write lock, the semantics are the same as for F\_RDLCK and F\_WRLCK *(see* Table 5.2). However, the semantics of fcntl() and flock() locks differ in that flockO locks are not associated to processes. For this reason, this *ad hoc* implementation is faulty, but it is still supported in kernel version 2.0 to ensure that old С libraries will run.

The new flockO locks are managed in the kernel using the same data structures as fcntl() locks, but they are marked accordingly to prevent locks of different types being mixed. When an attempt is made to set a lock on a file in which locks of the other type have already been set, an EBUSY error is returned. The two lock types have different handling routines.

Locks can be removed using F\_UNLCK, with the starting position given in l\_whence and l\_start. For the l\_whence parameter, the 'seek' parameters familiar from Iseek() can be used: SEEK\_SET for the start of the file, SEEK\_CUR for the current position in the file and SEEK END for the end of the file. These values are then incremented by 1 start. LINUX converts SEEK\_END to the current end of file, so that the lock is not set relative to the end of the file. For example, it is not possible to use the same lock, independently of write operations, to inhibit access to the last two bytes at the end of the file.

In this, LINUX behaves in the same way as SVR4 and differs from BSD. The parameter l\_len defines the length of the area to be locked; an l\_len of 0 is interpreted as indicating that the area stretches to the current end of the file and any future end of file.

If the F\_GETLK call finds an existing lock which would exclude locking the area specified, the process number of the process which set up the lock is returned in l\_pid. The implementation of these functions centres on the doubly linked list file\_lock\_table with entries consisting of flock-like file\_lock data structures.

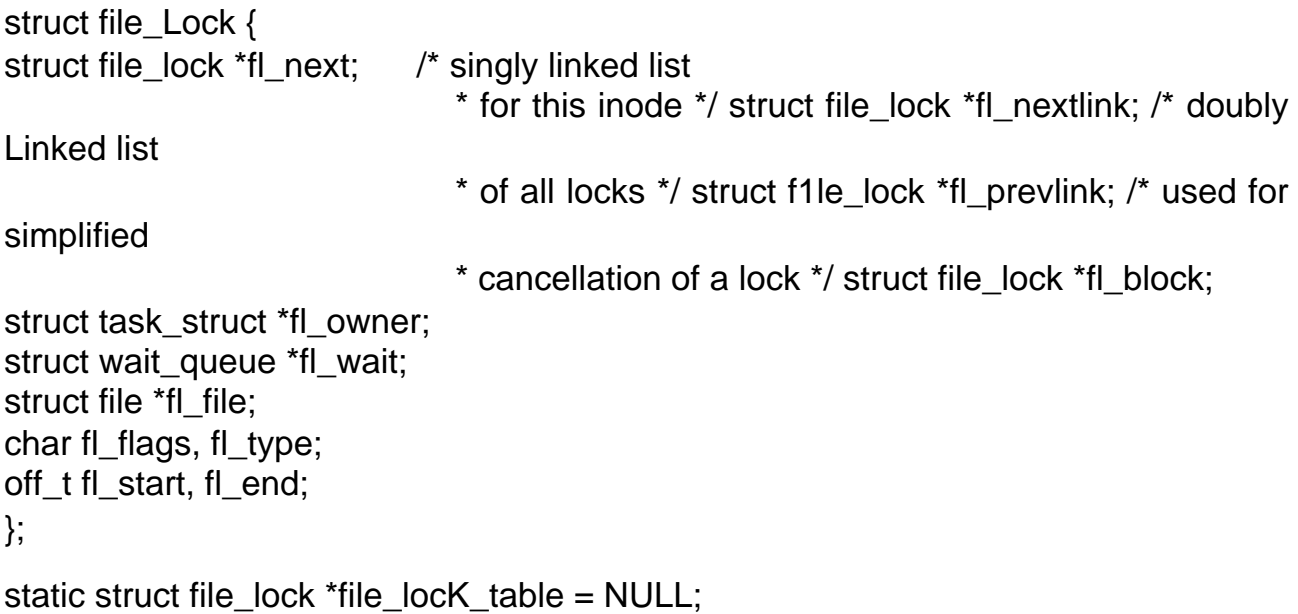

## file (inode->i\_flock).

The component fl\_owner stores the process which set up the lock and is used **in** the command F\_GETLCK. **The** file **descriptor for the file locked by the**  fl\_owner process is held in fl\_fd.

This parameter is used to distinguish between the fnctl() locks (F\_POSIX), the new flock() locks (F\_FLOCK) and the old flock() locks (F\_BROKEN). The component fl\_type holds the type of lock. The remaining parameters specify the locked area in the file and are given as absolute offsets, resulting in the treatment of SEEK\_END as in System V Release 4. as mentioned earlier.

These structures determine the implementation of the commands GET\_LK, SET\_LK and SET\_LKW. GET\_LK is executed by the function fcntl\_getlk() in fs/Locks.c and tests whether the file descriptor is open and the values of the flock structure are valid. The flock structure is then copied to a file\_lock structure. Running in a loop, fcntl\_getlk() calls the posix\_lock\_conflict() function to check whether there are any existing **locks that would** exclude the

requested lock (file\_lock structure).

If so, the function enters the obstructing lock in flock and returns. The commands SET\_LK and SET\_LKW are executed by fcntl\_setlk(). After the validity of the parameters has been checked, this function checks whether the file is opened in the correct mode. All the locks are then tested as to whether they conflict with the current lock, for which fcntl\_setlk() also uses the

posix\_Lock\_conflict() function.

If such a conflict is found, the function returns EAGAIN if called using SET\_LK or blocks if SET\_LKW is used. In the latter case, the current process is entered in the wait queue for the lock. When this lock is removed, all the processes in the wait queue are woken up and retest the existing locks for conflicts. If no conflict can be found, the lock is entered in the table.

Let us consider a simple scenario. In Figure 5.1, Process 1 has locked the first byte in the file for read access and Process 2 has locked the second byte. Process 1 then attempts to place a write lock on the second byte, but is blocked by Process 2. Process 2 in turn attempts to lock the first byte and is likewise blocked. Both processes would now wait for the other to release its lock, producing a deadlock situation. The scenarios for deadlocks are generally more complex, as a number of processes may be involved. LINUX tracks down situations of this type and the system call *fcntl* returns the error EDEADLK.

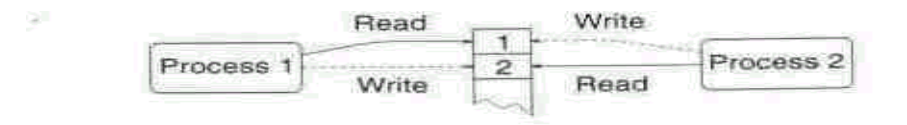

Figure 5.1 A deadlock scenario arising when locking files.

The fcntI() locks are not transferred to the child process by *fork,* but are retained by *execve. This* behaviour conforms to POSIX but is very simple to implement.

The flock() locks are not assigned to individual processes so that locks remain set as long as the file is open. This is not hard to implement either.

#### **5.3 Pipes\_\_\_\_\_\_\_\_\_\_\_\_\_\_\_\_\_\_\_\_\_\_\_\_\_\_**

Pipes are the classical method of inter-process communication under UNIX. Users of UNIX should not be unfamiliar with a command line such as

### $%$  Is -I | more

**Here,** the shell runs the processes Is and more, which are linked via a pipe. The first process writes data to the pipe, and the second process then reads it.

Another variant of pipes consists of *named pipes,* also known as FIFOs (pipes also operate on the 'First **In,** First Out' principle). In the following pages, the terms 'named pipe' and 'FIFO' will be used interchangeably. Unlike pipes, FIFOs are not temporary objects existing only as long as one file descriptor is still open for them. They can be set up in a file system using the command

mkfifo *pathname* or

mknod *pathname* p

*'%* mkfifo fifo % Is -I fifo prw-r--r-- 1 kunitz users 0 Feb 27 22:47 fifo|

Linking the standard inputs and outputs of two processes is a little more complicated with FIFOs.

% Is -I >fifo *&* more <fifo

There are obviously many similarities between pipes and FIFOs, and these are exploited by the LINUX implementation. The inodes have the same specific components for pipes and FIFOs.

struct pipe\_inode\_info { struct wait\_queue \* wait; /\* a wait queue \*/ char \* base; **/\*** address of FIFO buffer **\*/**  unsigned int start; **/\*** offset for current area **\*/**  unsigned int Len; **/\*** length of current area **\*/**  unsigned int lock; **/\*** lock \*/ unsigned int rd\_openers; /\* number of processes \* currently opening the \* pipe/FIFO for read access \*/ unsigned int wr\_openers; /\* ditto for write access \*/ unsigned int readers; /\* number of processes \* reading at this moment \*/ unsigned int writers;  $\frac{1}{2}$  ditto, writing  $\frac{1}{2}$ ;

The system call *pipe* creates a pipe, which involves setting up a temporary inode and allocating a page of memory to base. The call returns one file descriptor for reading and one for writing: this is achieved by the use of separate file operation vectors.

For FIFOs there is an open function which allocates the page in memory and returns a file descriptor that has been assigned an operation vector with read and write operations. Its behaviour is summarized in Table 5.3.

FIFOs and pipes use the same read and write operations, with the memory assigned to the pipe/FIFO interpreted as a circular buffer to which len bytes have been written, starting at start, without yet having been read back. These operations always take into account whether the O\_NONBLOCK for the descriptor has been set or not: if it is set, the read and write operations must not block. Unless the number of bytes to be written exceeds the internal buffer size for the pipe (4096 bytes as default), the write operation must be carried out atomically - that is, if a number of processes are writing to the pipe/FIFO, byte sequences for the individual write operations are not interrupted. The semantics implemented in LINUX are shown in Tables 5.4 and 5.5.

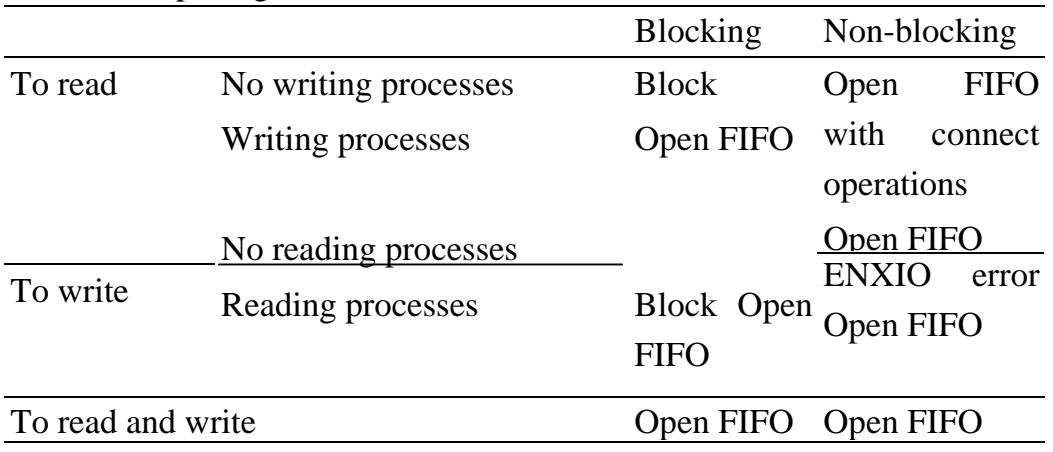

**Table 5.3** Opening a FIFO.

|                | Blocking                                  | Non-blocking                                                                            |
|----------------|-------------------------------------------|-----------------------------------------------------------------------------------------|
| Locked<br>pipe | <b>Block calling process</b>              | <b>EAGAIN</b> error                                                                     |
| Empty<br>pipe  | writing<br>present, else return 0         | Block calling process if EAGAIN error if writing<br>processes processes present, else() |
| Else           | of characters<br>up<br>requested position | Read maximum number As for blocking operation<br>to                                     |

Table 5.4 Semantics of pipe/FIFO read operation.

**Table** 5.5 Semantics of pipe/FIFO write operation.

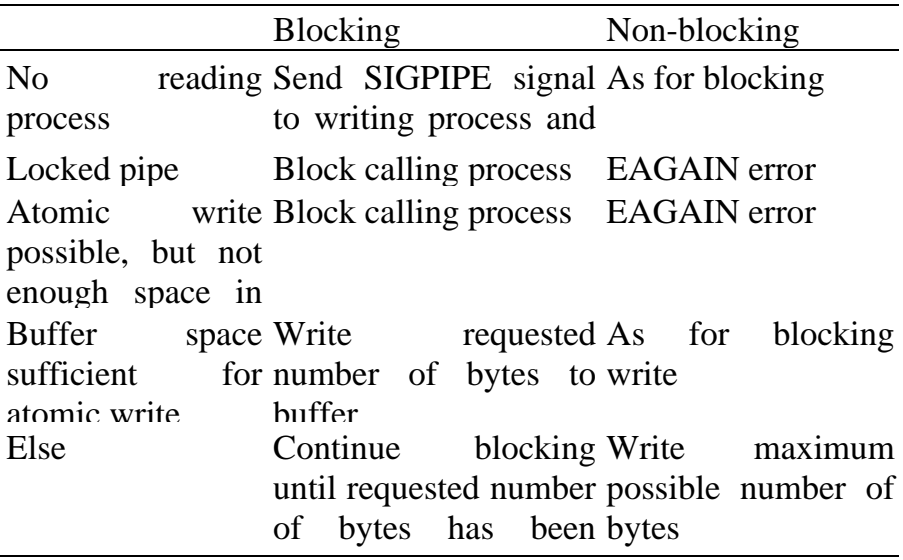

As processes very **often** block when accessing pipes **or FIFOs,** it **follows that** the read and write operations often have **to** wake **up** processes **in the mode's** wait queue. All the processes are managed **in a single wait queue although they** may be waiting for different events.

#### **5.4 Debugging using** *ptrace*

No programmer is capable of writing bug-free programs first time. Any freshly written software needs to be tested. UNIX provides the system call *ptrace,* which gives a process control over another process. The process under its control can be run step by step and its memory can be read and modified. Data can also be read from the process table. Debuggers such as gdb are based on the ptrace() system call.

Because it is dependent on the process architecture, this call is defined in the file

arch/i386/kernel/ptrace.c.

# **•int sys\_ptrace(long request, long pid, long addr, Long data);**

The function processes various requests defined in the parameter request. The parameter pid specifies the process number of the process to be controlled.

Using PTRACE\_TRACEME, a process can specify that its parent process controls it via ptrace() - in other words, the trace flag (PF\_PTRACED) for the process

# is set.

The calling process can use PTRACE\_ATTACH to make any process its child process and set its PF\_PTRACED flag. However, the user and group numbers for the calling process must match the effective user and group numbers of the process to be controlled. The new child process is sent a SIGSTOP signal, which will usually cause it to stop running. After this request it will be under the

control of its new parent process.

# With the exception of PTRACE\_KILL, **the** following **requests are only**

processed by *ptrace* once the child process has been halted. The requests PTRACE\_PEEKTEXT and PTRACE\_PEEKDATA can be used to read 32-bit values from the controlled process's user memory area. LINUX does not make any distinction between the two requests. PTRACE\_PEEKTEXT .will read code, while PTRACE\_PEEKDATA can be used to read data. The request PTRACE\_PEEKUSR will cause a long value to be read from the user structure for the process. This is where debugging information is stored, such as the process's debug register. They are updated by the processor after a debugging trap and written to the process table by the appropriate handling routine. The user structure is virtual. The sys ptrace() function uses the address to be read to decide what information should be returned and provides it. So the registers on the child process's stack and the debug registers stored in the process table will be read by the

# function.

The requests PTRACE\_POKEDATA and PTRACE\_POKETEXT allow the user area for the process under control to be modified. If the area to be modified is write protected, the relevant page is saved by copy-on-write. This is used, for example, to write a special instruction to a particular location in the machine code so that a debugging trap is triggered. In this way, break points can be set by debuggers. The code will be executed until the instruction triggering the trap (int3 in the case of x86 processors) is processed, at which point the debugging trap handling routine will interrupt the process and inform the parent process.

It is also possible to use PTRACE\_POKEUSR to modify the virtual user structure. The main use for this is modifying the process's registers. After being interrupted by a signal (in most cases SIGSTOP), the child process can be continued by the request PTRACE\_CONT. The

argument data can be used to decide what signal the process will handle when it resumes execution.

On receipt of the signal, the child process informs the parent process and halts. The parent process can now continue the child process and decide whether it should handle the signal. If the data argument is null, the child process will not process any signal.

The request PTRACE\_SYSCALL causes the child process to resume in the same way as PTRACE CONT, but only until the next system call. The sys ptrace() function will also set the PF\_TRACESYS flag. When the child process arrives at the next system call, it halts and receives the SIGTRAP signal. The parent process could at this point, for example, inspect the arguments for the system call. If the process is continued with a further PTRACE\_SYSCALL request, the process will halt on completing the system call; the result and (eventually) the error variable can then be read by the parent process.

The request PTRACE\_SINGLESTEP differs from PTRACE\_CONT in setting **the** processor's trap flag. The process thus executes only one machine code instruction and generates a debug interrupt (No. 1). This sets the SIGTRAP signal for the process, which is then interrupted again. In other words, the PTRACE\_SIN-GLESTEP request allows the machine code to be processed instruction by instruction. The request PTRACE\_KILL continues the child process with the signal SIGKILL set. The process is then aborted.

The PTRACE\_DETACH request separates the process under control from the controlling process. The former process is given back its old parent process and the flags PF\_PTRACED and PF\_TRACESYS are cancelled along with the processor's trap flag.

A debugger uses *ptrace* in the following way. It executes the system call *fork* and calls the function in the child process with PTRACE\_TRACEME. There, the program to be inspected is then started by *execve. As* the PF\_PTRACED flag is set, the *execve* call sends a SIGTRAP signal to itself. It will not allow *ptrace* to process programs for which an S bit is set. It is not difficult to imagine the possibilities that would otherwise be open to hackers. On return from *execve* the SIGTRAP signal is processed, the process is halted and the parent process is informed by sending it a SIGCHLD signal. The debugger will wait for this via the system call *uait.* It can then inspect the child process's memory, modify it and set break points. The simplest way of doing this with x86 processors is to write an int3 instruction at the appropriate address in the machine code. This instruction is only one byte long.

If the debugger calls ptraceO with the request PTRACE\_CONT, the child process will continue running until it processes the int3 instruction, at which Point the relevant interrupt handling routine sends a SIGTRAP signal to the child Process, the child process is interrupted and the debugger is again informed. It could then, for example, simply abort the program to be inspected.

There are, of course, other ways of using this system call. The strace Program provides a report ('trace') on all the system calls that have been carried out. This is illustrated below by the output listing of strace cat motd. Naturally, strace uses PTRACE\_SYSCALL.

%strace cat motd  $uselib("/lib/Id.so") = 0$  $getuidO = 15211$  $geteuidO = 15211$  $getgidO = 15200$  $getedidO = 15200$ stat("/etc/ld.so.cache", '{st\_mode=S\_IFRE6|0644, **st\_size=3653,**  ...} $) = 0$ open("/etc/ld.so.cache", 0\_RDONLY) =3 mmapCO, 3653, PROT\_READ, MAP\_SHARED, **3,** 0) = 0x40000000  $\text{cLose}(3)$  = 0 uselib("/Lib/Libc.so.4.6.27")  $= 0$  munniap(0x40000000, 3653)  $= 0$ munmap( $0x62f00000$ ,  $24576$ ) = 0 brk(O)  $= 0x3000$  brk(0x6000)  $= 0x6000$  $brk(0x7000) = 0x7000$ stat("/etc/locale/C/libc.cat", OxbfffflbO) = -1 ENOENT (No **such file or directory)**  stat("/usr/lib/locale/C/libc.cat", OxbfffflbO) = -1 ENOENT (No **such file or directory)**  stat("/usr/lib/locale/libc/C/usr/share/locale/C/libc.cat",  $Oxbfff1bO = -1$ ENOENT (No such file or directory) stat("/usr/local/share/locale/C/libc.cat", **OxbfffflbO) = -1**  ENOENT (No such file or directory) fstatd, {st\_mode=S\_IFCHR|0622, **st\_rdev=makedev(4, 195), ...})== 0**   $open("motd", 0_RDOMLY)$  = -1 ENOENT (No such file or directory) urite(2, "cat: ", 5cat: )  $= 5$  write(2, "motd", 4motd)  $= 4$  write(2, ": No such file or directory", **27:**  No such file or directory) = 27 write(2, "\\n", 1)  $=1$  $\text{closed}$  = 0  $\text{exit}(1)$  = ?

The range of functions offered by ptrace() is wide enough to debug programs in multitasking environments. On the negative side, it should be mentioned that it is very inefficient to use a single system call to read or write a 32-bit value in the address area.

As long ago as 1970, the classical forms of inter-process communication -semaphores, message queues and shared memory - were implemented in a special variant of UNIX. These were later integrated into System V and are now known as System V IPC. LINUX supports these variants, although they are not included in POSIX. At present, shared memory is the only way of allowing more than one process to access the same area of memory under LINUX. The original LINUX implementation was produced by Krishna Balasubramanian, but it has been modified by Eric Schenk, Bruno Haible and Bjorn Ekwall.

5.5.1 Access permissions, numbers and keys

In System V IPC, objects are created in the kernel. These must be assigned unique identifiers to ensure that operations activated by the user process are carried out on the right objects. The simplest form of identifier is a number:

these numbers are dynamically generated and returned to the process generating the object. A process entirely separate from the creator process cannot access the object, as it does not know the number. In a case of this sort, the two processes will have to agree a static key by which they can reference the IPC object. The C library offers the ft ok function, which generates a unique key from a filename and a character. A special key is IPC\_PRIVATE, which guarantees that no existing IPC object is referenced. Access to objects generated using IPC\_PRIVATE is only possible via their object numbers.

As with System V, access permissions are managed by the kernel in the structure ipc\_perm.

```
struct ipc_perm {
  key_t key; 
  ushort uid; /* owner */
  ushort gid; /* owner */
  ushort cuid; /* creator */
  ushort cgid; /* creator */
  ushort mode; /* access modes */ 
  ushort seq; /* counter, used to calculate the identifier */ };
```
If a process accesses an object, the routine ipcperms() is called, once again using the standard UNIX access flags for the user, the group and others. The superuser, of course, has access at all times. If the uid for the process attempting access matches that of the owner or the creator, the user access permissions are checked. The same applies to checks on group access permissions.

# **5.5.2 Semaphores**

The use of semaphores under System V expands the classical semaphore model. An array of semaphores can be set up using a system call. It is possible to modify a number of semaphores in an array in a single operation. A process can set semaphores to any chosen value, and they can be incremented or decremented in steps greater than one. The programmer can specify that certain

operations are reversed at the end of the process.

LINUX provides the following data structure for every reserved semaphore array:

```
struct sennd_ds {
      struct ipc_perm sem_perm; /* access permissions */ time_t 
      sem_otime; /* time of Last semaphore
                               * operation */ time t sem_ctime; /* time
       of Last change */ struct sem *sem_base; /* pointer to first 
       semaphore
                               * in array */
struct sem_queue *sem_pending; /* operations pending */
     struct sem_queue **sem_pending_Last; /* Last pending * operation 
     */
struct sem_undo *undo; /* pointer to structure
                               * indicating operations
                                   to be reversed */ ushort
       sem_nsems; /* number of semaphores
                               * in fiel d */};
```
The semaphores in an array are stored consecutively in the same area of memory, so that any semaphore can be accessed via an offset from base. The structure sem\_queue includes a wait queue in which processes block if their

operations cannot be executed.

**The** structure sem manages **a single semaphore:**

```
struct sem {
  short semvaL; /* current value */ short sempid; /* process 
  number of Last operation */
```
**};** 

A more complex situation is presented by the task of undoing individual semaphore operations at the end of a process. The process can require any call to a semaphore operation to be undone when it terminates: for these calls, sem\_undo

structures are generated dynamically.

struct sem\_undo { **struct** sem\_undo **\*proc\_next; \* Linear** List **of all** UNDO structures in a process **\*/ struct** sem\_undo **\*id\_next; /\*** Linear List of all UNDO \* structures in a semaphore array \*/ int semid;  $\prime$ \* number of semaphore array  $\prime$  short  $\prime$  semadi;  $\prime$  values to which \* semaphores are reset \*/ **};** 

A sem\_undo structure stores all the semaphore operations of a process that are to be undone. The kernel sets up a maximum of one sem\_undo structure per process. When the process terminates, the system call *exit* attempts to reset the semaphores to the semadj values, a feature often referred to as *adjust on exit.* The process will not block on *exit* if this would produce a value less than zero: the value of the semaphore is simply set to zero. The semaphore operations are implemented with the structures explained.

int sys\_semget (key\_t key, int nsems, int semflg);

**lot** sys\_semop (int semid, **struct** sembuf **\*sops, unsigned nsops);**  int sys\_semctL (int semid, int semnum, int cmd, void \*arg);

Together with other operations in System V IPC, they are called using the system call *ipc.* This in turn calls the appropriate functions by reference to its first argument. The C library must convert all the relevant library calls into system calls. This might be called *system call multiplexing.*

The call sys\_semget() is used to find the number of a semaphore array with nsems semaphores. The values which can be used for semfig are listed in Table 5.6.

Table **5.6** Flags for semget ().

### Flag\_\_\_\_\_\_\_\_\_\_\_\_\_\_\_\_\_\_\_\_\_\_\_\_\_\_\_\_\_\_

0400 Read permissions for creator 0200 Write permissions for creator 0040 Read permissions for creator group 0020 Write permissions for creator group 0004 Read permissions for all 0002 Write permissions for all IPC\_CREAT A new object will be created if it is

**not** yet present **IPC\_EXCL If** IPC\_CREAT is set **and such an object**

> already exists, **the function will return** with the error EEXIST

The semop() call executes a number of operations from the semops table: this number is given by nsops. An operation is described by the structure sembuf.

```
struct sembuf {
  ushort sem_num; /* index to semaphore In array */ 
  short sem_op; /* operation */ short sem_flg; /* 
  flags */
};
```
The value in sem\_op is added to the semaphore. The operation blocks if the sum would yield a negative value. It must then wait for the semaphore to be incremented. If sem\_op is zero, the current process blocks if the value of the semaphore is not zero. It never blocks if sem\_op is greater than zero. If the value increases, all the processes waiting for this event for this semaphore array are woken up. Similarly, all the processes waiting for a semaphore in the array

**to** reach zero are woken up if this event occurs.

Two values are possible for sem\_flg: IPC\_NOWAIT and SEM\_UNDO. If IPC\_NOWAIT is set, the process will never block. The effect of SEM\_UNDO is to cause a sem\_undo structure to be set up or updated for all operations in this function call. The negative operation value is entered in the sem\_undo structure

**or** added to the old adjust value on updating.

The sys-semctl call can be used to perform a wide range of commands, which must be entered as a parameter. Another parameter for this function is the union semun.

```
union semun {
     int val; /* value for SETVAL */
     struct semiclds *buf; /* buffer for IPC_STAT and IPC_SET */ 
ushort *array; /* field for GETALL and SETALL */ 
     struct seminfo *_buf; /* buffer for IPC_INFO */
     void *_pad;
```
**};** 

IPC\_INFO enters values in the seminfo structure *(see* Table 5.7). All the values are specified as fixed values by separate macro definitions.

The ipcs program, which displays information about IPC objects, uses the SEM\_INFO variant of this command. This gives, the number of semaphore arrays that have been set up in semusz and the total number of semaphores in the system in semaem. This command cannot be called from a user program

without special macro definitions.

IPC\_STAT returns the semid\_ds structure for a semaphore array. For ipcs there is again the SEM\_STAT variant, which requires the index in the table of arrays to be specified rather than the number of the semaphore array. The ipcs

|             |      | Compon Value Description           |
|-------------|------|------------------------------------|
| semmni      | 128  | Maximum number of arrays           |
| semmns      | 4096 | Maximum number of semaphores in    |
| semmsl      | 32   | Maximum number of semaphores       |
| semopm 32   |      | Maximum number of operations per   |
| semvmx      | 3276 | Maximum value of a semaphore       |
| semmnu 4096 |      | Ignored by LINUX - maximum         |
|             |      | numbar af samunda struaturas in    |
| semmap      | 4096 | Ignored by LINUX - number of       |
|             |      | antriac in a kamanhara man'        |
| semume 32   |      | Ignored by LINUX - maximum         |
|             |      | nundan af sammada antibas fan a    |
| semusz      | 20   | Ignored by LINUX - size of semundo |
|             |      | otruotura (folca volua)            |
| semaem      | 1638 | Ignored by LINUX - maximum value   |
|             |      | for a semundo structure            |

**Table** 5.7 Components in the sem\_undo structure.

program can provide information on all the arrays by counting from zero to seminfo. semmni in a loop and calling semctl() with SEM\_STAT and the counter as arguments. IPC\_SET allows the owner and mode of the semaphore array to be set to new values. This command requires the semid\_ds structure as a parameter, with only the sem\_perm component actually used. IPC\_RMID deletes a semaphore array if the caller is the owner or creator of the array or if the superuser has called semctLO. The remaining commands for sys\_semctl are listed in Table 5.8.

#### **Table 5.8** Commands for **sys\_semctl().**

Command Value returned and function

GETVAL Value of semaphore

GETPID Process **number of last process to modify the semaphore** GETNCNT Number **of processes waiting for semaphore to be** incremented GETZCNT Number of processes waiting for a value of zero

GETALL Values of all semaphores of the array in the field semun.array SETVAL Sets value of semaphore SETALL Sets values of semaphores

# **5.5.3 Message queues**

*Messages* consist of a sequence of bytes. **In** addition, IPC messages in System V include a type code. Processes send messages to the message queues and can receive messages, restricting reception to messages of a specified type if required. Messages are received in the same order in which they are entered in the message queue. The basis of the implementation under LINUX is the structure msqid\_ds.

struct msqid\_ds { struct ipc\_perm msg\_perm; /\* access permissions \*/ struct msg \*msg\_first; /\* first message in queue \*/ struct msg \*msg\_Last;  $\prime$ \* last message in queue  $\prime$  time\_t msg\_stime;  $\prime$  time of last send  $\prime$ ti(ne\_t msg\_rtime; /\* time of fast receipt \*/ time\_t msg\_ctime; /\* time of Last change  $\dot{\gamma}$  struct wait queue \*wwait; /\* processes waiting for queue \* to be read \*/ struct wait\_queue \*rwait; /\* processes waiting for queue  $*$  to be sent to  $*/$ **ushort msg\_cbytes;** /\* current number of **bytes**  \* in queue \*/ ushort msg\_qnum; /\* number of messages **in queue \*/** ushort msg\_qbytes; /\* maximum for bytes **in queue \*/** ushort msg\_Lspid; /\* process number **of last**  \* sender \*/ ushort msg\_lrpid; /\* process number of last \* receiver \*/ **};** 

As well as management information, the structure contains two wait queues of its own, wwait and rwait. A process enters itself in wwait if the message queue is full - that is, when it is no longer possible to send the message without exceeding the maximum number of bytes allowed in the message queue. The queue rwait contains processes waiting for messages to be written to the

message queue.

The message queue is implemented as a linear list, with its first element referenced by msg\_first and its last by msg\_Last. The msg\_last pointer is maintained to assist rapid execution of send operations: using this pointer, a new message can be inserted in the queue without having to scan through all

the elements in the queue to find the last one.

A message is stored in the kernel in the msg structure.

struct msg { struct msg \*msg\_next; /\* next message in queue \*/

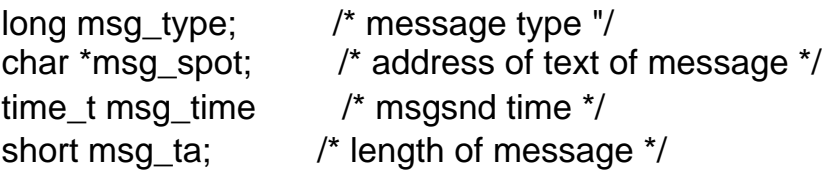

**};** 

LINUX stores the message immediately after this structure, which means that **the** pointer msg\_spot is in fact unnecessary.

As with semaphores, functions are now required for initialization, for sending and receiving messages, for returning information and for releasing message queues. Although the operations to be performed are relatively simple, access protection and the updating of statistical data make things more complicated. The relevant library functions call the system call *ipc,* which passes on the call to the appropriate kernel functions. The function sys\_msgget() creates a message queue, using the standard parameters for the IPC get functions.

# **int** sys\_msgget **(key\_t key, int** msgfig);

The parameter key is a mandatory key and msgfig is the same as for the flags in semget() *(see* Table 5.6). Messages are sent using the function sys\_msgsnd().

```
struct msgbuf {
  long mtype; /* message type */ char mtext[1]; /* text 
  of message */
};
```
int sys\_msgsnd (int msqid, struct msgbuf \*msgp, int msgsz, int msgfig);

The parameter msgsz is the length of the text in mtext and must be no greater than MSGMAX. The process blocks if the new number of bytes in the message queue exceeds the value in the component msg\_qbytes, the permitted maximum. It only resumes processing once other processes have read messages from the queue or when non-blocked signals are sent to the process. Blocking can be

prevented by setting the flag IPC\_NOWAIT.

A message can be read back from the queue by means of sys\_msgrcv().

```
int sys_msgrcv (int msqid, struct msgbuf *msgp, int msgsz, long msgtyp, 
int msgfig);
```
The messages to be received are specified in msgtyp. If the value is zero, the first message in the queue is selected. For a value greater than zero, the first Message of the given type in the message queue is read. However, if the MSG\_EXCEPT flag is set, the first message not matching the message type is

received. If msgtyp is less than zero, the function selects the first message of the type with the smallest integer value that is smaller than or equal to the absolute value of msgtyp. The length of the message must be smaller than msgsz, but no error will be returned for longer messages if MSG\_NOERROR is set:

instead, the first msgsz bytes of the message will be read. If no message matching the specification is found, the process blocks. This can be prevented by setting the IPC\_NOWAIT flag.

Another function to manipulate the message queue is sys\_msgctl(). This function is very similar to sys\_semctl().

# **int sys\_msgctl() (int nisqid, int cmd, struct msq1d\_ds \*buf);**

The command IPC INFO outputs the maxima for the values relevant to message queues in the structure msginfo. These maxima are listed in Table 5.9. As before, LINUX only uses a small number of these values.

The macro for each of the components is defined in msg.h. The command MSG\_INFO is the variant of IPC\_INFO designed for the ipcs program. This gives the number of wait queues used in msgpool, the number of messages in msgmap and the total number of messages stored by the system in msgtql.

IPC\_STAT copies the msqid\_id structure of the referenced message queue to the user memory area. Like SEM\_STAT, the MSG\_STAT variant allows an index to the system-internal table of the message queue as a parameter. This LINUX feature is also used by the ipcs command.

IPC\_SET enables the owner, mode and maximum possible number of bytes for the message queue to be modified. Processes without superuser rights must not set this value higher than MSGMNB (16 384). Without this restriction, a

**Table 5.9** Components of the msginfo structure. Component Value

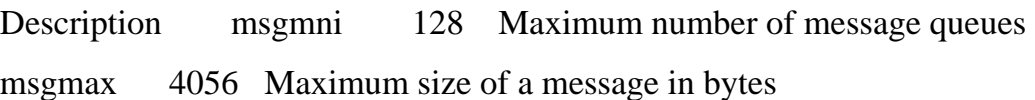

msgmnb 16 384 Standard value for the maximum size of a message queue in bytes

msgmap 16 384 Not used - number of entries **in a** 'message map'

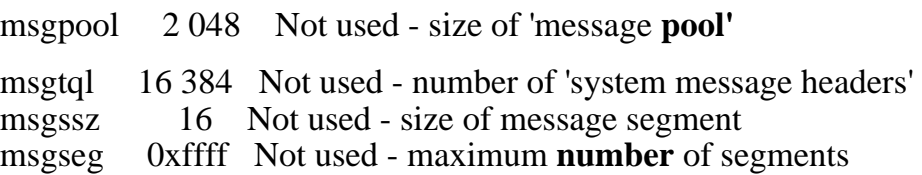

normal process would be in a position, by sending messages to the queue after setting this value high, to allocate kernel memory which cannot be swapped out to secondary memory. The owner or creator of the message queue as well as the superuser can delete the queue by means of IPC\_RMID.

Under Linux 2.0, message queues have the task of communicating with the kerneld daemon. This daemon is responsible for automatic loading of kernel modules requested via messages by kernel routines.

# **5.5.4 Shared memory**

Shared memory is the fastest form **of** inter-process communication. Processes using a shared section of memory can exchange data by the usual machine code commands for reading and writing data. In all other methods this is only possible by recourse to system calls to copy the data from the memory area of one process to that of the other. The drawback to shared memory is that the processes need to use additional synchronization mechanisms to ensure that race conditions do not arise. Faster communication is only achieved by increased programming effort. Performing the synchronization via other system calls makes for a portable implementation, but reduces the speed advantage. Another possibility would be to exploit the machine code instructions for conditional setting of a bit in the processors for different architectures: these instructions set a bit depending on its value. As this occurs within a machine code instruction, the operation cannot be halted by an interrupt. These instructions provide a very simple and quick way of implementing a system of mutual exclusion. It has already been explained in Section 4.2.2 how complex the shared use of memory areas is. As since version 2.0 it has become possible, with mmap(), to map memory areas that can be written to by several processes, this mechanism too can be used to implement shared memory applications.

As in the other IPC variants of System V, a shared segment of memory is identified by a number, which refers to a shmid\_ds data structure. This segment can be mapped to the user segment in the virtual address space by a process with the aid of an attach operation, and the procedure can be reversed with a detach operation. For simplicity, we will refer to the memory managed by the shmid\_ds structure as a segment, although this term is already used **for** the segments of the virtual address space in x86 processors.

struct shnnd\_ds {

**struct ipc\_perm shm\_perm; /\* access permissions \*/ int shm\_segsz; /\* size of shared segment \*/ time\_t shm\_atime; /\* last ATTACH**  time \*/ time t shm\_dtime;  $\frac{1}{2}$  /\* Last DETACH time \*/-' time t shm\_ctime; *l***<sup>\*</sup> time of Last change \*/ unsigned short shm\_cp1d; /\* process number of creator \*/**
```
unsigned short shm_l.pid; /* process number of last process 
                           * to call an operation for the 
                           * shared segment */ short shm_nattch; /* 
      number of current ATTACHes */ /* new components under Linux */ 
      unsigned short shm_npages; /* number of memory pages */ unsigned 
      long *shm_pages; /* field for page table entries */ struct 
      vm_area_struct 
*attaches; /* ATTACH descriptors*/ 
   };
```
The modal components in the ipc\_perm structure are used to store two flags. The flag SHM\_LOCKED prevents pages in the shared memory segment from being swapped out to secondary devices, while SHM\_DEST specifies that the segment is released on the last detach operation.

The field shm\_pages holds the page table entries for the pages of memory comprising the shared segment. After a segment is created, no pages are actually allocated until a page in a segment mapped to virtual address space is accessed. This field may also contain references to pages which have been swapped.

After attach operations, management information is stored in the linear list attaches. The entries in this list have the structure of the virtual memory areas. The attach descriptors for a process are held in a circular list via the pointers vm\_next\_share and vm\_prev\_share. By calling sys\_shmget() a process can create or set up a reference to a segment.

## **int sys\_shmget (key\_t key, int size, int shmfig);**

The parameter size specifies the size of the segment. If the segment has already been set up, the parameter may be smaller than the actual size. The flags listed in Table 5.6 may again be set in the parameter shmfig.

This function only initializes the shmid\_ds data structure. No pages in memory are allocated to the segment at this stage. The shm\_pages field in the shmid\_ds data structure contains only blank entries after sys\_shmget() is called.

By far the most important function when using shared memory is sys\_shmat(). This maps the segment to the process's user segment.

Int sys\_shmat (int shmid, **char** \*shmaddr, inst shmfig, ulong \*raddr);

**The parameter shmaddr can be used by the process to specify the address at which the segment is to be mapped. If this is zero, the function will find a free**

The flags allowed in shmfig are SHM\_RND, SHM\_REMAP and SHM\_R&ONLY. If SHM RND is set, the address that is passed will be rounded down to a page boundary, as LINUX only allows segments to be mapped at a page boundary. SHM\_RDONLY indicates whether the mapped segment is to be read only or read and write.

LINUX'S System V IPC was implemented before the introduction of virtual memory areas, and consequently a very sophisticated method was chosen for mapping the shared pages of memory. Special entries based on a segment's signature are written to the page table for the process during the execution of sys\_shmat(). A signature combines a flag for read-only access to a segment with the number of the segment. In addition, the swap type SHM\_SWP\_TYPE is specified. The sys\_shmat() function then enters the number of the page in the segment and enters the resulting value of the signature in a page table. The presence bit is not set.

If the process attempts to access a page in a newly mapped segment, a page error exception interrupt is generated. The do\_no\_page() routine called during exception handling then calls the shm\_swap\_in() function, which inspects the page table entry for the segment and the number of the page in the segment so that it can write the correct entry from shm pages to the page table. The shm\_pages field holds the page table entries for the pages in the shared memory segment. If the page has been swapped out to secondary storage, it is loaded back. If no page of memory has yet been allocated for the page in the shared memory segment, a free page is reserved. Its page table entry is written to the page table and the shm\_pages field in the segment data structure.

The shm\_swap() function attempts to swap out memory pages in shared segments. The number of pages inspected by this process is controlled by the function's priority argument. For each page in the segment, the page table entries for the processes that mapped the pages are inspected. Setting the 'age' attribute in the page table entry prevents the pages most recently accessed from being swapped. If the age attribute is not set, the value for the page in the table mem\_map is decremented and the page is removed from the address space tor the process.

Once all the processes which had or still have the shared memory page mapped have been gone through, a check is made on whether the page can be saved to secondary memory. This is permissible if there is a 1 in the related mem\_map entry. Only then is the page written to a swap area by shm\_swap().

The page's swapping number is written to the page table of the segment (shm\_pages). The function then updates the page tables for the processes sharing the page with the signature of the segment, to which the index for the

page has also been added. The swapped page can then be reloaded via the sh«\_no\_page mechanism.

The function sys\_shmdt() deletes a mapped page from the user segment of a process.

## **int** sys\_shmdt (char **\*shaiaddr);**

The sys\_shmctl() function is a counterpart to the functions sys\_semctl() and sys\_msgct 10 mentioned earlier.

int sys\_shmctl() (int shmid, int cmd, struct shmid\_ds \*buf);

A call to this function using the IPC\_INFO command will **return the maximum** values that apply when using LINUX'S implementation of shared **memory. The** shminfo structure used for this is summarized in Table 5.10.

The related macros (names in upper-case letters) are defined in include/ linux/shm.h. Although a size of 1 is allowed for the segment, LINUX will always allocate a minimum of one page of memory (4096 bytes) for shared use.

The SHM\_INFO command fills in the shm\_info structure, which is shown in Table 5.11. The IPC\_STAT command can be called to read the segment data structure Shmid\_ds. The SHM\_STAT variant of this command performs the same task, but needs an index to the table of segment data structures as a parameter in place of the segment number.

If sys\_shmctl() is called with the command IPC\_SET, the owner and access mode for a segment can be modified by the old owner or the process that initialized the shared memory segment.

Unlike the functions sys\_semctl() and sys\_msgctl(), the IPC\_RMID command does not enable the IPC data structure to be released in all cases, as there may still be processes with the segment mapped. To mark the segment

### **Table 5.10** Components **of the shminfo** structure **for the**

IPC\_INFO command. Component Value Description shmmni 128 Maximum number of shared memory segments shmmax 16777216 Maximum size of a segment in bytes shmmin 1 Minimum size of a segment shmall 4194 304 Maximum number of shared pages of memory **in** entire **system** shmseg 128 Permitted number of segments per process

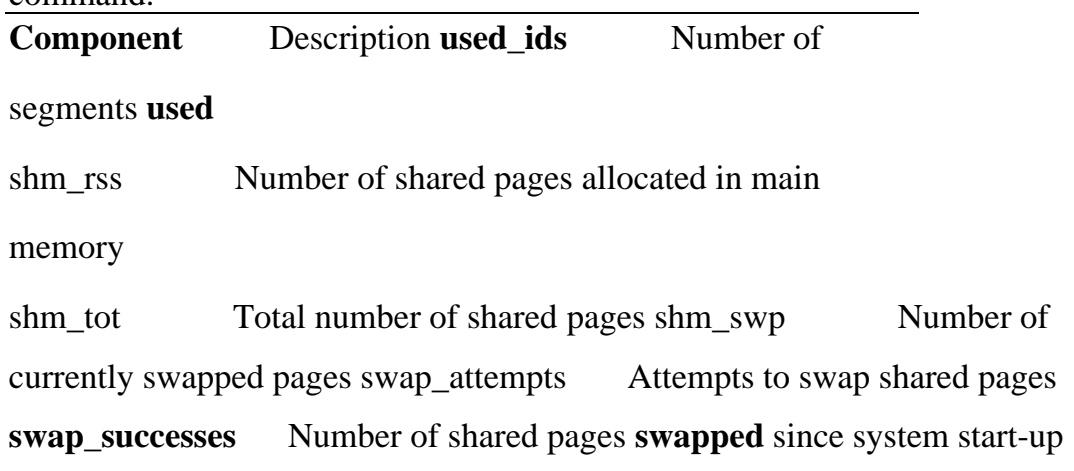

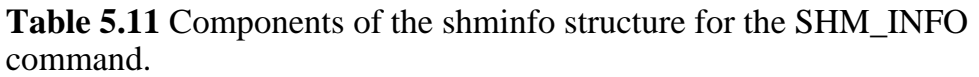

structure as deleted, the SHM\_DEST flag in the mode field of the ipc\_perm component is set.

The commands SHM\_LOCK and SHM\_UNLOCK allow the superuser to disable and reenable swapping of pages in a segment. Pages which have already been swapped are not explicitly reloaded by the SHM\_LOCK command.

5.5.5 The ipcs and ipcrm commands

One drawback to the System V IPC is that testing and developing programs that make use of it can easily give rise to the problem whereby IPC resources remain present after the test programs have been completed, when this was in no way intended. The ipcs command allows the user to investigate the situation and to delete the resources in question using ipcrm.

For example, a program may have set up three semaphore **arrays.** Information can be obtained via ipcs on the shared memory segments, semaphore arrays and message queues to which the user has access.

% ipcs

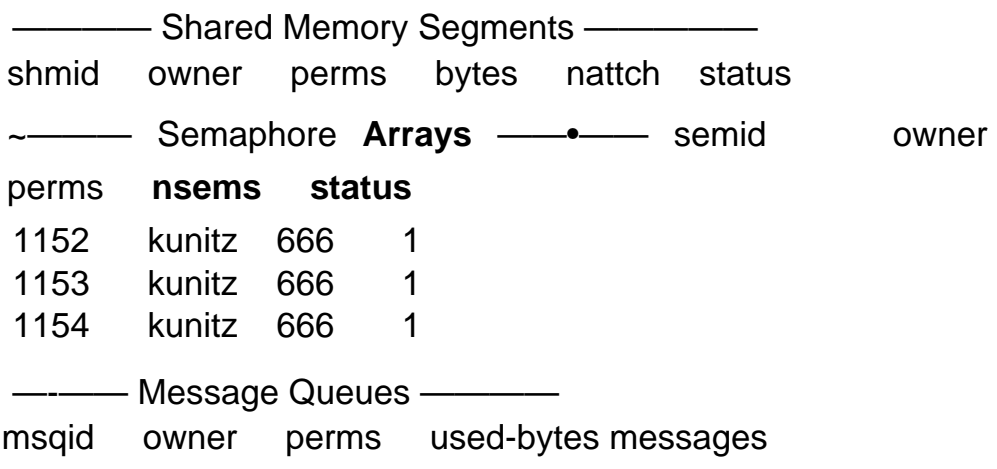

These semaphore arrays can now be deleted (one at a time) using ipcrm. The command can also be used analogously for message queues and shared memory segments.

%ipcrm sem 1153 resource deleted % ipcs - Shared Memory Segments shmid owner perms **bytes nattch status**  - Semaphore Arrays – semid owner perms **nsems status**  1152 kunitz 666 1 **1154** kumtz **666 1**  - Message Queues msqid owner perms used-bytes messages

These two commands would be unnecessary if the resources were held as special files in the file system: the system call *seiect* could then be used to monitor a number of resources at the same time. Integrating the System V IPC resources into the proc file system could make for an interesting programming exercise.

#### **5.6 IPC with sockets**

So far, we have only looked **at** forms of inter-process communication supporting communication between processes in one computer. The socket programming interface provides for communication via a network as well as locally on a single computer. The advantage of this interface is that it allows network applications to be programmed using the long-established UNIX concept of file descriptors. A particularly good example of this is the INET daemon. The daemon waits for incoming network service requests and then calls the appropriate service program with the socket descriptor as standard input and output. For very simple services, the program called need not contain a single line of network-relevant code.

In this chapter, we limit ourselves to the use and implementation of UNIX domain sockets. Sockets for the INET domain will be covered in Chapter 8.

### **5.6.1 A simple example**

Similar to FIFOs, UNIX domain sockets enable programs to exchange data the connectionoriented way. The following example illustrates how this works. The same include files are used for both the client and the server program.

 $/*$  sc h  $*/$ 

```
#include <sys/types.h>
#include <stdio.h>
#include <sys/socket.h>
#include <sys/un.h>
```
#define SERVER "/Imp/server"

The job of the client is to send a message to the server along with its process number and to write the server's response to the standard output.

```
/* cli.c - client, connection-oriented model */
#include "sc.h" 
int main(void) {
   int sock_fd;
   struct sockaddr_un unix_addr;
   char bufC20483;
   int n;
  if ((sock_fd = socket(AF_UNIX, SOCK_STREAM, 0)) < 0) {
     perror("cli: socket()");
     exit(1);
  }
  unix addr.sun family = AF UNIX;
  strcpy(unix_addr.sun_path, SERVER);
  if (connect(sock_fd, (struct sockaddr*) &unix_addr, 
  sizeof(unix_addr.sun_family) + strlen(unix_addr.sun_path)) < 0) ( 
     perror("cli: wnnect()");
  exitd); 
}
```

```
sprintf(buf, "Hello Server, this is %d.\n", getpid());
       n = \text{strlen}(buf) + 1;if (write(sock_fd, buf, n) != n)
        ( 
          perror("cli: write()"); 
        exit(1); 
    } 
       if ((n = read < \text{sock\_fd}, but, 2047)) < 0 {
           perror("cli; read()"); 
           exit(1); 
        } 
        buf[n] = '\0'; 
        printf("Client received: %s\n", buf); 
        exit(O);}
```
First a socket file descriptor is created with socket 0. Then the address of the server is generated; for UNIX domain sockets this consists of a filename - in our example this is /tmp/server. The client then attempts to set up a connection to the server using connect 0. If this is successful, it is possible to send data to the server using perfectly standard read and write functions. To be precise, the client does this by sending the message

Hello Server, this is *process number of client.* To enable the server to reply, we need a few more lines of C program. /\* srv.c -

```
server, connection-oriented model */ 
#include <signal.h> #include "sc.h" 
void stop() { 
   unlink(SERVER); 
   exit(O);} 
void server(void) {
```

```
int sock_fd, cli_sock_fd; 
struct sockaddr_un unix_addr; 
char buf[2048]; 
int n, addr_len; 
pid_t pid; 
char *pc; 
signal(SIGINT, stop); 
 \ddot{\phantom{0}}signal(SIGTERM, stop); 
if ((sock_fd = socket(AF_UNIX, SOCK_STREAM, 0)) < 0) {
   perror("srv: socket()"); 
  exit(1);} 
unix_addr.sun_family = AF_UNIX; 
Strcpy(unix_addr.sun_path, SERVER); 
 addr_len = sizeof(unix_addr.sun_family) + strlen(unix_addr.sun_path); 
unlink(SERVER); 
if (bind(sock_fd, (struct sockaddr *) &unix_addr, 
        addr_len) < 0) {
   perror("srv: bind()"); 
   exit(1); 
} 
if (listen<sock_fd, 5) < 0)
{ 
   perror("srv: client()"); 
   unlink(SERVER); exit(1); 
} 
while ((\text{cli\_sock\_fd} =accept(sock_fd, (struct sockaddr*) &unix_addr, 
              8addr_len)) >= 0) {
  if ((n = read(cl<sub>-</sub>sock_f d, but, 2047)) < 0) {
     perror("srv: read()"); 
  close(cli_sock_fd); -' continue; 
}
```

```
buf[n] = \sqrt{0};
     for (pc = buf; *pc != '\0' S& (*pc < '0' || *pc > '9');
          pc++);
     pid = atol(pc);if (pid != 0) {
         sprintf(buf, "Hello Client %d, this is the Server.\n", Pid);
        n = \text{strlen}(buf) + 1;if (write(cli_sock_fd, buf, n) != n) perror("srv: write()");
   } 
     close(cli_sock_fd);
  }
  perror("srv: accept()");
unlink(SERVER);
exit(1);
}
int main(void) {
   int r;
   if ((r = fork()) == 0)\{ . server();
   }
   if (r < 0){
      perror("srv; fork()");
      exit(1);
   >
   exit(0);
```
**}** 

The server calls fork() and terminates its run. The child process continues running in the background and installs the handling routine for interrupt signals. Once a socket file descriptor has been opened, the server's own address is bound to this socket and a file is created under the pathname given in the

address. By limiting the access rights to this file, the server can reduce the number of users able to communicate with it. A client's connect call is only successful if this file exists and the client possesses the necessary access rights. The call to listen() is necessary to inform the kernel that the process is now ready to accept connections at this socket. It then calls accept 0 to wait. If a connection is set up by a client using connect 0, accept 0 will return a new socket file descriptor. This will then be used to receive messages from the client and reply to them. The server simply writes back:

## Hello *Client process number of client,* this is the Server.

The server then closes the file descriptor for this connection and again calls accept 0 to offer its services to the next client.

The read and write operations usually block on the socket **descriptor if** either no data are present or there is no more space in the buffer. If the 0\_NON-BLOCK flag has been set with font 10, these functions do not block.

Since version 2.0 it is possible to use UNIX domain sockets under **LINUX** in connectionless mode by means of the functions sendto() and recvfrom().

### 5.6.2 The implementation of UNIX domain sockets

A socket is represented in the kernel by the data structure socket. Data contained in the sockets is stored in skbuf structures. These are described in Chapter 8.

There is a range of socket-specific functions, such as socket 0 and setsockopt(). These are all implemented via one system call, *socketcali,* which calls all the necessary functions by reference to the first parameter. The file operations read(), write(), select(), ioctl(), lseek(), close() and fasync() **are** called directly via the file descriptor's file operations.

All socket operations use protocol-specific functions included in the operation vector proto\_ops, which is contained in the socket structure. The semantics of operations for UNIX domain sockets are briefly described below.

int sysk\_socket(int family, int type, int protocol);

This sets up a socket descriptor. The function calls the protocol operation unix\_proto\_create(), sets up the unix\_socket structure which is identical with the sock structure and creates the skbuf lists. This function may block. The status of the socket on completion of this operation is SS\_UNCONNECTED.

int sys\_bind(int fd, struct sockaddr \*umyaddr, int addrlen);

The address umyaddr is bound to the socket. The protocol operation naturally tests whether the address belongs to the UNIX address family and attempts to

set up the socket address file and open it for write access, bind is only successful if the socket address file has not yet been bound by another program.

int sys\_connect(int fd, struct sockaddr \*uservaddr, int addrlen);

This operation attempts to bind the socket to the address uservaddr. This address must of course be a UNIX address. An attempt is made to open the server's socket address file which, for datagram sockets, is sufficient.

With stream sockets, the protocol operation unix\_proto\_connect() checks whether any connections are being accepted at the server address. The socket switches to SS\_CONNECTING status, the server is woken up, and the process is blocked. If the process continues but is not connected to the server, this indicates that either the process has been sent a signal or the connection request has been refused by the server. If not, the sock\_connect() operation has been successful.

int sys\_listen(int fd, int backlog);

With this operation the server informs the kernel that connections are being accepted from now on. The socket flag SO\_ACCEPTCON is now set, together with the parameter max\_ack\_backLog which is set to the value of the argument.

int sys\_accept(int *id,* struct sockaddr \*upeer\_sockaddr, int \*upeer\_addrlen);

The process can only call this operation if the status of the socket is SS\_CONNECTED and listen() has first been called for this socket. The process blocks if there are no processes which have called a connect 0 for the address of this socket.

int sys\_getsockname(int fd, struct sockaddr \*usockaddr, int \*usockaddr\_len);

The protocol operation unix\_proto\_getname() is the basis of this function. The address bound to the socket is returned.

Int sys\_getpeername(int fd, struct sockaddr \*usockaddr, int \*usockaddr\_len);

This function can only be called if the status of the socket is SS\_CONNECTED. The operation is also based on the unix\_proto\_getname() protocol operation for the socket. However, a parameter for this function specifies that the address of the bound socket (the *peer)* should be returned.

int sys\_socketpair(int family, int type, int protocol, unsigned Long usockvec[2]);

Two socket descriptors are generated and bound to each other - that is, the status of the new sockets in usockvec<sup>[2]</sup> is SS\_CONNECTED when the operation is exited.

int sys\_send(int fd, void \* buff, int len, unsigned **flags);**  int sys\_sendto(int fd, void \* buff, int len, unsigned flags, struct sockaddr \*addr, int addr\_len);

**int** sys sendmsg(int **fd, struct msghdr** \*msg, **unsigned int flags);** 

These are the different socket operations for sending messages. They are all based on the unix\_sendmsg() protocol operation. The messages are divided across several skbuf structures, if needed, and written into the receive list of the peer socket.

int sys\_recv(int fd, void \* buff, int len, unsigned flags); int sys\_recvfrom(int fd, void \* ubuf, int size, unsigned flags, struct sockaddr \*addr, int \*addr\_len);

int sys\_recvmsg(int fd, struct msghdr \*msg, unsigned int flags);

These socket operations are realized via the unix\_recvmsg() protocol operation. This operation blocks if no data is present.

```
int sys_shutdown(int fd, int how)
```
This socket operation is realized via unix\_shutdown0. The socket status is marked as to whether sending and receiving is still allowed. A possibly present peer socket is marked accordingly. The how parameter seems to have different values from the BSD model. Thus, 1 stands for blocking reception, 2 for blocking sending, and 3 for blocking both functions.

int sys\_getsockopt(int fd, int level, int optname, char \*optval, int \*optlen) int sys\_setsockopt(int fd, int level, int optname, char \*optval, **int** option)

The corresponding protocol operations only allow access on the socket level and call sock\_getsock\_opt() and sock\_setsock\_opt() which read or set the corresponding parameters in the sock structure.

As it is intended that processes should be able to use sockets as they Would ordinary file descriptors, the functions of nearly all file operations have

**•int** sock read(struct inode \*inode, struct file \*file, char \*ubuf, int size);

This function calls the protocol operation unix\_recvmsg().

int sock\_wnte(struct inode \*inode, struct file \*file, char \*ubuf, •int size);

This operation calls the protocol operation unix\_sendmsg().

int sock seLect(struct inode \*inode, struct file \*file, int sel type, select\_table \* wait);

This function calls the general select routine datagram\_select(). With SEL\_IN, it checks whether data is present in the receive list, with SEL\_OUT whether data is present in the send list, and with SEL\_EX whether the socket is in an error condition.

int sock\_ioctl(struct inode \*inode, struct file \*file, unsigned int cmd, unsigned Long arg);

The protocol operation ioctl() expects the command TIOCINQ or TIOCOUTQ. TIOCINQ returns the number of bytes which can still be read from the socket, and TIOCOUTQ the size of the buffer area to which data can still be written before a read or write operation blocks the process.

**void** sock\_c lose(struct inode **\*inode, struct file \*file);** 

This operation first calls sock\_fasync() so that the socket is deleted from the list for asynchronous input-output of BSD. The operation then sets to SS\_DISCONNECTING the status of the socket at which the operation was called, the socket to which this socket may be bound and the sockets wishing to bind to it. The protocol operation unix\_release() is then called for the socket. This allows no more operations on the send queue. The data descriptor's data structure and the inode structure are also released.

int sock\_fasync(struct inode \* inode, struct file \*filp, int on);

This routine enters filp in the list for asynchronous input-output of the socket or deletes it from it. Asynchronous input-output in the form implemented here derives from BSD and is used to inform the process via the signal SIGIO that new data are waiting at the socket. It should also be mentioned that the process can be prevented from blocking while performing this operation by setting the file descriptor's 0\_NONBLOCK flag. The file set up by bind() can only be opened and closed.

The flag S\_IFSOCK in the file's inode structure is set, marking the file as a special socket address file. An Is -l for the socket address file in the example will produce the message:

% Is -I server srwxr-xr-x 1 kunitz mi89 0 Mar 7 00:09 server=

6 The LINUX file system

*"My dear Watson, coming by good information is not difficult. What is far more difficult is finding it again."* Conan Doyle, The Adventures of Sherlock Holmes

Basic principles 6.3 The *Proc* file system The representation of file 6.4 The *Ext2* file system systems in the kernel

In the PC field, variety in file systems is common; practically every operating system has its own file system, and each of these naturally claims to be 'faster, better and more secure' than its predecessors.

The large number of file systems supported by LINUX is undoubtedly one of the main reasons why LINUX has gained acceptance so quickly in its short history. Not every user is in a position to put in the time and effort to convert his/her old data to a new file system.

The range of file systems supported is made possible by the unified interface to the LINUX kernel. This is the *Virtual File System Switch* (VFS), which will be referred to below simply as the 'Virtual File System', although we are not dealing with a file system so much as an interface providing a clearly defined link between the operating system

kernel and the different file systems (as illustrated in Figure 6.1).

The Virtual File System supplies the applications with the system calls for file management *(see* Section A.2), maintains internal structures and passes tasks on to the appropriate actual file system. Another important job of the VFS is performing standard actions. As a rule, for instance, no file system implementation will actually provide an lseek() function, as the functions of lseek() are provided by a standard action of the VFS. We are therefore justified in calling VFS a file system.

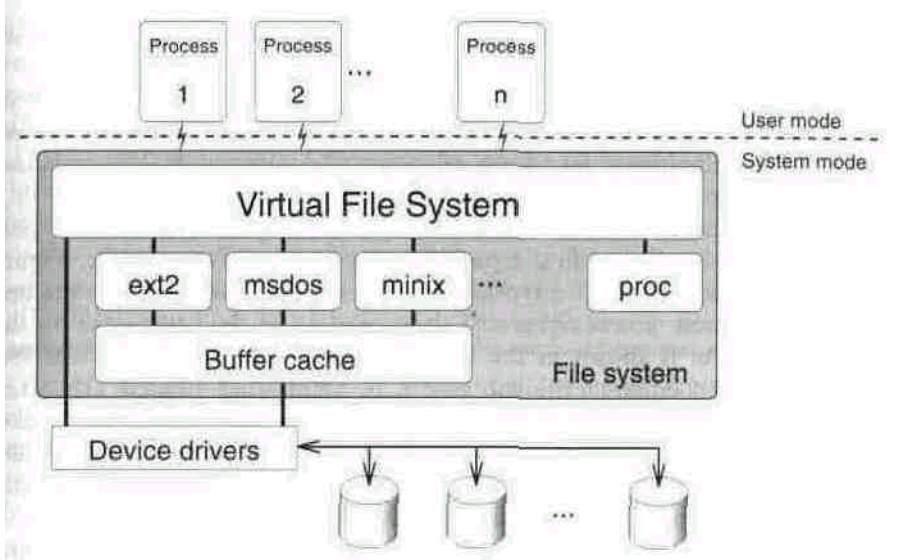

**Figure 6.1** The layers in the file system.

In this chapter, we take a closer look at how VFS works and how it interacts with specific file system implementations. As a simple example, the implementation of the *Proc* file system will be considered. In addition, we examine the design and structure of the *Ext2* file system serving as the standard LINUX file system.

#### **6.1 Basic principles**

The importance of a good file management system is often underestimated. Where human beings can use their memory or a notebook, a computer has to resort to other means. A central demand made of a file system is the *purposeful structuring of* data. When selecting a purposeful structure, however, two factors not **to be** neglected are the *speed* of access to data and a facility for *random access.*

Random access is made possible by block-oriented devices, which are divided into a specific number of equal-sized blocks. When using these, LINUX also has at its disposal the buffer cache described in Section 4.3. Using the functions of the buffer cache, it is possible to access any of the sequentially numbered blocks in a given device. The file system itself must be capable of ensuring unique allocation of the data to the hardware blocks. In UNIX, the data are stored in a hierarchical file system containing files

Of different types. These Comprise not Only regular files and directories but also

device files, FIFOs *(named pipes),* symbolic links and sockets. These enable all the resources of the system to be accessed via files.

From a programming point of view, files are simply data flows of unspecified content containing no further structuring. The file system takes on the task of managing these 'data flows' efficiently and allowing the *representation of different file types* (including pseudofiles).

In UNIX, the information required for management is kept strictly apart **from** the data and collected in a separate inode structure for each file. Figure 6.2 shows the arrangement of a typical UNIX inode. The information contained includes access times, access rights and the allocation of data to blocks on **the** physical media. As is shown in the figure, the inode already contains a few block numbers to ensure efficient access to small files (which are often encountered under UNIX). Access to larger files is provided via indirect blocks, which also contain block numbers. Every file is represented by just one inode, which means that, within a file system, each inode has a unique number and the file itself can also be accessed using this number.

Directories allow the file system to be given a hierarchical structure. These are also implemented as files, but the kernel assumes them to contain pairs consisting of a filename and its inode number. There is no reason why a file cannot be accessed via a number of names, which can even be held in

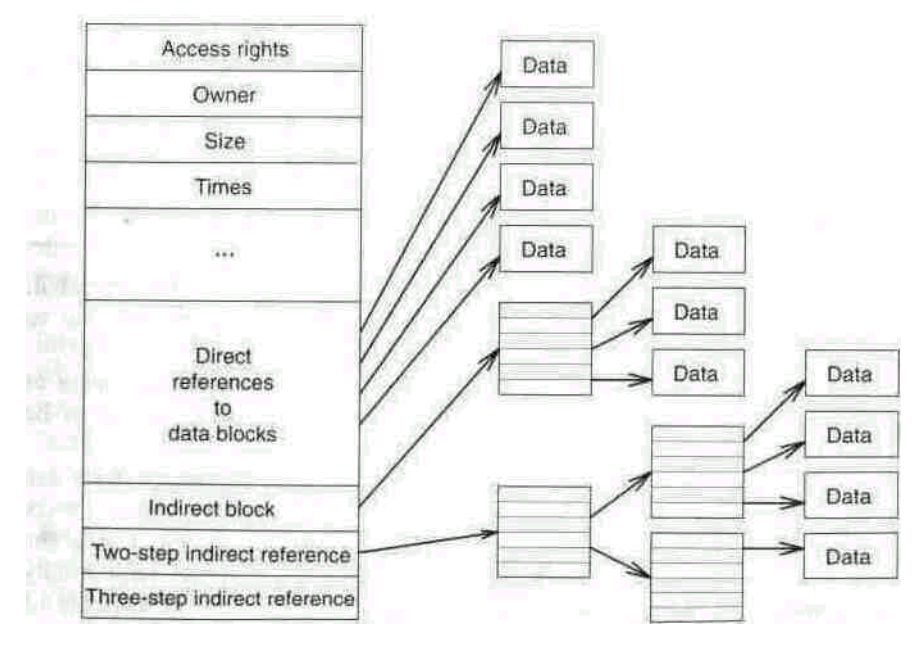

**Figure 6.2** Structure of a UNIX inode.

different directories (in the form of a *hard link).* In older versions of UNIX it was still possible to modify directory files using a simple editor, but to ensure consistency this is no longer permitted in recent versions. LINUX file systems will not even allow these to be read with normal system calls.

The basic structure is the same for all the different UNIX file systems *{see* Figure 6.3). Each file system starts with a *boot block.* This block is reserved for the code required to boot the operating system *(see* Appendix D). As file systems should usually be able to exist on any block-oriented device, and on each device, in principle, they will always have the same structure (to ensure uniformity), the boot block will be present whether or not the computer is booted from the device in question.

All the information which is essential for managing the file system is held in the *superblock.* This is followed by a number of *inode blocks* containing the inode structures for the file system. The remaining blocks for the device provide the space for the data. These *data blocks* thus contain ordinary files along with the directory entries and the indirect blocks. As file systems must be able to be implemented on different devices, the implementation of the file system must also adapt to different device-level characteristics, such as block size, and so on. At the same time, all operating systems aim for *device independence,* which will make it immaterial what media the data have been stored on. In LINUX, this task is handled by the respective file system implementation, enabling the Virtual File System to work with device-independent structures.

In UNIX, the separate file systems are not accessed via device identifiers (such as drive numbers), as is the case for other operating systems, but combined into a hierarchical directory tree.

This arrangement is built up by the action of *mounting* the file system, which adds another file system (of whatever type) to an existing directory tree. A new file system can be mounted onto any directory. This original directory is then known as the *mount point* and is covered up by the root directory of the new file system along with its subdirectories and files. *Unmounting* the file system releases the hidden directory structure again.

A further aspect of major importance to the quality of a file system is *data security.* On the one hand, this comprises facilities to maintain consistency and mechanisms ensuring data protection. On the other hand, the file system should behave robustly in the event of system faults, corruption of data or program crashes.

```
Boot block
                     Superblock
                                             Inode blocks
                                                                                   Data blocks
\Omega\overline{\mathbf{z}}
```
**Figure 6.3** Schematic structure of a UNIX file system.

## **6.2 The representation of file systems in the kernel**

The representation of data on a floppy disk or hard disk may differ considerably from case to case. In the end, however, the actual representation of data in LINUX'S memory works out the same. Here, once again, LINUX sticks closely to its 'model', UNIX, because the management structures for the file systems are very similar to the logical structure of a UNIX file system.

These are the responsibility of the VFS, which calls the file-system-specific functions for the various implementations to fill up the structures. These functions are provided by every actual implementation and made known to the VFS via the function register\_filesystem().

```
#ifdef CONFIG_MINIX_FS
 register_filesystem(&(struct file_system_type)
 {minix_read_super, "minix", 1, NULL});
#endif
```
**By** this means the VFS is given the name of the file system ('minix'), a function of the implementation and a flag indicating whether a device is strictly necessary to mount the file system from. The function passed, read\_super0, forms the mount interface: it is only via this function that further functions of the file system implementation will be made known to the VFS.

The function sets up the file\_system\_type structure it has been passed in a singly linked list whose beginning is pointed to by file\_systems.

```
struct file_system_type {
   struct super_block *(*read_super) (struct super_block *, void *, int);
   char *name; 
   int requires_dev;
   struct file_system_type *next;
} *fiLe_systems = NULL;
```
In older LINUX kernels (before version 1.1.8) the structures were still managed in a static table, as all the file system implementations were known when the kernel was compiled. With the introduction of modules it became desirable to load new file systems after the LINUX system had started running.

Once a file system implementation has been registered with the VFS, file systems of this type can be administered.

#### **6.2.1 Mounting**

Before a file can be accessed, the file system containing the file must be mounted. This can be done using either the system call *mount or* the function inount\_root().

The mount\_root() function takes care of mounting the first file system (the *root file system).* It **is** called by the system call setup *(see* page 378) after all the file system implementations permanently included in the kernel have been registered. The setup call itself is called just once,' immediately after the init process is created by the kernel function init() (file init/main.c). This system call is necessary because access to kernel structures is not allowed from user mode (which is the status of the init process).

Every mounted file system is represented by a super\_block structure. These structures are held in the static table super\_blocks[] and limited in number to NR\_SUPER.

The superblock is initialized by the function read\_super() in the Virtual File System. It interrogates floppy disks and CD-ROM for a change of media, tests whether the superblock is already present and, if so, returns it. If it finds no superblock in existence it searches for a new entry in the superblock table and calls the function to create a superblock which is provided by every file system implementation. This file-system-specific function will have been made known on registering the implementation with the VFS. When called, it will contain:

- a superblock structure in which the elements s\_dev and s\_flags are filled in accordance with Table 6.1,
- a character string (in this case void \*) containing further mount options **for** the file system, and
- a silent flag indicating whether unsuccessful mounting should be reported. This flag is used only by the kernel function mount\_root(), as this calls all the read\_super0 functions present in the various file system implementations in turn when mounting the root file system, and constant error messages during start-up would be disruptive.

The file-system-specific function read\_super() reads its data if necessary from the appropriate block device using the LINUX cache functions introduced in Section 4.3. This also provides the reason why a process is required to mount file systems: the process can be halted by the device driver (using the sleep/

<sup>1</sup>Nothing would be achieved by calling it a second time, as the system call setup returns an error after it has been used once.

| Macro                 | Value         | Remarks                         |
|-----------------------|---------------|---------------------------------|
| <b>MSRDONLY 1</b>     |               | File system is read only        |
| MSNOSUID <sub>2</sub> |               | Ignores S bits                  |
| <b>MSNODEV</b>        |               | Inhibits access to device files |
| <b>MSNOEXEC 8</b>     |               | Inhibits execution of program   |
| MSSYNCHR 16           |               | Immediate write to disk         |
| <b>MSREMOU</b>        | $\mathcal{R}$ | Changes flags                   |

**Table 6.1** The file-system-independent mount flags in the superblock.

wake-up mechanism; *see* Section 3.1.5), since it requires time to access the device. The LINUX superblock is structured as follows:

```
struct super_block t
  dev_t s_dev; /* device for file system */ 
  unsigned Long s_blocksize; /* block size */ 
  unsigned char s_blocksize_bits; /* Ld (block size) */ 
  unsigned char s_Lock; /* superbLock lock */ 
  unsigned char s_rd_onLy; \frac{1}{2} not used (= 0) */
  unsigned char s_dirt; \frac{1}{2} /* superbLock changed */
  struct file_system_type *s_type;/* file system type */
  struct super_operations *s_op; /* superbLock operations */ 
  unsigned Long s_fLags; /* fLags \frac{1}{2}unsigned Long s_magic; /* fiLe system identifier */ 
  unsigned Long s time; \frac{1}{2} /* time of change \frac{1}{2}struct inode * s covered; /* mount point */
  struct inode * s mounted: /* root inode */
  struct wait_queue * s_wait; /* s_lock wait queue */
   union {
    struct minix_sb_info minix_sb; 
              • • •
```

```
void *generic_sdp; 
} u; \frac{1}{2} is \frac{1}{2} file-system-specific information \frac{1}{2};
```
The superblock contains information on the entire file system, such as block size, access rights and time of the last change. In addition, the union u at the end of the structure holds special information on the relevant file systems. For file system modules mounted later, there is a pointer generic\_sdp.

The components s\_Lock and s\_wait ensure access to the superblock is synchronized. This uses the functions Lock\_super() and unLock\_super(), which are defined in the file <linux/ Locks.  $h$ .

```
 extern inline void lock_super(struct super_block * sb) {
     if (sb \rightarrow s \text{ lock})wa i t_on_super (sb) ;
  sb-\ges lock = 1;
  }
  extern inline void unlock super(struct super block * sb) {
      sb-\ges lock = 0;
     wake_up(8sb->s_wait) ;
}
```
The superblock also holds references to the file system's *root inode* s\_mounted and the mount point s\_covered.

Another task performed by the read\_super() function in the actual file system implementation involves making the file system's root inode available and entering it in the superblock. This can be carried out using the functions of the VFS, such as the iget() function, which will be described later, provided the components s\_dev and s\_op are set correctly.

## **6.2.2 Superblock operations**

The superblock structure provides, in the function vector s\_op, functions for accessing the file system, and these form the basis for further work on the file system.

```
struct super_operations {
      void (*read inode) (struct inode *); . int (*notify change) (struct inode
      *, struct iattr *); 
     void (*write_inode) (struct inode *);
     void (*put_inode) (struct inode *); 
     void (*put_super) (struct super_block *);
     void (*write_super) (struct super_block *);
     void (*statfs) (struct super_block *, struct statfs *);
int (*remount_fs) (struct super_block *, int *, char *);
    };
```
The functions in the super\_operations structure serve to read and write an individual inode, to write the superblock and to read file system information. This means that the superblock operations contain functions to transfer the specific representation of the superblock and inode on the data media to their general form in memory and vice versa. As a result, this layer completely hides the actual representations. Strictly speaking, the inodes and the superblock do

not even have to exist. An example of this is the MS-DOS file system, in which the FAT and the information in the boot block are transferred to the UNIX-internal view consisting of the superblock and inodes. If a superblock operation is not implemented - that is, if the pointer to the operation is NULL -no further action will take place.

## **• write\_super(sb)**

The write  $super(sb)$  function is used to save the information of the superblock. This need not necessarily guarantee the consistency of the file system.<sup>2</sup> If the current file system supports a flag indicating inconsistency *{valid flag),* this should be set. In normal cases the function will cause the cache to write back the buffer for the superblock: this is ensured by setting the buffer's b\_dirt flag. The function is used in synchronizing the device and is ignored by read-only file systems such as *Isofs.*

# **• put\_super(sb)**

The Virtual File System calls this function when unmounting file systems, when it should also release the superblock and other information buffers *(see* brelse() in Section 4.3) and/or restore the consistency of the file system, leaving the valid flag correctly set. In addition, the s\_dev entry in the superblock structure must be set to 0 to ensure that the superblock is once again available after unmounting.

# **• statfs(sb, statfsbuf)**

The two system calls *statfs* and *fstatfs (see* page 364) call the superblock operation which in fact does no more than fill in the staffs structure. This structure provides information on the file system, the number of free blocks and the preferred block size. Note that the structure is located in the user address space. If the operation fails, the VFS ' returns the error ENOSYS.

# **• remount\_fs(sb, flags, options)**

The remount\_fs() function changes the status of a file system *(see* Table 6.1). This generally only involves entering the new attributes for the file system in the superblock and restoring the consistency of the file system.

# **• read\_inode(inode)**

This function is responsible for filling in the inode structure it has been passed, in a similar way to read\_super(). It is called by the function \_iget(), which will already have given the entries i\_dev, i\_ino, i\_sb and i\_flags their contents. The main purpose of the read\_inode0 function is to mark the different file types by entering inode operations in the inode according to the file type. Almost every read\_inode function

 $2^2$  The data and inode blocks need not be written back, nor the lists and bitmaps for the free blocks, which means that the file system may not be consistent.

(the example is taken from the *Ext2* file system) will therefore contain the following lines:

```
if (S_ISREG(inode->i_mode))
  1node->i_op = 8ext2_file_inode_operations;
else if (S_ISDIR<inode->i_mode))
  inode->i_op = 8ext2_dir_inode_operations;
else if (S_ISLNK(inode->i_mode))
  1node->i_op = 8ext2_symLink_inode_operat1ons;
else if (S_ISCHR(inode->i_mode))
  inode->i_op = 8chrdev_inode_operations;
else if (S_ISBLK(inode->i_mode))
  inode->i_op = 8bLkdev_inode_operations;
else if (S_ISFIFO(inode->i_mode))
  init_fifo(inode);
```
## **• notify\_change(inode, attr)**

The changes made to the inode via system calls are acknowledged by notify\_change(). This operation is missing from a number of file system implementations, but is of interest for the NFS, for example, as this file system has, so to speak, a local and an external inode. All inode changes are carried out on the local inode structure only, which means that the computer exporting the file system needs to be informed. This is done using the structure iattr:

```
struct iattr {
  unsigned int ia valid; /* flags for changed components */
  umode t ia mode; /* new access rights */
  uid_t ia_uid; /* new user */ gid_t ia_gid; /* 
  new group */ off_t ia_size; /* new size */
  time t ia atime; /* time of Last access * / time t ia mtime; /*
  time of last modification */ time t ia ctime; /*
  time of creation
```
### **};**

The functions calling notify\_change and the flags passed in the component i a\_valid are listed in Table 6.2.

## **• write\_inode(inode)**

This function saves the inode structure, analogous to write\_super().

### **• put\_i node(inode)**

This function is called by iput() if the inode is no longer required. Its main task is to delete the file physically and release its blocks if i\_nl1nk is zero.

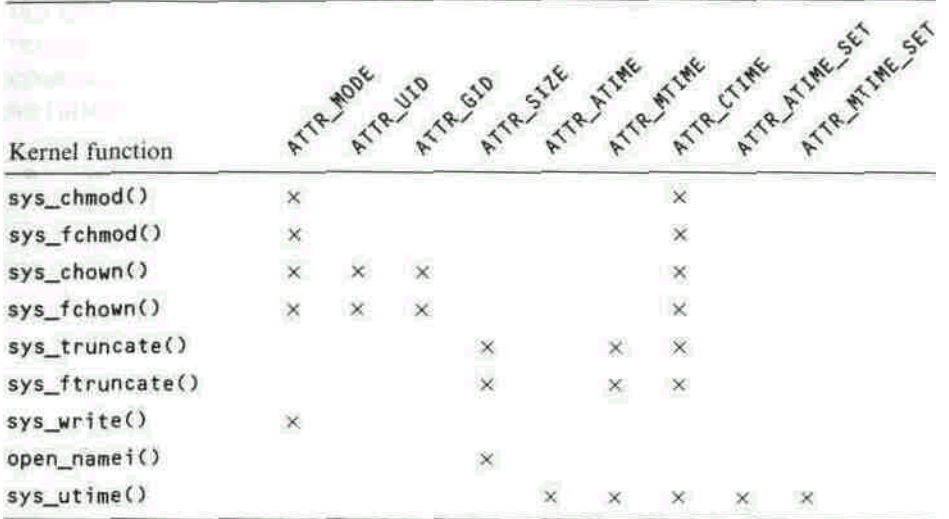

**Table 6.2** The flags for not fy\_change.

## **6.2.3 The mode**

When a file system is mounted, the superblock is generated and the root inode for the file system is entered in the component i\_mount at the appropriate mount point, that is, in its inode structure. The definition of the inode structure is as follows:

```
struct Inode { 
 dev t i dev; /* file device number */unsigned long i_ino; /* inode number */
 umode_t i_mode; /* file type and access rights */ 
 nlink t inlink; /* number of hard Links */
  uid t i uid; /* owner */
  gid t i gid; /* owner */
   dev_t i_rdev; /* device, if device file */ 
  off_t i_size; /* size */time t i atime: /* time of last access */time t i_ mtime: \frac{1}{2} time of last modification \frac{1}{2}time t i ctime: /* time of creation *unsigned long i_blksize; /* block size */ 
 unsigned long i_blocks; /* number of blocks */
  unsigned long i_version; /* DCache version management */ 
  struct semaphore i_sem; /* access control */ 
 struct inode_operations * 1_0p; /* inode operations */ 
  struct super_block * i_sb; /* superbLock */
```

```
struct wait_queue * i_wait; /* wait queue */
  struct file_lock * i_flock; /* file locks */
  struct vm_area_struct * i_mmap; /* memory areas \frac{*}{ }struct inode * i_next, * i_prev; /* inode linking . */
  struct inode * i_hash_next, * 1_hash_prev;
  struct inode * i_bound_to, * i_bound_by; 
  struct inode * i_mount; /* mounted inode */
  struct socket * i_socket; /* socket management */
  unsigned short i_count; /* reference counter */
  unsigned short i_wcount; f* number authorized to write */ 
   unsigned short i_flags; \frac{1}{2} /* flags (= i_sb->s_flags) */
  unsigned char i lock; /* lock *//unsigned char i_dirt; /* inode has been modified */
  unsigned char i_pipe; \frac{1}{2} /* inode represents pipe \frac{1}{2} unsigned char i_sock; /* inode represents socket */ 
  unsigned char i_seek; /* not used */
  unsigned char i_update; /* inode is current */ 
  union { 
     struct pipe_inode_info pipe_i; 
    struct minix_inode_info minix_i; 
            • • • 
    void *generic_ip; 
} u; /* file-system-specific information */ };
```
In the first section, this holds information on the file. The remainder contains management information and the file-system-dependent union u.

In memory, the inodes are managed in two ways. First, they are managed in a doubly linked circular list starting with first\_i node, which is accessed via the entries i next and i prev. The complete list of inodes is scanned through in the following way:

```
struct inode * inode, * next; 
next = first inode;
for(i = nr_inodes ; i > 0 ; i--) {
   inode = next;
   next = <i>inode</i> - <i>jext</i>;
```
**}** 

This approach is not particularly efficient, as the complete list of modes also includes the 'free', unused inodes, for which the components i\_count, i\_dirt and i\_lock should all be zero. The unused inodes are generated via the

grow\_inodes() function, which is called every time that less than a quarter of all the inodes are free but not more than NR\_INODE are in existence. The number of unused inodes and the count of all available inodes are held in the static variables nr\_free and nr\_inode respectively.

For fast access, inodes are also stored in an open hash table hash table[], where collisions are dealt with via a doubly linked list using the components i\_hash\_next and i\_hash\_prev. Access to any of the NR\_IHASH entries is made through the device and inode numbers. The functions for working with inodes are iget(), namei() and iputO.

```
inline struct inode *iget(struct super_block *sb, int nr) {
  return _iget(sb, nr, 1);
```
**}** 

struct inode \* iget(struct super block \* sb, int nr, int crossmntp);

```
void iput(struct inode * inode);
```
The igetO function supplies the inode specified by the superblock sb and the inode number nr. In its turn it calls the \_iget() function, which is instructed via a further parameter, crossmntp, to resolve mount points as well - that is, if the requested inode is a mount point it supplies the corresponding root inode for the mounted file system.

If the required inode is included in the hash table, the i\_count reference counter is simply incremented. If it is not found, a 'free' inode is selected (get\_empty\_inode()) and the implementation of the relevant file system calls the superblock operation read\_inode() to fill it with information. The resulting inode is then added to the hash table.

An inode obtained using iget() has to be released using the function iputO. This decrements the reference counter by 1 and marks the inode structure as 'free' if the former is 0.

Other functions to supply inodes **are:**

```
int namei(const char * pathname, struct inode ** res_inode);
int lnamei(const char * pathname, struct inode ** res_inode);
```
The filename pathname that has been passed is resolved and the address of the mode structure is stored in res\_inode. The lnamei() function differs from namei() in that lnamei() does not resolve a symbolic link and will continue to supply the inode for the symbolic link. Both functions call \_namei(). Additional parameters passed to this function are the inode of the base directory for the resolving procedures and a flag indicating whether symbolic links are to be resolved using follow\_link.

The actual functioning of\_namei() derives from dir\_namei(). This function supplies the inode for the directory that contains the file with the name specified. All functions return an error code smaller than 0 if they are not successful.

## **6.2.4 Inode operations**

The inode structure also has its own operations, which are held in the inode\_operations structure and mainly provide for file management. These functions are usually called directly from the implementations of the appropriate system calls. Note that in all cases the functions must use iputO to release the inodes that have been passed to them, since the inode reference counter is incremented by 1 before the functions are called, to indicate that they are in use. If an inode operation fails, the calling function performs default actions; however, this often comprises the mere generation of an error.

```
struct inode_operations {
        struct file_operations * defauLt_file_ops;
int (*create) (struct inode *,const char *,int,int,
                     struct inode **);
        int (*lookup) (struct inode *,const char *,int,
                     struct inode **); 
        int (*Link) (struct inode *,struct inode *,const char *,int);
       int (*unLink) (struct inode *,const char *,int);
       int (*symLink) (struct inode *,const char *,int,const char *);
       int (*mkdir) (struct inode *,const char *,int,int);
       int (*rmdir) (struct inode *,const char *,int);
       int (*mknod) (struct inode *,const char *,int,int,int);
       int (*rename) (struct inode *,const char *,int,struct inode *,
        const char *,int);
     int (*readlink) (struct inode *,char *,int); 
    int (*follow_link) (struct inode *,struct inode *,int,int, struct inode **); 
     int (*bmap) (struct inode *,int);
     void (•truncate) (struct inode *); 
     int (•"permission) (struct inode *, int);
     int (*smap) (struct inode *, int);
    };
```
## **• create(dir, name, len, mode, res\_inode)**

This function is called from within the VFS function open\_namei(). **It** performs a number of tasks. First, it extracts a free inode from the complete list of inodes with the aid of the get\_empty\_inode()) function.

The inode structure now needs to be filled with file-system-specific data, for which, for example, a free inode on the media is sought out. After this, createO enters the filename name of length ten in the directory specified by the inode dir. If createO is not present in a file system implementation, the VFS returns the error EACCESS.

## **• Lookup(dir, name, Len, res\_inode)**

This function is supplied with a filename and its length and returns the inode for the file in the argument res\_inode. This is carried out by scanning the directory specified by the inode dir. The Lookup() function must be defined for directories, otherwise the VFS will return the error ENOTDIR.

The calling VFS function LookupO performs a special procedure for the name '..'. If the process is already in its root directory, the root inode is returned. However, if the root inode for a mounted file system is overstepped by **'..',** the VFS function uses the 'hidden' inode to call the inode operation.

## **• Link(oldinode, dir, name, Len)**

This function sets up a hard link. The file oldinode will be linked under the stated name and the associated length in the directory specified by the inode dir. Before Link() is called, a check is made that the inodes dir and oldinode are on the same device and that the current process is authorized to write to dir. If this function is missing, the calling function in the VFS returns the error EPERH.

## **• unLink(dir, name, Len)**

This function deletes the specified file in the directory specified by the inode dir. The calling function first confirms that this operation possesses the relevant permissions. If un LinkO is not implemented, the VFS returns the error EPERM.

### **• symLink(dir, name, Len, symname)**

This function sets up the symbolic link name in the directory dir, with Len giving the length of the name name. The symbolic link points to the path symname. Before this function is called by the VFS, the access permissions will have been checked by a call to permission(). If symLink() is not present in a specific implementation, **the** VFS returns the error EPERM.

### **• •kdir(dir, name, Len, mode)**

This function sets up a subdirectory with the name name and the access rights mode in the directory dir. The mkdir() function first has to check whether further subdirectories are permitted in the directory, then allocate a free inode on the data media and a free block, to which the directory is then written together with its default entries '.' and '..'. The access rights will already have been checked in the calling VFS function. If the mkdirO function is not implemented, the error EPERM is returned.

This function deletes the subdirectory name from the directory dir. The function first checks that the directory to be deleted is empty and whether it is currently being used by a process, as well as whether the process is the owner of the subdirectory if the sticky bit is set in the directory dir. As with the functions already described, the access rights are checked beforehand by a VFS function. If rmdir() is not available, the VFS returns the error EPERM.

## **• •knod(dir, name, Len, mode, rdev)**

This function sets up a new inode in **the** mode **mode.** This **inode** will be given the name name in the directory **dir.** If the inode is a device file (in which case either s\_ISBLK(mode) **or** S\_ISCHR(mode) applies), the parameter rdev gives the number **of the** device. If this function is not implemented, the error EPERM is returned.

## **• rename(odir, oname, oLen, ndir, nnane, nlen)**

This function changes the name of a file. This involves removing the old name oname from the odir directory and entering the new name nname in ndir. The calling function checks the relevant access permissions in the . directories beforehand, and a further check is made to ensure that the directories '.' and '..' do not appear as the source or destination of an operation. If the function is missing, an EPERM error is generated by the VFS.

## **• : readLink(Inode, but, size)**

This function reads symbolic links and should copy into the buffer in the user address space the pathname for the file to which the link points. If the buffer is too small, the pathname should simply be truncated. If the inode is not a symbolic link, EINVAL should be returned. This function is called directly from sys\_read LinkO once the write access . permission to the buffer buf has been checked and the inode has been found using Lnamei(). If the implementation does not exist, the system call returns the error EINVAL.

## **• foLLow\_Link(dir, inode, fLag, mode, res\_inode) •**

This function is used to resolve symbolic links. For the inode assigned to a symbolic link, this function returns the inode to which the link points in the argument res inode. To avoid endless loops,  $3$  the maximum number of links to be resolved is set at 5 in LINUX. **In** the implementations, this count is 'hard-wired', and any implementations written should follow this example.

If follow link() is missing, the calling function of the same name in the VFS simply returns inode, as if the link were pointing to itself. This behaviour means that the VFS function can always be called

 $3<sup>3</sup>$  A symbolic link can, after all, point to another symbolic link.

#### **without testing whether the current inode describes a file or a symbolic**

link.

#### **• bmap(inode, block)**

This function is called to enable memory mapping of files. In the argument block it is given the number of a logical data block in the file. This number must be converted by bmap() into the logical number of the block on the media. To do this, bmap() searches for the block in the actual implementation of the specified inode and returns its number. This may in some cases involve reading other blocks from the media. A return value of 0 signifies an error and is returned by the Virtual File System's calling function bmapO if a file-system-specific bmap function is not defined.

This function is used by generic\_mmap() to map a block from the file to an address in the user address space. If it cannot be found, executable files must first be loaded into memory completely, as the more efficient demand paging is not then available.

#### **• truncate(inode)**

This function is mainly intended to shorten a file, but can also lengthen a file to any length if this is supported by the specific implementation. The only parameter required by truncate() is the inode of the file to be amended, with the i\_size field set to the new length before the function is called. The truncate() function is used at a number of places in the kernel, both by the system call sys\_truncate() and when a file is opened. It will also release the blocks no longer required by a file. Thus, the truncate() function can be used to delete a file physically if the inode on the media is cleared afterwards. Although the functioning of this function is very simple to describe, it can be very complicated to implement, as problems can arise with synchronization. If this function is not implemented, no error message is generated. In this case, as the i\_size component has been set beforehand, the length of the file will only appear to have changed.

### **• pernission(inode, flag)**

This function checks the inode to confirm the access rights **to** the file given by the mask. The possible values for the mask are HAY\_READ, MAY\_WRITE and MAY EXEC. If the function is not available, the calling function in the Virtual File System checks the standard UNIX permissions, which means that implementation is actually unnecessary, unless additional access mechanisms are to be implemented.

#### **• smap(inode, sector)**

This function is intended principally to allow swap files to be created on a UMSDOS file system. Like bmap(), this inode operation supplies the logical sector number (not block or cluster) on the media for the sector of the file specified. This means that the operation is only of interest for

the **UMSDOS** file system implementation, but is already provided by the MS-DOS file system in the form of the msdos\_smap() function, where it is, however, only used internally. In the memory management function rw\_swap\_pagc(), the smap() function is required to prepare to work with a swap file if bmapO is not available.

#### **6.2.5 The file structure**

In a multi-tasking system the problem often arises that a number of processes wish to access a file at the same time, both to read and to write. Even a single process may be reading *and* writing at different points in the file. To avoid synchronization problems and allow shared access to files by different processes, UNIX has simply introduced an extra structure.

This relatively simple structure, file, contains information on a specific file's access rights f\_mode, the current file position f\_pos, the type of access f\_flags and the number of accesses f\_count.

#### **struct file {**

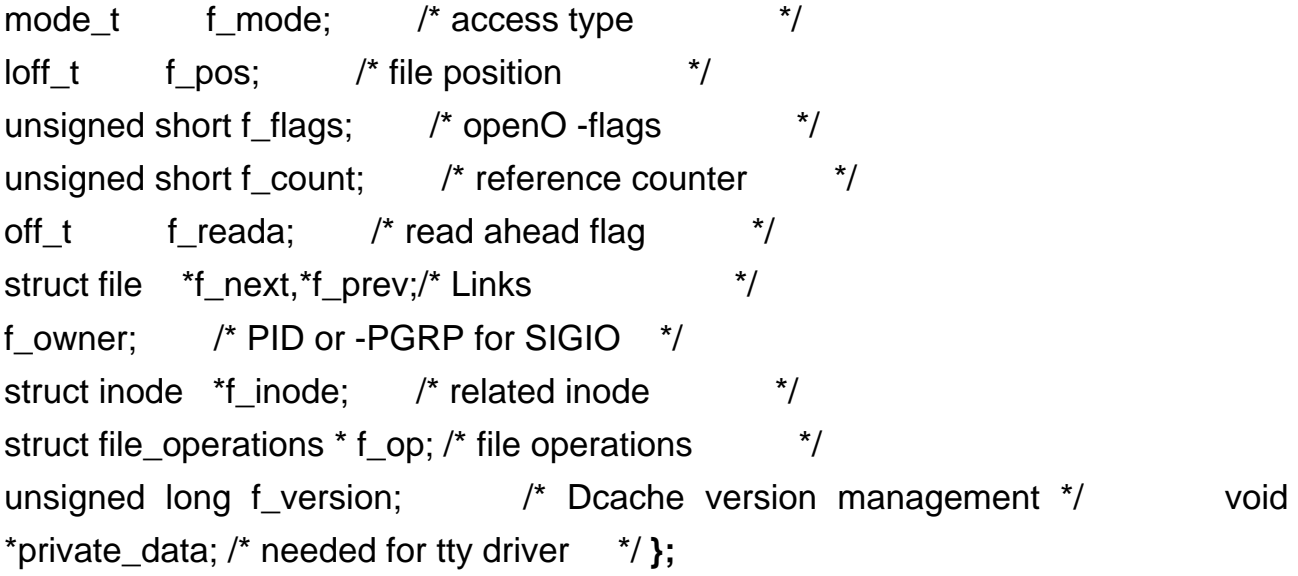

The file structures are managed in a doubly linked circular list via the pointers f\_next and f\_prev. *This file table* can be accessed via the pointer first\_file.

#### **6.2.6 File operations**

The file\_operations structure is the general interface for work on files, and contains the functions to open, close, read and write files. The reason why these functions are not held in inode\_ope rat ions but in a separate structure is that they need to make changes to the file structure.

The inode's inode\_operations structure also **includes** the component default\_file\_ops, in which the standard file operations **are** already specified.

```
struct file_operations {
  int (*Lseek) (struct inode *, struct file *, off_t, int);
 int (*read) (struct inode *, struct file *, char *, int);
     int (*wnte) (struct inode *, struct file *, char *, int); 
     int (*readdir) (struct inode *, struct file *, struct dirent *, int);
     int (*select) (struct inode *, struct file *, int, select_table *);
     int (*ioctl) (struct inode *, struct file *, unsigned int, unsigned long);
     int (*mmap) (struct inode *, struct file *, struct vm_area_struct *);
     int (*open) (struct inode *, struct file *);
     void (*release) (struct inode *, struct file *);
     int (*fsync) (struct inode *, struct file *);
int (*fasync) (struct inode *, struct file *, int);
     int (*check_media_change) (dev_t);
     int (*revalidate) (dev_t);
     };
```
These functions are also useful for sockets and device drivers, as they contain the actual functions for sockets and devices. The inode operations, on the other hand, only use the representation of the socket or device in the related file system or its copy in memory.

### **• lseek(inode, filp, offset, origin)**

The job of the lseek function is to deal with positioning within the file. If this function is not implemented, the default action simply converts the file position f\_pos for the file structure if the positioning is to be carried out from the start or from the current position. If the file is represented by an inode, the default function can also be positioned from the end of the file. If the function is missing, the file position in the file structure is updated by the VFS.

### **• read(inode, filp, buf, count)**

This function copies count bytes from the file into the buffer but in the user address space. Before calling the function, the Virtual File System first confirms that the entire buffer is located in the user address space and can be written to, and also that the file pointer is valid and the file has been opened to read. If no read function is implemented, the error EINVAL is returned.

```
• write(inode, filp, buf, count)
```
The write function operates in **an analogous manner to read***csn* **and** copies data from the user address **space to the file.**

### **« r«addir(inode, flip, dirent, count)**

This function returns the next directory **entry in the dirent structure or** an ENOTDIR or EBADF error. If this **function is not implemented, the** Virtual File System returns ENOTDIR.

### **• select(inode, filp, type, wait)**

This function checks whether data can be read from a file or written to one. An additional test for exception conditions can also be made. This function only serves a useful purpose for device drivers and sockets. The main task of the function is taken care of by the Virtual File System;

thus, when interrogating files the VFS always returns the value 1 if it is a normal file, otherwise 0. Further consideration will be given to the select function in Section 7.4.6.

### **• loctl(inode, filp, cmd, arg)**

Strictly speaking, the ioctl() function sets device-specific parameters. However, before the Virtual File System calls the ioctl operation, it tests the following default arguments:

FIONCLEX Clears the close-on-exec bit. FIOCLEX Sets the close-on-exec bit.

FIONBIO If the additional argument arg refers to a value not equal to zero, the O\_NONBLOCK flag is set; otherwise it is cleared.

FIOASYNC Sets or clears the O\_SYNC flag as for FIONBIO. This flag is not at present evaluated.

If cmd is not among these values, a check is performed on whether filp refers to a normal file. If so, the function file\_ioctl() is called and the system call terminates. For other files, the VFS tests for the presence of an iocli function. If there is none, the EINVAL error is returned, otherwise the file-specific ioctL function is called. The following commands are available to the file\_ioctl() function:

- **FIBMAP** Expects in the argument arg a pointer to a block number and returns the logical number of this block in the file on the device if the inode relating to the file has a bmap function. This logical number is written back to the address arg. Absence of the inode operations or bmap() generates an EBADF or EINVAL error respectively.
	- **FIGETBSZ** Returns the block size of the file system in which the file is located. It is written to the address arg if a superblock is assigned to the file. Otherwise, an EBADF error is generated.
	- **FIONREAD** Writes the number of bytes within the file not yet read to the address arg.

As all of these commands write to the user address area, permission for this is always obtained via the function verify\_area(), and an access error may be returned. If the command cmd is not among the values described, file\_ioctl(), too, calls an existing filespecific iocti function; otherwise the EINVAL error is returned.

## **• map(inode, flip, vm\_area)**

This function maps part of a file to the user address space of the current process. The structure vm\_area specified describes all the characteristics of the memory area to be mapped: the components vm\_start and vm\_end give the start and end addresses of the memory area to which the file is to be mapped and vm\_offset the position in the file from which mapping is to be carried out. For a more comprehensive description of the mmap mechanism *see* Section 4.2.2.

## **• open(inode, flip)**

This function only serves a useful purpose for device drivers, as the standard function in the Virtual File System will already have taken care of all the necessary actions on regular files, such as allocating the file structure.

## **• release( inode, flip)**

This function is called when the file structure is released, that is, when its reference counter f\_count is zero. This function is primarily intended for device drivers, and its absence will be ignored by the Virtual File System. Updating of the inode is also taken care of automatically by the Virtual File System.

## **• fsync(inode, flip)**

The fsync() function ensures that all buffers for the file have been updated and written back to the device, which means that the function is only relevant for file systems. If a file system has not implemented an fsyncO function, EINVAL is returned.

### **• fasync(inode, flip, on)**

This function is called by the VFS when a process uses **the** system call *fcnti* to log on or off for asynchronous messaging by sending a SIGIO signal. The messaging will take place when data are received and the on flag is set. If on is not set, the process unregisters the file structure from asynchronous messaging. Absence of this function is ignored by the VFS. At present, only terminal drivers and socket handling implement a fasync() function.

## **• check\_media\_change(dev)**

This function is only relevant to block devices supporting changeable media. It tests whether there has been a change of media since the last operation on it. If so, the function will return a 1, otherwise a zero. The check\_media\_change() function is called by the VFS function check\_disk\_change(); if a change of media has taken place, it calls put\_super() to remove any superblock belonging to the device, discards all the buffers belonging to the device dev which are still in the buffer cache, along with all the inodes on this device, and then calls revalidate(). As check\_disk\_change() requires a considerable amount of time, it is only called when mounting a device. Its return values are

the same as for check\_media\_change0. If it is not available, **zero** (that is, no change) is always returned.

#### **• revalidate(dev)**

This function is called by the VFS after a media change has been recognized, to restore the consistency of a block device. It should establish and record all the necessary parameters of the media, such as the number of blocks, number of tracks and so on. If this function is missing, the VFS takes no further action.

#### **6.2.7 Opening a file**

One of the most important operations when accessing data is opening a file with the system call *open.* For this, the system not only has to make the appropriate preparations to ensure access to data without problems, but also has to check the authorizations for the process. This is also where the actual switching function of the Virtual File System is implemented, passing data between the specific file system implementations and the various devices.

Once it has been confirmed that the calling process is entitled to open files in the first place, a new file structure is requested via the function get\_empty\_filp() and entered in the file descriptor table for the process. In this structure, appropriate contents are entered in the fields f\_fLags and f\_mode, and the open\_namei() function is called to obtain the inode for the file **to** be opened.

Before this function is called, the open() flags are modified, leaving the two lowest bits holding the access permissions - bit 0 for read and bit 1 for write operations. The advantage of representing access to the file in this way is clear: it allows the access authorizations to be checked using a simple bit test.

The open\_namei0 function calls the function dir\_namei() (mentioned earlier) and resolves the filename except for the base name of the file, obtaining the mode for the directory in which the file is located. The open\_namei() function then performs a number of tests.

- If a filename ends in a slash  $($ ), the dir\_namei $($ ) function has already supplied the inode for the directory to **be** opened. If the process does *not* wish to write, the inode for the directory will be returned after the access authorization test.
- If the O\_CREAT flag is set, open\_namei() not only calls the VFS function lookup() to obtain the inode for the file, but in the event of an error
indicating that the file does not exist, it will generate the file by calling the inode operation create(), provided the directory has the appropriate access permissions. The O\_EXCL flag is also evaluated at this point.

Once the inode has been obtained using lookup(), symbolic links are resolved by calling the follow link() function. As both lookup() and follow link() make use of the iget() function and therefore also of the read\_inode() function, the type of file (normal file, device file and so on) is known from this point onwards. Thus, the inode operations contain the file operations specific to the file type in the defauLt\_file\_ops component.

If the file is a directory and if the process is seeking write permission, open\_namei0 returns the error EISDIR.

The access rights of the inode are now checked. This uses the function permission(), which completes its task by reference to those flags shown in Table 6.3 which have been changed. If the file system implementation defines an inode operation permissionO, it is used instead at this point.

**If** access to devices has been prohibited by the mount option MS\_NODEV and if the file is a device file, the error EACCES is returned.

If the file is not a device file and if the process is attempting to gain write access to a readonly file system, the attempt is aborted with the EROFS error.

If the process is requesting write permission for an 'append only' file for which the open() flag 0\_APPEND is not set, open\_namei() terminates with an EPERH error.

If the 0\_TRUNC flag is set, open\_namei () calls the function get\_write\_access() to check that the file has not been mapped with VM\_DENYWRITE set. If this returns successfully, the notify\_change0 function is called to propagate the change in size. Then open\_namei0

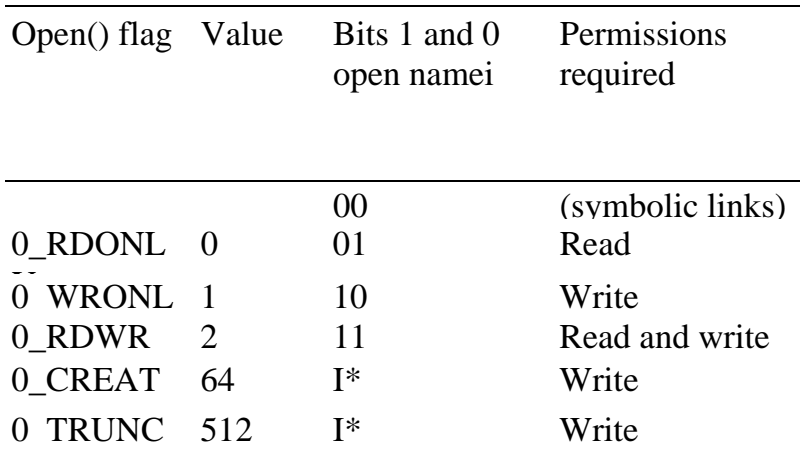

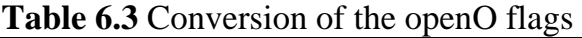

**}** 

sets the i\_size component of the inode to zero and calls the inode Operation truncate() and the function put\_write\_access().

The get\_write\_access0 function is used to announce a write access to a file represented by its inode. If the inode is used a number of times, a check is made for each process to confirm that the file has not been mapped with VM\_DENYWRITE set. Also, the inode component i\_wcount is incremented. The complementary function put\_write\_access0 simply decrements the value of i\_wcount. This makes it a simple matter to test whether processes are currently writing to a file which is about to be executed.

If the file survives all of this, open\_namei0 enters the inode for the newly opened file in res\_inode and returns zero to do\_open0.

This function calls get\_write\_access0 to request write permission for **the** file where necessary (if bit 1 is set). In addition, it fills the file structure with default values, so that the current file position is set to 0 and the file operations to the default file operations f\_inode-  $\geq i$  op- $\geq$ defauLt\_fiLe\_ops for the inode. The operation openO is then called if it is defined.

This operation takes care of the actions specific to the file type. If the file that has been opened is a file for a character-oriented device, the function chrdev\_open() is called at this point, which in its turn modifies the file operations according to the major number of the device.

```
int chrdev_open(struct mode * inode, struct file * filp) {
  int i;
  i = \text{MAJOR}(inode->i_rdev);
   if (i >= MAX_CHRDEV || !chrdevs[i];fops) 
     return -ENODEV;
  filp->f op = chrdevs[i].fops;
   if (filp->f_op->open)
     return filp->f_op->open(inode,filp);
return 0;
```
The file operations for the device drivers are held in the chrdevs[] table, where they were entered by the function register\_chrdev0 *(see* Chapter 7) when the driver was initialized. The device driver's openO function is certain **to** add further file operations according to the minor number of the device. This is described in the next chapter.

If no error is returned by any of these open functions, the file has been successfully opened, and the file descriptor, is returned to the process by the functions do open() or sys\_open().

### **6.2.8 The directory cache**

The directory cache originates in the *Ext2* file system. Since LINUX version 1.1.37 it has been part of the VFS and can be used by all file system implementations. This cache maintains directory entries which help to speed up access when reading directories, which is necessary when opening files. The entries in the cache have the following structure:

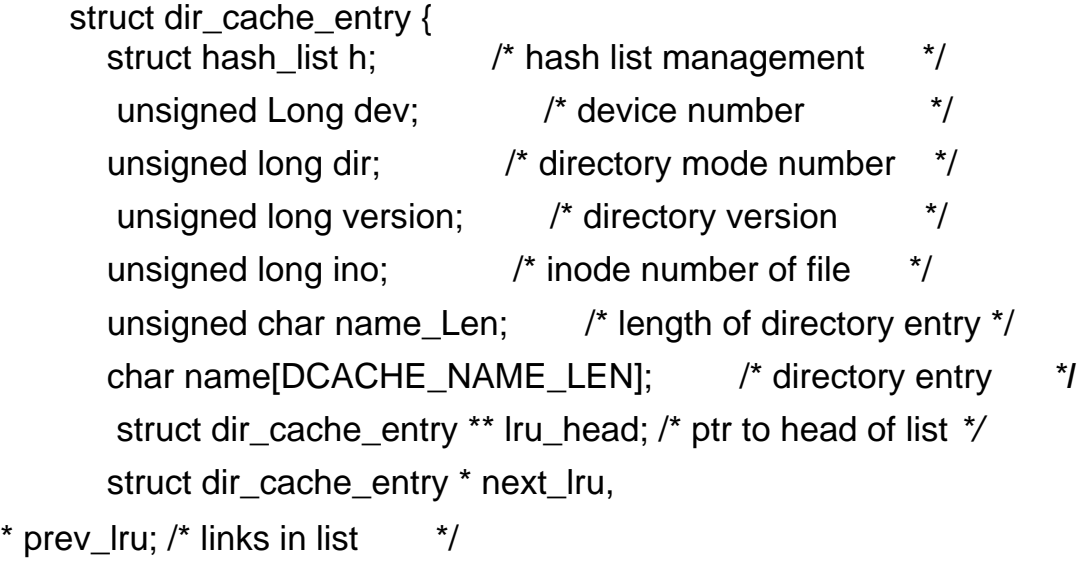

```
};
```
Only directory entries up to a length of DCACHE\_NAME\_LEN (that is, 15) are held in the cache. This is not a severe limitation, however, as the most frequently used files and directories will have short names.

The directory cache is a two-level cache, with both levels operating according to the LRU *(Least Recently Used)* algorithm. Each of the levels consists of a doubly linked circular list, which always contains DCACHE\_SIZE entries. The pointers LeveL1\_head and level2\_head point to the oldest element in each list, which will be the next to be overwritten. The component lru\_head in the structure is also a pointer to this, enabling every cache entry to 'know' which level of the cache it is in.

For rapid location of an entry already in the cache, use is made, as regularly occurs in the LINUX kernel, of an open hash list. The hash key is formed from the device number dev, the inode number dir of the directory and a hash function of the name.

To access the directory cache, two functions are exported. The function

void dcache\_add(struct Inode \* dir, const char \* name, int len, unsigned long ino);

enters the directory entry name of length len, located in the directory with the inode dir, in the cache. The number Ino is the inode number of the directory entry.

If the entry being made is already in the cache, it is revised to make it the youngest in its list, and the function then terminates. A new entry, however, is always inserted in level 1. This involves the oldest element, pointed to by the pointer level1\_head, being first removed from the hash table and then overwritten with the data for the new directory entry. The pointer level 1 head is moved on by one entry, so that the newly inserted entry becomes the youngest. Finally, the new entry is added to the hash table.

The function

Int dcache\_lookup(struct mode \* dir, const char \* name, int Len, unsigned long ino);

is used to interrogate the cache. If the entry name cannot be found, the function returns zero. If the entry is found in the cache, it is promoted to level 2, where it is entered (or updated, if it was already there). The inode number of the directory entry found is returned in the argument i no, and the function itself returns a 1.

Special importance is attached to the component i\_version in the inode structure. This component is compared with the version component in the cache entry, and only if the two match is the cache entry still valid. Every file system implementation must give due attention to the fact that this version is incremented each time the inode of a directory is modified; otherwise it could happen that this function supplies a directory entry which is no longer in the cache. Fortunately, however, this version can be simply updated by the line:

#### **dir->i\_version = ++event;**

The variable event is defined in  $\langle$ linux/sched.h> as an unsigned long. This range of values is wide enough to exclude any risk of overlap.

The directory cache thus serves to speed up the lookup function specific to a file system, although it is at present used only by the *Ext2* and ISO 9660 file systems. Finally, it should be mentioned that the directory cache is particularly effective in speeding up file access in systems with relatively little memory. On systems with larger memory, this is used for caching block devices anyway, and therefore also maintains directories in memory.

#### **6.3 The** *Proc* **file system**

As an example of how the Virtual File System interacts with a file system implementation, we now take a closer look at the *Proc* file system. The *Proc* file system in this form is peculiar to LINUX. It provides, in a portable way, information on the current status of the LINUX kernel and running processes.

In its general concepts, it resembles the process file system of System V Release 4 and, in some of its approaches, the experimental system Plan  $9<sup>4</sup>$  Each process in the system which is currently running is assigned a directory */proc/pid,* where *pid* is the process identification number of the relevant process. This directory contains files holding information on certain characteristics of the process. A detailed breakdown of these files and their contents is given in

Appendix C.

Let us now take a look at how this file system is implemented. As in so many other places in this book, we will have to manage without reproducing the algorithms in full and restrict ourselves instead to brief explanations of the most important fragments of the program. A full implementation can be found

in the directory fs/proc.

When the *Proc* file system is mounted, the VFS function read\_super() is called by do\_mount(), and in turn calls the function proc\_read\_super() for the *Proc* file system in the file\_systems list.

```
struct super_bLock *proc_read_super(struct super_block *s, void *data, 
  int silent)
{ 
     lock_super(s);
  s\rightarrow s_bblocksize = 1024;
  s->s_bLocksize_bits = 10;
  s->s_magic = PROC_SUPER_MAGIC;
  s\rightarrow s op = 8proc_sops;
  unlock_super(s);
  if (!(s->s_mounted = iget(s,PROC_ROOT_INO))) { s->s_dev = 0;
  printk("get root inode fai Led\n"); 
      return NULL;
} 
     parse_options(data, &s->s_mounted->i_uid, &s-
     >s_Jiiounted->i_gid);
```
return s; }

Among other things, this initializes the superblock operations (\$\_op) with the special structure proc\_sops: ,

```
static struct super operations proc sops = { proc_read i
  node, NULL,
```
<sup>4</sup> Plan 9 has been developed by such notable names as Rob Pike and Ken Thompson at AT&T's Bell Labs, and provides a perspective on what the developers of UNIX are currently doing. A good survey of Plan 9 is given in Pike *et al.* (1991).

proc\_write\_inode, proc\_put\_i node, proc\_put\_super, NULL, proc\_statfs, NULL };

The following call to iget() then uses this structure to generate the inode for the *Proc* root directory, which is entered in the superblock. The parse\_options() function then processes the mount options data that have been provided (for example, 'uid=1701, $\text{gid}=42$ ') and sets the owner of the root inode.

Let us now take a look at what happens when this file system is accessed. An interesting aspect is that in all cases the relevant data are only generated when they are needed. Accessing the file system is always carried out by accessing the root inode of the file system. The first access is made, as described above, by calling iget(). If the inode does not exist, this function then calls the proc\_read\_inode() function entered in the proc\_sops structure.

```
void proc_read_inode(struct inode * inode) {
   unsigned long ino, pid;
   struct task_struct * p;
   int i;
```
First, the inode is initialized with the default values:

```
inode\rightarrow i op = NULL;
         inode->i mode = 0;
         inode-\gei uid = 0;
         inode\rightarrow i gid = 0;
tinode\rightarrow i_{n}nlink =1:
inode-\gei size = 0;
inode->i_mtime = inode->i_atime = inode->i_ctime = CURRENT_TIME;
inode\rightarrow i_{\text{o}} blocks = 0;
         inode->i_bLksize = 1024;
         \text{ino} = \text{inode} - \text{si} ino; After this, the action depends on the type of inode. We are
only interested here in cases in which the inode is the root node of the file system that has 
been mounted:
```
if (ino == PROC\_ROOT\_INO) { inode->i\_mode = S\_IFDIR | S\_IRUGO | S\_IXUGO; This inode describes a directory (S\_IFDIR) with read (S\_IRUGO) and execute permissions (S\_IXUGO) for all processes. The next step is to calculate the number of references to the directory. As a rule, this will be two plus the number of subdirectories, as each of the subdirectories possesses a reference in the form of '..'. This raises a problem: as the function proc\_read\_inode() is only called once over the 'lifetime' of the inode in memory, i\_Link can only be calculated once. This means that the number of processes running at the time when the *Proc* file system was mounted can be taken from the directory listing, especially as the other subdirectories, such as net/, were not taken into account for i\_nlink. All that is required after that is for the inode operations to be set correctly.

inode- $>i$  nlink = 2; for  $(i = 1; i < NR\_TASKS; i++)$  if  $(task[i])$ inode->i\_nIink++; inode->i\_op = &proc\_root\_inode\_operations; return;  $>$  /\* if(ino == PROC\_ROOT\_INO) \*/

 $\}$ /\* proc\_read\_inode() \*/

The structure proc\_root\_inode\_operations only provides two functions: the component readdir in the form of the proc\_readroot() function and the component Lookup as the proc\_lookuproot() function.''

Both functions operate using the table root\_dir[], which contains the invariable entries for the root directory.

```
static struct proc_dir_entry root_dir[] = ( { PROC_ROOT_INO, 
  1, "." }, { PROC_ROOT_INO, 2, ".."}, [ PROCJ-OADAVG, 7, 
  "loadavg" }, { PROC_UPTIME, 6, "uptime" ), (
  PROC_MEMINFO, 7', "meminfo" }, { PROC_KMSG, 4, 
  "kmsg" }, { PROC_VERSION, 7,'"version" }, 
#ifdef CONFIG_PCI 
  { PROC_PCI, 3, "pci"}, 
#endif 
  { PROC_CPUINFO, 7, "cpuinfo" }, { PROC_SELF, 4, "self" }, /* 
  changes inode « */
  { PROC_IOPORTS, 7, "ioports"},
```
The individual structures contain the inode number, the length of the filename and the name itself. When the root directory is read, the proc\_readroot() function accordingly returns the entries given in the field root\_dir[] along with one entry per process running. However, these directory entries are only generated once the proc\_readroot() function is called.

A more interesting function than proc\_readroot(), however, is proc\_Lookuproot(), which determines the inode of a file by reference to the inode for the directory and the name of a file contained in it. In this procedure, the inode numbers are generated in such a way that they can be used later to identify uniquely the file that has been opened.

```
static int proc_lookuproot(struct inode * dir, const char * name, int Len, 
struct inode ** result) {
  unsigned int pid, c;
  int i, ino;
```
First, the name of the file to be opened is checked to see if it is a name from the root\_dir[] table.

i = NR\_ROOT\_DIRENTRY; while ( $i-$  > 0 && !proc\_match(len,name,root\_dir+i)) /\* nothing \*/; if ( $i >= 0$ ) {

If it is, the inode number can be read directly from the table. In this case, the inode number PROC\_SELF represents the directory self/ and is replaced by an encoded form of the PID for the current process:

If (ino == 7) 
$$
\frac{7}{1}
$$
 self modifying node ...  $\frac{7}{10}$  ino = (current->pid <  
16) + **2**;

Otherwise, an attempt is made to convert the name into a number, which is then interpreted as the process number. This is followed by a-check as to whether a matching process (still) exists; and if not, an error is returned. If it does exist, the process number is stored in the variable ino.

**}** 

```
{
  pid = string_to_integer(name); 
  for (i = 0; i < NR_TASKS; i++)If (task[1] & 8x task[i]->pid == pid) break;
If (!pid || 1 \rangle = NR_TASKS) { iput(dir);
return -ENOENT; 
} Ino = (pid << 16) + 2;
```
Now iget() is called again, to generate the inode. This function in turn calls the function proc\_read\_inode() described above with the relevant inode number.

```
if (!(*result = iget(dir->i_sb,ino))) { 
      iput(dir); 
      return -ENOENT; 
\} iput(dir);
return 0; 
} /* proc_Lookuproot() */
```
If the requested inode is that of a process directory, the function finally returns an inode for which the inode operations are given in the structure proc\_base\_inode\_operations. However, this structure in its turn contains only the components readdir and lookup to describe a directory.

This covers the representation of directories in a *Proc* file system, which only leaves the question of how normal files are created. By means of the function proc\_read\_inode0, the inode for most normal files is assigned the function vector proc\_array\_inode\_operations. All that is implemented in this, however, is the function array\_read() in the standard file operations to read the files.

If a process wishes, for example, to read the file /proc/uptime, it allocates a free page of memory to the function array\_read() by calling —get\_free\_page0 and passes it to the function get\_uptime(). This in turn generates the content of the file by entering the required values in the memory page and returning the size of the buffer (in other words, the file). In the sources, this appears as follows:

```
static •int get_uptime(char * buffer) { 
  unsigned Long uptime; 
 unsigned long idle; 
 uptime = jiffies; 
   idle = task[0]->utime + task[0]->stime;
#if HZ !=100 
   return sprintf (buffer, "%lu.%O2lu %lu.%02lu\n", uptime / HZ, 
              (((uptime •/. HZ) * 100) / HZ) % 100, idle / HZ, (((idle 
              %HZ) * 100) / HZ) % 100); 
#else 
   return sprintf(buffer,"%lu.%02lu %lu.%O2lu\n", uptime / HZ, uptime 
              '/. HZ, idle / HZ, idle %. HZ);
```
#endif }

The functions for the individual files are implemented in fs/proc/array.c or in the special sources. The function get\_module\_list() for the file /proc/module, for example, is located in the file kernel/module.c in the implementation of the module.

#### **6.4 The** *Ext2* **file system\_\_\_\_\_\_\_\_\_\_\_\_\_\_\_\_**

As LINUX was initially developed under MINIX, it is hardly surprising that the first LINUX file system was the MINIX file system. However, this file system restricts partitions to a maximum of 64 Mbytes and filenames to no more than 14 characters, so the search for a better file system was not long in starting. The result, in April 1992, was the *Ext* file system - the first to be designed especially for LINUX. Although this allowed partitions of up to 2 Gbytes and filenames up to 255 characters, it left the LINUX community far from satisfied as it was slower than its MINIX counterpart and the simple implementation of free block administration led to extensive fragmentation of the file system. A file system which is now little used was presented by Frank Xia in January 1993: the *Xia* file system. This is also based on the MINIX file system and permits partitions of up to 2 Gbytes in size along with filenames of up to

248 characters; but its administration of free blocks in bitmaps and optimizing block allocation functions make it faster and more robust than the *Ext* file system. At about the same time, Remy Card, Wayne Davidson and others presented the *Ext2* file system as a further development of the *Ext* file system. It can be considered by now to be *the* LINUX file system, as it is used in most LINUX systems and distributions.

#### **6.4.1 The structure of the** *Ext2* **file system**

The design of the *Ext2* file system was very much influenced by BSD's *Fast File System* (BSD FFS). Thus, a partition is divided into a number of *block groups,* corresponding to the cylinder groups in FFS, with each block group holding a copy of the superblock and inode and data blocks, as shown in Figure 6.4. The block groups are employed with the aim of keeping

- data blocks close to their inodes, and
- file inodes close to their directory inode

and thus reducing positioning time to a minimum, thereby speeding up access to data. As well as this, every group contains the superblock, along with information on all the block groups, allowing the file system to be restored in an emergency.

The physical superblock - defined as the structure ext2\_super\_block - is shown in Figure 6.5. It contains the control information on the file system, such as the number of inodes and blocks. The block size used is not held directly, but as the dual logarithm of the block size minus the minimum block size supported by the *Ext2* file system - in a standard case 0. To use this, all that needs to be done is to 'shift' the minimum block size

EXT2\_MIN\_BLOCK\_SIZE **by** the value given. In addition, the superblock includes information on the number of inodes and blocks per block group, along with the times of the last mount operation, the last write to the superblock and the last file system test.

| Boot<br>block | Block group 0 | Block group 1 |  | $\cdots$                | Block group n |
|---------------|---------------|---------------|--|-------------------------|---------------|
|               |               |               |  |                         |               |
|               |               |               |  | $\mathcal{O}(\sqrt{2})$ |               |

**Figure 6.4** Structure of the *Ext2* file system.

|         | ö                         | x.<br>2.      |                       | s.                    |                       |  |  |
|---------|---------------------------|---------------|-----------------------|-----------------------|-----------------------|--|--|
| $\circ$ | Number of inodes          |               | Number of blocks      |                       |                       |  |  |
| ă       | Number of reserved blocks |               | Number of free blocks |                       |                       |  |  |
| 16      | Number of free inodes     |               |                       | First data block      |                       |  |  |
| 24      | Block size                |               | Fragment size         |                       |                       |  |  |
| 32.     | Blocks per group          |               | Fragments per group   |                       |                       |  |  |
| 40      | Inodes per group          |               | Time of mounting      |                       |                       |  |  |
| み寄      | Time of last write        |               | Status                |                       | Max.<br>mount counter |  |  |
| 56      | Ext2 signature            | <b>Status</b> |                       | Error behaviour       | Pad word              |  |  |
| 64      | Time of last test         |               | Max. test interval    |                       |                       |  |  |
| 72      | Operating system          |               |                       | File system revision. |                       |  |  |
| 80      | <b>RESUID</b>             | <b>RESGID</b> |                       |                       |                       |  |  |

**Figure** 6.5 The superblock in the *Ext2* file system

**It also** holds information on the behaviour of the file system in the event of errors, the maximum time interval to the next file system test, a mount counter and the maximum number of mount operations, which indicates when a mandatory file system test should be carried out. The values *resuid* and *resgid* specify which users or groups are allowed to use the reserved blocks in addition to the superuser.

The superblock is made up to a size of 1024 bytes - the minimum block size EXT2\_MIN\_BLOCK\_SIZE - by inserting pad bytes. This makes it a simple matter both to use the space for expansions and to read the superblock using bread().

The superblock is followed in each block group by the *block group descriptors,* which provide information on the block groups. Each block group is described by a 32-byte descriptor *(see* Figure 6.6). This contains the block numbers in the inode bitmap, block bitmap and inode table, the number of free inodes and blocks and the number of directories in this block group. The number of directories is used by the inode allocation algorithm for the directories, which attempts to spread directories as evenly as possible over the block groups - in other words, a new directory will be mounted in the block group with the smallest number of directories.

|         | Block bitmap                    |  |  | Inode bitmap |  |  |                                       |
|---------|---------------------------------|--|--|--------------|--|--|---------------------------------------|
|         | Inode table                     |  |  |              |  |  | No. of free blocks No. of free inodes |
|         | to No. of directories Pad words |  |  |              |  |  |                                       |
| $^{24}$ |                                 |  |  | $\sim$       |  |  |                                       |

**Figure 6.6** The block group descriptors in the *Ext2* file system.

The bitmaps are each the size of one block. This restricts the size of a block group to 8192 blocks for blocks of 1024 bytes.

The inode table for a block group lists consecutive blocks, starting with the one specified, and consists of inodes 128 bytes in size *(see* Figure 6.7). In addition to the data already mentioned, these contain the time when the file was deleted (to use in restoring deleted files), entries for ACLs *(Access Control Lists* to enable access permissions to be differentiated more precisely) and information specific to the operating system used. At present, ACLs are not implemented, which means that the function ext2\_permission() tests only the UNIX permissions and the S\_IMMUTABLE flag.

If the inode refers to a device file (that is, if S\_IFCHR or S\_IFBLK in i\_mode is set) the first block number (i\_bLock[0]) will give the device number. For a short symbolic link (S\_IFLNK) the block numbers include the path, so that no additional data block is required and the 'number of blocks' field, i'\_b locks, will contain a value of zero. If the symbolic link is longer than

# **EXT2\_N\_BLOCKS \*** sizeof (long)

it will be stored in the first block. This limits the maximum length of a reference to the size of a block.

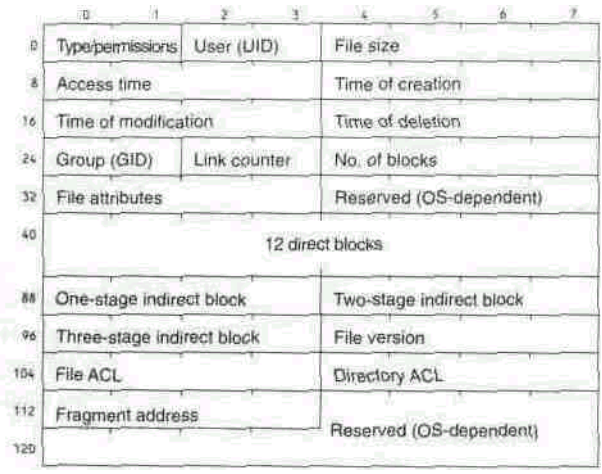

Figure 6.7 The inode in the *Ext2* file system.

# **6.4.2 Directories in the** *Ext2* **file system**

In the *Ext2* file system, directories are administered using a singly linked list. Each entry in this list has the following structure. .

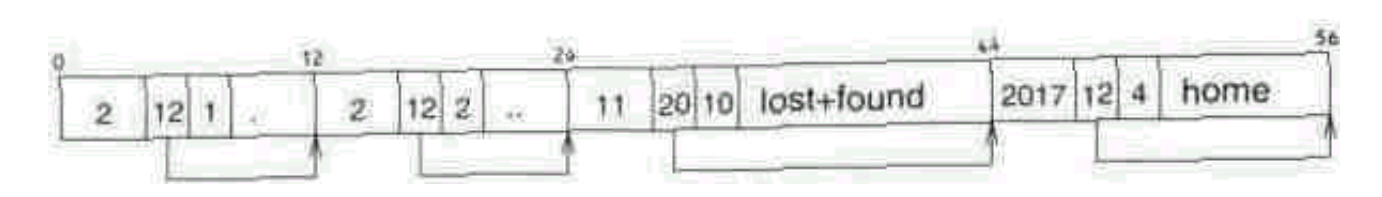

**Figure 6.8** A directory entry in **the** *Ext2* file system.

```
struct ext2_dir_entry {
```

```
unsigned long inode; /* inode number */ 
unsigned short rec_len; /* length of directory entry */
unsigned short name_len; /* length of filename
 char name[EXT2_NAME_LEN]; /* filename */
```
};

The field rec\_len contains the length of the current entry, and is always rounded up to a multiple of 4. This enables the start of the next entry to be calculated. The name\_Len field holds the length of the filename. It is perfectly possible for a directory entry to be longer than is required to store the filename. A possible structure is shown in Figure 6.8.

An entry is deleted by setting the inode number to zero and removing the directory entry from the linked list: that is, the previous entry is simply extended This eliminates the need for shift operations in the directory, which might otherwise exceed the limits of the buffers. However, the 'lost space' is not wasted but is reused when a new name is entered, either by overwriting an entry with a value of 0 or by using the additional space provided by removal of the link.

# **6.4.3 Block allocation in the** *Ext2* **file system**

A problem commonly encountered in all file systems is the fragmentation of files - that is, the 'scattering' of files into small pieces as a result of the constant deleting and creating of new files. This problem is usually solved by the use of 'defragmentation programs', such as defrag for LINUX. Some tile systems attempt to prevent fragmentation as far as possible by sophisticated systems of block allocation. The *Ext2* file system similarly uses two algorithms **to** limit the fragmentation of files.

• *Target-oriented allocation*

This algorithm always looks for space for new data blocks in the area of a 'target block'. If this block is itself free, it is allocated. Otherwise, a free block is sought within 32 blocks of the target block, and if found, is allocated. If this fails, the block allocation routine tries to find a tree block which is at least in the same block group as the target block. Only after these avenues have been exhausted are other block groups investigated.

**•** *Pre-allocation*

If a free block is found, up to eight following blocks are reserved (if they are free). When the file is closed, the remaining blocks still reserved are released. This also guarantees that as many data blocks as possible are collected into one cluster. Preallocation of blocks can be deselected by removing the definition of EXT2\_PREALLOCATE from the file <linux/ ext2\_fs.h>.

How is the target block itself determined? Let n be the relative number in the file of the block to be allocated and I the logical block number of the last block allocated. The block allocation algorithm then applies the following heuristics in the order given:

- The last block allocated had the relative number n-1. The target block is therefore  $1+1$ .
- All existing blocks in the file, starting at block number n-1, are scanned to confirm that they have been assigned logical blocks (that is, the block is not a 'gap'). The target block is given by the number I of the first already allocated block found.
- The target block is the first block in the block group in which the inode for the file is located.

### **6.4.4 Extensions of the** *Ext2* **file system**

The *Ext2* file system has additional file attributes beyond those which exist in standard UNIX file systems *(see* Table 6.4). In version 0.5a, which is current at the time of writing, these are:

#### **EXT2\_SECRM\_FL**

If a file has this attribute, its data blocks are first overwritten with random bytes before they are released via the truncate function. This ensures that the content of the file cannot possibly be restored after it has been deleted.

# **EXT2\_UNRM\_FL**

 This attribute will eventually be used to implement the restoration of deleted files. At present, however, this function is not implemented. EXT2\_COMPR\_FL This attribute will be used to indicate that the file has been compressed. Up to the present, online compression has not yet been implemented.

# **EXT2\_SYNC\_FL**

If a file has this attribute, all write requests are performed synchronously, that is, not delayed by the buffer cache.

|                        | ,,,,,,,,,,,,,,,, |                     |
|------------------------|------------------|---------------------|
| Macro                  |                  | Value Description   |
| EXT2SECRMF 1           |                  | Secure deletion     |
| EXT2UNRMF <sub>2</sub> |                  | Undelete (n.i.)     |
| <b>EXT2COMPRF 4</b>    |                  | Compressed file     |
| EXT2SYNCFL 8           |                  | Synchronous write   |
| EXT2IMMUT 16           |                  | Unmodifiable file   |
| EXT2APPEND 32          |                  | 'Append only' file  |
| EXT2NODUM 64           |                  | Do not archive file |

**Table 6.4** File attributes in the *Ext2* file system  $(n.i. = not yet)$ implemented)

#### **EXT2\_IMMUTABLE\_FL**

Files with this attribute cannot be deleted or amended. Renaming and the setting up of further hard links are also prohibited. Even the superuser cannot modify the file so long as it possesses this attribute. Directories with this attribute cannot be changed - that is, no new files can be created or deleted. Existing files or subdirectories, however, can be modified as desired.

#### **EXT2\_APPEND\_FL**

**As** for the previous attribute, files with this attribute cannot be deleted, renamed or relinked. However, this attribute does allow a write to the file to add fresh data. Directories with this attribute will only allow new files to be created. These will inherit the EXT2\_APPEND\_FL attribute when they are created.

#### **EXT2\_MODUMP\_FL**

This attribute is not used by the kernel. It is intended to be used to mark files which are not required in a backup.

However, these attributes can be changed using the chattr program. The program lsattr displays them.

The development of the *Ext2* file system is not yet complete. The list of planned expansions includes:

- restoration of deleted files,
- ACLs, and
- automatic file compression.

7 Device drivers under LINUX

*A computer terminal is not an old lump of a television with a typewriter keyboard sitting in front of it. It is an interface connecting body and spirit with the universe and enabling bits of it to be moved around.* Douglas Adams

I Character and block devices 7.4 Implementing a driver ! Polling and interrupts 7.5 An example of DMA \$ The hardware operation

There is a wide variety of hardware available for LINUX computers. This means that a wide variety of software is required to operate this hardware. This is the job of device drivers. Without these, an operating system like LINUX would have no means of input or output (such as a keyboard and a monitor) and no file systems. Device drivers are the nuts and bolts of any operating system.

In addition, the computer hardware in UNIX systems is meant to be hidden from the user, without limiting its functions. This is done by having physical devices represented by files, which allows portable programs to be developed that can access both the various devices and the files with the same system calls, for example *read* and *write.* To handle this, device drivers are integrated into the LINUX kernel and given exclusive control of the hardware.

As a result, if a device driver has been properly implemented, the corresponding device can never be used wrongly by the user. This *protective function* **of** a device driver should not be underestimated.

In this chapter, we shall demonstrate the functioning and the correct implementation of device drivers. The example chosen is the PC speaker driver, which supports the output of sound samples to the internal speaker or a digital-analog converter connected to the parallel interface. It is also designed to be compatible with the sound card driver.

As a number of device drivers have to exist side by side in the LINUX kernel, they are uniquely identified by their *major numbers.* A device driver may be controlling a number of physical and virtual devices, for example a number of hard disks and partitions; thus, the individual device is accessed via its *minor number,* an integer between 0 and 255.

The exception to this rule is the device driver for terminals and serial interfaces, which uses the two major numbers 4 and 5. The devices with the major number 4 are virtual consoles, simple serial interfaces (call-in devices) and *pseudoterminals.<sup>1</sup>* Virtual consoles are given the minor numbers 0 (for ttyO) to 63. The special device /dev/tty0 or /dev/console is always the current virtual console.

For every serial interface there are two logical devices, the *dial-in device ttySn* and the *call-out device* cuan. When the dial-in device is opened, a process, such as getty, will be blocked until the DTR line at the interface is active. A process opening the call-out device, usually a dial-out program, will be given immediate access to the serial interface if no other process is using it. This will also continue to block a process wishing to open the dial-in device. The serial dial-in devices are given the minor numbers 64 (for ttySO) to 127.

The remaining minor numbers from 128 to 255 are used for pseudo-terminals. The master terminal ptyn is given the minor number 128+n, while the corresponding slave terminal ttypn has the minor number 192+n.

Major number 5 is reserved for the current terminal and for the call-out devices. The device /dev/tty with the minor number 0 is always the terminal belonging to the process. The call-out devices cuan have the corresponding minor numbers 64+n and thus differ from their 'twins' only in their major numbers.

In the same way as for file systems, device drivers need to be made known to the LINUX kernel. This is done when the system is started up or when the driver modules are initialized, and uses one of the functions

```
int register chrdev(unsigned int major, const char * name, struct
                file_operations *fops);
int regi'ster_blkdev(unsigned int major, const char * name, struct
```
file\_operations \*fops);

The file operations specified and their symbolic names are entered under the major numbers given in the table chrdevs[] (for character devices) or

<sup>&</sup>lt;sup>1</sup> Pseudoterminals are pairs of master and slave terminals, acting together like one terminal unit. The slave terminal is the interface, acting like a terminal unit as far as the user program is concerned, while the master represents the other end of the link (on a terminal, this is the user) *(see* Stevens (1992b)).

blkdevs[] (for block devices). If a driver is already registered under the major number given and if the file operations installed do not match those that have been registered, register\_chrdev() will return a negative value.

If the major number is 0, the highest available free entry in the table is located and its index returned as the new major number. This allows unused major numbers to be allocated during the development of special drivers. Some of the major numbers which are at present firmly assigned are shown in Table 7.1; a complete list is contained in the file Documentation/devices.txt. When a driver is published, it should be registered with the LINUX *Device Registrar*<sup>2</sup> who will then issue an official major number not used by any other device driver. For example, the PC speaker driver discussed below was given the major number 13 to avoid conflicts with the more recent iBCS2.

### **7.1 Character and block devices**

There are two basic types of device: block-oriented devices and character-oriented devices.<sup>3</sup> *Block devices* are those to which there is random access, which means that any block can be read or written to at will. Under LINUX, these read and write accesses are handled transparently by the cache. Random access is an absolute necessity for file systems, which means that they can only be mounted on block devices.

*Character devices,* on the other hand, are devices which can usually only **be** processed sequentially and are therefore accessed without a buffer. This class includes the commonest hardware, such as sound cards, scanners, printers and so on, even where their internal operation uses blocks.<sup>4</sup> These blocks, however, are sequential in nature, and cannot be accessed randomly.

Beyond this, LINUX deviates a little from the general UNIX philosophy, as it does not draw such a strict distinction between block and character devices. Thus, in other UNIX systems there are character devices corresponding to each of the block devices - that is, characteroriented interfaces to block devices which are principally used to control<sup>5</sup> the device itself. In LINUX, the interface (VFS) to block and character devices is the same, which means that no additional character devices are required.

<sup>2</sup>Atter a period when this position was without an incumbent, the job has now been taken over by H. Peter Anvin (Peter.Anvin3Linux.org).  $3$  Referred to below simply as "block devices' and "character devices'. 4 If largeamounts of data need to be transferred, block transfer, for example DMA, is preferable.

5 Control programs for block devices in other UNIX systems, such as mkfs or fsck, operate on the corresponding character-oriented *raw device.*

| Major                    | <b>Character devices</b>           | <b>Block</b> devices      |  |  |  |
|--------------------------|------------------------------------|---------------------------|--|--|--|
| $\boldsymbol{0}$         | unnamed for NFS, network and so on |                           |  |  |  |
| $\mathbf{1}$             | Memory devices (mem)               | RAM disk                  |  |  |  |
|                          |                                    | Floppy disks $(fd^*)$     |  |  |  |
| $\frac{2}{3}$            |                                    | IDE hard disks $(hd^*)$   |  |  |  |
| $\overline{\mathcal{A}}$ | <b>Terminals</b>                   |                           |  |  |  |
| 5                        | Terminals & AUX                    |                           |  |  |  |
| 6                        | Parallel interfaces                |                           |  |  |  |
| 7                        | Virtual consoles (vcs*)            |                           |  |  |  |
| 8                        |                                    | $SCSI$ hard disks $(sd*)$ |  |  |  |
| 9                        | $SCSI$ tapes $(st^*)$              |                           |  |  |  |
| 10                       | Bus mice (bm. psaux)               |                           |  |  |  |
| 11                       |                                    | $SCSI$ CD-ROM $(scd*)$    |  |  |  |
| 12                       | OIC02 tape                         |                           |  |  |  |
| 13                       | PC speaker driver                  | XT 8-bit hard disks       |  |  |  |
| 14                       | Sound cards                        | <b>BIOS</b> hard disk     |  |  |  |
| 15                       | Joystick                           | Cdu31a/33a CD-ROM         |  |  |  |
| 16.17.                   | not used                           |                           |  |  |  |
| 19                       | Cyclades drivers                   | DouBle compressing        |  |  |  |
| 20                       | Cyclades drivers                   |                           |  |  |  |
| 21                       | <b>SCSI</b> generic                |                           |  |  |  |
| 22                       |                                    | $2nd$ IDE interface       |  |  |  |
| 23                       |                                    | Mitsumi CD-ROM            |  |  |  |
| 24                       |                                    | Sony 535 CD-ROM           |  |  |  |
| 25                       |                                    | Matsushita CD-ROM         |  |  |  |
| 26                       |                                    | Matsushita CD-ROM         |  |  |  |
| 27                       | QIC117tape                         | Matsushita CD-ROM         |  |  |  |
| 28                       |                                    | • Matsushita CD-          |  |  |  |
| 29                       | Frame buffer drivers               | Other CD-ROMs             |  |  |  |
| 30                       | iCBS2                              | Philips LMS-205 CD-       |  |  |  |
|                          |                                    |                           |  |  |  |

Table **7.1** Excerpt from the LINUX major numbers list.

Each individual device can thus be uniquely identified by the device type (block or character), the major number of the device driver and its minor number. Setting up a device therefore simply requires the command:

# mknod */dev/name type major minor*

with the device type *(type)* set to b or c.

If additional hardware is to be accessed under LINUX, this will generally mean developing a character device driver, as character-oriented hardware makes up the majority.

### **7.2 Polling and interrupts**

Where the synchronization of processor and hardware is concerned, there are a number of requirements. Although the hardware is as a rule very slow compared with the processor, specific access times have to be maintained for some devices. There are essentially two ways of achieving this.

# 7.2.1 Polling mode

In *polling,* the driver constantly interrogates the hardware. This results in pointless wasting of processor time; but it is sometimes the fastest way of communicating with the hardware. The device driver for the parallel interface works by polling as the default option *(see* Section 2.3). It thus interrogates the interface (in this case, the interface's status port) until it is ready to accept a further lpchar character,' and then passes this character to the interface. In the sources, this procedure looks like this:

```
#define LP_B(minor) lp_table[(minor)].base /* 10 address
*/ 
    #define LP\_S(minor) inb_p(LP_B((minor)) + 1) /*
    status port */ 
    #define LP_CHAR(minor) lp_table[(mi'nor)]. chars /* busy
    timeout */ 
   static int lp_char_polled(char Ipchar, int minor) {
      int status, wait = 0;
      unsigned long count = 0; struct lp_stats *stats
     do { 
         status = LP\_S(minor);
         count ++; 
        if(need_resched) schedule(); 
     } while(!LP_READY(minor,sta tus) && count < LP_CHAR(minor)); 
     if (count == LP_CHAR(minor)) { return 0;
     /* Timeout, current character not printed */ outb p( Ipchar,
     LP_B(minor)); 
     return 1;
```
**}** 

The polling count is kept to enable an error in the data terminal device to be detected (in most cases, this will be a printer). It constitutes the timeout and means that the last character has not been sent. The timeout error handling will then result in one of the messages 'lpn off-line', *'lpn* out of paper' or 'lpn reported invalid error status (on fire, eh?)'. The LP CHAR(minor) count is set by default to LP\_INIT\_CHAR and can be changed by the system call *ioctl.*

#### 7.2.2 Interrupt *mode*

**}** 

The use of *interrupts,* on the other hand, is 'only possible if these are supported by the hardware. Here, the device informs the CPU via an interrupt channel (IRQ) that it has finished an operation. This breaks into the current operation and carries out an interrupt service routine (ISR). Further communication with the device then takes place within the ISR.

Thus, a process attempting to write to the parallel interface in interrupt mode is halted by the device driver by means of the function

```
interruptible_sleep_on(&lp->lp_wait_q);
```
after a character has been written. If the parallel interface is able to accept more characters, it triggers an IRQ. The ISR handling the procedure then wakes up the process and the procedure is repeated. This keeps the ISR very simple.

```
static void lp_interrupt(int irq, void *dev_id 
struct pr_regs *regs) { 
   struct lp_{\text{start}} *lp = &lp_table[0];
   while (irq != \vertp->irq) {
     if (++lp >= 8lp_table[LP_N0]) return;
   } 
   wake_up(&lp->lp_wait_q);
```
First, the interface **that** triggered **the** interrupt is **determined**, and then the waiting process is brought back to life with wake\_up().

A second example is the serial mouse, every movement of which sends data to the serial port, triggering an IRQ. The data from the serial port is read first by the handling ISR, which passes it through to the application program.

**IRQs** are installed using the function

int request\_irq(unsigned int irq,

void (\*handler)(-int, struct pt regs \*), unsigned Long irgflags, const char \* devname void \*dev\_id)

As was mentioned in Section 3.2.4, there are two ways of processing **IRQs** under LINUX. The argument irqflags specifies which type of interrupt is to be used. Slow interrupts run with the interrupt flag set, which means that they can be interrupted in turn by other interrupts. On completion of a slow interrupt the same algorithm is used as on termination of a system call *(see* ret\_-from\_syscall). Fast interrupts, however, run with the interrupt flag off. This means that if other interrupts are to be permitted in a fast interrupt routine, this must be achieved by calling the macro sti(). As well as this, the only registers saved to the stack are those used as standard in C routines, leaving the programmer of assembler routines responsible for saving registers used in the routine. Fast interrupt routines terminate with an iret instruction and return directly to the interrupted process.

Slow IRQs are installed without the SA\_INTERRUPT flag in the irqflags argument; fast IRQs with the SA\_INTERRUPT flag. The argument name has no particular significance for the kernel, but is used by the *Proc* file system to indicate the owner of an IRQ. It should therefore point to the name of the driver using the IRQ. The argument dec\_id is passed to the interrupt routine unchanged and can thus be used to pass additional data. If the IRQ was found to be free and has been taken, request\_irq() returns 0.

The handling routine for an IRQ looks like this:

void **do\_irq(int** irq, void \*dev\_id, **struct** pt\_regs \* regs);

The first argument for any ISR is the number of the IRQ calling the function. This means that, in theory, one ISR can be used for a number of IRQs. The second argument is the dev\_id pointer described above, while the last argument is a pointer to the structure pt\_regs and contains all the registers for the process interrupted by the IRQ. This allows the timer interrupt to determine, for example, whether a process has been interrupted in kernel or user mode

and to increment the corresponding time for accounting. Fast interrupts are only passed a NULL.

An example will demonstrate the installation of a fast interrupt - **the** lp\_interrupt described above:

```
ret = request_irq(irq, lp_interrupt, SA_INTERRUPT, "printer", 
NULL);
```

```
if (ret) \{• • • 
      print("lp%d unable to use interrupt %d, error %d\n", \ | 
minor, irq, ret); 
\bullet \bullet \bullet \bullet \bulletreturn ret; 
   }
```
**It** is usually fast interrupts that will be used for communicating with the hardware.

#### 7.2.3 Interrupt sharing

**}** 

The number of free IRQs in a PC is limited. Thus it can be sensible for various pieces of hardware to share interrupts. For PCI boards, this is mandatory.

The conditions required for such *interrupt sharing* are the possibility of interrogating the hardware as to whether it generated the current interrupt or not, and the capability of the ISR to forward an interrupt not triggered by its hardware.

LINUX version 2.0 supports interrupt sharing by its ability to build chains of interrupt handling routines. When an interrupt occurs, each ISR in the chain is called by the do\_lRQ() or the do\_fast\_lRQ() function.

```
asmLinkage void do_IRQ(int irq, struct pt_regs * regs) { 
   struct irgaction * action = *(\text{irq} + \text{irq}_\text{1} - \text{action});int do_random = 0;
   while (action) { 
     do_random \vert= action->flags;
     action->handler<irq, action->dev_id, regs); 
     action = action->next;
   }
```
If an ISR capable of interrupt sharing is installed, this must be communicated to the request\_irq function by setting the SA\_SHIRQ flag. If another ISR also capable of interrupt sharing was already installed on this IRQ number, a chain is built. However, it is not possible to mix slow and fast interrupts, that is, an IRQ's handling routines must all be of the same type. As an example, we show a fragment of the DE4x5 Ethernet driver.

```
request_irq(dev->frq, (void *)de4x5_interrupt, SA_SHIRQ, Lp-
>adapter_name, dev) 
static void de4x5_interrupt(int irq, void *dev_id, 
struct pt_regs *regs) { 
  sts = inl(DE4X5 STS); /* read IRQ status register */ outl(sts,
  DE4X5_STS); \frac{1}{2} /* reset board interrupts \frac{1}{2} if (!(sts & Lp->irq_mask))
  break;/* not from board, ready */ 
}
```
### **7.2.4 Bottom halves**

However, it frequently happens that not all the functions need to be performed immediately after an interrupt occurs; although 'important' actions need to be taken care of at once, others can be handled later or would take a relatively long time and it is preferable not to block the interrupt. For cases like this, *bottom halves* have been created. After every

ret\_from\_syscalL, that is, after every slow interrupt, if no further interrupt is running at the time,<sup>6</sup> a list of up to 32 bottom halves is scanned. If they are marked as active, they are each carried out once in turn and then automatically marked as inactive. These bottom halves are atomic, that is, as long as one bottom half is active, none of the others can be performed, so that it is not necessary to use cli() to protect them against interruptions.

The function to install a bottom half is init\_bh which enters the bottom half into the function pointer table bh\_base.

void init\_bh(int nr, void (\*routine)(void));

enum {

```
TIMER<sub>BH</sub> = 0,
CONSOLE_BH, 
TQUEUE_BH, 
DIGI_BH, 
SERIAL_BH, 
RISCOM8_BH, 
BAYCOM_BH, 
NET_BH,
```
 $6$  This can easily happen, for example, if one slow interrupt is interrupted by another.

In older Linux versions the bottom halves were entered 'manually' into a bh\_struct structure; in addition, they could also be passed a pointer to any desired data as an argument. By default, all bottom halves are permitted, but they can be switched off and back on again using the functions

void disable\_bh(int nr); void enable\_bh(int nr);

The function

```
void mark_bh(int nr);
```
marks a bottom half, so that this bottom half is performed at the next available opportunity.

We will now examine how bottom halves are used, taking as an example the keyboard driver.

```
static void keyboard_interrupt(int int_pt_regs) 
{
```

```
mark_bh(KEYBOARD_BH); /* kbd_bh() is marked */
```

```
} 
static void kbd_bh(void * unused) {
   unsigned char Leds = getleds;
```
if (Leds  $!=$  ledstate) { ledstate = Leds;

# } }

unsigned Long kbd\_i nit(unsigned Long kmem\_start) {

```
request_irq(KEYBOARO_IRa, keyboard_interrupt, 0,
"keyboard", NULL);
```

```
/* keyboard bottom half is Initialized */ /* and immediately 
marked */ 
 1nit_bh(KEYBOARD_BH, kbd_bh); 
 Bark_bh(KEYBOARD_BH);
```
}

The init function of the keyboard driver installs kbd\_bh() as the bottom half and keyboard\_interrupt() as a slow interrupt. **On** every call to the keyboard interrupt, mark bh(KEYBOARD BH) is called - that is, the bottom half is run at the first opportunity after completion of the keyboard interrupt, in this case immediately after it. The keyboard bottom half, however, only updates the keyboard LEDs.

#### 7.2.5 Task queues

As the previous section shows, direct use of bottom halves is somewhat difficult because their number is limited to only 32, and some tasks are already assigned to fixed numbers. In version 2.0, LINUX therefore offers *task queues* as a dynamic extension of the concept of bottom halves.

Task queues allow an arbitrary number of functions to be **entered in a queue and** processed one after another at a later time. Chaining of **the functions to be** executed is carried out by means of the tq\_struct structure.

```
struct tq_struct {
struct tq_struct *next; \frac{1}{2} pointer to next entry \frac{1}{2} */ int sync;
synchronization flag */ void (*routine)(void *); /* function to be called
*/ void *data; * /* arbitrary function argument */ ;
```

```
typedef struct tq_struct * task_queue;
```
Before a function can be entered in a task queue, a tq struct structure must be created and initialized. The routine component contains the address of the function to be called, while data holds an arbitrary argument to be passed to the function at call time. The sync component must be initialized to 0.

Insertion into a task queue is carried out by means of one of the following functions:

```
void queue_task(struct tq_struct *bh_pointer, task_queue *bh_list) {
  If (!set_bit(0,&bh_pointer->sync)) { unsigned Long 
  flags; 
     save_flags(flags);
```
}

```
cliO; 
          bh_pointer->next = *bh_Hst; 
          *bh_list = bh_pointer; 
          restore_flags(flags); 
   } 
void queue_task_irq(struct 
tq_struct *bh_pointer, 
    task_queue *bh_list) { 
        if (!set_bit(0,8bh_pointer->sync)) { bh_pointer->next = 
        *bh_list; 
          *bh list = bh pointer;
    } } 
    void queue_task_irq_off(struct tq_struct *bh_pointer, 
    task_queue *bh_list) { 
        if (l(bh\_pointer->sync 8 1)) { bh_pointer->sync =1; 
          bh_pointer->next = *bh_List; 
          *bh_list = bh_pointer; 
    } }
```
The application areas of these functions are reflected in their implementation. The sync component of the tq\_struct structure is used for synchronization. It is set when the structure has been insterted into a task queue, thus preventing insertion into a further task queue.

The easiest case occurs when interrupts are disabled. Then it is sufficient to check whether sync is already set. Therefore the queue\_task\_irq\_off() function may only be called when the interrupt flag is switched off. It is possible that inside an interrupt service routine an additional ISR may be called, but no bottom half handler. Thus it is sufficient to carry out checking and setting of the sync flag in an atomic way. This is achieved by the implementation of the queue\_task\_irq0 function which must only be called from within interrupt routines or with disabled interrupts. queue\_task(), on the other hand, can be called at any point because insertion into the task queue is protected by the cli() macro.

The function run\_task\_queue() takes care of processing a task queue.

```
Void run_task_queue(task_queue *list) " { ' 
   struct tq_struct *p;
```

```
p = xchg(list, NULL);while (p) { void *arg; 
      void (*f) (void *); 
      struct tq_struct *save_p; 
      arg = p \rightarrow data; f = p \rightarrow routine;
      save_p = p;
p = p \rightarrow next;save p \rightarrow sync =0;
(*f)(arg); 
} }
```
It takes a task queue as argument and processes all tq\_struct structures inserted in the queue by calling their functions. Before the function is called, the sync flag is cancelled, so that within this function it would again be possible to insert the tq\_struct structure into an arbitrary task queue. In LINUX version 2.0 the following task queues are denned:

```
• tq_timer
```
is called after each timer interrupt or processed at the next possible point in time after a timer interrupt.

• tq\_immediate

is called at the next possible point in time after a call of the function mark\_bh(lMMEDlATE\_BH) and thus corresponds to the bottom halves of version l.x.

• tq scheduler

is called within the scheduler before a task change is carried out.

• tq\_disk

is used by block devices and called at different points where the VFS must wait for incoming buffers or similar.

tq\_disk shows that task queues need not necessarily be linked only to bottom halves. Task queues are implemented as pointers to a tci\_struct structure and should be declared by means of the DECLARE\_TASK\_QUEUE() macro. They can be processed at any point by calling the function run\_task\_queue(). Processing of task queues inside interrupt service routines should, however, be avoided to prevent interrupts from being blocked for an unnecessarily long time.

# 7.2.6 DMA mode

When particularly large volumes of data are being *continuously* transported to or from a device, DMA mode is an option. In this mode, the *DMA controller*

transfers the data directly from memory to a device without involving the processor. The device will generally trigger an IRQ after the transfer, so that the next DMA transfer can be prepared in the ISR handling the procedure. This mode is ideal for multi-tasking, as the CPU can take care of other tasks during the data transfer. Unfortunately, there are a number of devices suitable for DMA operation which do not support IRQs; some hand-held scanners fall into this category. In device drivers written for this class of device, the DMA controller must be polled to check for the end of a transfer.

As well as this, DMA operation of devices throws up quite a different set of problems, deriving in part from compatibility with the 'original' PCs.

- As the DMA controller works independently of the processor, it can only access physical addresses.
- The base address register in the DMA controller is only 16 bits wide, which means that DMA transfers cannot be carried out beyond a 64 Kbyte boundary. As the first controller in the AT performs an 8-bit transfer, no more than 64 Kbytes at a time can be transferred using the first four DMA channels. The second controller in the AT performs a 16-bit transfer - that is, two bytes are transferred in each cycle. As the base register for this is also only 16 bits wide, the second controller attaches a zero, meaning that the transfer must always start at an even address (in other words, the contents of the register are multiplied by 2). This allows the second controller to transfer a maximum of 128 Kbytes, but not to go over any 128 Kbyte boundary.
- In addition to the base address register, there is a DMA page register to take care of address bits from A 15 upwards. As this register is only 8 bits wide in the AT, the DMA transfer can only be carried out within the first 16 Mbytes. Although this restriction was removed by the EISA bus and a number of chip sets (but not, unfortunately, in a compatible way), LINUX does not support this.

To overcome this problem, the sound driver of earlier LINUX versions, for example, reserved the buffer for DMA transfer to the sound card by means of a special function.

As the physical addresses required in protected mode interfere with the DMA concept, DMA can only be used by the operating system and device drivers. Accordingly, the sound driver first copies the data to the DMA buffer with the aid of the processor, and then transfers them to the sound card via DMA. Although this procedure is in conflict with the idea of transferring data without involving the processor, it nevertheless makes sense, as it means that attention does not have to be given to timing when transferring data to the sound card or other devices. We take a more detailed look at the use of DMA below.

#### **7.3 The hardware**

If we are proposing to write a device driver for the internal loudspeaker, we cannot avoid taking a closer look at the hardware concerned and its control system.

Although it has been part of the package since the earliest days of the **PC,** the internal speaker is not well suited to reproducing samples. As Figure 7.1 shows, the construction and programming of the speaker are both very simple.

The 8253 timer chip has three internal timers. Timer 2 is designed for use with the speaker, for which the output from timer 2 is connected via an AND gate to bit 1 of the system control latch at **I/O** address 0x61, with bit 0 used for starting or restarting timer 2. Thus the speaker can only be fully turned on or switched off. The normal procedure is for timer 2 to be programmed as a frequency divider (meaning that both bits are set). This generates square waves, which account for the 'typical' sound of the internal speaker. The frequency is given by dividing the timer's basic frequency of  $1.193 \text{MHz} (= 4.77 \text{ MHz/4})$  by the timer constant that has been set.

To output an analog signal via the speaker, pulse-length modulation is employed. **By** rapid variation between on and off phases of different lengths, corresponding to the instantaneous analog value to be output, the mechanical inertia of the speaker can be exploited to give an analog output. However, pulse-length modulation is very sensitive: even one missing sample will produce an annoying click from the speaker.<sup>7</sup>

The central problem in using pulse-length modulation proves to lie in determining and implementing the required time intervals. The first possibility

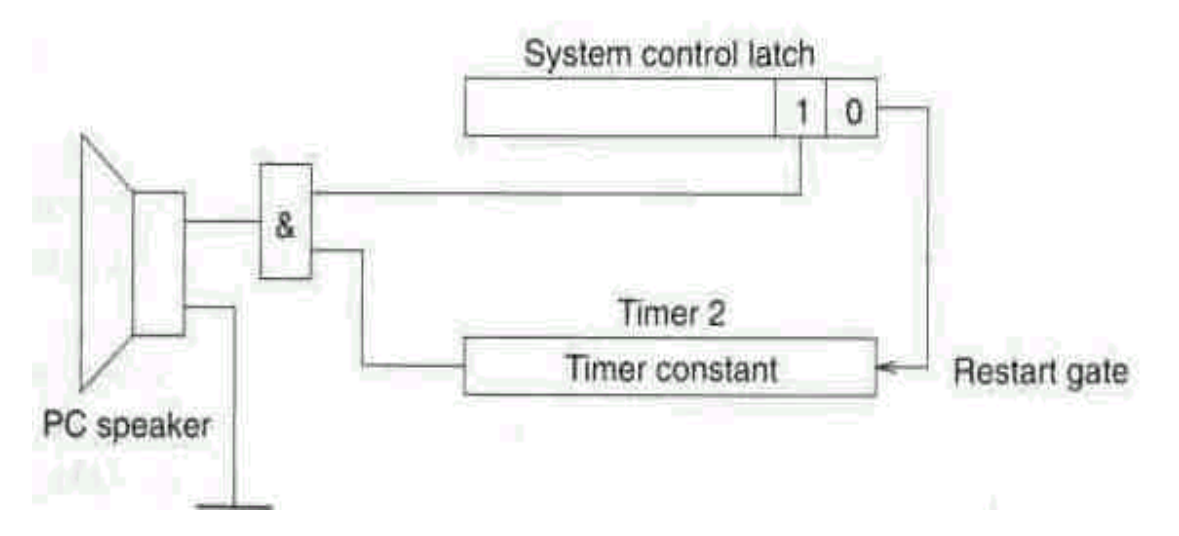

**Figure 7.1** Block diagram of PC speaker connections.

 $<sup>7</sup>$  This also accounts for the extraneous noise sometimes accompanying floppy disk access</sup> or even mouse movements. If even a single interrupt fails to be handled, the dynamics of the speaker break down.

| is not to use timer 2 at all and control the output entirely with bit 1 of the system control latch. The time intervals can be generated by wait loops. This approach is the simplest to implement, but has two decisive drawbacks:

- The delay loops depend on the processor clock.
- Most of the time during output is spent on *busy waiting;* this is not acceptable in a multi-tasking operating system.

The second approach consists in programming timer 2 as a *retriggerable one-shot.* The timer is started by applying a 1 to the restart gate and produces 0 at the output. Once the timer constant has counted down, 1 is output. After a certain time, corresponding to the maximum sample value, a new constant is transferred to timer 2 and the timer is restarted. This constant time interval can then be generated again using a delay loop or timer 0, which generally runs in divider mode and generates an IRQ of 0 each time the timer constant reaches 0. This frequency generated by timer 0 is also the sampling rate at which the samples can be output. We shall refer to it below as the *real sampling rate.* Timer 2 must then be reinitialized in the interrupt handling routine. This procedure is shown in Figure 7.2. The timer chip has four I/O ports. Port 0x43 is the mode control register. Data ports 0x40 to 0x42 are assigned to timers 0 to 2. This means that to program a timer, an instruction must be written to 0x43 and the timer constant to the appropriate data port. An instruction is very simple in structure: bits 7 and 6 contain the number of the timer to be programmed, bits 5 and 4 one of ^ the access modes shown in Table 7.2 and bits 3 to 1 the timer mode. For ^example, to generate a 10 000 Hz tone the following steps are required:

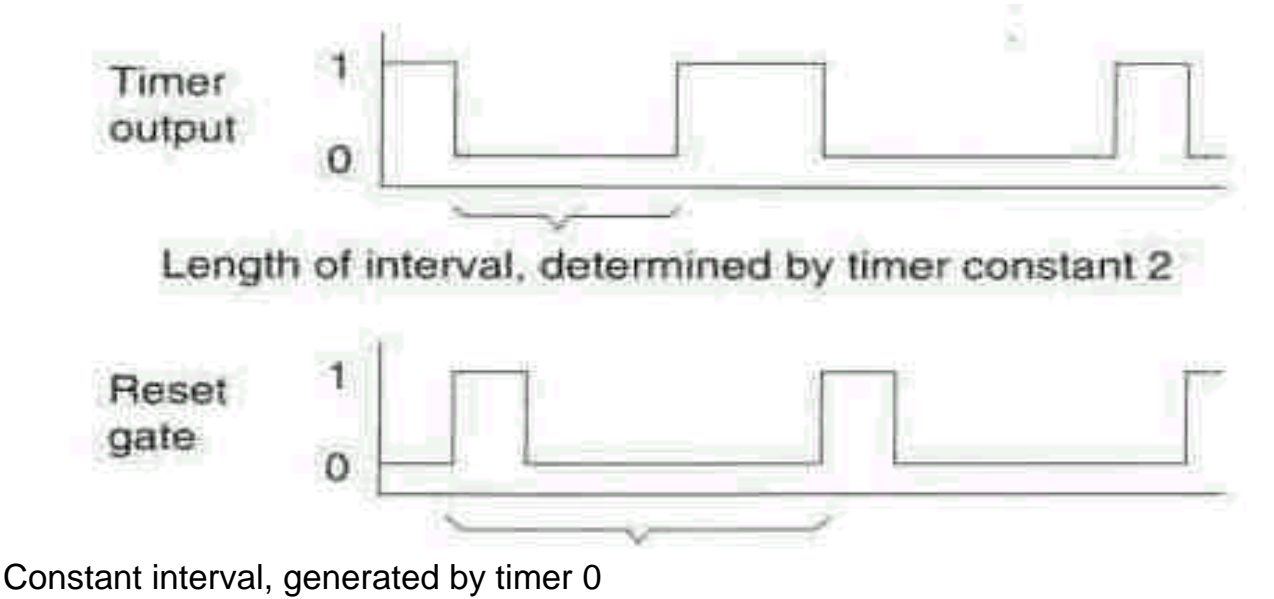

Length of interval = Timer constant  $\wedge$  1193180

**Figure** 7.2 Pulse-length modulation using timers 0 and 2.

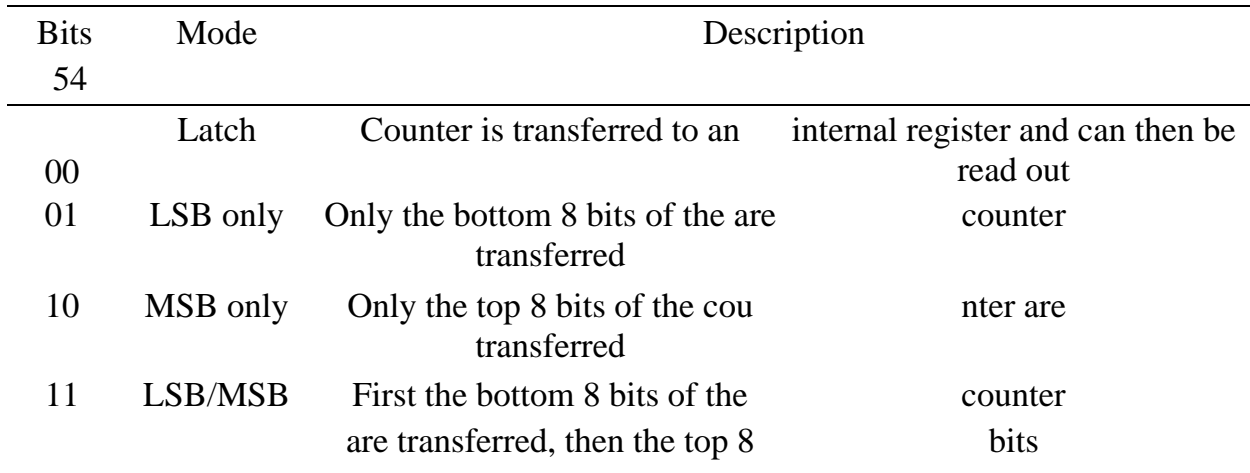

#### **Table** 7.2 Bits 4 and 5 in the timer instruction.

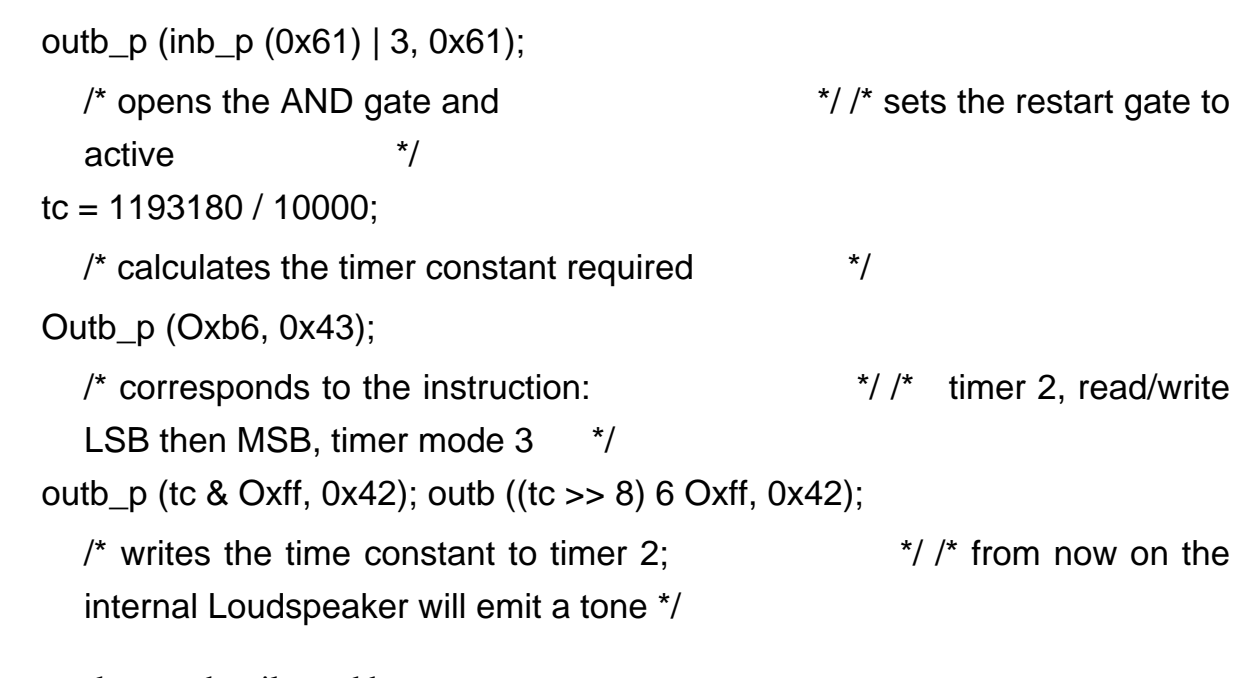

The speaker can be silenced by: outb(inb\_p(0x61) & Oxfc, 0x61);

This switches off the speaker as well as halting the timer.

Unfortunately, only timer 0 can generate an interrupt in a standard PC, which means that the second possibility described above is not entirely without danger, since the timer interrupt IRQ 0, which is so important under LINUX, is modified. The new interrupt routine must ensure that the original procedure is called again at exactly the same intervals. In addition, interrupt handling in protected mode needs considerably more time than in real mode, so that the larger number of interrupts triggered consumes noticeably more computing time. Let us now return to pulse-length modulation. As mentioned earlier, the choice of time interval is very important. Tests have shown that the best results are achieved with a real sampling rate between 16000 and 18 000 Hz. The higher the sampling rate the better, **as** this specific frequency is audible as a

whistling.<sup>8</sup> When using timer 2, these frequencies give possible timer constants between 1 and 74 (a 0 would mean 65 536 and is therefore not admissible); so, as the constants are directly related to the samples, only six bits (1-65) can be output.

The maximum value possible for the real sampling rate is thus 18 357 Hz (or 1.193 MHz/65). However, this is not a very widely used figure; therefore other sampling rates are supported by generating and adding in extra samples *(oversampling).* For considerations of time, a simple algorithm arranges for the data to be 'stretched' by repeating each of the samples.  $9$  For example, if the output is to be at 10 000 Hz, each sample will need to be repeated on average about 1.8 times.

Compared with this, output via a digital-analog converter (DAC) is very straightforward. This simply connects to a parallel port and converts the incoming 8-bit sequence to an analog signal. As the parallel port buffers the incoming values, the structure of a DAC can be very elementary, and in the most basic version it just consists of a resistor network. The parallel port can also output the data at virtually any speed, so timer 0 can be programmed with the true sampling rate.

This solution also avoids the need to transform the samples into a 6-bit representation; output via a DAC thus makes less demand on processor time than output via the internal speaker. And the final 'plus' is that missing interrupts only make themselves felt as a slowdown in the output sound and are in practice as good as inaudible (within certain limits).

#### **7.3.1 Hardware detection**

Although speakers in PCs are always at the same port addresses, this need not be the case for all varieties of add-on hardware. As the design of the ISA bus limits the number of possible port addresses,<sup>10</sup> there can be address overlaps. Probably the most common example is the occupation of the **I/O** address of the COM4 interface by ISA cards with the S3 chip.

Also, developments in the market have resulted in widely differing hardware using the same I/O address ranges. Usually it is possible to select different base addresses by means *of jumpers.* Although there is often a good reason for this, it confuses less experienced users, as the documentation generally merely

The point at which this frequency becomes audible depends on the individual: I start hearing it from about 14 500 Hz onwards, others hear it as far as 17 000 Hz.

Normally, the extra samples would be calculated by interpolation. However, this will not produce any improvement in quality when using the internal speaker for the output. <sup>10</sup> Only the first 10 bits of a port address lie on the bus. This means that all 65536 possible **port**  addresses are mapped to the range 0-0x3ff.

notes that the default configuration will usually be found to work without problem; if not, jumper XX should be moved to position YY'.

In developing a driver, then, the 'safe option' is always available: all the parameters are fixed before compilation. This is very safe, but not very convenient. Who wants to recompile the kernel every time a jumper has been shifted?

What is needed, therefore, are algorithms that 'detect' the hardware. Ideally, it should be possible to detect the hardware simply by reading the I/O ports, but unfortunately the development of new hardware cuts out this option. There is no choice but to write values at random, read the I/O ports and make a decision on this basis. This generally makes use of certain peculiarities of specific chips (the so-called 'unused features', meaning bugs), which can then result in a failure to detect compatible hardware from another manufacturer. However, by far the most awkward problem is that this 'test writing' can obstruct the operation of other hardware and ultimately cause the system to crash. The second of these frequently occurs during the development of a driver, as it is only much later that the failure of another device is noticed ....

For this reason, LINUX allows I/O address ranges to be blocked. One way of doing this is to pass a boot parameter to the kernel on start-up containing all the blocked regions. If the system will not run after a new card has been fitted, the first thing to try is to deactivate the address range for this card. A fictional example will help to explain this.

Suppose a scanner card occupies addresses Ox300-0x30f (where there could also be a network card). This area is cut out using the boot parameter

reserve=0x300,0x10

Thus, if a device driver wishes to test I/O ports, it should first obtain permission for this by calling the function check\_region(). To follow this, we will look at a fragment of the skeleton for network drivers.

```
#include <Linux/ioport.h> 
netcard_probe(struct device *dev) { 
   for (i = 0; netcard_portlist[i]; i++) { int ioaddr =
   netcard_portlist[i]; 
  if (check_region(ioaddr, NETCARD_IO_EXTENT)) continue; 
  if (netcard_probe1(dev, ioaddr) == 0) return 0;
} 
  return ENODEV;
```
If check\_region() returns a value not equal to 0, at least one port in this region is closed to access and the test should be omitted.

In addition, a driver should block the I/O ports belonging to its hardware, so that they cannot be accessed by other drivers. The corresponding function<sup>11</sup>

void request region(unsigned int from, unsigned int num, const char \* name);

expects as parameters the number 'of the first **I/O** port to be blocked, the number of ports to be blocked and the name of the driver blocking the ports. The name of the driver is only used by the *Proc* file system, enabling the user/programmer to find out which ports are being used by which driver. As modules can also be removed, they must release their I/O ports afterwards, as they would otherwise lock themselves out the next time they attempt to load. Releasing is carried out by the function

```
release_region(unsigned int from, unsigned int num);
```
This still leaves us with the problems of detecting IRQ and DMA channels. The first of these, however, can easily be taken care of under LINUX.

# **7.3.2 Automatic interrupt detection**

On many expansion cards, the IRQ used has to be set by means of jumpers. Only the latest expansions, such as PCI or *Plug-and-Play,* allow the configuration of the expansion card to be set up and read out. As a result, programmers are often faced with the problem of determining the IRQs used during kernel initialization. However, as automatic interrupt detection constitutes a factor of insecurity and can lead to a system crash, it should be avoided during the loading of modules.

The methodology for detecting IRQs used is always the same, and simply involves assigning all possible IRQs and 'forcing' the relevant device or expansion card to trigger an IRQ. If only one of the previously assigned IRQs is triggered, the answer has in all probability been found. All that remains is to release all the other IRQs.

However, LINUX provides functions to simplify this search. Let us first take as an example a section of code from the PLIP driver.

unsigned intirqs = probe\_irq\_on**()**;

/\* switch on IRQ detection \*/

<sup>11</sup> In older versions of LINUX this function was called snar'f\_region(). It is, however, no longer supported.
```
outb(0x00, PAR_CONTROL(dev));
udelay(1OOO); 
outb(PAR_INTR_OFF, PAR_CONTROL(dev)); 
outb(PAR_INTR_ON, PAR_CONTROL(dev)); 
outb(PAR_INTR_OFF, PAR_CONTROL(dev)); 
udelay(IOOO);
```
irq = probe\_irq\_off(irqs); /\* IRQ detection terminated \*/

```
if (irq > 0) {
        dev\rightarrowirq = irq;
        printk("using probed IRQ %d.\n", dev->irq); 
     } else 
        printk("failed to detect IRQ(%d) —" 
" Please set IRQ by ifconfig.\n", irq);
```
IRQ detection is selected by a call to the function probe\_irq\_on(). This returns in irqs a bit mask in which all those IRQ numbers currently free and used for detection are encoded, and then triggers an IRQ at the parallel interface. The udelay() function introduces a delay of 1000 microseconds in each case.<sup>12</sup> The call to probe\_irq\_off() then terminates IRQ detection. This call must be given as an argument the bit mask supplied by probe\_irq\_on0 and will return the number of the IRQ which has occurred. If this number is less than zero, more than one IRQ has occurred. This may indicate a wrongly configured card or some other hardware conflict. The detection could now be tried once again or, as in the example, the assignment of IRQs can be left to the user. A value of 0 indicates that no IRQ has occurred, for example because no IRQ jumper has been set. In this case, too, the user will have to intervene. Only a positive return value indicates that an IRQ has been clearly detected.

The operation of the pair of functions probe\_i rq\_on() and probe\_irq\_off() is very simple to describe and essentially follows the outline given above. The first, probe\_irq\_on(), uses the function request\_irq() to activate all IRQs not yet taken, which while they were not yet allocated were marked neither as slow nor as fast interrupts, but as BAD. The handling routine for a BAD interrupt simply switches the interrupt off again in the interrupt controller. Then the function pi-obe\_irci\_on0 waits another 100 ms, thus intercepting interrupts which might occur without having been requested and returns the mask of all still legal IRQs. Thus, the probe\_irq\_off() function only needs to test for which IRQs allocated by probe\_irq\_on() have since been switched off again. This test is done by comparing the argument irqs with the bit masks for all currently active IRQs. If the two masks differ by

 $12$  For this, udelay() uses the BogoMips calculated at kernel start-up.

only one bit, only one BAD interrupt has been triggered and its number is easily determined. If there are several mismatches, or none, an error is returned. Detecting DMA channels is more tricky. Fortunately, most cards only support a few DMA channels, or enable them to be selected via configuration registers. If this facility is not available, the DMA channel should be set using setup parameters. An alternative approach is simply to allocate all possible channels and trigger a DMA transfer. However, this will only work if the hardware provides a facility for checking whether the transfer is successful. Finally, the way the PC speaker driver detects Stereo-on-Ones should be mentioned. As this was taken into account at the design stage (and the three possible parallel ports are fortunately at fixed addresses), this is very simple. Data bit 7 is connected to the control input BUSY. As this control signal is read inverted, the following function can be derived:

```
/* tests whether there is a Stereo-on-One at Ip(port) */ 
inline static int stereo1_detect(unsigned port) 
{ 
   outb(0, LP_B(port)); 
if (LP_S(port) & 0x80) { outb(OxFF, LP_B(port)); 
return (LP_S(port) & 0x80) ? 0 : 1; 
} return 0;
```
# **7.4 Implementing a driver**

Now that the internal speaker's hardware has been discussed in detail, the question arises as to why a special device driver is required to take care of writing and reading at some I/O ports.

To generate 'noises' we could write a program auplay,  $13$  which would release the relevant ports by means of the system call *ioperm:*

```
if (ioperm(0x61,1,1) 11 ioperm(0x42,1,1) || ioperm(Ox43,1,D) {
    printf("can't get I/O permissions for internal speaker\n"); 
   exit(-1);
```
**}** 

**}** 

and then output the samples itself. However, this would have the following drawbacks: <sup>13</sup> Rick Miller's auplay program provided the initial impetus for implementing a PC speaker driver.

• The *loperrn* system call only works successfully with privileged authorizations. The program thus requires the set UID rights assigned to root. As a rule, no programs with the root set UID rights should exist in UNIX systems, as they would present a major security problem. This can normally be guaranteed by setting up special users and groups (for example, the group kmem to use the device /dev/kmem), but it is difficult to avoid in our example.

A device driver, on the other hand, operates with kernel authorizations and thus has free access to all resources - a fact which should always be borne in mind when implementing a driver, as errors in a driver could have more serious consequences than errors in a program. $^{14}$ 

• Probably the main problem is precise time determination for a program in a multitasking system. The only way of doing this is to use wait loops of the type:

for ( $j = 1$ ;  $j <$  DELAY;  $j++$ );

This *busy waiting* is not acceptable, as no precise determination of the sampling rate is possible. Use of the timer interrupt is a distinctly more elegant variant, but can only be done in the kernel.

• Another problem is control of the PC speaker. Who guarantees that no other process will access the I/O ports at the same time and corrupt the sample? Using System V IPC here (in this case semaphores) is like using a sledgehammer to crack a nut, especially as there is no way of knowing whether other programs may be accessing the same ports.

Compared with this, access restriction for devices is relatively simple and will be described below.

Writing an 'audio daemon' which will read the sampled data from a *named pipe* and be run via the file re. Local when the system is booted is only of limited help. The problem of coordinating the timing remains.

This makes a device driver the best option. The actual implementation of the **PC** speaker driver involves filling in the structure file\_operations described in the previous chapter, although the programmer will not need to complete all the functions, depending on the type of device. A further procedure to initialize the driver must also be provided.

The names of these C functions should all be formed on the same principle to avoid conflicts with existing functions. The safest approach is to place an abbreviation for the name of the driver in front of the function name. This gives for the PC speaker driver, or 'pcsp' in short, the functions pcsp\_imt(), pcsp\_read0 and so on, which will be explained in detail below. The same principle should be applied for external and static C variables.

<sup>&</sup>lt;sup>14</sup> This is only true up to a point, as incorrect use of the mode control register for **I/O** address 0x43 by the auplay program could confuse the timer interrupt and cause the computer to crash.

Sometimes it is desirable to pass parameters to a device driver or to the LINUX kernel in general. This may be necessary where automatic detection of hardware is not possible or may result in conflicts with other hardware, and can be done using the LINUX boot parameters, which can be passed to the kernel during the boot process. As a rule, these parameters will come in the form of a command line from the LINUX loader LILO *(see* Section D.2.5).

This command line will be analysed into its component parts by the function parse\_options(), which is located in init/main.c. The checksetup() i function is called for each of the parameters and compares the beginning of the parameter with the string stored in the bootsetups[]; field, calling the corresponding setup() function whenever these match. The structure of the parameter should be:

# *name=param1,... .paramn*

**}** 

The checksetup() function will attempt to convert the first ten parameters into integer numbers. If this is successful, they will be stored in a field. Index 0 in this field contains the number of converted parameters. The remainder of the line is simply passed on as a string. The setup function for the **PC** speaker driver will serve as an example here.

```
void pcsp_setup(char *s, int *p) {
  if (!strcmp(s, "off")) { pcsp\_enabeled = 0;
return;
} if (pC[3] > 0)pcsp.maxrate = p[1];
pcsp_enabled =1;
```
As this shows, the function first tests for the presence of the word 'off, and thus the boot parameter 'pcsp=off switches the PC driver off. Otherwise, if the number of numerical parameters is not 0, the first parameter, p[1], is used to initialize a global variable in the PC speaker driver.

This function now needs to be registered. This involves entering it in the field bootsetups[], as the following lines illustrate.

```
struct { 
   char *str; 
   void (*setup_func)(char *, int *); 
\{ \text{bootstrap} \} = \{ \}
```

```
#1fdef CONFIG_PCSP 
  \{ "pcsp=", pcsp_setup \},#endif
{0, 0} };
```
When a setup function is used, it should always be called before the device driver is initialized using its init() function. This means that the setup function should only set global variables, which can then be evaluated by the init function.

# **7.4.2 init**

The initO function is only called during kernel initialization, but is responsible for important tasks. This function tests for the presence of a device, generates internal device driver structures and registers the device.

The call to the init function must be carried out in one of the following functions,<sup>15</sup> depending on the type of device driver:

# **dnvers/char/nem.c**

The initialization of the device drivers (for example terminals, parallel interfaces, first initialization of sound cards and so on) is handled by chr\_dev\_init().

# **drivers/block/ LL\_rw\_bl. c**

The initialization of the block drivers is handled by the function blk dev init().

# **driveps/scsl/scsi.c**

The initialization of the SCSI devices is handled by scsi\_dev\_init().

#### **drivers/net/net\_init.c**

The initialization of special 'exotic' network devices takes place in net\_dev\_init().

Accordingly, the function pcsp\_init() is called by the function chr\_dev\_init in the case we are considering.

# **void pcsp\_init(void) {**

Before LINUX can make use of the driver, it must be registered using the function register\_chrdrv(), which contains:

• the major number of the device driver,

<sup>15</sup> The functions are called in dev1ce\_setup() (file drivers/block/genhd.c) in the order shown.

• the symbolic name of the device driver, and

• the address of the file\_operation structure (in this case, pcsp\_fops).

If a zero is returned, the new driver is registered. If the major number has already been taken by another device driver, register chrdrv0 returns the error EBUSY.

```
- if (register_chrdev(PCSP_MAJOR, "pcsp", &pcsp_fops»
```
printk("unable to get major *%d* for pcsp devices\n",PCSP\_MAJOR);

else (

```
printk("PCSP-device 1.0 init:\n");
```
In this case, an attempt can be made to allocate a free major number by giving the register\_chrdrv() function a 0 as the major number. The function then scans the list of all major numbers, starting at MAX\_CHRDEV-1, and registers the driver under the first free number, returning this number. If no free number can be found, register\_chrdrv() returns the EBUSY error.

```
if (!register_chrdev(DEFAULT_MAJOR, "device", &device_ops)) 
printk(" Device registered.\n"); 
else {
  major = register_chrdev<0, "device", &device_ops)); 
  if (major > 0)
     printk("Device registered using major %d.\n", major); 
  else { 
     printk("Cannot register device'!\n");
```

```
} }
```
The init() function is also the right place to test whether a device supported by the driver is present at all. This applies especially for devices which cannot be connected or changed during operation, such as hard disks. **If** no device can be found, *this is the time* for the driver to say so (failure to detect a device could also indicate a hardware fault, after all) and make sure that the device is not accessed later.

For example, if a CD-ROM driver is unable to find a CD drive, there is no point in the driver taking up memory for a buffer, as the drive cannot be added during the running of the program. For devices which can be connected at a later stage, the situation is different: if the PC speaker driver fails to detect a Stereo-on-One,<sup>16</sup> it will still permit it to be included afterwards.

<sup>16</sup> A Stereo-on-One is a simple stereo digital-analog converter designed by Mark J. Cox, which only occupies one parallel port and can be detected by software.

If one or more devices are detected, these should be initialized within the init function if necessary.

Prior to version 2.0, the highest address used by the kernel so far was passed as a parameter to the init function. This could be used to allocate memory for buffers quite easily, by just noting the address, increasing it by the required number of bytes and passing it back as a return value to the init() function. However, the area of memory allocated in this way was permanently occupied and also not paged out. This means that it could be used for interrupt buffers, but was otherwise unavailable for processes to use. Another disadvantage of this method was that it was incompatible with the module init function. Since version 2.0, init() is called without parameters, so that the same function can also be used as a module during loading of the driver. Because of the change in memory allocation possibilities since version 1.2, it is also no longer necessary to allocate buffers for DMA and non-swappable memory areas permanently.

# **7.4.3 open and release**

The open function is responsible for administering all the devices and is called as soon as a process opens a device file. If only one process can work with a given device (as in the example we are following), -EBUSY should be returned. If a device can be used by a number of processes at the same time, open() should set up the necessary wait queues where these cannot be set up in read() or write(). If no device exists (for example, if a driver supports a number of devices but only one is present), it should return -ENODEV. The openO function is also the right place to initialize the standard settings needed by the driver. The PC speaker driver uses the open function to set the audio format according to the minor number of the opened device, to allocate two buffers to receive the samples, to set both buffers to a length of 0 and to lock the driver against later access by another process. If the file has been opened successfully, a 0 should be returned.

```
static Int pcsp_open(struct mode *inode, struct file *file) {
   if (pcsp_active) return -EBUSY; 
   switch (minor) { 
    case PCSP_DSP_MINOR; 
   pcsp_set_format (AFHT_U8); 
   break; 
   case PCSP_AUD_MINOR: 
   pcsp_set_format(AFMT_MU_LAW); /* ULAW-Format */ break; 
    • • • • 
}
```

```
If (l (pcsp.buf[o] = vmalloc(pcsp.ablk_s1ze)))
         return -ENOMEM; 
       If (l (pcsp.buf[1] = vmalloc(pcsp.ablk_size))) {
         vfree(pcsp.buf[0]); 
         return -ENOMEM; 
      }
       pcsp.buffer = pcsp.end = pcsp.buffO;
pcsp.in[O] = pcsp.in[1] = 0;pcsp.timer_on = 0;
pcsp.timer_on = pcsp.frag_size = t 
pcsp.frag_cnt = 0;pcsp\_active = 1; MOD_INC_USE_COUNT;
      return 0;
    }.
```
The release function, as opposed to openO, is only called when the file descriptor for the device is released *(see* Section 6.2.6). The tasks of this function comprise cleaning-up activities global in nature, such as clearing wait queues. For some devices it can also be useful to pass through to the device all the data still in the buffers. In the case of the PC speaker driver, this could mean that the device file can be closed before all the data in the output buffers have been played out. The function pcsp\_sync() therefore waits until both buffers have been emptied and then releases them.

static void pcsp\_release(struct inode \*inode,

```
struct file *file) {
  pcsp_sync();
  pcsp_stop_timer();
  outb_p(0xb6,0x43); /* binary, mode 2, LSB/HSB, ch 2 */
  vfree(pcsp.buf[0]);
  vfree(pcsp.buf[1]); 
  pcsp_active = 0;
HOD_DEC_USE_COUNT;
}
```
The release function is optional; however, configurations where it might be omitted are difficult to imagine.

**}** 

# **7.4.4 read and write**

*In* principle, the read() and write() functions are a symmetrical pair. As no data can be read from the internal loudspeaker, only writeO is implemented in the PC speaker driver. However, for the sake of simplicity, we will start by considering the structure of a write function for drivers in polling mode, taking the printer driver as an example.

```
static int lp_write_poLLed(unsigned int minor, 
char *onst char * but, int count) {
   int retval, status; 
   char c; 
   const char *temp; 
  temp = but;while (count > 0) {
     c = get\_user(temp);retval = lp_{char\_polled}(c, minor);if (retval) { 
        count--; temp++; 
  lp_tabLe[minor].runchars++; 
     } else { /* error handling */ 
     } } return temp-buf;
```
Note that the buffer buf is located in the user address space and bytes therefore have to be read using get\_user().

If a data byte cannot be transferred for a certain period, the driver should abandon the attempt (timeout) or else reattempt it after a further delay. The following mechanism can be used for this.

```
if (current->signal & \simcurrent->blocked) { if (temp != buf)
return temp-buf; 
else 
     return -EINTR; 
} 
current->state = TASK_INTERRUPTIBLE; 
current->timeout = jiffies + LP_TIME(minor); 
scheduLe();
```
This first tests whether the current process has received signals. If so, the function terminates and returns the number of bytes transferred. Then the process is switched to TASK\_INTERRUPTIBLE mode and the 'waking up' time is determined by adding the minimum waiting time in ticks to the current value of jiffies. A call to schedule() holds up the process for this period or until a signal is received. The program then returns to scheduLe(); current- >timeout will be 0 if a timeout has occurred.

We now take the PC speaker driver's simplified write function as an example of an interrupt operation.

static int pcsp\_write(struct inode \*inode, struct file \*file,

```
char *buffer, int count) ( 
unsigned Long copy_size; 
unsigned Long max_copy_size; 
unsigned Long totaL_bytes_written = 0; 
unsigned bytes_written; 
int i; 
max copy size = pcsp.frag size \
? pcsp.frag_size : pcsp.ablk_size; 
do {
bytes_written = 0;
copy_size = (count \le= max_copy_size) \
? count : max_copy_size; 
i = p csp.in[O] ? 1 : 0;if (copy_size && !pcsp.in[i]) { 
memcpy_fromfs(pcsp.buf[i], buffer, copy_size); 
pcsp.in[i] = copy_size;if (! pcsp.timer_on) pcsp_start_timer(); 
bytes_written += copy_size; 
buffer += copy_size; 
} 
if (pcsp.in[O] && pcsp.in[1]) {
interruptibLe_sLeep_on(&pcsp_sleep); 
if (current->signaL & ~current->bLocked) { if (totaL_bytes_written + 
bytes_written)
return totaL_bytes_written + bytes_written; 
eLse return -EINTR;} }
```

```
total_bytes_written += bytes_written; 
     count-= bytes_written; 
     } while (count > 0); 
return total bytes written;
```
**}** 

Data from the user area are first transferred to the first freei buffer by means of a call to memcpy\_fromfs(). This is always necessary, as the interrupt may occur independently of the current process, with the result that the data cannot be fetched from the user area during the interrupt, since the pointer buffer would be pointing to the user address space for the current process. If the corresponding interrupt is not yet initialized, it is now switched on (pcsp\_start\_timer()). As the transfer of data to the device takes place in the ISR, write() can begin filling the next buffer.

If all the buffers are full, the process must **be** halted until at least one buffer becomes free. This makes use of the interruptible\_sleep\_on() function *(see* Section 3.1.5). If the process has been woken up by a signal, writeO terminates; otherwise the transfer of data to the newly released buffer continues.

Let us take a look at the basic structure of the ISR.

```
int pcsp_do_timer(void) {
    •if (pcsp.index < pcsp.in[pcsp.actual]) ( /* output of one 
    byte */ 
    \} if (pcsp.index \geq pcsp.ln[pcsp.actual]) {
i, pcsp.xfer = pcsp.index = 0;pcsp.in[pcsp.actual] = 0;pcsp.actual \sim 1;
    pcsp.buffer = pcsp.buf[pcsp.actual]; 
    if (pcsp_sleep) 
        wake_up_interruptible(8pcsp_sleep); 
    if (pcsp.in[pcsp.actual] == 0) pcsp_stop_time();
} 
    • • • 
}
```
As long as there are still data in the current buffer, these are output. If the buffer is empty, the ISR switches to the second buffer and calls wake\_up\_interruptible() to wake up the process. If the second buffer is empty too, the interrupt is disabled. The if before the call to the function is not in

fact necessary, as wake\_up\_interruptible() carries out this test itself. It is included here for reasons of timing only.

As the example shows, this ISR does not fit the framework of fast and slow interrupts explained earlier. This is because the timer interrupt in LINUX is a slow interrupt, but for reasons of speed the PC speaker driver requires a fast interrupt. The PC speaker driver therefore contains a 'third' type, with features of both fast and slow interrupts. The routine pcsp\_do\_timer() is called like a fast interrupt (but with the interrupt flag set, meaning it is interruptible); if it returns 0, the interrupt is terminated. Otherwise, the original timer interrupt is started as a slow interrupt. As the original timer interrupt needs to be called far less often, this approach gives a major speed advantage.

# 7.4.5 **IOCTL**

Although a device driver aims to keep the operation of devices as transparent as possible, each device has its own characteristics, which may consist in different operation modes and certain basic settings. It may also be that device parameters such as IRQs, I/O addresses and so on need to be set at run-time.

The parameters passed to the ioctl function are an instruction and an argument. Since, under LINUX, the following holds:

sizeof(unsigned long) == sizeof(void \*)

a pointer to data in the user address space can also be passed as the argument. For this reason, the iocti function usually consists of a long switch instruction, with an appropriate type conversion occurring for the argument. Calls to iocti usually only change variables global to the driver or global device settings. Let us consider a fragment of the PC speaker driver's iocti function.

static int pcsp\_ioctl(struct inode \*inode, struct file \*file,

```
unsigned int cmd, unsigned long arg) {
```

```
unsigned long ret;
```

```
unsigned long *ptr = (unsigned long *)arg;
```
int i, error;

switch (cmd) {

case SNOCTL\_DSP\_SPEED:

```
error = verify_area(VERIFY_READ, ptr, 4);
```
if (error)

return (error);

```
arg = pcsp_set_speed(get_user(ptr));
```

```
arg = pcsp_calc_srate(arg);
```

```
return Opcsp_ioctl_out(ptr, arg);
```

```
case SNDCTL_DSP_SYNC;
  pcsp_sync(); 
  pcsp_stop_timer(); 
  return (0);
```
**}** 

The command SNDCTL\_DSP\_SPEED converts the argument arg to a pointer and uses it to read the new sampling rate. The function pcsp\_calc\_srate() then simply calculates a number of time constants depending oh the new sampling rate. SNDCTL DSP SYNC, on the other hand, completely ignores the argument and calls the function pcsp\_sync(), which suspends the process until all the data still in the buffer have been played out. This synchronization procedure becomes necessary if, for example, the sampling rate or the play mode (mono or stereo) is changed during the playback of audio data or if the output of audio data needs to be synchronized with events in another process.

Thus, the ioctl function can also be used to execute other functions within the driver which are not included in the Virtual File System. Another example of this behaviour is contained in the driver for the serial interface: the TIOCSERCONFIG command initiates automatic detection of the UART chip and of the IRQs used for the interfaces.

In developing a custom driver, the coding of the IOCTL commands should conform to a standard. The file <linux/ioctL.h> contains macros which should be used to code the individual commands. If these macros are used, the various IOCTL commands can easily be decoded.

As illustrated in Figure 7.3, bits 8-15 of the command contain a unique identifier for the device driver. This ensures that if the IOCTL command is erroneously used on the wrong device, an error will be returned, instead of possibly incorrectly configuring this device driver. The unique identifier recommended for the device driver is its major number.

The macros to encode the IOCTL commands are given the driver identifier as the first argument and the command number as the second:

 $IO(c,d)$  for commands with no argument,

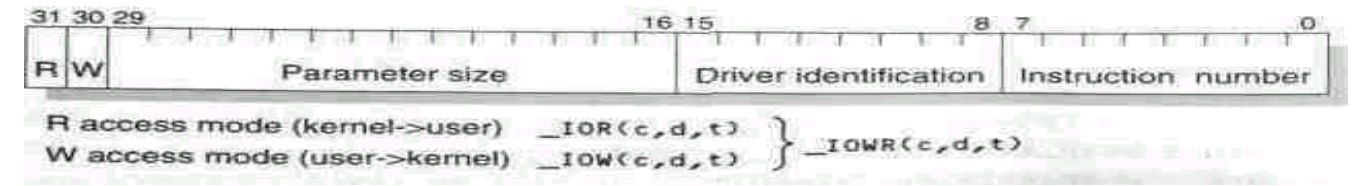

#### **Figure 7.3 Coding of IOCTL commands**.

 $\lnot$  low(c,d,t) for commands which write back to the user address space a value of the C type t,

 $IOR(c,d,t)$  for commands which read a value of the C type t from the user address space,  $lowR < c, d, t$  for commands which both read and write.

In conclusion, let us take as an example the definitions for some IOCTLs for the sound driver.

```
#define SNDCTL_DSP_RESET _IO CP', 0) 
#define SNDCTL DSP SYNC IO CP', 1)
#define SNDCTL_DSP_SPEED _IOWR('P', 2, int) 
#define SNDCTL_DSP_STEREO _IOWR('P', 3, int)
```
Thus, while the SNDCTL\_DSP\_RESET command, for example, needs no arguments, SNDCTL DSP SPEED reads an argument of the int type from the user address space and writes one back. Of course, the file <linux/ioctl.h> also contains macros to simplify the decoding of the IOCTL commands:

\_IOC\_DIR(CMD) returns whether it is an input or output command, \_IOC\_TYPE(CMD) returns the device identifier,  $_{\text{LOC}}$   $_{\text{NR}(\text{CMD})}$  returns the command without type information,  $_{\text{IOC}}$   $_{\text{SIZE(CMD)}}$  returns the size of the argument received in bytes. The file Documentation/ioctl-number.txt holds information on device identifiers already in use.

# 7.4.6 select

Although select() is not implemented, its operation will be described here since this function is particularly useful for character devices. As an example, we shall take the implementation of select() for the ATI bus mouse driver:

static int mouse select(struct inode \*inode, struct file \*file,

```
int sel_type, select_table * wait) {
   if <sel_type != SEL_IN) return 0; 
If (mouse.ready) return 1; 
select_wait(&mouse.wait,wait); 
return 0;
```
**}** 

The task of the select function is to check whether data can be read from the device (sel\_type == SEL\_IN) or written to it (SEL\_OUT). SEL\_EX can also be used

instead, the task is taken care of by the function \

```
void select_wait(struct wait_queue **wait_address,select_table *p)
```
The function expects as arguments a wait queue and the last argument given to the select function. As select\_wait() immediately returns if this latter argument is NULL, the interrogation can be dispensed with, giving a structure for the function as shown in the example above.

If the device becomes available (usually indicated by an interrupt), the process is woken up by a wake\_up\_interruptibte(wait\_address). This is indicated by the driver's mouse interrupt.

```
void mouse_interrupt(int unused) {
```

```
if (dx \le 0 \le dy \le 0 \le 0 || buttons != mouse.Latch_buttons) {
  mouse.latch_buttons |= buttons; mouse.dx += dx;
  mouse.dy += dy;
  mouse, ready =1;
  wake_up_interruptible(&mouse.wait);
}
```
# **7.4.7** Lseek

}

This function is not implemented in the PC speaker driver. It is also only of limited relevance to character devices, as these cannot position. However, as the Virtual File System's standard function Lseek() does not return an error message, an I. seek function must be explicitly defined if the driver is required to react to LseekO with an error message.

# **7.4.8** mmap

The mmap function is used to map the device to the user address space. This function is not relevant to character devices, as it assumes the 'addressing' of data within the device. This means that mmap() is only for use by file systems

and at best by block devices. An exception to this rule is the device /dev/mem, as this (of course) does not represent an infinite data stream, but the finite and addressable memory.

# **7.4.9 readdir, fsync and fasync**

These functions are primarily intended for file systems and are not implemented in the PC speaker driver. As the file\_operations structure is not just used for devices, specifically character devices, it includes functions not used by device drivers. The functions readdir() and fasync(), for example, are meaningless for devices. Although block devices may have an fsync function, they will then be using the block\_fsync() function in the cache.

# **7.4.10 check\_media\_change and revalidate**

These functions are not implemented in the PC speaker driver and are not relevant to character devices. Block devices supporting exchangeable media should implement at least check\_media\_change(). This function tests whether a media change has taken place and if so returns a 1. If check\_media\_change() has detected a change, revalidate() is called by the VFS. This function must be defined by block device drivers supporting media of different formats, such as floppy disks or exchangeable hard disks. It should read the parameters for the new media and configure the driver accordingly. For hard disk drivers, for example, this will include reading in the partition table.

# **7.5 An example of DMA operation**

To examine DMA in more detail, we need to start by considering how the DMA controller is programmed. However, the following is only intended as a brief introduction: for more detailed information the reader is referred to Messmer (1997).

As mentioned earlier, the DMA has a base register which holds the lower 16 bits of the address of the area of memory to be transferred. A second 16-bit register, the base count register, contains the number of data transfers to be carried out. This register is decremented on each data transfer, and the point at which a value of OxFFFF is reached is called *terminal count* (TC). Every DMA controller possesses four channels, with a base register and a base count register assigned to each channel. An input signal DREQx and an output signal DACKx are likewise assigned to each channel. A device requests a DMA transfer by activating the DREQ signal. When the DMA controller has obtained control over the bus, it indicates this by means of the DACK signal. At any given time, however, only a maximum of one DACK can be

active, and the individual DREQ signals are therefore given different priorities. Usually it is DREQO which has the highest and DREQ3 the lowest priority. By modifying the request register, DMA transfer can also be activated 'by hand', as if the relevant DREQ signal had been received. However, this facility is not normally used; it is provided in the PC/XT and other machines to allow a memory-to-memory transfer, but this is not possible on an AT, as DMA channel 0 of the master controller, which is required fori this mode, is used to cascade the slave controller.

In all, each DMA controller possesses 12 different registers governing its operation. However, the functions in the LINUX kernel fully encapsulate these registers, so any further explanation is unnecessary here.

The DMA controller also supports a number of different transfer modes, which must be set in the mode register for each channel. These include the following operation modes:

# **•** *Demand transfer*

In this mode, the DMA controller continues transferring data until the terminal count is reached or the device deactivates the DREQ. The transfer is then suspended until the device reactivates the DREQ.

#### **•** *Single transfer*

In this mode, the DMA controller transfers one value at a time and then returns the bus to the processor. Each further transfer must be requested by the DREQ signal or an access to the request register. This mode is used for slow devices, such as floppy disks and scanners.

#### • *Block transfer*

In this mode, the DMA controller carries out a block transfer without relinquishing the bus. The transfer is initiated by a DREQ.

# **•** *Cascade*

Cascading of another DMA controller: in this mode the DMA controller passes on the DMA requests it receives and thus enables more than one controller to be used. By default, DMA channel 0 of the second controller (or DMA channel 4 in consecutive numbering), which is the master in the AT, is in this mode.

These basic modes may be used in both read and write transfers. The DMA controller can both increment and decrement the memory addresses, enabling a transfer to start with the highest address. In addition, auto-initialization can be selected and deselected. If it is selected, the relevant DMA channel will automatically be reinitialized to the starting value when the terminal count is reached. This allows constant amounts of data to be transferred to or from a fixed buffer in memory.

Let us take as an example of DMA operation the implementation of a driver for a hand-held scanner. In the same way as the IRQs to be used, the DMA channel must first be allocated.

```
if ( (err = request_dra(AC4096_DMA, AC4096_SCANNER_NAME)) ) { 
      printk("AC 4096: unable to get DMA%d\n", AC4096_DMA); 
      return err;
```
**}** 

The functions request\_dma() and free\_dma() work in a similar way to request\_irq() and free\_irq() described earlier. The request\_dma() function expects to be given the number of the DMA channel and the name of the driver wishing to use this channel. However, this name is only inspected by the *Proc* file system. As with IRQs, DMA channels should only be allocated if they are about to be used: as a rule, this will be done in a device driver's open function. If a driver is using both IRQ and DMA channels, the interrupt should be allocated first, followed by the DMA channel.

The allocation of buffers can also be carried out in the open function, but also as late as the read() or write() stage, as memory is a far less critical \resource. Since LINUX version 1.2 it is no longer necessary to assign permanent buffers for DMA transfer when booting the kernel. This means that device drivers can now also be implemented as modules using DMA transfer. The LINUX memory administration routines themselves ensure that memory allocated for DMA buffers is below the 16 Mbytes limit and no 64 Kbyte boundary is crossed. To use this facility, memory must be allocated using the kmaLLoc() function and the additional flag GFP\_DMA must be passed to it.

# **tmp = kmaLloc(blksize + HEADERSIZE, GFP\_DMA | GFP\_KERNEL);**

The DMA transfer can now be initiated. As mentioned above, the functions for this encapsulate the hardware to an extreme degree, so that the DMA transfer is easy to program. As a general rule, it will even conform in all cases to the sequence shown in the following example.

```
static void start_dma_xfer(char *buf) {
        cli(); 
            disabLe_dma (AC4096_DMA) ;
        clear dma ff(AC4096 DMA);
        set_dma_mode<AC4096_DMA, DNA_MODE_READ);
set_dma_addr(AC4096_DMA, (unsigned int) buf);
set_dma_count(AC4096_DMA, hw_modeinfo.bpl);
        enabLe_dma(AC4096_DMA);
```
**}** 

sti();

The function disable\_dma() disables the DMA transfer on the channel given to the function as an argument. The programming of the DMA controller can

now be carried out. The cLear\_dma\_ff() function deletes the *DMA pointer flip-flop.* As the DMA controller only has 8-bit data ports, accesses to internal 16-bit registers have to be broken up. The DMA pointer flip-flop indicates whether the next value is to be interpreted as LSB (least significant bit) or MSB (most significant bit). Each time it is deleted, the DMA controller expects the LSB as the next value. As the calls to set dma\_addr0 and set\_dma\_count() rely on this, cLear\_dma\_ff() should be called once before these functions are used. The function set\_dma\_mode() sets the mode of the DMA channel. The modes supported by LINUX via pre-defined macros are:

# **• DMA\_MODE\_READ**

Single transfer from device **to memory without auto-initialization,** addresses incremented.

#### **• DMA\_MODE\_WRITE**

Single transfer from memory to device without auto-initialization, addresses incremented.

# **• DMA\_MODE\_CASCADE**

Cascading of another controller.

**However,** these modes are adequate for most cases.

All that remains is to set the address of the buffer area by a call to set\_dma\_addr0 and the number of bytes to be transferred via set\_dma\_count(). Both functions take care of the proper conversion of the values they are given for the DMA controller and therefore expect even addresses and an even number of bytes if a DMA channel for the second controller is used.

If the device generates an interrupt after the transfer is completed, an **ISR** should be implemented matching the one for pure interrupt operation. After testing, if necessary, whether the interrupt really has been triggered by **the** device concerned, the waiting process must be woken up by a call to wake\_up\_interruptibLe() and - if there is still data to **be** transferred - **the** next **DMA** transfer must be initiated.

If, as in our example, the device does not trigger an interrupt, the DMA controller must be interrogated as to whether the end of the DMA transfer has been reached. This involves interrogating the status register in the relevant DMA controller. The lower four bits of the register indicate whether the corresponding channel has reached a terminal count. If the bit is set, the TC has been reached and the transfer is complete. Every time the status register is read, however, these bits are cleared. The following function can be used for the interrogation procedure.

```
int dina_tc_reached(int channel) {
   if (channel < 4)
```
return < inb(DMA1\_STAT\_REG) & (1 << channel) );

else

```
return < inb(DMA2 STAT RE6) & (1 « (channel & 3)) );
```
} This can be used in a polling routine, for example as follows:

```
int dma_polled(void) {
  unsigned long count = 0; \bullet do (
     count ++;
```
Tf(need\_resched) scheduleO;

```
 } whiLe(!dma_tc_reached(dma_channel) && count < TIMEOUT );
```
However, depending on the device concerned, this may still result in a loss of data, as the tine before the process is next activated (that is, before the process returns from schedule()) cannot be predicted. When using a scanner, this may mean the loss of scan lines if the device has no buffer or only a very small one. Our example therefore uses a different option: the DMA controller is interrogated in a tinier routine which is called 50 times per second. This routine operates just like the corresponding ISR, but instead of testing whether the device has triggered the interrupt, it tests whether the DMA transfer has been completed.

```
static inline void start_snooping(void) {
  timer.expires = 2;
timer, function = test_dma_rdy;
add_timer(8timer);
```

```
static void test_dma_rdy(unsigned long dummy) { 
  static int needed_bytes;
```
char cmd;

**}** 

```
•if (! xfer_going) return; 
start_snooping(); /* restart timer */
```

```
if ( dma_tc_reached(AC4096_DMA) ) {
```
stop\_scanner(); /\* halt scanner \*/

/\* if a sufficiently large buffer Is still free  $*/$  if (WR\_BUFSPC >= hw\_modeinfo.bpl) {

/\* Initiate next DMA transfer \*/ start\_dma\_xfer(WR\_ADDR); } else xfer\_going = 0;

} **}**

# **O** Network implementation

 *Then a voice spoke out of the chaos and said, 'Be quiet, it could get worse'. And I kept quiet, and it got worse.*

Unknown network administrator

8.1 Introductory summary 8.5 IP 8.2 Important structures 8.6 UDP fc 8.3 Network devices under LINUX 8.7 TCP 8.4 ARP - the Address Resolution 8.8 The packet interface - Protocol an alternative?

Nowadays, support for network communication is one of the basic demands made of an operating system. For LINUX, this requirement existed from the start. Such communication lays the foundations for a range of network ser- vices, including services familiar to most users such as ftp (file transfer), telnet and rlogin (remote log-in). In addition, there are facilities to use file systems on other computers (NFS), receive *e-mail* and *NetNews* and much more. The type of network used (OSI, IPX, UUCP and so on) is a secondary consideration as far as the user is concerned.

In the UNIX world, the dominating protocols are those collected under the name of TCP/IP. LINUX is modelled on UNIX and so, as might be expected, an implementation of TCP/IP is provided which concentrates mainly on communication via Ethernet. But LINUX can do more than this. Using SLIP *(Serial Line Interface Protocol)* or FLIP *(Parallel Line Interface Protocol}* it is possible to link computers together via their serial or parallel interfaces. The capabilities of the SLIP protocol are particularly impressive, as it can use modems and telephone lines to set up network links to anywhere in the world.

In its AX.25 protocol, LINUX even provides a way of communicating between computers by radio. Communication via **IPX,** a protocol developed by

Novell, has also been realized. The world of Apple data is accessible through an adaptation of the AppleTalk protocol. Both for AppleTalk and IPX, software packages have been developed that allow file access and printing.

In this chapter, we deal with the characteristics of the LINUX implementation of TCP/IP. It is not the authors' intention to provide a description of how TCP/IP works,' but rather to look at the design of its implementation under LINUX. The chapter therefore assumes that the reader is familiar with the basics of **TCP/IP.**

#### **8.1 Introductory summary**

For the 'normal' programmer, access to network services is available via sockets. Under LINUX, these have an extended functionality. The interface consists of the following C library routines:

int socket(int addr fami Ly, int type, int protocol);

int bind(int s,struct sockaddr \*address,int address\_len);

int listen(int s,int backlog);

int connect(int s, struct sockaddr \*address, int address len);

int accept(int s, struct sockaddr \*address, int \*address\_len);

int send(int s,char \*msg,int len,int flags);

int sendto(int s,char \*msg,int len,int flags, struct sockaddr \*to, int tolen);

int recv(int s,char \*buf,int Len,int flags);

int recvfrom(int s,char \*buf,int len,int flags,

struct sockaddr \*froro,int \*fromlen);

int getsockopt(int s,int level,int oname,char \*ovalue,

int \*olen);

iht setsockopt(int s,int level,1nt oname,char \*ovalue,

int \*olen);

All of these functions are based on the system call *socketcall (see* page 371). In addition, the system call 7-oct( to socket file descriptors enables network-specific configurations to be changed.

As the C library routine socket 0 returns a file descriptor, the usual I/O system calls, such as *read* and *write,* are of course also applicable.

A computer can be connected to a network via a great variety of hardware including, for example, Ethernet cards and D-Link adaptors. The

' For more detailed reading on the subject of TCP/IP, we recommend Comer (1991) Comer and Stevens (1991), Stevens (1994) and Washbum and Evans (1993).

differences between these are hidden behind a unified interface, namely the network devices. The network devices assigned to Ethernet cards have the names ethO, eth1 and so forth. They also include the D-Link adaptors. The names for the devices handling SLIP and PLIP links are slO, sl1, ... and plipO, plip1, ... respectively.

There is no representation in the file system for these network devices. They cannot be set up in the /dev/ directory using the mknod command like ''normal' devices. A network device can only be accessed if the initialization i function has identified the corresponding hardware.

#### **8.1.1 The layer model of the network implementation**

I As communication with network components presents a fairly complex task, it  $\dot{}$  uses a layer structure like the file system. The individual layers correspond to levels of abstraction, with the level of abstraction increasing from layer to layer, starting with the hardware. When a process communicates via the network, it uses the functions provided by the BSD socket layer. This takes care of a range of tasks similar to those handled by the Virtual File System and administers a general data structure for sockets which we shall call BSD sockets. The BSD socket interface has been selected by virtue of its widespread use, which simplifies the porting of network applications, most of which are already quite complex. Below this layer is the INET socket layer. This manages the communication end points for the IP-based protocols TCP and UDP. These are represented by the data structure sock, which we shall call INET sockets.

In the layers we have mentioned so far, no type distinction is as yet made between the sockets in the AF\_INET address family. The layer that underlies the INET socket layer, on the other hand, is determined by the type of socket, and may be the UDP or TCP layer or the IP layer directly. The UDP layer implements the *User Datagram Protocol* on the basis of IP, and the TCP layer similarly implements the *Transmission Control Protocol* for reliable communication links. The IP layer contains the code for the *Internet Protocol.* This is where all the communication streams from the higher layers come together. Sockets of the SOCK\_PACKET type are not included in this survey. Below the IP layer are the network devices, to which the IP passes the final packets. These then take care of the physical transport of the information.

True communication always takes place between two sides, producing a two-way flow of information. For this reason, the various layers are also connected together in the opposite direction. This means that when IP packets are received, they are passed to the IP layer by the network devices and processed. The interaction between the different layers is illustrated in Figure 8.1.

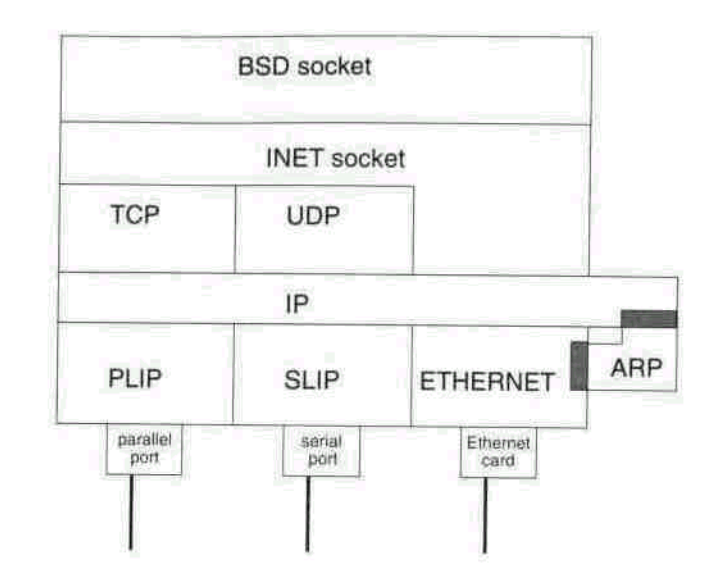

**Figure 8.1** The layer structure of a network.

# **8.1.2 Getting the data from A to B**

To understand better the interaction between the various parts of the network implementation, we shall follow the data which are sent through the network **by** process A to process B.

We assume that both processes have already created a socket and are connected to each other via connect 0 and accept 0, and will restrict our survey to one TCP connection under LINUX. Data are to be sent from process A to process B. They are stored in a buffer of length Length pointed to by the data pointer. Process A contains the following fragment of code:

**write(socket,data. Length);**

which it uses to call the kernel function sys write() *(see* Section 6.2.6 and page 335), which is a component of the Virtual File System.

This tests for a number of conditions, including whether a read access may be made to the area of memory referenced by data *(see* verify\_area() in Section 4.2.5) and whether a write operation is entered in the descriptor's file operation vector. To use the Virtual File System, a socket provides the classical file operations in a vector.

The write operation for the BSD sockets is sock\_urite(), which only takes care of administrative functions. This searches for the socket structure associated with the inode structure. Then, the parameters of the write operation are transferred into a message structure. As the socket we are concerned

with belongs to the AF\_INET address family, sock\_write() calls the send function inet\_sendmsg(), to which it passes as parameters the pointer to the BSD socket data structure, the pointer to the message structure, the length of the data, and an indication of whether it is permissible to block the function, plus several additional flags. From the data component of the BSD socket passed to it, the function inet sendmsg() extracts a pointer to the INET socket structure sock. In the present example, this structure contains the essential data used in the TCP and IP layers. The prot pointer in this structure refers to the operation vector of the TCP implementation. The inet\_sendmsg() function calls this vector's send operation, tcp\_sendrasg(), passing to it parameters consisting of the pointer to the INET socket, the pointer to the message structure, the length of the data, the blocking flag and the additional flags. The flags are used to indicate data to be given priority transfer 'out of band'. In the present example, however, this is not the case. Up to now, the data have only passed through the different abstraction levels. In tcp\_sendmsg(), the actual handling of communication aspects proper begins. After tests for a number of error conditions, such as the socket not being ready to send, the work itself is carried out by the function do\_tcp\_sendmsg0. Memory, which will later contain an sk\_buff structure, the header and the TCP segment, is requested via a call to the TCP protocol operation wmaLLoc. The do\_tcp\_sendmsg() function initializes the sk\_buff structure by calling the protocol operation buiLd\_header() to complete the packet header. In the present example, do\_tcp\_sendmsg0 calls the ip\_buiLd\_header() operation. Once the headers for the lower-layer protocols have been initialized, the TCP protocol header is added by means of a call to tcp\_bui Ld\_header().

The TCP send operation now copies the data from the process address space to the TCP segment for the almost complete packet *(see* memcpy\_fromfs() in Section 4.1.2). Usually, after this, the checksum is calculated. To optimize this process, a function csum\_partiaL\_copy\_fromuser() is available which carries out both actions in one step. If the length of the data exceeds the maximum segment size (MSS) they are divided into a number of packets. However, it is also possible for short data blocks from a number of send operations to be collected together in one TCP segment. A feature of LINUX is that all the headers are written to memory in a linear sequence. In other TCP/IP implementations, the packet is stored as a vector of separate fragments.

The packet stored in the sk\_buff structure is transferred by a call to tcp\_send\_skb(). This adds a variety of protocol-specific information to the header - for example, the checksum is calculated on the TCP segment. A call to the protocol operation queue\_\_xmit() (in the present case, the ip\_queue\_xmit() function) then slots the packet into the wait queue of packets ready for transfer.

Now, the ip\_queue\_xmit() function adds to the IP protocol header values which can only now be established, such as the checksum for the **IP**

header. It then passes the packet to the function dev\_queue\_xmit(). The discussion below assumes that the device is an Ethernet card of type WD8013.

The dev\_queue\_xmit() function finally calls do\_dev\_queue\_xmi()0 which uses the pointer hard start xmit. For the WD8013 card, this points to the function ei star-t xmit(), which passes the data to the network adaptor, which in turn sends it to the Ethernet.

We could say at this point that the data are halfway there. The data, embedded in an Ethernet packet, are received by a network card in the destination computer. As before, we assume here that the adaptor is a WD8013 card.

After receiving the Ethernet packet the network card triggers an interrupt. This is handled by the ei\_interrupt() function. If the transfer via the Ethernet was completed without error, the ei\_receive() function will be called with a reference to the network device. This uses the block input operation to write the packet to a newly set-up buffer, using, in our example, the wd\_bLock\_input() function. As for the send operation, this buffer includes space for the sk\_buff structure, which is appropriately initialized in ei\_receive() after the call to wd\_block\_input().

Once this has been done, the function netif\_rx() is called with the packet as argument. This adds it to the backlog list. There is only one list of this type in the entire system, which contains all the packets received by the system. All the functions so far described for receiving packets are executed within the interrupt. The netif\_rx() function then marks the network implementation's bottom-half routine in the bottom-half mask bh\_mask. The net\_bh() function is now called by do\_bottom\_half() with **the** mask marker set. The do\_bottom\_haLf() function is called after system calls and slow (normal) interrupts. The call is not made if an interrupt has interrupted another interrupt or do\_bottom\_haLf() itself. Further information on the bottom-half mechanism is given in Section 3.3.1.

The net\_bh() function sets the raw pointer of union h in the sk\_buff structure to the beginning of the protocol packet, after the Ethernet header. The packet type in the Ethernet header then decides which receive function for the protocol is called. In the SLIP and PLIP protocols the type is not held in the packet header but is implicit, as these protocols only support IP packets.

In the case considered here, an IP packet has been received, and the receive function ip rcv() is called. This demonstrates the advantages of the union h. In the bottom-half routine, the raw pointer was set to the header of the protocol packet. The IP header can now be accessed via the iph pointer provided by the union h without the need to initialize it specially, as it is identical to the raw pointer.

In ip\_rcv(), the header is checked for correctness and the handling routines for the IP options are executed if necessary. Packets addressed to other hosts are sent on by the function ip\_forward0 and fragmented packets are reassembled **by** ip\_defrag().

Let us assume that the packet has not been fragmented. The raw pointer 'in the union h in the sk\_buff structure is now set to the end of the IP header and thus points to the start of the header for the next protocol. This protocol is specified in the protocol field of the IP header; in the present case, it is TCP. The appropriate protocol receive function for this protocol is now called. For TCP, this is tcp\_rcv().

This calls the get\_tcp\_sock() function to determine, by reference to the sender and destination addresses and the sender and destination port numbers, the INET socket to which the TCP segment is addressed. After a number of consistency tests, tcp\_data() enters the buffer sk\_buff in the list of data received for the socket. If fresh data have been received in the sequence of the data flow, the appropriate acknowledge packets are sent after a delay and the INET socket's data\_ready operation is called. This wakes up all the processes waiting for an event at the socket. The delay with which the acknowledgements are sent is necessary to avoid sending superfluous packets over the network. Up to this point, all the actions related to receiving a packet have been carried out in the kernel, outside the program flow of any process. The processor time used for this cannot be assigned to any process.

Process B wishes to receive the data sent by process A. To do so, it executes a read operation with the socket file descriptor.

#### **read(socket,data,Length);**

This call is passed to a C library function via different abstraction levels and calls to sys\_read(), sock\_read(), inet\_rcvmsg() and tcp\_rcvmsg(). If the INET socket's receive buffer is empty, the process is forced to block. However, blocking can be prevented by setting the 0\_NONBLOCK flag using *fcntl.* As mentioned in the previous paragraph, the process is woken up once data are received. After the process has been woken up, **or** if data are already present in the buffer on the read call, these are copied **to** the data address in the user area of the process's memory.

This completes the data's travels from process A to process B, which have led us through various layers of the operating system. The data have been , copied only four times: from the user area of process A to kernel memory, from there to the network card, from the network card in the second computer to kernel memory and from there to the user area of process B. In the LINUX implementation of the TCP/IP code, a great deal of care has been taken to avoid unnecessary copy operations.

The network implementation is very tightly interwoven: there is a wealth of mutually dependent functions, and it is not always easy to say to which layer any of these belong. A glance at the sources shows that many of these functions **are** very long (more than 200 lines of source text), making them far

from easy to follow. To be sure, the complexity of the C sources is a function of the subject matter; but it is also a clear indication of the importance of good design in a network implementation. In LINUX version 1.2, the interfaces between the layers were tailored to IP, but several improvements have been integrated into version 2.0.

It is widely believed that a network implementation is a balancing act between speed of operation and tidy structuring. The authors, however, do not consider these two aspects to be necessarily exclusive. Other areas of the kernel (such as the Virtual File System) are proof of this.

#### **8.2 Important structures**

One way of achieving tidy structuring is correct definition of the data structures forming the basis of any function in a network. This section therefore provides an introduction to the many different data structures in the LINUX network implementation.

#### **8.2.1 The socket structure**

The socket structure forms the basis for the implementation of the BSD socket interface. It is set up and initialized with the system call *socket.* This section only deals with the characteristics of sockets in the AF\_INET address family.

struct socket{ short **type;**

Valid, entries for type are SOCK\_STREAM, SOCK\_DGRAM and SOCK\_RAU. Sockets of the type SOCK\_STREAM are used for TCP connections, SOCK\_DGRAM for the UDP protocol and SOCK\_RAW for sending and receiving IP packets. socket\_state state;

In state, the current state of the socket is stored. The most important states are SS\_CONNECTED and SS\_UNCONNECTED.

> long flags; struct proto\_ops \*ops;

For a socket in the INET address family, the ops pointer points to the operation vector inet\_proto\_ops, where the specific operations for this address family are entered.

void \*data;

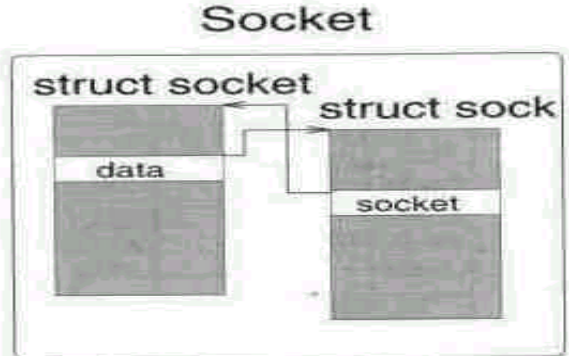

**Figure 8.2** Relationships between the substructures within a socket.

The data pointer points to the substructure of the socket corresponding to the address family. For AF\_INET, this is the INET socket *(see* Figure 8.2).

```
struct socket *'conn; struct socket
  *iconn; 
struct socket *next:
struct wait queue **wait;
struct inode *inode;
struct fasync_struct *fasync_list; 
struct file *file:
};
```
The pointers conn, iconn and wait are not used by sockets in the AF\_INET address family. In LINUX, each file is described by an inode. There is also an inode for each BSD socket, so that there is one-to-one mapping between the BSD sockets and their respective inodes. A reference to the corresponding inode is stored in inode, whereas file holds a reference to the primary file structure associated with this node.

However, this can give rise to certain problems during asynchronous processing of files. Different file structures can refer to one and the same inode and as a result to the same BSD socket. If processes have selected asynchronous handling of this file, all the processes need to be informed of events. For this reason, they are held in fasync\_list. The relationship between inodes and file structure is described in more detail in Sections 3.1.1 and 6.2.6.

#### **8.2.2 The sk\_buff structure - buffer management in the network**

The task of sk\_buff buffers is to manage individual communication packets *(see* Figure 8.3).

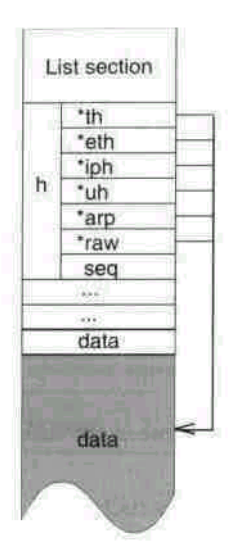

**Figure** 8.3 Normal use of the sk\_buff structure.

struct sk\_buff { struct sk\_buff \*next, \*prev; struct sk\_buff\_head \*list; unsigned Long magic\_debug\_cookie;

To support fault-tracing, the type of list including the buffer is entered here.

struct sk\_buff \*link3;

Exactly as for the first two pointers in the structure, this pointer is required for linking in a circular list and various other lists.

struct sock \*sk;

The pointer sk points to the socket to which the buffer belongs *(see* Figure 8.4).

'volatile unsigned long when;

struct timeval stamp;

The variable when indicates when the packet was last transferred. The time unit used is 1/100 of a second. The value is simply taken over from the kernel variable jiffies *(see* Section 3.2.4) at the time of transfer.

However, the buffers are used not only when sending packets but also when receiving them. When a packet is forwarded by the network devices to the higher layers of the network implementation, the function netif\_rx() enters the current time in the structure stamp, using the kernel variable **xtine,** which is also updated by the timer interrupt.

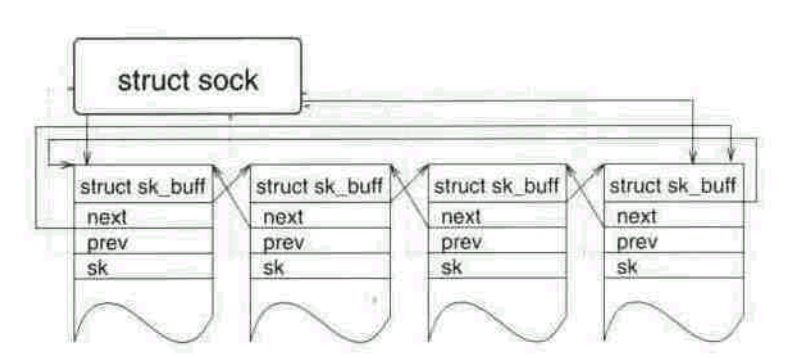

**Figure** 8.4 The normal localization of sk\_buff structures.

struct device \*dev;

In the administration of network buffers, the identity of the network device by or via which a packet is sent or received is of great importance. A pointer to the device is therefore entered in dev.

union { struct tcphdr \*th; struct ethhdr \*eth; struct iphdr \*iph; struct udphdr \*uh; unsigned char \*raw; void \*filp; } h;

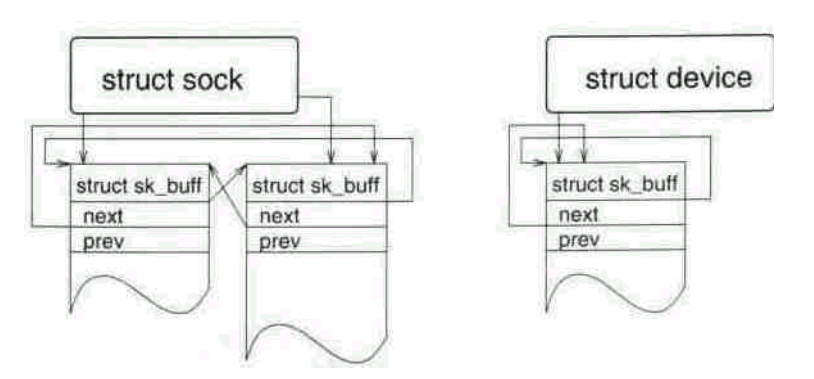

**Figure 8.5** Transfer of a packet before calling the xmi t function **(the buffer is in the socket)** 

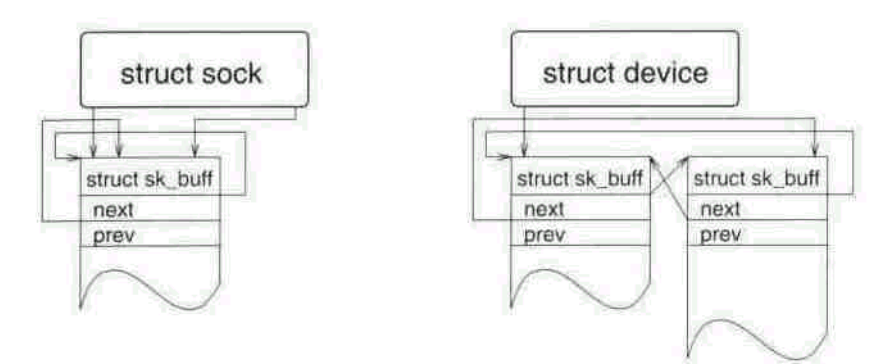

**Figure 8.6** Transfer of a packet after calling the xmit function (the buffer is now in the device, for example, ethO).

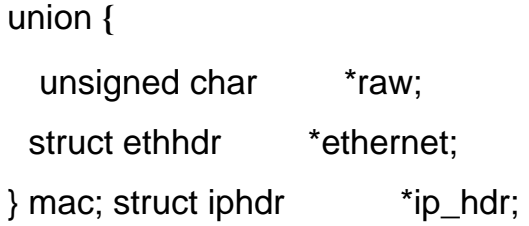

This union, mentioned earlier, serves in general as a pointer to various header structures within the packet. The additional pointer to the IP header is used by sockets working directly with the IP.

unsigned long Len, csum;

The variable Len gives the length of the packet; csum holds the checksum if it has been calculated.

\_u32 saddr, daddr, raddr;

The source and destination address respectively are held in saddr and daddr, while raddr holds the next address to which the packet is to be sent.

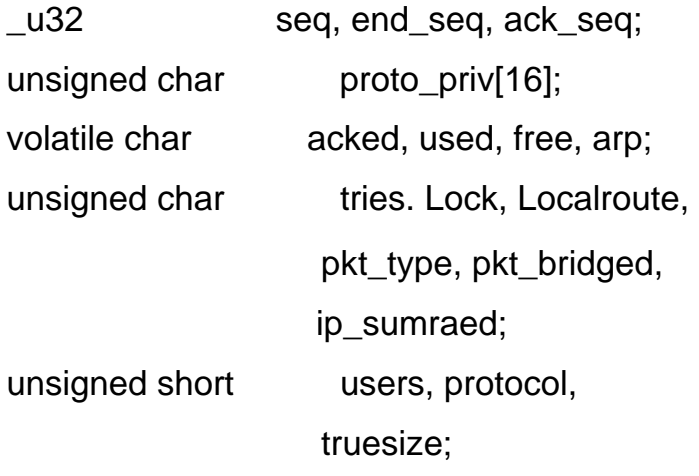

These are some variables used by different parts of the network implementation.

atomic t count; struct sk\_buff \*data\_skb; unsigned char \*head, \*data, tall, \*end; void (\*destructor)(struct sk\_buff \*);

These elements are concerned with the management of the memory belonging to the structure. Unlike in implementations up to version 1.2, data need not necessarily be located directly behind the sk\_buf-f structure, but can also be stored in a separate sk\_buff structure. This makes the cloning function work very fast. It copies the sk\_\_buff structure, sets the reference counter to 1 and increments the reference counter of the sk\_buff structure that holds the data.

u16 redirport; };

redirport contains a redirection port. This field is only used when the kernel has been configured with the 'IP: transparent proxy support' option.

The administration of the sk\_buff structures normally uses double linked lists, so there is also a structure to implement a list header.

```
struct sk_buff_head {
  struct sk_buff *next, *prev;
  u32 qlen;
  int magic_debug_cookie; 
};
```
# **8.2.3 The INET socket - a special part of a socket**

It is in the INET structure that the network-specific parts of the sockets are administered. This is required for TCP, UDP and RAW sockets.

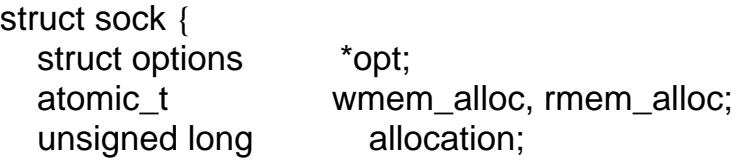

The opt pointer points to a structure containing the individual IP options to be used for this socket. These have to be taken into account when setting up an IP protocol header. The two variables wmem\_aLloc and rmem\_aLLoc indicate how much memory has already been requested by this socket for writing and reading respectively. During creation of the socket, allocation is assigned the priority with which memory is requested for this socket *(see* Figure 4.3).

```
_u32 write_seq, send_seq, acked_seq, copied_seq, 
rcv_ack_seq;
```
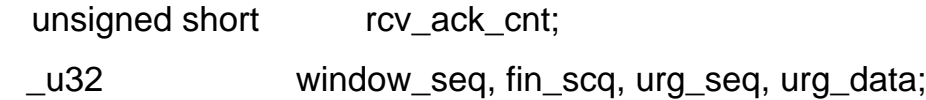

The sequence numbers required by the TCP protocol are stored in these variables. They are used to ensure that reliable transfer takes place. As TCP is connection-oriented, these sequence numbers need to be administered separately for each socket.

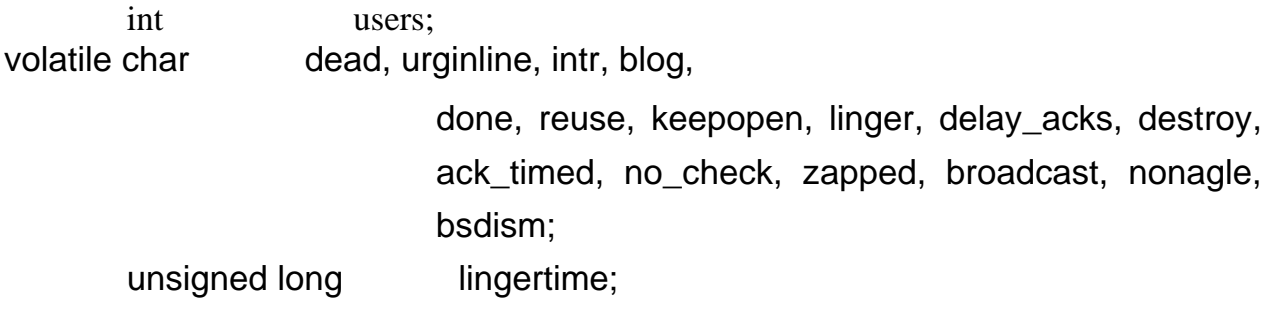

These variables contain various flags and values which can be set for a socket. int

proc;

The proc variable is used to store a process or process group which will be sent a signal on receipt of out-of-band data.

struct sock \*next, \*prev;

The next component links sockets with the same hash value in the socket hash table. This table speeds up the assignment of IP packets to specific sockets using open hashing.

struct sock \*pair;

The INET socket's protocol operation accept 0 sets up a new sock structure. The pair pointer then points to the newly generated structure.

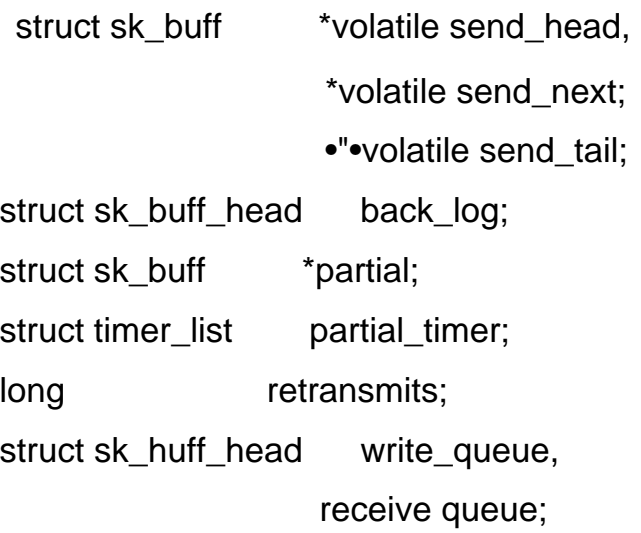
All the above pointers are used in the management of buffers associated with the INET socket. Circular lists are denned via the sk\_buff\_head structures for both the sending and the receiving TCP segments *(see* Figure 8.4).

struct proto \*prot; This contains the operation vector for the protocol with which the socket is associated. In most cases, this will be the address of one of the following structures: tcp\_prot, udp\_prot or raw\_prot.

struct wait queue \*\*sleep;

The sleep pointer points to a wait queue containing processes which have blocked during actions on this socket.

\_u32 daddr, saddr, rcv\_saddr;

The source and destination addresses must be entered in each IP packet; rcv\_saddr specifies the address to which the socket has been bound.

unsigned short max unacked, window; \_u32 lastwin\_seq, high\_seq; volatile unsigned long ato, Ircvtime, idletime; unsigned short bytes\_rcv; unsigned short mtu; volatile unsigned short mss, user\_niss, max\_window; unsigned long window\_clamp; unsigned int ssthresh: unsigned short mum; volatile unsigned short cong\_window, congL\_count, packets\_out, shutdown; volatile unsigned long rtt, mdev, rto; volatile unsigned short backoff;

These fields in the structure are also for the use of TCP and contain other protocol-related data.

int err, err soft; unsigned char protocol; volatile unsigned char state;

unsigned char ack\_backlog, max\_ac ^backlog, priority,

debug;

unsigned short rcvbuf, sndbuf;

of the socket is given in state. The two buf quantities indicate the maximum amount of memory which can be requested for this socket when sending or receiving packets.

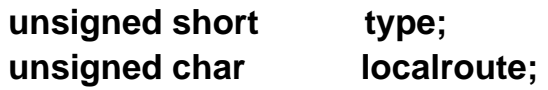

The socket type specification type is taken over from the associated BSD socket structure; Localroute is used to indicate that the packets should only be routed locally.

# **union { struct umx\_opt af\_umx; struct inet\_packet\_opt af\_packet; } protinfo;**

Private data for each address family.

### **int ip\_ttl, ip\_tos;**

These values are used when generating an IP header and are entered in the corresponding fields in the header.

## struct tcphdr dummy\_th;

Once a TCP connection has been set up, the basic framework of a TCP header is entered here.

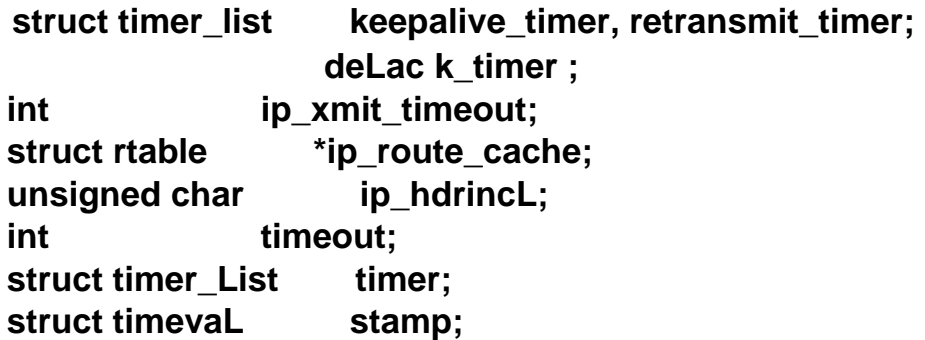

These two components of the structure are used in the administration of timers required for the implementation of TCP. As stamp is updated on receipt of each packet, this enables the time when the last packet was received to be precisely determined.

**struct socket \*socket;** 

I This pointer points to the associated BSD socket.

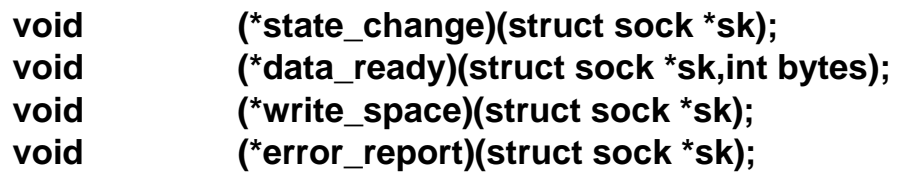

The state\_change0 function is executed every time the status of the socket has changed. Similarly, data\_ready0 is called when data have been received, write\_space() when the free memory available for writing has increased, and error\_report0 when an error occurs. In the present implementation, these operations only wake up those processes that have blocked during operations on the socket.

In the following description, the term 'socket' is used to refer to the combination of a BSD socket and an INET socket *(see* Figure 8.2).

## **8.2.4 Protocol operations in the proto structure**

: In LINUX, protocols such as TCP and UDP are accessed via an abstract interface. This consists of a number of operations and means that functions whose actions are the same for all protocols only need to be programmed once. This helps to avoid implementation errors and keep the code as compact as possible.

## **struct proto { void (\*close)(struct sock \*sk, int timeout);**

The close() function initiates the actions required to close a socket. For a TCP socket, for example, a packet with the necessary ACK and a FIN is sent.

# **int (\*buiLd\_header)(struct sk\_buff \*skb, \_u32 saddr, \_u32 daddr, struct device \*\*dev, int type, struct options \*opt, int Len, int tos, int ttL, struct rtable \*\*rp);**

At present, the ip\_bui Ld\_header() function, which initializes the IP protocol header, is assigned to this pointer in all cases. It is not entirely clear, however, why this function pointer is defined in this way, as its arguments are tailored to ip build header(). Therefore, it does not represent an abstraction of different protocols.

# **int (\*connect)(struct sock \*sk, struct sockaddr\_in \*usin, int addr\_len); struct sock \*(\*accept) (struct sock \*sk, int flags);**

The connect 0 function requires implementation for all protocols, whereas accept 0 is not necessary for connectionless protocols. The semantics of connect 0 are different for connectionless and connection-oriented protocols. For connectionless protocols, it specifies an address to be used as the destination address for write calls, whereas for TCP, connect() sets up the connection.

## **void (\*queue\_xmit)(struct** sock **\*sk, struct device \*dev, struct sk\_buff \*skb, int free); void (\*retransmit)(struct sock \*sk, int all);**

Here again no functions are to be found for the protocols mentioned so far except those of **IP** (ip\_queue\_xmit() and ip\_retransmit()). The function of queue\_xmit is to send the packet in the skb buffer. This action is illustrated in Figure 8.5.

The retransmit function is responsible for a repeat send of the packets still located at the socket. This is only meaningful for TCP, however. The behaviour of this function is controlled by the parameter all, which specifies whether all packets are to be retransmitted or only the first.

This is another case where the authors feel that inclusion in the abstract interface is questionable, especially as ip\_retransmit() is called directly by the **TCP** implementation.

## **void (\*write\_wakeup)(struct sock \*sk); void (\*read\_wakeup)(struct sock \*sk);**

The wakeup functions are only used and implemented by TCP, and are used to maintain a TCP connection. As a general rule, no packets are sent over a TCP connection if no data are sent by the user. Therefore, it is not easy to determine whether the communication partner has quit or whether the connection is already closed. If the SO\_KEEPALIVE option is set for a socket, an old sequence number is sent by write\_wakeup() at specified intervals, which is then acknowledged by the receiver by means of read\_wakeup(). If such an acknowledgement is no longer received, the user is informed by a signal or an appropriate error message.

# **int (\*rcv)(struct sk\_buff \*buff, struct device \*dev, struct options \*opt, \_u32 daddr, unsigned short Len, \_u32 saddr, int redo, struct inet\_protocol \*protocol);**

Every protocol must provide an rev function, to which the packets received by the lower layers are passed. This function is entered in the associated inet\_protocol structure for each of the IP-based protocols.

# **int (\*select)(struct sock \*sk, int which, select\_table \*wait);**

The return value of select() is 1 if the condition specified in the parameters is met, otherwise 0 *(see* Section 6.2.6). In the network implementation there are two functions which implement select(): datagram\_select() for UDP and tcp\_select() for TCP.

# **int (\*ioctl)(struct sock \*sk, Int cmd, uns.igned long arg);**

A call to the ioctl function can be used, among other things, to find out the quantity of data at a TCP or **UDP** socket yet to be read or sent and to select and deselect debugging output.

# **int (\*init)(struct sock \*sk);**

A call to the in it function of the protocol in use executes the initialization procedures required by the protocol unit. As TCP and UDP each have only one unit, the initialization is carried out statically during LINUX start-up.

# **void (\*shutdown)(struct sock \*sk, int how); int (\*setsockopt)(struct sock \*sk, int Level, int optname, char \*optval, int optLen); int (\*getsockopt)(struct sock \*sk, int level, int optname, char \*optval, int \*optlen);**

The first of these functions is at present used only by TCP connections, and can be used to abort a TCP connection. The other two functions implement setsockopt() and getsockopt() for the associated protocol. Strictly speaking, the protocols should call the corresponding functions of the lower-layer protocol via the protocol structure, but this is not yet implemented.

# **int (\*sendmsg)(struct sock \*sk, struct msghdr \*msg,**

**int len, int noblock, int flags);** 

**int (\*recvmsg)(struct sock \*sk, struct msghdr \*msg,** 

```
int len, int noblock, int flags,
```

```
int *addr_len);
```
int (\*bind)(struct **sock \*sk,** 

# **struct sockaddr \*uaddr, int addr\_len);**

During the development of LINUX (1.2-2.0) substantial changes have been made to the protocol interfaces. Thus, all send and receive functions were replaced by sendmsg and recvmsg. Specific parameters are passed in the msghdr

structure. In addition, in version 2.0, the functions readv() and wrItev() can now be applied to sockets. With the bind() function, a socket is bound to a determined address.

## **unsigned short max\_header;**

The value of max\_header specifies the maximum size of the protocol header which is possible using this protocol implementation. The value also includes headers for the lower-layer protocols.

# **unsigned long retransmits;**

This variable counts the repeat sends required by a protocol.

# **char name[80]; int inuse, highestinuse; };**

For fault-tracing purposes, name holds the name of the associated protocol (for example, TCP). The other values are statistical in nature and are required for the SNMP.

# **struct sock \*sock\_array[SOCK\_ARRAY\_SIZE];**

By reference to the destination of a packet and this field, the INET socket to which the packet is directed can be determined. This is the precise function of get sock().

The proto structure which has just been described can be regarded as an interface for protocols in the AF\_INET family. A very similar structure describes the interface to the next higher layer, the BSD socket layer. The name of this structure is proto\_ops, and it is provided for each of the protocol families implemented. In version 1.2 of LINUX, this means AF\_INET, AF\_IPX and AF\_UNIX.

# **8.2.5 The general structure of a socket address**

As sockets have to support different address formats for different address families, there is a general address structure containing the address family, the port number and a field for addresses of different sizes. For Internet addresses, a special structure sockaddr\_in is defined, which matches the general structure sockaddr.

# **struct sockaddr {**

```
unsigned short sa family: /* address family AF xxx * / char
sa_data[14]; /* start of protocol address */
```
**};** 

**};** 

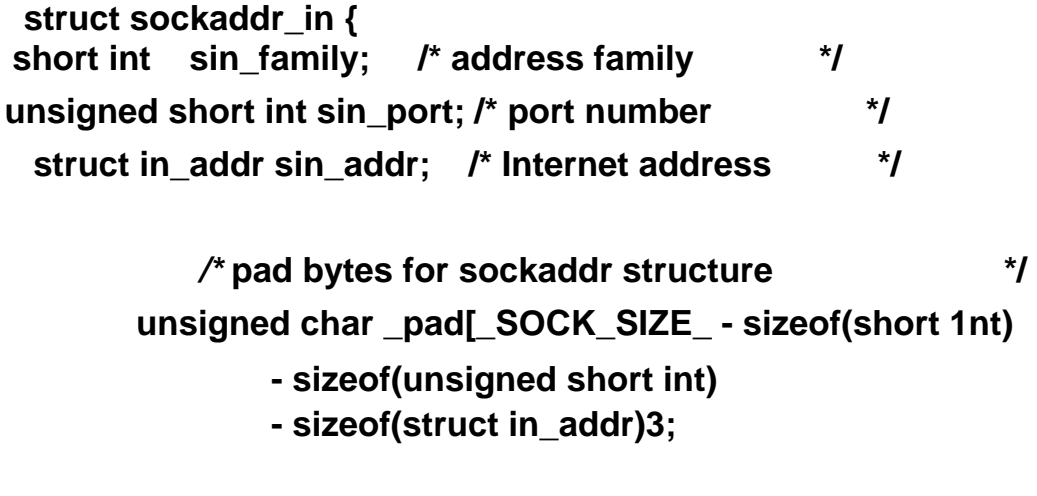

#### **8.3 Network devices under LINUX**

As we have already seen, there is a great variety of hardware that can be used to connect computers. As a result, this hardware is controlled in many different ways. To hide this from the upper layers, an abstract interface to the network hardware was introduced to enable the upper network layers to be implemented independently of the hardware used. This, of course, embodies a polymorphic approach to programming the operating system.

The data structure device controls an abstract network device. This is often referred to as a *network interface,* meaning the interface to the network rather than to the hardware.

### **struct device { char \*name;**

In LINUX, every network device has a unique name. A reference to this name is held in name.

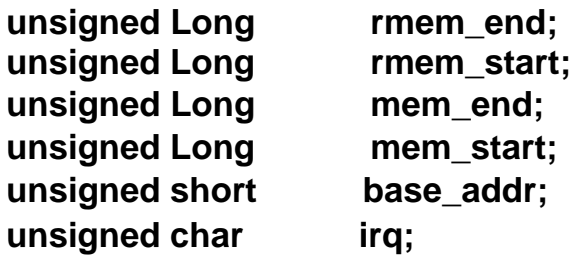

These elements describe the hardware of the device. The I/O address, which is important to PC architecture, and the number of the interrupt associated with the device, are held in base\_addr and irq respectively. The ranges rmem\_start to rmem\_end and mem\_start to mem\_end describe the device's receive and send memories. However, these parameters are tailored to Ethernet cards; for other devices some of these fields in the structure are employed with different semantics. For a SLIP device, base\_addr holds the index to the corresponding SLIP structure.

## **volatile unsigned char start, interrupt; unsigend** Long **tbusy**; **struct device \*next;**

The variables start, interrupt and tbusy are used as flags, start indicating whether the network device is running and interrupt being set when the interrupt is triggered. This enables nested calls to the interrupt handling function to be avoided. The function of tbusy is to indicate that the hardware has initiated the transfer of a packet.

Under LINUX, the network devices are managed in a list. The kernel variable dev\_base points to the first element in this list, with next used to link the elements. A network device can be accessed in the kernel using its unique name and the function dev\_get().

### **int (\*init)(struct device \*dev);**

This function detects whether the necessary hardware is present for this device and initializes the device structure.

As described in Section 2.3, before the kernel is compiled it can be specified which devices are to be tested for their presence. This includes network devices, and a static list of structures of the device type is therefore held in drivers/net/Space.c. This list contains elements consisting only of the public section of the device structure, which runs from the start of the structure to the init component. The pointer dev\_base points to the start of this list. By modifying this list it can now be determined which devices are tested for their presence during booting and which initialization functions are used. This is especially important for the different types of Ethernet card, as the separate card types are tested in sequence in the ethif\_probe function.

If we turn once again to the sequence of actions when the kernel is started up, as described in Section 3.2.3, we see that this involves a call to sock\_init(). The task of this function is to initialize the entire network part of the kernel. As part of this, the BSD sockets are set to their default settings, after which the dev init() function is called. This init function initializes all the configured network devices by iteration through the list of network devices pointed to by dev\_base(). The init function is called for each entry and fills the entire devi ce structure with correct values, including the function pointers.

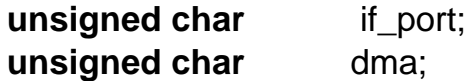

The hardware of some network devices uses DMA and communication with I/O ports for input and output. In version 1.2 of LINUX, the device structure therefore had to be expanded by appropriate fields.

# **struct enet\_statisties\* (\*get\_stats)(struct device \*dev);**

This is the statistics function for the current device. It is used whenever statistical information is requested about the network device by another part of the kernel.

unsigned long trans\_start, last\_rx;

These two fields are used to note the last time something was sent (trans\_start) or received (Last\_rx). The time units used are hundredths of a second, taken from the variable jiffies.

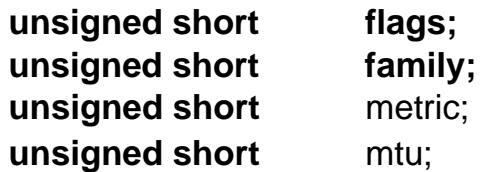

These variables are used by the IP protocol. They can be modified using the system command ifconfig *(see* Appendix B.8). The maximum size of a packet that can be transferred by this device is given in mtu, and is the size excluding the hardware header (for example, the header for Ethernet packets). The family is the address family to which the device belongs. The possible values for -flags, which allows the behaviour of the device to be modified, are shown in Table 8.1. The metric value is not used and appears to be included for historical reasons only.

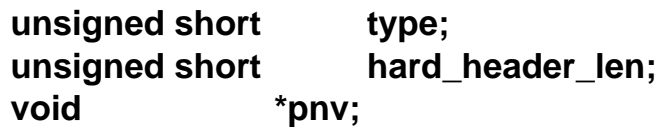

The device type, which in effect means the hardware, is entered in type. At the present stage of development, however, all protocols use the type ARPHRD\_ETHER, including SLIP and PLIP. The variable hard\_header\_len specifies the length of the protocol header at hardware level. The priv variable can hold a pointer to a structure specially adapted to the device type.

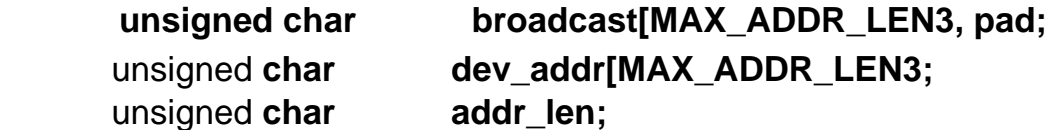

The field dev\_addr[] contains the hardware address for the device. The broad-cast[] field also holds an address, which could be termed the broadcast address. Packets with this destination address are received by all computers

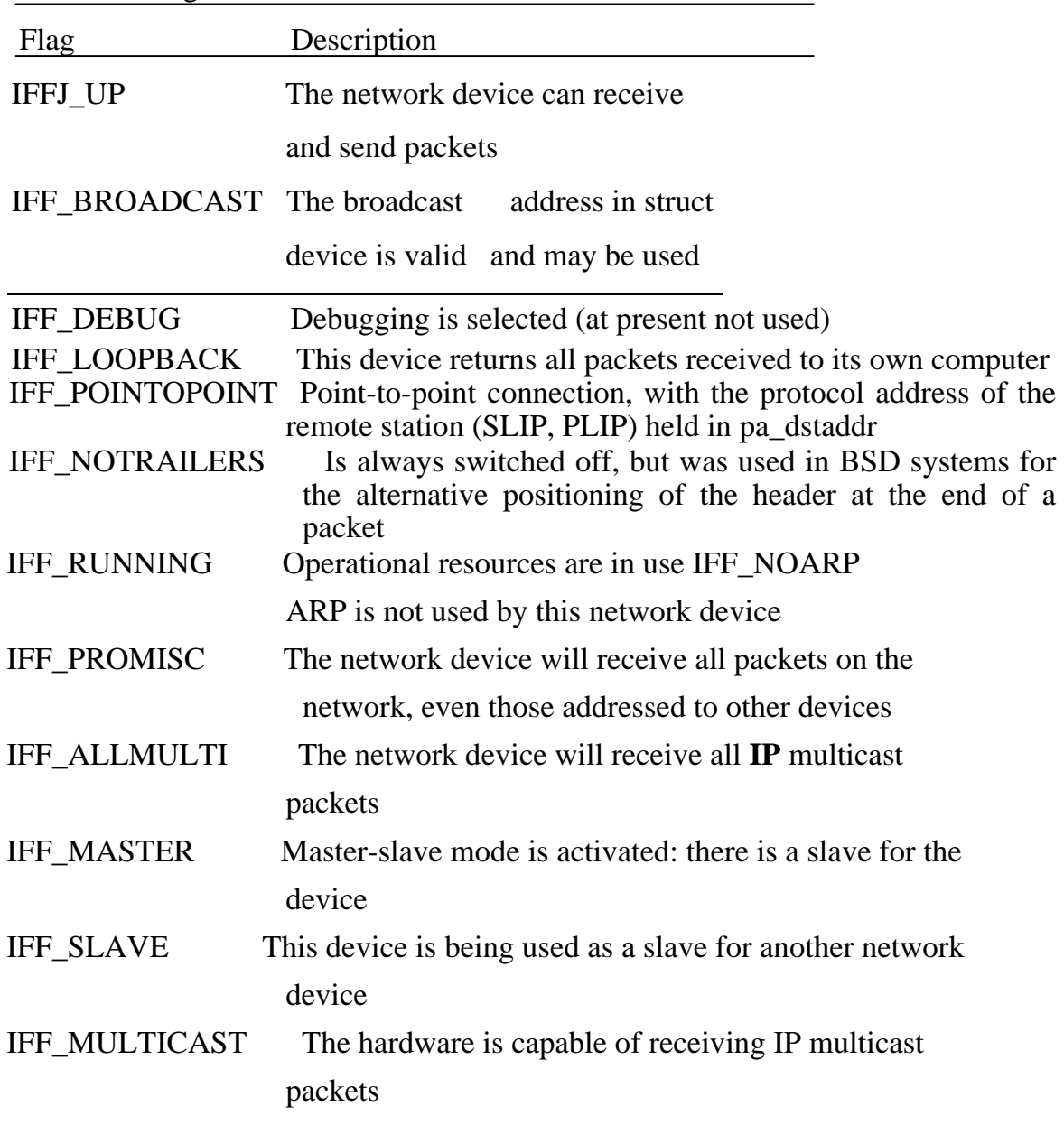

**Table 8.1** Flags for network devices.

connected to the network. As the addresses are implemented as byte fields, they are type-independent. The variable addr\_Len details the length of the addresses, which is, of course, limited by MAX\_ADDR\_LEN. The values in these fields are entered on initializing the device and cannot be changed.

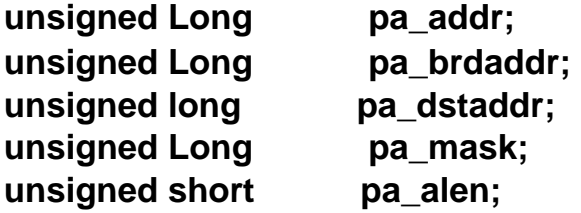

These are the addresses of the protocol used to access the device, with pa\_addr holding the protocol address for the network device and pa\_brdaddr the broadcast address at protocol level. An important part is played by the network

mask pa\_mask, which is interpreted by the IP as a bit mask. The bits in an adress which are set in the mask belong to the network address, and the remainder to the host. In point-to-point connections this mask is not relevant, as there is only one communication partner, and its protocol address is then held in pa\_dstaddr. The data type unsigned Long indicates that only IP idresses are supported. This makes it all the more surprising to see the field pa\_alen here, as it only makes sense for variablelength addresses.

**struct dev\_mc\_list \*mc\_List; int** mc count; **struct ip\_mc\_list ip\_mc\_List; \_u32 tx\_queue\_Len; unsigned long pkt\_queue; struct device \*sLave;** 

These elements were added for versions 1.2 and 2.0 of LINUX. The components mc\_List and mc\_count are used in implementing multicasting on hardware level and ip\_mc\_List on IP level. The list holds the IP multicast addresses and mc\_count the number of entries. Each element in the list describes exactly one

**IP** multicast address; these addresses are already supported by the hardware in a number of Ethernet cards.

The other two entries are no longer used in the current version, but were previously used to distribute the packet load between two network devices.

# **struct net\_aLias\_info \*aLias\_info; strcut net\_aLias \*my\_alias;**

These two elements are used for network devices with several protocol addresses. struct sk\_buff \*voLatile buffs[DEV\_NUMBUFFS3;

**As** shown in Figure 8.5, network devices administer the packets waiting to be ; processed in lists. More of these are held in bu-ffsE], where the index in buffsC] indicates the priority assigned to the packets in the list. Three priorities are allowed for: SOPRI\_INTERACTIVE, SOPRI\_NORMAL and SOPRI\_BACKGROUND.

SOPRI\_INTERACTIVE, with a value ofO, is the highest priority.

# int **(\*open)(struct device** \*dev);

# **int (\*stop)(struct device \*dev);**

j The operations open() and stop() should really be called start() and close(), which would describe their interaction more precisely. After open() is called, packets can be sent via the network device, but the function does not initialize the addresses. The stop() function ends the transfer of packets and sets the addresses to NULL.

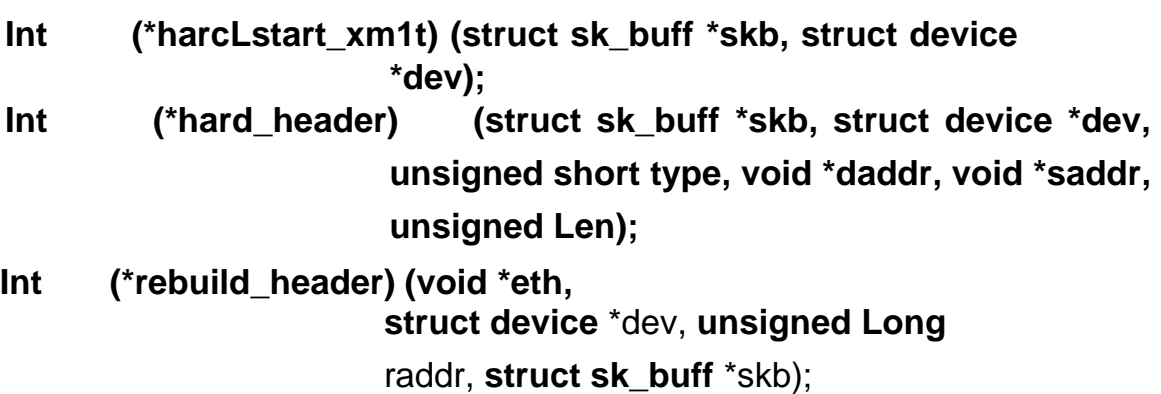

The function hard\_start\_xmit() is hardware-dependent. Its parameters are set to the appropriate values when a particular card is detected. It is charged with sending the packet waiting in the indicated buffer. The global function dev\_queue\_xmit() can be regarded as the buffered variant of hard\_start\_xmit(). If the device is not busy, dev\_queue\_xmit() calls hard\_start\_xmit() and attempts to transfer the packet immediately. Otherwise, the packet is added to one of the lists for packets waiting to be sent, according to its priority. The hard\_header() function writes the hardware protocol header to the buffer indicated, while rebuild\_header() updates the buffer according to the data in the device structure pointed to by dev.

```
unsigned short (*type_trans) (struct sk_buff *skb, struct device 
                      *dev); 
void (*add_arp) (unsigned Long addr, struct sk_buff 
                      *skb, struct device *dev);
```
The function add\_arp() associates the protocol address addr with the hardware address contained in the protocol header of the packet *(see* Section 8.4). The type of packet it is passed is indicated by type\_trans().

```
^define HAVEJ1ULTICAST 
             void (*set_muLticast_list)(struct device *dev);
^define HAVE_SET_MAC_ADDR 
  void (*set_inac_address)(struct device *dev, void *addr); 
^define HAVE_PRIVATE_IOCTL 
  void (*do_ioctL)(struct device *dev, struct ifreq *ifr, int cmd);
#define HAVE_SET_CONFIG 
  void (*set_config)(struct device *dev, struct ifmap *map);
```
set\_multicast\_List() is a function which supports recent developments in the Internet. It enables a network device to receive packets not sent to the protocol

address. The implementation for Ethernet cards uses their 'promiscuous' mode, in which the cards receive all packets sent to the network.

```
#define HAVE_SET_MAC_ADDR 
  int (*set_mac_address) (struct device *dev, void *addr); 
#define HAVE_PRIVATE_IOCTL 
  int (*do_ioctl) (struct device *dev, void *addr); 
#define HAVE_SET_CONFIG 
int (*set_config) (struct device *dev, struct ifmap *map);
```
};

The set\_mac\_address() function has only been implemented for **SLIP,** to set the hardware address. Using the do\_ioctL function, network devices can enable special configurations to be set from outside - with PLIP, for example, the value of the timeout can be set or read. More general settings of the hardware are possible using the set\_config() function. This, for example, allows the number of the interrupt to be set.

# **#define HAVE\_HEAOER\_CACHE**

void (\*header cache bind)(struct hh\_cache \*\*hhp.; **struct device \*dev,** 

**unsigned short htype,^ \_u32 daddr);** 

# **void (\*header\_cache\_update)(struct hh\_cache \*hh, struct device \*dev, unsigned char \*haddr);**

# **#define HAVE\_CHANGE\_MTU void (\*change\_intu) (struct device \*dev, int new\_mtu);**

};

The two header\_cache functions are needed for the implementation of the routing cache. This has been added in Linux version 2.0 in order to achieve an improved network throughput. The change\_mtu function is called when a user program changes the MTU of a network device.

The device structure we have described represents a mixture of elements from the higher levels of the kernel and hardware-level data, and is not an example of good programming style. It is also noticeable that a range of IP-specific components are included in this abstract device description. This does not exclude the use of other protocols on this device.

### 8.3.1 Ethernet

LINUX supports two groups of adaptors for Ethernet. These include on the one hand the classic Ethernet cards connected to the PC bus, and on the other adaptors linked to the PC via the parallel interface or the PCMCIA bus.

The network devices for Ethernet cards are named 'ethO', ..., 'eth3'. This also applies for pocket adaptors operated via the PCMCIA bus, which are included as a module. LINUX assigns cards to devices in the sequence in which the hardware is detected. On start-up, the kernel outputs a message on the cards detected and their allocation to the network devices. For modules, of course, this output only takes place at the time of loading.

Information on which cards and/or adaptors LINUX supports can be found in the 'Ethernet HOWTO'.<sup>2</sup> As cards compatible with the WD8013 and NE2000 cards are supported, a large number of inexpensive Ethernet adaptors are available.

Let us take a close look at the Ethernet network devices. The Ethernet address of the associated network card is held in the field dev\_addr[]. Every Ethernet adaptor has a completely unique address. These addresses are 6 bytes long; an example, represented as text, would be 0:0:c0:9b:13:29. After the network device has been configured with an IP address, an entry in the **ARP** table is generated when the card is selected *(see* ifconfig in Appendix B.8).

A field in the hardware header of an Ethernet packet allows various types of Ethernet packet to be differentiated. There are types for IP, ARP, IPX and other protocols. The type determines which receive function the packet is passed to.

The allocation of packet types is carried out with the aid of a list. It is thus possible to carry out dynamic modifications on the known packet types. For **IP,** for example, there is a list element as follows:

# **static struct packet\_type ip\_packet\_type = { htons(ETH\_P\_IP),**  *°'* **ip-rcv, NULL, NULL** };

This entry contains both the Ethernet packet type and the associated receive function. The first zero indicates that no copies need to be made of packets of this type. At the position of the NULL pointer, there may be a pointer to special data. The final pointer links the elements in the list of all packet types.

<sup>2</sup> The 'Ethernet HOWTO' is located in the file docs/HOMTO/Ethernet-HOWTO on the **CD-ROM** accompanying this book.

This list thus represents the interface between the network devices and the separate protocols as far as the devices are concerned. Packets which do not match any of the types registered in the list are discarded.

### **8.3.2 SLIP and PUP**

Now let us turn to some more 'exotic-looking' devices. The only significant difference between SLIP and PLIP is that the one protocol uses the computer's serial interface for data transfer while the other transfers data via the parallel port. When we speak of the parallel interface here, we do not mean Ethernet pocket adaptors but the 'bare' interface.

PLIP enables a very powerful link to be set up between two computers. SLIP is the simplest way of connecting a computer or a local network to the Internet via a serial link (a modem connection to a telephone network). SLIP and PLIP differ from Ethernet in that they can only transmit IP packets. For simplicity, SLIP does not even use a hardware header. Nor does PLIP make great demands: it simply sets the hardware address to 'fd:fd' plus the IP address and then uses the Ethernet functions for the protocol header *(see* Figure 8.7).

### **8.3.3 The loopback device**

The loopback device provides communication facilities to applications on the local computer using sockets in the INET address family. It can be implemented with little effort, as it immediately returns to the upper layers the packets to be sent. It can also be used to test network applications on a computer: this excludes the possibility of faults in the network hardware. The loopback device 'Lo' is generally assigned to the IP address 127.0.0.1.

### **8.3.4 The dummy device**

In the dummy device we encounter a rather exotic representative of network devices. It behaves in fact like any other device, except that no real data transfer takes place.

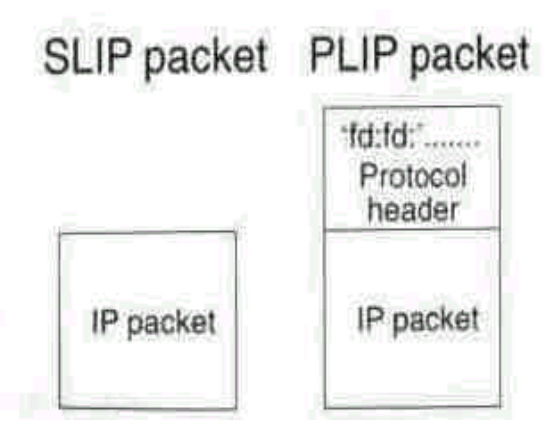

Figure 8.7 The relationship of SLIP and PLIP packets to IP packets.

It might well be asked what use a network device of this sort is. It is mostly used to present a functioning network device to the higher-level areas of the network implementation when there is not actually one present. By the higher-level areas of the network implementation we also mean user processes.

#### **8.4 ARP - the Address Resolution Protocol\_**

As the name implies, the task of the ARP is to convert the abstract IP addresses into real hardware addresses; This conversion is required because a hardware network cannot do anything with IP addresses. The ARP is not restricted to one hardware type, but can resolve addresses for a number of types of network (for example, FDDI, Ethernet and so on). The only condition made on the hardware is a facility to send a packet to all the other stations on the network (in other words, to broadcast). The LINUX ARP is capable of mapping Ethernet addresses, arcnet addresses and AX.25 addresses to the corresponding IP addresses. This is the reason for the rather odd position in which the ARP is drawn in Figure 8.1: it does not belong directly to the IP, although up to now only IP addresses have been considered as protocol addresses.

The reverse function is handled by RARP (reverse ARP). Unlike ARP, the RARP in LINUX can at present only convert Ethernet addresses into IP addresses.

A further facility offered by LINUX is 'proxy' ARP. This enables subnetworks which should really be directly interconnected by hardware to be separated. The separate parts are then usually provided with gateways to communicate with each other. The gateway in each subnetwork responds to ARP requests from local computers with its own hardware address. If packets for a remote computer are received at the gateway, it forwards these to the appropriate gateway.

The central element in address resolution is the ARP table, which consists of a field of pointers to structures of the type arp\_table. The size of the table is ARP\_TABLE\_SIZE, which is defined in net/inet/arp.h. It must always be a power of 2, as this is assumed by the hash function. In LINUX, there is only one such table and not, as might be expected, one for each network interface. This makes the ARP entries easier to administer.

### **struct arp\_table {**

**struct arp\_table \*next; volatile unsigned long last\_used; volatile unsigned long last\_updated; unsigned int flags; u32 .** ip; **u32 mask;** 

| Description                |  |
|----------------------------|--|
| The entry is complete      |  |
| There is no time limit on  |  |
| This is a proxy entry      |  |
| The network devices uses   |  |
| The value in netmask is to |  |
| be used: this is a proxy   |  |
| entry for an entire        |  |
|                            |  |

**Table** 8.2 Flags for entries in the ARP table.

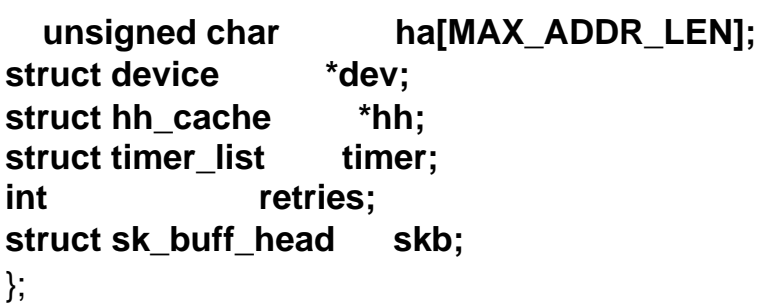

Apart from the elements necessary for linking the entries, an entry in the **ARP** table contains the protocol address and, if present, a reference to the list of hardware headers. The use of an entry is largely determined by flags. If ATF\_COM remains unset, this means it has not yet been possible to determine the hardware address. As the ARP is hardware-dependent information, each element is assigned to a network device. The device to be used can be determined via the protocol's routing function; also all queries are then sent via this device. To resolve hardware addresses, it is sometimes necessary to send the query several times. When an query is generated, the timer (timer) is set. If it has expired and no further repeat is indicated, the query is considered not to have been answered. To make it simple to generate individual repeats, the buffer that contains the packet at the entry that has not yet been given a reply

is marked.

Proxy entries are marked with an ATF\_PUBL flag and are of course permanent. With 'proxy' ARP it is also possible to use subnetwork entries, which are then given an ATF\_NETMASK flag. In mask we also find the netmask belonging

**to** the subnetwork.

The following tasks are assigned to the ARP software:

- Address resolution for its own IP layer.
- Address resolution for queries from other hosts in the network. **If** the resolution of the machine's own IP address is required **by another** host, a reply packet is sent to the remote enquirer.
- Query generation for IP addresses not contained in the table.
- Removal of time-expired entries from the table.
- Removal of invalid entries from the table.
	- If a network device is closed down, all associated entries are deleted, including the proxy entries.

Access to the address resolution procedure is provided by ARP by means of the function arp\_find(), which either fetches the desired information direct from the table or sends an ARP query to the network. It follows from this that the quality of the ARP is primarily dependent on the ratio of 'hits' when accessing the ARP table. LINUX'S ARP therefore includes a facility to optimize this: if an ARP query is received from the network, the information about the enquirer's hardware address already held in the network is included in the ARP table. This saves a further query to the network the next time a local query is received.

The ARP packets are passed by the central function net\_bh() *(see* Section 8.1.2) to the arp\_rcv() function appropriate to their protocol types, which also handles the optimization procedure described above. If the query concerns our own machine, the reply is generated and sent to the enquirer.

The deletion of obsolete entries is governed by timers. If an entry is filled with valid values, the timer is started and on expiry calls the function arp\_check\_expire(). This tests whether the entry has been used since the timer was reset: if not, the entry can be deleted.

Another element which can initiate the deletion of entries is the network timer, where the entries for the communication partner of a recently closed connection are deleted. This may seem pointless at first glance, but it should be borne in mind that if the IP hardware address allocations change, the packets could be sent to the wrong hardware and consequently to the wrong host.

## struct **rarp\_table {**

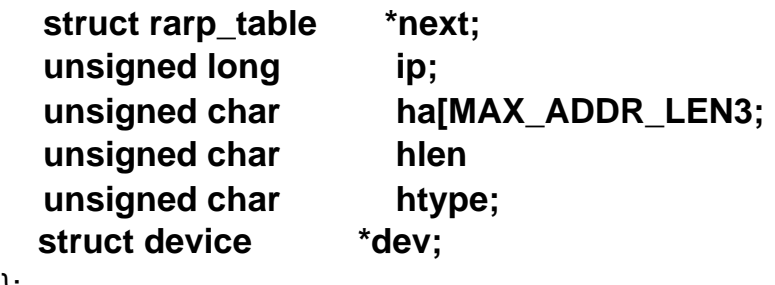

};

Most elements in the RARP data structure should be self-explanatory, as they match those in the ARP table. The hardware address is entered when the structure is generated, and the IP address is added when the reply to an RARP query is received.

### **8.5 IP**

The IP layer is the most important section of all the communication software, as all of the network traffic is carried by this layer. What are the tasks assigned to it?

### **8.5.1 IP - general introduction**

The IP layer provides a packet transfer service - that is, it can be given a packet and the addressees and it will take care of the transfer. IP, however, does not guarantee safe and correct arrival of the packet at its intended destination: secure transfer of packets is ensured by the **TCP,** which is dependent in turn on the services of the IP layer.

In principle, the packets being transferred can be divided into two categories. Those in one category are generated by the local host and have to be sent to others. The other category of packets are generated by other hosts, and the local host is merely a link in the transmission chain. This process is known as *IP forwarding.*

The following much simplified picture describes the tasks of the IP layer. This description does not include any true error handling, but is sufficient for a general understanding.

The schematic flow of the outgoing packet stream of **IP** is as follows:

- Receipt of a packet.
- Option handling.
- Routing to the destination address.
- Generating the hardware header.

During the routing process, the device through which the packet has to be sent is determined. A header for the hardware type of this device is

then constructed, containing the hardware address of the next recipient.

• Creating the IP packet.

This involves generating an IP header, which is simply added to the hardware header along with the data packet.

- Fragmenting the **IP** packet. If the IP packet is too large for the device, it will need to be broken down into smaller packets.
- Passing the IP packet to the appropriate network device.

The schematic flow of the incoming packet stream of IP is:

• Checking **the IP header.**

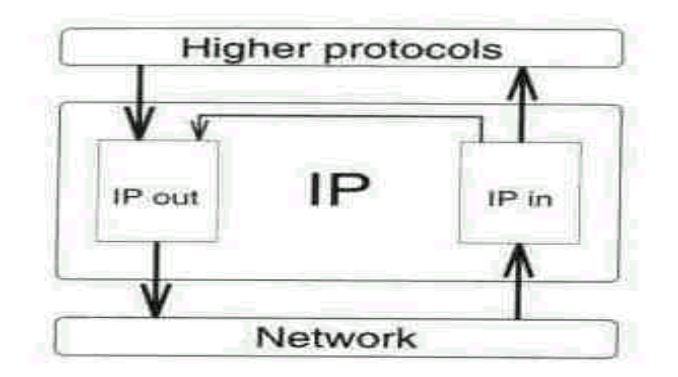

**Figure** 8.8 Incoming and outgoing packet streams.

• Decrementing the ttl field.

If this results in the value reaching zero, the packet has to be discarded; an appropriate ICMP message is sent to the sender.

- Comparing destination address with local address. If the IP packet is not for the local computer, it is subsequently processed as an outgoing packet.
- Defragmenting the IP packet. If the packet is fragmented, it is reconstructed using fragments already received. If this is not yet possible, the fragment is stored in the fragment list.
- Forwarding the packet to the next protocol. Packets are demultiplexed according to the value of the protocol field in the IP header.

### 8.5.2 IP functions

The following section deals with the essential functions of the IP layer. For details of their operation the reader is recommended to consult the implementation. We will consider first the functions used by the other protocols, as shown in Table 8.3.

As mentioned above in the description of the data structures for the proto structure in Section 8.2.4, some of the other protocols do not implement their own functions and use the IP functions.

The two socket option functions are, of course, used by the higher protocols<sup> $\wedge$ </sup> If we look again at the layer model in Figure 8.1, it is clear that the layer in which the options are located is specified by the Level parameter in setsockopt(). In each layer, the strategy followed is: 'If it is not for me, it must be for the layer below me'.

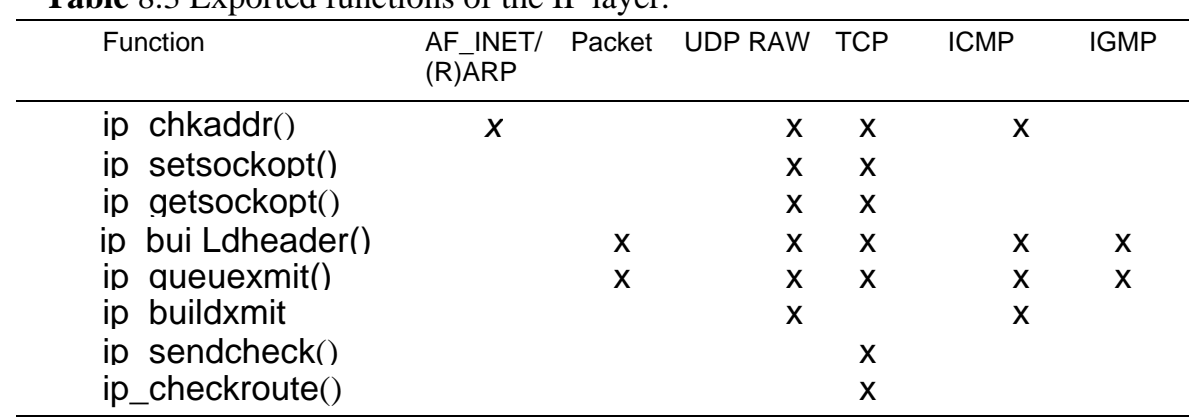

### **Table** 8.3 Exported functions of the IP layer.

Probably one of the most frequently used functions in the implementation of IP and the protocols based on it is ip\_chk\_addr(). This is given an **IP** address as a parameter and returns a value classifying this address. There are four groups of addresses:

- addresses for a local network device,
- broadcast addresses,
- multicast addresses.
- all other addresses.

An important element throughout the network implementation is ip\_bui ld\_header(), which is used by all the layers above the IP. Its job is to write the header for the packet to a buffer. 'Header' here does not mean the IP protocol header only, but all the header data needed by the corresponding network device. Consecutive calls to each of the header routines are the only way linear memory organization in the buffers can be achieved. However, this linearity also has its disadvantages: for example, the maximum possible amount of memory must be reserved for each packet.

For TCP, the checksum is calculated by calling the ip\_send\_check0 function. The ip\_check\_route() function checks whether the computer to which the packet is next to be sent is still reachable.

The ip\_queue\_xmit() function is also already familiar to us. Like the last function described, it is also used by the other protocols. This is particularly surprising in the case of sockets of the SOCK\_PACKET type, as these packets are sent direct to a network device and the IP function is not really concerned with them. However, this is just one of the minor inconsistencies we have found in the LINUX network implementation. If the packet to be transferred is too large, that is, larger than the MTU of the network device, the packet is split up into

of fragments. The transfer is then initiated by a call to the dev queue xmit() function, with the vice determined in the routing procedure passed as a parameter.

in LINUX version 2.0 is the function ip bui ld\_xmitO. Its task is to create an IP packet, calculate the nd send the packet off.

entioned in Section 8.1.2, the link to the lower layers is implemented by means of ip\_rcv(). This the only point of access to the IP for the lower layers, and only goes into action for IP packets, s parameters pointers to the packet, the receiving device and the packet type. Once the protocol been checked for correctness, the options held in it are processed. Next, the function checks whether is addressed to the local computer. If the packet is not for the local host, and if the computer has Infigured as a router,<sup>3</sup> the packet is discarded; otherwise it is forwarded using ip\_forward(). If any ve conditions is not met, the packet is similarly discarded. This may also occur if the computer has enough memory for the incoming packets. When a packet is discarded, an error message is to the sender. This is taken care of by the ICMP protocol. To avoid a snowball effect, error re never generated for faulty ICMP packets.

hat remains is to deal with fragmentation. If the packet is a fragment, we try to use it to build up a cket with the aid of any other fragments that may have been received. This function is carried efrag(). If we are successful or if we have received a complete packet, we forward the packet to the bove the IP.

e function ip\_forward() we check whether the packet's 'time to live' has been exceeded.<sup>4</sup> We ut the route to be taken by the packet when it leaves us. A new packet is now constructed, consisting nts of the old one, including the IP header. The hardware header now holds the address of the next n the packet's route to its destination. If necessary, the packet must again be split up into a fragments. This, however, is the task of ip-fragmentO. Finally, all that is left is the translf, which is handled by the appropriate network device.

e have already seen in Section 8.3, it is perfectly possible that the different networks (for example thernet) have different maximum packet sizes. This makes it necessary to divide oversize packets ber of smaller ones. However, this type of fragmentation can clearly only be carried out in functioning as routers.

se of this sort is handled by ip\_fragment. The function splits the packet into as many parts as are enable each of the parts to fit into a fragment along with the protocol header. The size of the ust, of course, be smaller than the maximum packet size for the receiving network.

e 'IP: forwarding/gatewaying' has to be selected when configuring the LINUX kernel. in the IP protocol header, and is decremented before the packet is forwarded.

nts, which are no more than specially marked packets, are then delivered to the network device.

is process, special attention is required by packets which are themselves already fragments. An acility provided by the IP protocol prohibits the fragmentation of packets by setting an option in l header. In this case, a special ICMP error message is sent to the sender of the packet if a case arises mentation is necessary.

e higher protocols should not be concerned with the details of fragmentation, this process is kept to them. Accordingly, when fragments of an IP packet are received by the IP layer, nothing is ntil all the fragments belonging to the packet have been received. They are then recombined into a et, which can then be passed through to the higher protocols. This procedure, the opposite of on, is known as defragmentation. For IP, it is carried out by the function ip\_defrag().

ip\_defrag() function is based on a number of utility routines (ip\_expi re(), ip\_glue(), ip\_find() and ip\_f rag\_createO). A central role in fragmentation is played by the ipq structure ers it contains. In the ipq structure, all the fragments of an IP packet are collected together. The tarted whenever a further fragment is received. If all the fragments arrive before the timer expires, ned up and from then on treated as a newly received packet. If the timer expires, the fragments are nd the sender informed via the ICMP.

#### **outing**

st be established by the IP for every packet that is sent. The decision on whom the packet is sent to, ch network device, is made by reference to the *Forwarding Information Base* (FIB). Earlier versions ed the routing table, but this became hopelessly slow for bigger tables. Therefore, a new structure wo-step hash method was designed. On the higher step, we find structures of the struct fib\_zone e are responsible for one zone each. A zone denotes all routes that have the same route mask. st routes are in the same zone.

zones manage all associated routes in a list or a hash table. Hash tables are only used when a ber of routes must be dealt with. The list or hash table contains structures of the struct fib\_node ther with the corresponding struct fib\_info they hold all information for a determined route. The is divided into two structures because much of the information for different routes is identical.

continuous fast access, there is yet another hash table of the struct ft able type. This is ly extended with the necessary entries, while obsolete entries are deleted. As the routing cache of the original type struct rtable, nothing has changed for the other parts of IP.

The routing cache is located in the field ip\_rt\_hash\_tableC]. The index is a hash value culated from the destination address. The method used is open hashing because, with limited table , several destination addresses are assigned the same hash value. The cache is also used to realize amic routes which are valid only for a limited period of time.

struct rtable { struct rtable \*rt\_next;

e element rt\_next points to the next entry in the list mentioned above.

# rt\_dst; rt\_mask; \_u32

 $^{132}$  The variable rt\_dst holds the destination address for the route, which can of course be an entire network or subnetwork. The so-called *default route,* represented numerically by '0.0.0.0', is a special case: it is used for all packets not covered by the other routes. The mask gives the network part of the address. This enables a working *subnetting* to be run on routers. Practically all commercial products could do worse than emulate LINUX in this respect.

u32 rt\_gateway;

Without a gateway, even the best route is useless. We need to know the address of the host which is acting as a gateway.

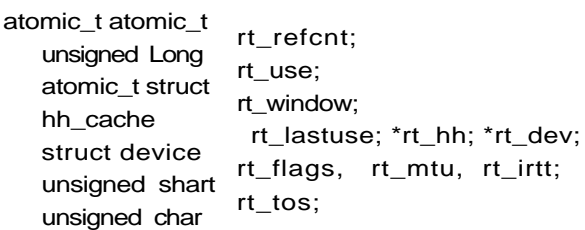

The flags provide information on the status of the route (How should the route be used? Is it only used for one host? Is the destination a gateway? Is it a dynamic route? and so on). The metric indicates the assessed costs for this route: this parameter is used for the various routing protocols.

So much for the basic structure by which the separate routing functions operate. We are not concerned here with the internal administration functions. We shall only describe the routines used by other parts of the network implementation.

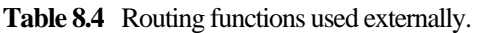

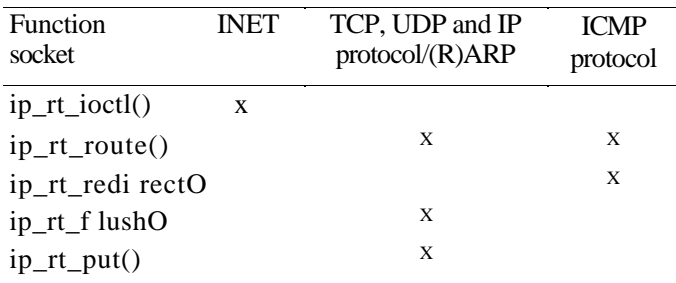

One of the most important functions for routing is ip rt ioctl(), whic enables the routing table to be manipulated. For reasons of compatibility, th function also reacts to ioctl commands of the old style. The contents of th table can only be read via the *Proc* file system (/proc/net/route); there is n ioctl command to do this. In addition, the contents of the routing cache ai also represented in the *Proc* file system (/proc/net/rt\_cache).

The correct processing of ICMP redirect messages also includes enterin the corresponding routes in the routing table. For this, ICMP uses the functio ip\_rt\_add(). The routes generated or modified by this are always marked a dynamic routes.

The central function in routing is ip rt route(). It evaluates the infoi mation held in the cache or in the FIB and determines the route to be taken b the packet. This function is used at least once for each IP packet, which mean that the overall speed of the  $TCP/IP$  implementation depends to a large degre on ip\_rt\_route().

The routes supplied by the ip rt route() function are marked as 'i use' and cannot be changed. After using the routing information, the rout must therefore be released by means of ip\_rt\_put(). Once released, the rout must no longer be accessed.

When a network device is deactivated, the transfer of packets via thi device is no longer possible. This means that routes in the table which refer t this device are no longer operable, and they are therefore automatically delete-from the table when a device is taken off the network. This task is handled b ip\_rt\_f lushO. The function is given a pointer to a network device as a para meter and removes all relevant entries from the routing table.

### **8.5.4 IP multicasting and IGPM**

One of the central innovations in communication using TCP/IP is IP multi casting. Until now there were really only two modes of communication under IF

- *1-to-l* The packets are sent from one computer to just one other. The bes example of this is a TCP connection.
- *I-to-NWhen* packets are sent, all the computers in a network or subnetwork are potential recipients. This type of communication is mostly used to find the remote station for a following *1-to-l* communication. An example of this is the BOOTP protocol.

For a number of reasons, it is desirable to be able to operate *N-to-M* communication. This kind of communication mode greatly facilitates the implementation of programs like IRC, as it already supplies the majority of the necessary functions.

To use IP multicasting, two conditions must be met: first, the computer on which the relevant program is to run must support IP multicasting. Second, if the host group also includes computers in other subnetworks, there must be a chain of IP multicasting routers to allow packets to be forwarded.

The changes necessary to the computer are described in Deering (1989). These

comprise on the one hand an implementation of IGMP as a component of the IP. On the other, changes need to be carried out on the network devices.

For the Ethernet cards, the changes are relatively generic. The IP multicast addresses are mapped to corresponding Ethernet addresses. However, receiving IP multicast addresses is only possible with the support of the hardware. Packets not addressed to the local hardware address must now also be received; this is handled by multicast support provided by the Ethernet cards. However, this support normally relates only to a very limited number of addresses. If this number is exceeded, or no multicast support is present, it is still possible to receive all packets. These are then filtered out afterwards by the network device or forwarded directly to the IP. The IP will then in any case discard packets which are not required.

The location is not exactly as shown in Figure 8.9. As with all the other protocols using the IP's transfer mechanism, the packets are passed to IGMP by a call to a receive function (igmp\_rcv()). The rest of the IGMP implementation is equally unproblematical.

The IGMP in version 1 described here supports two types of packet:

• *Host membership query*

These queries are sent by the IP multicast routers to find out the membership of the IP multicast addresses for all hosts in a subnetwork. Once it has this information, a router is then able to forward the IP multicast packets efficiently.

• *Host membership report*

These packets are sent by the individual computers in reply to packets of the type above. The router only requires one reply for each IP multicast address.

As we do not want all the hosts in a subnetwork to create a reply packet to a query at the same time, it has been specified in Deering (1989) that each of the

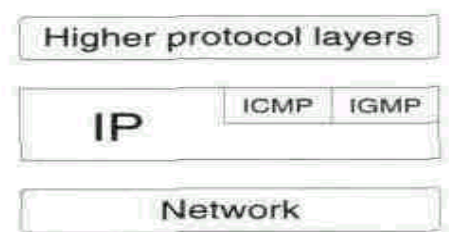

**Figure 8.9** Location of .the IGMP protocol module.

computers is to wait for a random interval before sending a reply packet. If, during this waiting state, a computer receives a reply with the same content as the one it would have sent, it is no longer necessary to do so. In the best case, this will reduce the packet traffic on the Ethernet to one reply packet per **IP** multicast address.

A further aspect of IP multicasting in LINUX is its configuration. When the kernel is generated, it must be told whether or not the code necessary for the use of IP multicasting is to be generated. This is done by the configuration parameter CONFIG\_IP\_MULTICAST.

### 8.5.5 **IP** packet filters

With IP packet filters, a very powerful tool has been placed in the hands of network administrators. Using these filters, they can specify very precisely which IP packets are to be forwarded or recorded. Figure 8.10 shows the logical location of the IP packet filters.

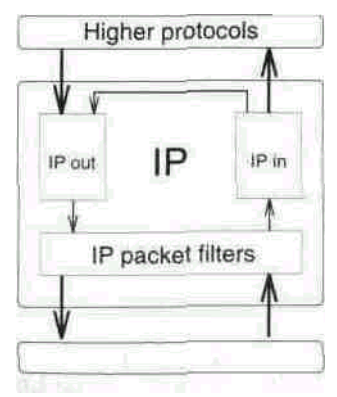

**Figure 8.10** Location of the packet filters.

A filter consists of a list of packet patterns. If a packet matches a pattern in the list it will be recognized by the corresponding filter. The semantics of a filter must however be specified externally.

Users are provided with a variety of ways of specifying a packet pattern. For example, exactly one connection may be specified. In this case, the source and destination addresses will be given. The associated masks indicate the entire address range (Oxfffffff). The user may specify in addition whether all packet types are to be included. However, this can also be restricted to TCP and/or UDP. For the UDP and TCP types, the port numbers of the protocol can also be specified. For each matching packet, the packet counter and byte counters are incremented by the appropriate values.

```
struct ip_fw {
  struct ip_fw *fw_next; /* Linking */ 
  struct in_addr fw_src, fw_dst; /* source and destination */ 
  struct in_addr fw_smsk, fu_dmsk;
  struct in_addr fw_via; 
  struct device *fw_viadev; 
  unsigned short fw_flg; /* TCP/UDP */ 
  unsigned short fw_nsp, fw_ndp; 
  unsigned short fw_pts[IP_FW_MAX_PORTS]; 
  unsigned Long fw_pcnt, -fw_bcnt; 
  unsigned char fw_tosand, fw_tosxor; 
  char fw_vianame[IFNAMSIZ]; 
}
```
But this is not all a pattern can do. Taking the source and destination addresses together with the masks, whole networks can be used as patterns. Also, the ports for TCP and UDP can be omitted.

## **8.5.6 IP accounting and IP firewalling**

Having familiarized ourselves with the basic technology, we will now look at the use of the IP packet filters.

The characteristics of IP packet filters we have described make them suitable for use in two areas. Firstly, it is possible using the filters to find out exactly which computer in the local network has sent a packet to the Internet. This is the basis for IP accounting, which can also be used, of course, to monitor network traffic from the local computer to other networks and hosts.

The necessary conditions for precise accounting, however, do not usually exist. Unfortunately, the IP packet filters presented here do not allow network traffic to be broken down to individual users, as this requires a *one-to-one* relation of IP addresses to users.

IP accounting is normally not present in the LINUX kernel. If it is required, it must be included by setting the configuration parameter CONFIG\_IP\_ACCT when the kernel is generated.

However, the demands made by IP firewalling are well within the capabilities of the IP packet filters. As an IP firewall machine is always located at a gateway, the checking mechanisms can be implemented relatively easily. The function caLL fw firewaLL() is concerned with forwarding IP packets received. This makes it the obvious place for the control mechanism which is to be implemented by IP firewalling. caLL\_in\_firewaLL() and call\_out\_firewall() restrict receiving and sending of IP packets, respectively.

There are two IP packet filters for the administration of IP firewalling. This allows the restrictions for the IP packet to be applied in stages. The first filter is located directly in the IP receive function. If a packet matches a pattern in this blocking filter, it is subsequently ignored by the IP.

Firewalling too is normally not present in the LINUX kernel and must be included by setting the configuration parameter CONFIG\_IP\_FIREWALL when the kernel is generated.

#### **8.6 UDP\_\_\_\_\_\_\_\_\_\_\_\_\_\_\_\_\_\_\_\_\_\_\_\_\_\_\_**

Before we turn to the complexities of TCP, we will provide an 'introduction' by describing UDP. It has only a few functional expansions as compared with IP.

#### **8.6.1 Functions of UDP**

As with the IP protocol, a rev function again plays a decisive role. The udp rcv function is charged with processing packets received. As Figure 8.11 shows, the function has to find the destination socket for the packet. For this, it falls back on the services of get\_sock0. It then has the INET socket and the IP packet as a basis from which to work.

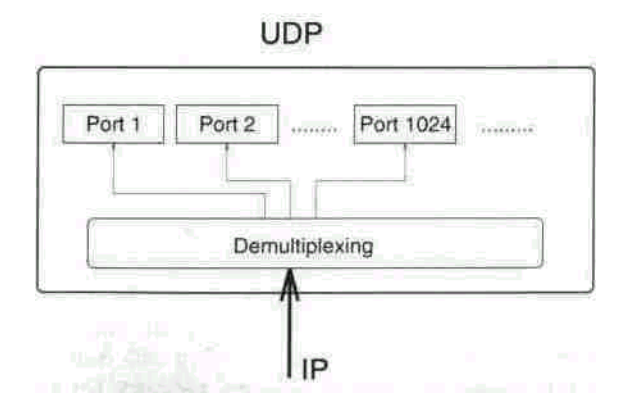

**Figure 8.11** Demultiplexing in UDP.

| <b>Function</b>                                                                | struct<br>inet_protocol<br>protocol udp_protocol | struct<br>proto<br>udp_prot | <b>RAW</b> |
|--------------------------------------------------------------------------------|--------------------------------------------------|-----------------------------|------------|
| udp err(<br>udp $rcv$<br>udp con<br>udp clos<br>udp sen<br>udp rec<br>udp_ioct | X<br>X                                           | X<br>X<br>X<br>X<br>X<br>X  | X          |

**Table** 8.5 Functions exoorted from the UDP layer.

If we have not been able to find a socket matching the destination port for the packet, we send the sender an error message. This again uses ICMP. We then analyse the checksum, if one is provided. The UDP protocol does not make the use of a checksum mandatory; however, if there is one and it is not correct, the packet is rejected. Now the socket, the receiving network device, the packet length and the source and destination addresses are entered in the buffer containing the packet. As each of the sockets only has a limited amount of memory available to it, a test is carried out to see whether the new packet will exceed the limit. If there is sufficient memory, the buffer is entered in the list of packets received for the socket. After this, the process to which this socket belongs must be notified, for which we use the socket's \_sock\_queue\_rcv\_skb and data\_ready functions. This wakes up all the processes sleeping on the socket.

The data are now assigned to the socket, and the process can fetch them using the library functions recvfromO or read(). Here, both the read() and the recvfromO functions are mapped to the protocol operation recvmsg(). This is followed by the standard procedures for a read system call: first test the area of memory where the results will be written; calculate the results (which in this case means checking whether a packet is there); finally, output the results, that is, copy the contents of the packet to the process's buffer and the address into the address structure provided. That is all there is to it. However, if there is no packet there, and the nob Lock flag tells us that the process should not wait, we return the appropriate error message. Otherwise the process blocks at the socket and only wakes up if a change is made to the socket. The sleep/ wake-up mechanism is described more fully in Section 3.1.5.

The data flow in the opposite direction is equally uncomplicated. All this involves is determining the correct address using udp\_sendto(). The actual work is done by udp\_sendmsg(), which reserves memory for the buffer including the packet. We now use the address received by udp\_sendto() to make **IP** 

generate a protocol header. After this header, the UDP writes its own protocol header into the buffer. All that remains is to copy the contents into the buffer and pass the packet to the IP, which takes care of everything else. Finally, it should be mentioned as before that udp\_write() is an alias of udp\_sendmsg(). However, no destination is given, which assumes that the socket has been assigned to a destination address by means of the system call *connect.*

Finally, let us look at a few less interesting functions. The user can call udp ioctl() to find the size of the data to be read or written. The function udp  $err()$  is concerned with the error messages received from ICMP that are relevant to UDP. These primarily comprise ICMP\_SOURCE\_QUENCH messages, telling us to stop sending data so quickly. The udp\_connect() function in effect simply sets the destination address for the socket, as mentioned above, and udp\_close() initiates the release of the socket because a direct communication partner to be informed does not exist.

### **8.6.2 Other functions**

For reasons connected with the implementation, some functions included in the UDP protocol have been located in the 'datagram' section. These functions also include the select function used in UDP.

Its name is therefore datagra(n\_select(). It checks whether the condition passed to it is met. The write condition is met if the memory space which can still be requested by this socket for writing is above the minimum value. Only an error event constitutes an exception condition. The select function *(see* Section 6.2.6) returns 1 if the relevant condition is true, otherwise 0.

### **8.7 TCP\_\_\_\_\_\_\_\_\_\_\_\_\_\_\_\_\_\_\_\_\_\_\_\_\_\_\_**

Now that we are familiar with the basic approach to a protocol in UDP, we will explore the mysteries of the LINUX network implementation more deeply. We should bear in mind that the transition from the connectionless, insecure UDP to the connection-oriented, secure TCP represents not only a quantitative difference. Rather, we are dealing with a new quality of service.

### 8.7.1 General notes on TCP

First, a few preliminary remarks on TCP. To guarantee secure data transfer (TCP) on the basis of insecure data transfer (IP), we need timers. It is only these that enable the TCP protocol to be implemented with correct timing behaviour. In LINUX we have timers which are used by calling the functions add\_timer() and del\_timer() in the kernel. This facility is not used in the network implementation. A new interface for network timers has been written,

which includes the functions reset\_timer() and delete\_timer() as well as the timer for the network, net\_timer(), which is mainly concerned with the requirements of TCP. This interface has simplified the use of timers in the network code: users do not have to implement their own timeout functions everywhere and the handling is carried out centrally in the net timer() function, controlled via the states of the INET socket and the timings of the timers. **It** is not only in the functions belonging directly to TCP that state transitions take place in a finite state machine, but also here in the network timer.

## **8.7.2 The TCP communication end-point - a finite state machine**

The behaviour of TCP connections is specified in Postel (1981). The following description outlines the specification for the finite state machine for the TCP end points. In this description, the paragraph numbering matches the numbers in Figure 8.12.

First we look at the server side of communication set-up.

(1) The transition to the LISTEN state is initiated by the process itself by a call to the function listen(). With this, the process then blocks, informing the kernel that it should handle incoming communication requests.

(2) A segment containing a SYN has been received and one containing a SYN/ACK returned to the sender. The process is now waiting for the concluding ACK from the communication partner.

(3) The ACK has been received, and the connection is now established. **We** now

look at the client side of communication set-up.

(4) The client uses the function connect 0 to set up a connection to the server. The function sends a segment containing a set SYN to the server and then goes over to the SYN\_SENT state. The process now remains blocked until it receives the SYN/ACK from the server.

(5) When the SYN/ACK has been received from the server, the client sends back the concluding ACK. As far as the client is concerned, connection set-up is now completed.

When breaking the connection we cannot speak of a server and client as in the set-up phase. We must now distinguish between the initiator and its counterpart.

(6) By calling closeO or a similar termination, one side of the TCP connection initiates the release of the connection. This sends **a FIN** to the opposite communication end-point. Note that further segments may continue to arrive from the other side.

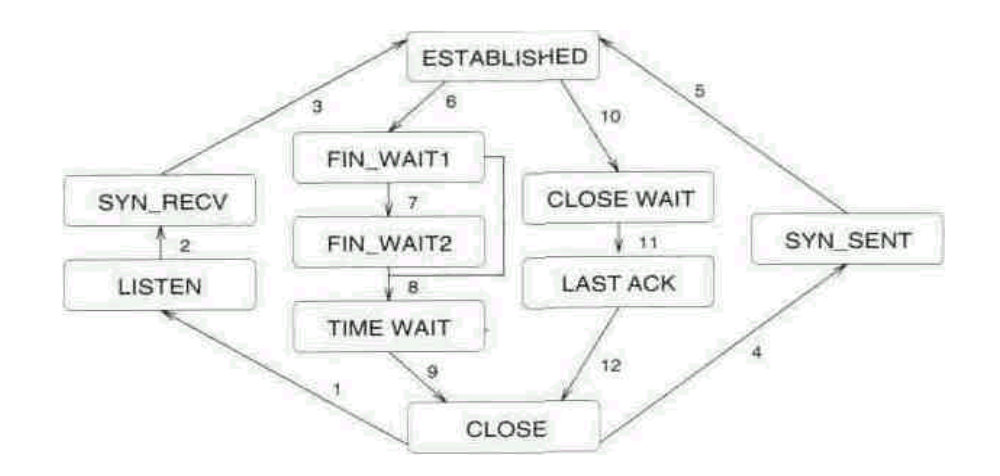

**Figure 8.12** State transition diagram for TCP end-points.

- (7) An ACK has been received, but no FIN. Here again, further data may still arrive from the other station.
- (8) The FIN/ACK has now been received. However, to ensure proper handling of segments still in the network, we wait for a further specified (interval (twice the maximum lifetime of a TCP segment). If a FIN/ACK is received during the FIN\_WAIT1 state, FIN\_WAIT2 is skipped.

**(9)** The connection is now terminated. All information related **to** it is deleted. The communication end-point can be reused.

- (10) **We** have received a FIN from the remote station. We send the buffered data and report the start of connection release to the program.
- (11) The program has been informed of the release of the connection. A FIN is sent. Now we are only waiting for the ACK from the other side, which acknowledges our FIN.
- (12) The other communication end-point informs us via an ACK that it has also released the connection. We can now initiate a new connection setup for this end-point.

## **8.7.3 Functions of TCP**

As can be seen in the layer implementation of LINUX, the tcp\_rcv() function is at the centre of the processing of incoming packets. This is hardly surprising, as the description of the TCP protocol for the lower layers consists only of the tcp\_protocoL structure, where only the rev function is listed.

We will now follow the operation of the tcp\_rcv() function. As **in the other** protocols, it first obtains an INET socket. Then the **checksum for the**

)

| Function       | INET<br>sock | stru<br>сt<br>4 - م | str<br>uct       |
|----------------|--------------|---------------------|------------------|
| tcpdequeuepar  | $\mathbf{x}$ |                     |                  |
| tcpconnected0  | X            |                     |                  |
| tcperr0        |              | X                   |                  |
| $t$ corc $v()$ |              | X                   | X                |
| tcpclose()     |              |                     | X                |
| tcpsendinsa0   |              |                     | X                |
| tcprecvmsg()   |              |                     | X                |
| tcpconnect()   |              |                     | X                |
| tcpaccept()    |              |                     | X                |
| tcpretransmit0 |              |                     | $\mathbf{x}$     |
| tcpwritewakeu  |              |                     | X                |
| tcpreadwakeu   |              |                     | $\mathbf{x}$     |
| tcpselect0     |              |                     | X                |
| tcpioctl()     |              |                     | X                |
| tcpshutdown()  |              |                     | $\boldsymbol{x}$ |
| tcpsetsockopt( |              |                     | X                |
| tcpgetsockopt( |              |                     | X                |

**Table** 8.6 Functions exported by the TCP layer.

segment is checked for correctness. If an error occurs, we simply release the buffer memory and ignore the segment. The fields in the sk buff structure used by TCP are now initialized to 0. The buffer memory is considered to belong to the socket, so is included in the memory reserved for reading. After this, various if instructions are used to simulate the finite state machine, with the behaviour for the separate states described in the various branches. The behaviour of almost the entire protocol is described here. The processing of the data held in the segment is carried out by the tcp\_data0 function; for out-of-band data this task is taken over by tcp\_urg0 (for 'urgent'). Here, the 'receive acknowledgements' central to the operation of TCP are extracted and entered in the INET socket.

In the TCP protocol, the data are not necessarily returned immediately when they are written to the socket by the process. To keep the protocol overhead as small as possible, the protocol first waits for half a second to check that no further data are incoming from the process before sending off the TCP segment. If the quantity of data has by now become greater than the maximum segment size, a segment is sent to the remote station at once. This mechanism

is implemented in the functions tcp\_enqueue\_partiat(), tcp\_send\_partiat() and tcp\_dequeue\_partial().

The tcp\_connected() function divides the states which can be adopted by the INET socket into two classes. If tcp\_connected() returns with a value other than 0, this means that the socket is connected to another. A return value of 0 indicates that the socket is not connected.

If the ICMP receives an error message of the type ICMP\_. . .UNREACH or ICMP\_SOURCE\_QUENCH, the error handling routine for the next higher protocol is called. This uses tcp\_eri-(). As each ICMP error message must contain the first 80 bytes of the packet causing the error, TCP can precisely determine the related INET socket. By accessing the field icmp\_err\_convert[3, the function then fetches the error code for the socket and can then establish whether the error should cause the connection to be terminated. The error code is then entered in the INET socket. Only ICMP\_QUENCH messages are processed by reducing the protocol window: these do not result in an error entry in the socket.

A call to tcp\_close() initiates the active phase of connection release *(see* Section 8.7.2 and Figure 8.12) on the local host. All packets yet to be read are discarded and the remaining data are sent to the remote station with a FIN. We then switch from the current state to the next state. Normally this will be FIN WAIT 1 or FIN\_WAIT2.

tcp\_sendmsg() and tcp\_recvmsg() receive the address information from the INET socket. The system calls read() and write() are already converted **to** the corresponding protocol operations in the BSD socket layer.

But now let us look at the two central communication functions in TCP. Specifying the flag MSG\_OOB can cause the tcp\_recvmsg() function to read only outof-band data, and this will then be carried out by the tcp\_rcv\_urg() function. The buffers present at the INET socket are then examined. Here, particular attention is given to the out-of-band data: the processing of these data can be modified by the socket option SO\_OOBINLINE. If this option is set, the out-of-band data are regarded as forming part of the standard data stream and handled as such. If the option has not been set, these data are simply skipped when read without a MSG\_OOB. If data have already been found, and then out-of-band data arrive, the read process is terminated at the stage reached. The data in all valid buffers are then copied to the process address space. We then go on to the next buffer. If no data have been received at the INET socket, the process blocks at the socket, and is woken up when fresh data arrive.

Data transfer in the opposite direction is handled by tcp\_sendmsg0. This first carries out a number of tests required by the TCP protocol, and then checks whether the INET socket is in a state *(see* Figure 8.12) which permits data exchange. We now investigate whether a packet which has already been started on is waiting at the socket. If so, we fill the packet using the data we have received. If we reach the maximum segment size, or if we have to deal with out-of-band data, the packet is sent off immediately. Otherwise, the packet will wait at the socket, but for no more than half a second. If there is
not yet a packet at the INET socket, we allocate memory using the socket's walloc function. The struct sk\_buff included in memory is initialized and a protocol header is written to the buffer using the protocol's build\_header function (in this case ip\_build\_header()). Now our own bui Ld\_header function -tcp\_bui Ld\_header() - is called. From this point, the procedure continues as if we had a packet which had already been started on. However, it is possible that we have already taken up the maximum memory for the socket. The process will in that case go to sleep at the socket. When memory is released for the socket it will be woken up.

To be able to set up a TCP connection in the first place, the active phase of connection set-up must be carried out. This task is assigned to the function tcp\_connect(), where the address to which a connection is to be set up is checked for correctness. It is then entered in the INET socket structure. We now create a TCP packet for the connection set-up. For this, the sequence numbers for the INET socket are set to random starting values. We then use the protocol's build\_header() function to write a protocol header to the buffer we have requested by calling walloc(). To this we add our own protocol header, with the SYN flag set. As well as this, the packet also contains the initial window size for our protocol unit. The INET socket then goes over to the SYN\_SENT state and waits for a reply from the other communication endpoint.

The tcp accept() function implements the passive phase of connection set-up. At least, this is how it appears to the process. However, all the function does is fetch the INET socket which has already been created and which has been entered in the sk\_buff structure of the connection set-up packet, and returns this to the higher protocol layer. The actual work is done while processing the incoming TCP packets and cannot be assigned to any process. If a packet is received there for connection setup, an INET socket structure is generated for it *(see* the tcp\_conn\_request() function in net/ipv4/tcp\_input.c).

In the case of tcp\_retransmit it is probably safer to call it an alias rather than a true function. This simply reduces the size of the transmission window; the actual work is done by tcp\_do\_retransnnt().

We now come to the function which could be called the heart of 'secure' data transfer: tcp\_do\_retransmit(). The parameter all allows the function to be controlled in respect of whether all packets waiting at the INET socket are to be retransmitted, or only the first one. Here, tcp\_do\_retransmit() checks every packet to see whether the network device for the following transfer is known. If necessary, the protocol header is recreated. The current time is entered in the buffer containing the packet and the dev\_queue\_xmi t function is then called. In the socket and in its related proto structure, this action is recorded by incrementing the counters (retransmits) for statistical purposes. Where necessary, these steps are repeated for each packet.

If the ack\_backLog field in the INET socket structure is set, tcp\_read\_wakeup0 returns to the communication partner an otherwise empty

segment with a receive acknowledgement for the segments so far received. The tcp\_write\_wakeup() function sends a similar packet, but with the acknowledged sequence number one smaller. The two wakeup functions are mainly used by the network timer,

The select() function in TCP is almost the same as in UDP. In TCP, however, the receipt of out-of-band data is treated as a trigger for the exception conditions.

In addition to the functions mentioned in Section 8.2.4, the tcp\_ioctL() function can also be used to check whether the current read position is on out-of-band data or not. This calls for the use of the symbolic value SIOCATMARK.

The tcp shutdown() function terminates an existing connection 'slowly'. This function generates a segment that includes a FIN, which is added to the end of the list of packets waiting to be transferred. This means that all the unacknowledged data are first transferred before the release of the connection **is** initiated.

The functions tcp getsockopt() and tcp setsockopt() enable the maximum segment size and character buffering to be read or set, respectively. The character buffering (maximum half a second) is deselected by interactive programs such as telnet and rlogin in order to achieve acceptable response times, while ftp and fpd derive an advantage from this buffering.

#### **8.8 The packet interface - an alternative?**

LINUX has also introduced new approaches to network implementation. An interface has been created, for example, which can operate on network devices directly. This, of course, is only possible if the general layer model is circumvented, and we will therefore take a closer look at the sequence of actions involved in creating an interface of this type. Although there exists a separate stack for the Apple network protocol, an alternative approach will be considered. A process to implement the network communication functions **of** 'AppleTalk' on the basis of Ethernet could look like the following.

**#include <sys/socket.h> #define ETH\_P\_APPLETALK Ox809B #define HAX\_PACKET\_SIZE 2048** 

**extern void do\_appletalk(unsigned char \*, int);** 

**main() { int** *id,* **len; unsigned char bufCHAX\_PACKET\_SIZE3;** 

#### **fd = socket(AF\_INET, SOC\_PACKET, ETH\_P\_APPLETALK); if (fd < 0) exit(1); for(;;) { if (den = read(fd, buf, MAX\_PACKET\_SIZE)) < 0) exit(2); do\_appletalk(buf, Len); } }**

The section of principal interest to us is carried out in the call to socket. As we have already mentioned, this takes us into the kernel via the system call *socketcall.* This is given SYS\_SOCKET as a call parameter, while args points to the original parameters passed to socket(). Processing then continues with the function sock\_socket(), which looks almost the same as our original socket call. This sets up the BSD socket structure. By reference to the protocol family, this function recognizes which lower protocol needs to be brought in to handle the function. We now leave the BSD socket layer and reach the INET socket via the INET protocol. The protocol's create function - in this case, inet create0 - is then called. We can now set up the INET socket structure. The functions for a packet socket are entered in the INET socket in accordance with the type parameters provided to socketO, and finally the protocol's init function is called with the protocol parameter. This will be the packet\_init0 function.

The packet\_imt() function creates a new packet-type structure *(see* Section 8.3.1). The rev function used is packet\_rcv0, and our INET socket is entered in the data pointer. The gist of the packet interface is that the type for the Ethernet packets to be received is passed as the protocol number. The type is now entered in the packet type structure. We then report the new packet type to the network devices using the function dev\_add\_pack(). From now on, packets of this type will no longer be discarded but will be forwarded to our socket. The packet\_rcv() function in the packet driver has nothing else to do but take each packet from the queue of incoming packets and pass it to the process, which then takes care of interpreting the packet data.

The packet\_sendmsg() function is also simple in construction. In the address structure we. pass it the name of the network device, via which the packet contained in the data will be sent. Now we simply request a buffer, initialize the sk buff structure and copy the data to the buffer. Finally, it is

simply a matter of calling the network device's queue\_xmit() function, and the packet is on its way.

This is how simple it is to implement another communications protocol under LINUX. The method has the additional crowning advantage that the implementation of the protocol is carried out in a user process, so that the system is safe from unpleasant crashes during development.

## *9*Modules and debugging

*'Good luck guys,' chirped the computer, 'impact minus thirty seconds...'*

Douglas Adams

9.1 What are modules? 9.4 Parameter passing 9.2 Implementation in the kernel 9.5 The kernel daemon 9.3 *What* can be implemeted 9.6 An example module as a module? 9.7 Debugging

The LINUX kernel is increasing in size as version follows version. This is a result of both the continuous improvement and expansion of kernel functions and the addition of new device drivers, file systems and emulations such as iBCS2. As LINUX is a monolithic system, however, all the device drivers and file systems used are permanently incorporated into the kernel. This means on the one hand that when the configuration is changed the kernel has to be recompiled, and on the other hand that drivers and file systems occupy permanent space in memory even if they are only used very rarely. Another disadvantage makes itself felt to developers of new kernel code: however trivial the modification, it means that a new kernel has to be created and installed and the computer rebooted. These and many other reasons have led to the develop ment of modules. To begin with, this raises the question: what are modules?

#### **9.1 What are modules?\_\_\_\_\_\_\_\_\_\_\_\_\_\_\_\_\_**

From the point of view of the kernel, modules consist of object code linkable and removable at run-time, usually comprising a number of functions (at least two). This object code is integrated into the already running kernel with equal

rights, which means that it runs in system mode. The monolithic structure of the kernel is not changed: unlike the microkernel, the newly added functions do not run as processes in their own right. One advantage of implementing device drivers or file systems as modules is that only the documented interfaces can be used.

For the user, modules enable a small and compact kernel to be used, with other functions only being added as and when required. With the kernel daemon support of version 2.0, it is even possible to load modules automatically, without the user having to attend to this him/herself. As a further example we can mention the *PCMCIA* card manager.

The structure of the source text for the LINUX kernel is described in Section 2.1. The C files are organized in directories comprising functional groupings of various kinds. On compilation, the functional sub-units are collected into an object file, so that when the kernel is subsequently loaded as a whole there is no need to access every object file individually. These functional units can often be used as modules.

#### **9.2 Implementation in the kernel**

Now that we have seen the advantages of using modules, we will consider their implementation. For this, LINUX provides three system calls: *create\_module, init\_moduie* and *deiete\_module.* A further system call is used by the user process to obtain a copy of the kernel's symbol table.

The administration of modules under LINUX makes use of a list in which all the modules loaded are included. The form of the entries is shown on page 299. This list also administers the modules' symbol tables and references.

As far as the kernel is concerned, modules are loaded in two steps corresponding to the system calls *create\_moduie* and *init\_moduie.* For the user process, this procedure divides into four phases.

(1) The process fetches the content of the object file into its own address space. **In** a normal object file the code and the data are arranged as if they started from address 0 after loading. To get the code and data into a form in which they can actually be executed, the actual load address must be added at various points. This process is known as *relocating.* References to the required points are included in the object file. There may also be unresolved references in the object file. When the object file is analysed, the size of the object module is also obtained *(see* Figure 9. la).

' Further details on the structure and use of object files can be found in Gircys (1990) and *ELF (executable and linkable format).*

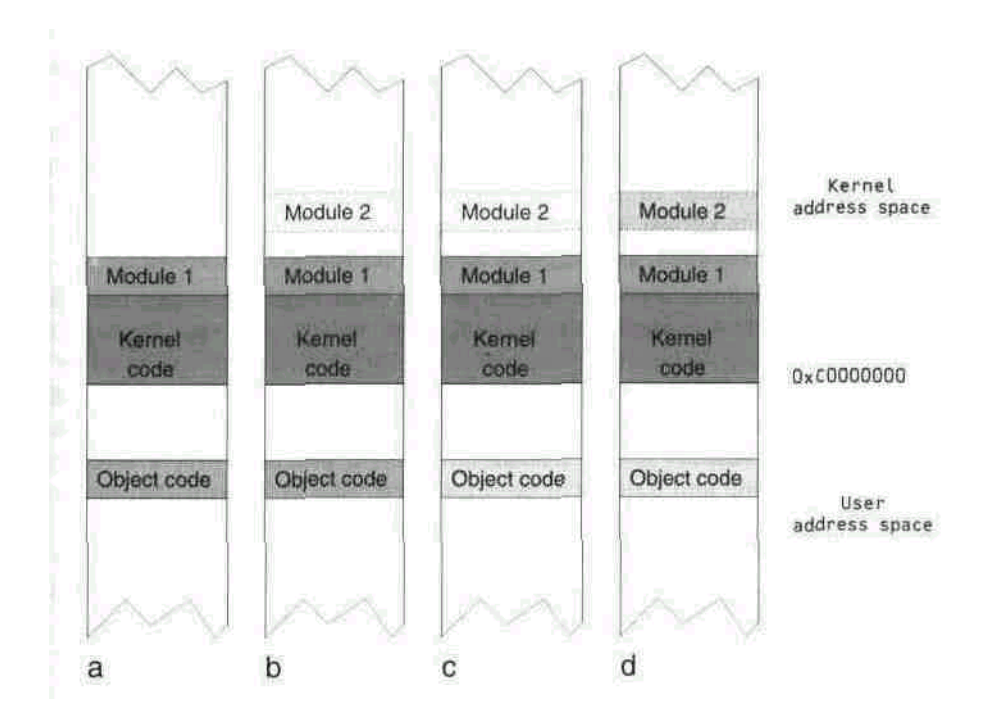

**Figure 9.1** The address space on loading a module.

- (2) The system call *create\_module* is now used, firstly to obtain the final address of the object module and secondly to reserve memory for it. To do this, a structure module is entered for the module in the list of modules and the memory is allocated. The return value gives us the
- ;' address to which the module will later be copied *(see* Figure 9.1b).

(3) The load address received by *create\_modute is* used to relocate the object file. This procedure takes place in a memory area belonging to the process - that is, at this point the object module is still not at the right address, but is relocated for the load address of the module in the kernel segment.

Unresolved references can be solved using the kernel symbols, for which LINUX provides the system call *get\_kernel\_syms.* When the function is called, LINUX makes a distinction between two different cases. If the null pointer NULL is passed as a parameter, it is possible to find out the size of the kernel's symbol table. If other parameters are used, the location indicated will provide memory for a copy of the symbol table. This enables a process first to determine the table's size and then request a corresponding amount of memory and use the get\_kernel\_synis() system call again. Note that there is no type information of any sort in the table, only addresses. Care must therefore

be taken during the development of a module to ensure that the correct header files are included.

To achieve the greatest possible degree of flexibility, the modules themselves can add symbols to the kernel's symbol table. This allows another module to use functions from one loaded earlier. This mechanism is known as *module stacking.* All the symbols exported by a module are collected in a separate symbol table *(see* Figure 9.1c).

**(4)** Once the preliminary work is complete, we can load the object module. This uses the system call *imt\_module,* which is given among its parameters pointers to a structure mod\_routines and the module's symbol table. The module's administration functions are entered in the mod\_routines structure, and LINUX now copies the object module into the kernel address space. The administration function initO is called once the code and data have been installed, and within this the relevant register function should also be called.

The return value determines whether or not the installation procedure is judged to have been successful. The second administration function cleanup() is called when the module is deinstalled, and initiates the relevant unregister function.

The symbol table for the kernel is denned in the file kernel/ksyms.c. Each exported function has an entry in the table symbol\_table. The name of the function or variable in each case is transferred to symbol\_table by the macro  $X()$ .

The module's own symbol table lists not only the symbols to be exported, but also references to symbols in the kernel which have been used by the module. This enables the mutual dependence of the modules to be gauged. As a result, a module which is still being used by another module will not be deinstalled.

An additional aid in avoiding problems when deinstalling modules after use is the USE\_COUNT mechanism. If, for example, we have implemented a device driver as a module and it has been loaded, the use counter will be incremented every time the module is opened and decremented every time it is closed. This means that when deinstalling the module we can find out whether it is still in use. It should be mentioned that the locations where the use counter is changed are in some cases difficult or impossible to find.

As a final recourse in particularly difficult cases, it is of course possible to increment the use counter as a one-off operation during the init() function. This means that the module can never be removed.

The flexibility of modules does not only lie in the fact that they can be loaded dynamically. By using the system call *deiete\_moduLe,* a module that has been loaded can be removed again. Two preconditions need to be met for this:

there must be no references to the module and the module's use counter must hold a value of zero. Before the module is released, the cLeanup() function

registered during installation is called. In this function, dynamic resources requested during operation and in the initO function can be released.

#### **9.2.1 Signatures of symbols**

A common problem in module implementation is the module's dependence on the version of the kernel. Because of the continued rapid development of the LINUX kernel, exported structures and functions are also in continuous change. • For every new version of the kernel, therefore, all the modules should be recompiled to make sure that symbols are being used in accordance with their definitions. A way out of this dilemma is offered by symbol names containing a signature to the associated C object (the function or elements of the structure). A similar mechanism is used in C++: for example, for functions and name spaces, where it is unequivocal.

In the LINUX kernel a different model is used, in which the symbols to be exported are expanded to their full definitions and 32-bit checksums are calculated on the results, which are then added to the original symbol. Although this procedure is not unequivocal, the likelihood of a clash is sufficiently small. However, this mechanism must be included when configuring the kernel. This is achieved by answering 'yes' to the question

#### **Set version information on all symbols for modules**

The creation of this special symbol information is handled by the genksyms program, which is included in the module tools.

The insmod program included in this automatically tests for matching checksums when a module with signature information is loaded. This avoids the situation in which a module is loaded that is liable to call a function with the wrong parameters or access a structure for which the definition has changed.

#### **9.3 What can be implemented as a module?**

As a basic rule, the aim should always be to use as few symbols or functions from the kernel or other modules as possible. In addition, the facility to register and unregister the module dynamically should be retained. It can be taken as a general rule of thumb that there should be a registering and unregistering function for the functions implemented by a module. This condition is met by a number of kernel elements; the best-known example of this is offered by file system implementations, for which there are the register\_filesystem() and unregister\_filesystem() functions. These satisfy all the conditions, including suitable points where the use counter can be

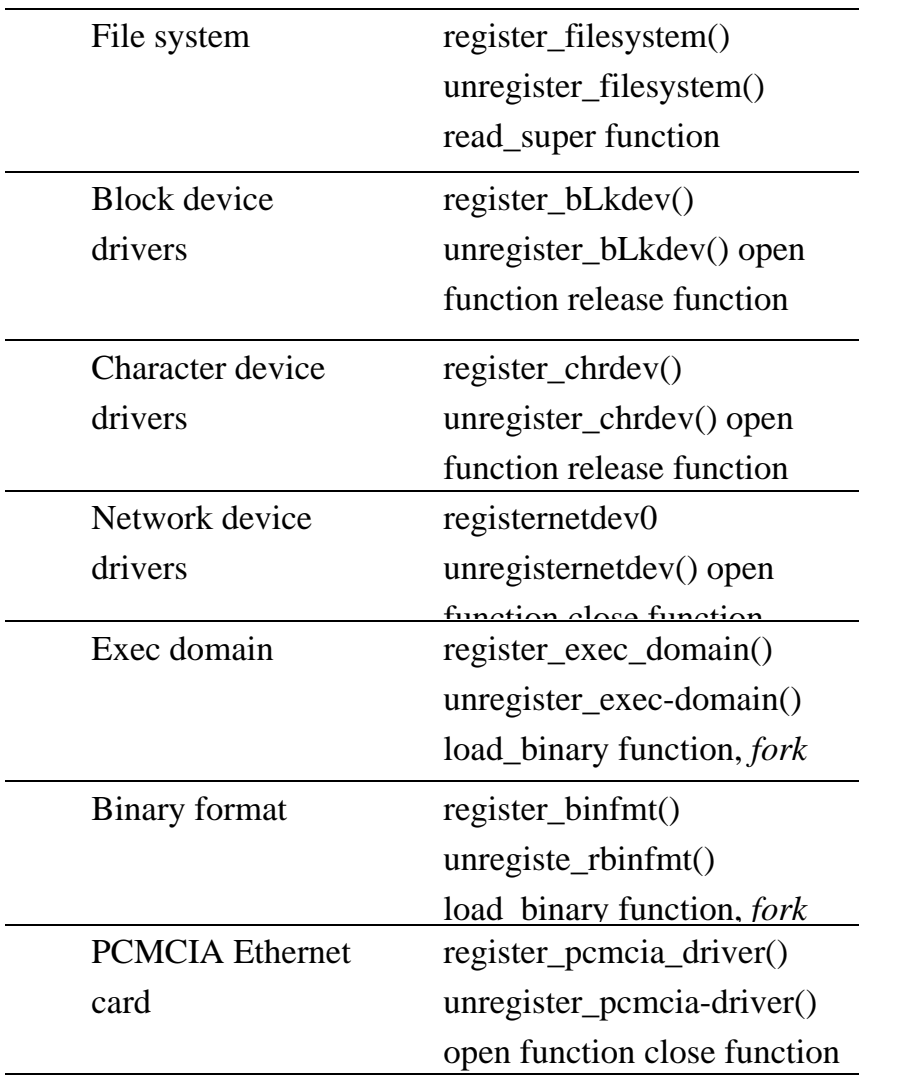

**Table 9.1** Functional units which can be implemented as modules.

administered. As described in Section 9.2, modules must be prevented from being removed while they are still in use. In file system implementations, this is relatively simple: a file system implementation is in use if a file system of this type is mounted. During the mount procedure, the read\_super function of the file system implementation is called, and in this the counter can be incremented before successful termination. The counterpart to the mount procedure is unmounting, for which the function is put super().

Table 9.1 lists the functional units which can be implemented as modules. The registration and unregistration functions are given for each, as well as the functions in which the administration of the use counter must take place. This is already implemented in the system calls.

#### **9.4 Parameter passing**

At module start, it is sometimes necessary to pass parameters, such as the I/O address or the interrupt used by an ISA device, because modules normally should not carry out automatic recognition of hardware resources on the ISA bus.<sup>2</sup> Therefore, modules can be passed numeric or string parameters. Inside the module, variables of int, int[] or char \* type bearing the parameter name must be defined. During loading of the module, the variables are initialized with the specified numeric parameters; string parameters are first allocated, then the pointer is adjusted, as shown in the following example.

```
static int ioCMAX I03 = \{ 0, \};
   static char *name = NULL; 
    int init_module(void) 
 { 
       int dev; 
       for (dev = 0; dev < HAX_IO; ++dev) { if (io[dev]) ( 
            /* address was passed */ 
         } if (name) { 
            /* name was passed */ 
    }
```
A call to insmod module io=0x300,0x308 names-test" initializes the io array with the values 0x300 and 0x308 and the name pointer with the passed string.

#### **9.5 The kernel daemon**

**}**

One of the novelties of LINUX kernel version 2.0 is the kernel daemon. This is a process which automatically carries out loading and removing of modules without the system user noticing it. But how does the kernel daemon know that modules need to be loaded?

 $2$  As devices cannot be uniquely distinguished on the ISA bus, this might lead to erroneous programming and crashes of other devices.

Communication between the Linux kernel and the kernel daemon is carried out by means of IPC. The kernel daemon opens a message queue with the new flag IPC\_KERNELD. This queue is then automatically used by the kernel as a message queue for the kernel daemon. For this purpose, the existing IPC implementation was extended with the function

#### **int kerneLd\_send(int msgtype, int return\_size, int msgsz, const chap \*text, const char \*return\_value);**

which is responsible for sending messages to the kernel daemon. The following structure is transmitted:

```
struct kerneld_msg { 
  long mtype; 
  long id; 
  short version; 
  short pid; 
  char textC13;
```
**};** 

The mtype component contains the message; id indicates whether the kernel expects an answer. If id is not equal to zero, then after termination of the requested operation, the kernel daemon sends a message with the contents of id as mtype and passes the return value of the executed command as the new id value. The pid component holds the PID of the process that triggered the kernel request. The kernel daemon passes this PID to all programs it starts by entering it into the environment variable KERNELD\_TRIGGER. This could be a way to call a just-in-time debugger automatically, when a process triggers an exception.

Responsibility for loading and releasing modules lies with the functions

#### **int request\_module (const char \*name);**  int release module (const char \*name, int wait flag); **int delayed\_release\_moduLe (const char \*name);**  int cancet reLease module (const char \*name);

With request\_module() the kernel requests the loading of a module and waits until the operation has been carried out. The function release\_moduLe() removes a module, with the wait\_fLag specifying whether the termination of the operation should be waited for. The delayed\_release\_module() function allows a module to be removed with a specified delay. This function marks a module, which is automatically removed after 60 seconds if the operation has not been aborted by means of canceL reLease module(). If, for example, a file system type cannot be found when mounting a data resource, the kernel executes the following code:

```
for (fs = fiLe_systeiiis; fs && strcmp(fs->name, name); 
    fs = fs->next) ; 
#ifdef CONFIG_KERNELD 
if (!fs && (request_module(name) == 0)) { 
           for (fs = file_systems; fs 86 strcinp(fs->naBe, name); 
fs = fs->next) ;
```
#### **#endif**

**}** 

In this way, unknown file systems are always loaded when the module name is identical with the file system name. For device drivers, generic requests are generated following the char-major-major or block-major-magor pattern. The kernel daemon converts requests for loading and releasing modules into calls to modprobe -k. This system program can assign the names of the modules to be loaded from the generic requests. It already possesses the names of all modules used in the LINUX kernel, so that only new modules must be registered with an entry in the file /etc/modules.conf or /etc/conf .modules. In order, for example, to load the PC speaker driver automatically, the entry

alias char-major-13 pcsnd

is needed. The -k parameter ensures that the modules are marked with the *autoclean* attribute. Modules with this attribute are automatically removed after 60 seconds when their reference counter has reached zero.

#### **9.6 An example module**

An interesting modular application is the PCMCIA card manager, which combines the dynamic characteristics of modules with those of the PCMCIA system. Just as a PCMCIA card is only slotted into the computer if its services are required, the PCMCIA card manager ensures that the modules for the card are loaded.

As a basis for this service a PCMCIA device is implemented. With its help, the PCMCIA card manager is informed of every status change in the PCMCIA hardware. In addition, this device provides for the card identifier to be read. Using this identifier and the information in its database, the PCMCIA card manager is now able to load and remove modules.

Modules have also been chosen to implement the necessary basic functions in the kernel. There is a central module which contains the general standard for PCMCIA. A second module drives the PCMCIA controller chip. As there are two different types of the latter, there are also two different modules for this task. Finally, there is a module in which the interfaces are

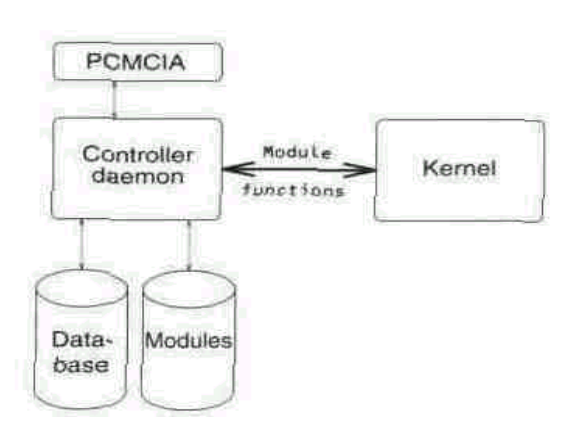

**Figure 9.2** The daemon for dynamic loading and removal of modules.

implemented: these include the character device driver for the PCMCIA device and the functions for the device drivers based on this system.

The function of the PCMCIA card manager can be described relatively simply. It opens the character devices associated with the individual sockets (PCMCIA inserts). By accessing these devices, the PCMCIA card manager can keep itself informed of status changes at the sockets. It can also obtain detailed information on the inserted cards.

The information that decides its behaviour is taken from the database, which is usually located in the file /etc/pcmcia/config and holds definitions for various devices. The definitions comprise the modules to be loaded and programs to be executed for the addition and removal of cards.

```
device "de650_cs" 
  module "net/8390", "de650_cs" 
  start "/etc/pcmcia/network start %d%" 
  Stop "/etc/pcmcia/network stop%d%"
```
The other part of the data is concerned with detecting various cards. Each of the PCMCIA cards contains an ASCII character string with its name. By reference to this information, /the'various cards are assigned to the devices.

```
card "Accton EN2212 EtherCard" 
  version "ACCTON", "EN2212", "ETHERNET", "*" bind 
  "de650_cs"
```

```
card "D-Link DE-650 Ethernet Card" 
  version "D-Link", "DE-650", "*", "*" bind "de650_cs"
```
The drivers produced up to version 2.5.0 comprise Ethernet cards, memory cards, serial cards, modem cards, SCSI cards and many others.

Furnished with all this information, the PCMCIA card manager does not have a great deal more to do. By means of selectO, it waits for a change at any of the devices. If one occurs, it fetches the corresponding data from the device, then refers to the database to determine the appropriate actions, which it then carries out. This takes care of all the events and the manager can return I to waiting with select 0 until its services are required again.

#### **9.7 Debugging**

Only in vanishingly few cases will a section of program code be free of bugs as soon as it is written. Usually the program will need debugging, for which it will be loaded into a debugger such as gdb and run step by step until the error has been found. Unfortunately, software exists which cannot be debugged so easily. This includes realtime applications, (quasi-) parallel processes and software which runs without a host operating system. Unfortunately, the LINUX kernel (like all operating system kernels) matches all three of these conditions. It hardly needs stressing that changes to an operating system kernel are equally -and particularly - liable to error. This section suggests ways out of the dilemma.

#### **9.7.1 Changes are the beginning of the end**

A useful general tip is: Try not to change the kernel, because if you don't amend the LINUX kernel, you will not have to debug it and you will save yourself lots of problems. Simple though this statement is, it is not without meaning for the kernel programmer.

We have no wish to prevent people carrying out creative work on the LINUX kernel. However, anyone contemplating this should seriously ask him/ herself whether the expansion that is planned really has any business in the kernel. It is often possible to implement it wholly or partly as an external program, or at least to divert some of the functions to an external process. A privileged process (that is, one with a UID of 0) can do practically anything a driver in the kernel can do. As often as not, communication with the hardware is only carried out via I/O ports, and a privileged process can do that too. This approach is used in the svgalib library, which takes care of controlling the graphic modes for various SVGA cards. Of course, there are also cases where this approach does not achieve the desired result.

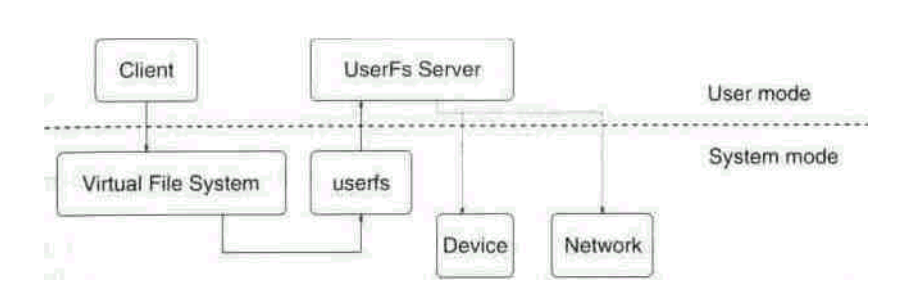

**Figure 9.3** Operation of the *User* file system.

**Device** drivers communicating with the hardware via interrupts need, at the very least, purposeful support by the LINUX kernel, as this alone has the right to handle interrupts. Only the really necessary functions are implemented in the kernel; the actual work should be handled by a normal process. The *User* file system is a rather good example of this approach. However, it is not a part of the standard kernel: it can be found in the directory src/extensions/userfs-0.8.1 on the CD-ROM accompanying this book.

The logical grouping of data on a physical device is traditionally carried out in the operating system kernel, although strictly speaking this is not where it belongs. The *User* file system enables this set of functions to be located in an ordinary process. The kernel merely contains an interface for the queries, which are then forwarded to the process. One advantage is immediately obvious: the greater part of the code is in a normal process, which means that it can be debugged using the standard tools. A further advantage becomes apparent when we consider why the file system implementation always has to access a hard disk or similar. The process can make any data it likes available as a file system. Thus, in the current implementation of the *User* file system there is also an FTP file system, which accesses the data via the FTP protocol. This enables any FTP server to be made available to the user as if he/she were accessing it via NFS. There is one disadvantage of the *User* file system architecture that should not be ignored, however: access to data is not particularly fast.

#### 9.7.2 The best debugger -printk**()**

A test printout at a strategic point can save hours of debugging. Unfortunately, a little experience is required to find the right points ....

For this reason, test printouts from a driver should be planned for even at the design stage: these are short but highly informative. When debugging the kernel, break points can only be included if major changes are made to the kernel itself. Instead, we can make do with suitable test printouts at these points, for example by means of the printkO function *(see* Appendix E).

Once again, an expansion of the GNU C compiler will serve excellently here. This permits C preprocessor macros to be used with a variable number of arguments. A debugging macro can thus be defined along the following lines:

#### **#ifdef DEBUG #define MY\_PRINTK(format, a...) printk(format, ## a) #else #define MY\_PRINTK(format, a...) #endif /\* DEBUG \*/**

Defined in this way, MY\_PRINTK can be used in exactly the same way as the function printkO. However, it allows a decision on whether or not test printouts should be produced to be made at compile-time. A second advantage is that it saves a lot of writing in comparison with ordinary C macros. If, in addition, the printouts are made dependent on a flag in the kernel, the process becomes even more dynamic. The flag then needs to be set by an external event: for this we can fall back on a system call of our own or an iocti command.

As described in Appendix E, only printouts with a level lower than the kernel variable console LogLevel are also displayed on the console. As it is sometimes useful to have the information there as well, because the kernel crashes immediately afterwards or for some similar reason, the value of consoLe\_Loglevel will need to be changed appropriately. There are a number of ways of doing this:

- using the system call syslog or
- by direct modification of the variable.

When serious problems (traps) occur, the kernel automatically sets the level to the highest value, so that all messages appear at the console.

The user of modules should also be aware that direct manipulation of the variable consoLe\_LogleveL is only possible in quite a roundabout way, as the associated symbol is not included in the global symbol table. This means that this external reference must be resolved using the map file system, map in the kernel, or else the symbol must be entered in the file kerneL/ksyms.c.

#### **9.7.3 Debugging with gdb**

Finally, the LINUX kernel can also be debugged with ease using the GNU debugger gdb. However, a number of conditions need to be satisfied first. The kernel, or at least the area of the kernel to be debugged, must be compiled with debugging information. This calls for nothing more than replacing the line in the kernel's central makefile

#### **CFLAGS = -Wall -WstMct-prototypes -02 -fomit-frame-polnter**

#### **with**

#### **CFLAGS = -Wall -WstMct-prototypes -02 -g**

The relevant area can then be compiled and the kernel relinked. Memory requirements should not be underestimated, and the computer used should have adequate memory for the task. For example, if the entire kernel has been compiled with debugging information, gdb alone will need some 9 Mbytes of memory.

We can now run the debugger via

#### # gdb /usr/src/llnux/vmiinux /proc/kcore

As is evident from the command line, /proc/kcore is read in by the debugger as the core file for the kernel. This enables all the structures in the kernel to be read, but no local variables. Unfortunately, it is not possible to change values or call kernel functions: the functions are restricted to simple reading of values. Despite this, many errors can be tracked down. Unlike the use of standard core files, gdb reads the values from memory, which means that it is always the current, updated value that is given.

# 1 U Multi-processing

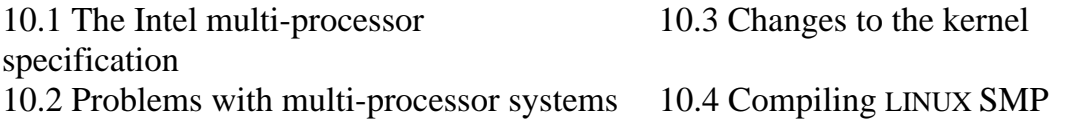

Even though ever more advanced and faster processors are entering t market, there will always be applications that require still more process power. In multi-tasking systems, a solution to this problem is to employ sevel processors in order to achieve true parallel processing of tasks. As in all tru parallel systems, performance does not increase linearly with the number processors employed. Rather, it is the operating system that bears an increas responsibility to distribute all tasks among the processors in such a way that few processors as possible hamper each other. This chapter deals with *Symm ric Multi Processing* (SMP) which is supported by LINUX version 2.0.

#### **10.1 The Intel multi-processor specification**

Most of the currently available multi-processor main boards for PCs use i4 Pentium or Pentium Pro processors. The Pentium already has some inter functions which support multi-processor operation, such as cache synchro zation, inter-processor interrupt handling and atomic operations for checki setting and exchanging values in main memory. Cache synchronization particular greatly facilitates SMP implementation in the kernel.

Intel's multi-processor specification Version 1.4 (Intel, 1997) defines the interaction between hardware and software in order to facilitate the development of SMP-capable operating systems and to create the possibility of making these systems run on new hardware. The aim of the specification is to create a multi-processor platform which remains 100% compatible with the PC/AT. It defines a highly symmetrical architecture in terms of:

• *Memory symmetry*

All processors share the same main memory; in particular, all physical addresses are the same. This means that all processors execute the same operating system, all data and applications are visible to all processors and can be used or executed on every processor.

• *I/O symmetry*

All processors share the same I/O subsystem (including the I/O port and the interrupt controller). I/O symmetry allows reduction of a possible I/O bottleneck. However, some MP systems assign all interrupts to one

single processor.

Figure 10.1 shows the hardware overview of a typical SMP system with two processors. Both are connected via the ICC *(Interrupt Controller Communications)* bus with one or more I/O APICs *(Advanced Programmable Interrupt Controller).* Pentium processors have their own integrated local APIC. These

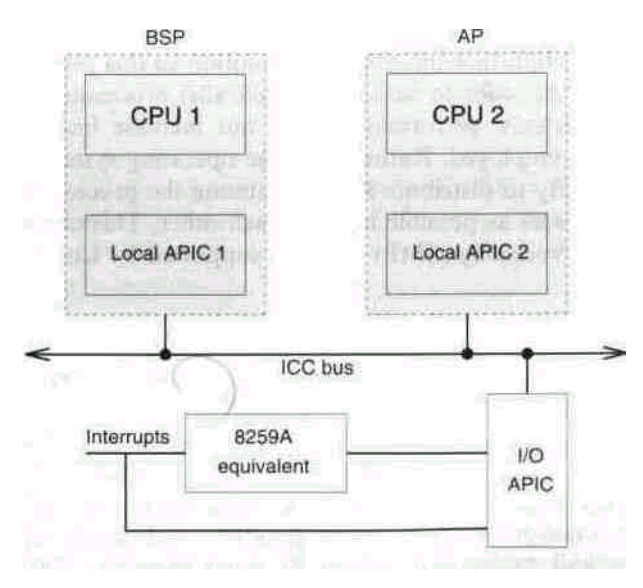

Figure 10.1 A typical SMP system with two Pentium processors.

local APICs, together with the I/O APICs, constitute a unit which deals with the distribution of incoming interrupts.

One processor is chosen by the BIOS; it is called the boot processor (BSP) and is used for system initialization. All other processors are called application processors (AP) and are initially halted by the BIOS. The MP specification defines a configuration structure which is filled in by the BIOS and informs the operating system about the existing MP system. The BIOS initially forwards all interrupts only to the boot processor, so that singleprocessor systems see no difference and run only on the BSP.

#### **10.2 Problems with multi-processor systems**

For the correct functioning of a multi-tasking system it is important that data in the kernel can only be changed by one processor so that identical resources cannot be allocated twice. In UNix-like systems, there are two approaches to the solution of this problem. Traditional UNIX systems use a relatively coarsegrained locking; sometimes even the whole kernel is locked so that only one process can be present in the kernel. Some more advanced systems implement a finer grained locking which, however, entails high additional expenditure and is normally used only for multi-processor and real-time operating systems. In the latter, fine-grained locking reduces the time that a lock must be kept, thus allowing a reduction of the particularly critical latency time.

 In the LINUX kernel implementation, various rules were established. One of them is that no process running in kernel mode is interrupted by another process running in kernel mode, except when it releases control and sleeps. This rule ensures that large areas of the kernel code are atomic with respect **to** other processes and thus simplifies many functions in the LINUX kernel.

A further rule establishes that interrupt handling can interrupt a process running in kernel mode, but that in the end control is returned back to this same process. A process can block interrupts and thus make sure that it will not be interrupted.

The last rule that is important for us states that interrupt handling cannot be interrupted by a process running in kernel mode. This means that the interrupt handling will be processed completely, or at most be interrupted by another interrupt of higher priority.

In the development of the multi-processor LINUX kernel a decision was made to maintain these three basic rules, on the one hand to facilitate the first implementation, on the other to allow a simple integration of already existing code. One single semaphore is used by all processes to monitor the transition to kernel mode. Each processor that owns this lock can always enter kernel mode, for example for interrupt handling. As soon as the process **no** longer owns the lock, it is no longer allowed to change to kernel mode.

This semaphore is used to ensure that no process running in kernel mode can be interrupted by another process. Furthermore, it guarantees that only a process running in kernel mode can block the interrupts without another process taking over the interrupt handling.

This design decision results, however, in low performance of I/0-inten-sive applications because the CPU time in kernel mode becomes a bottleneck. At a later point in the development, it will become necessary to change over to a finer grained locking. Only this can ensure a higher parallelism and consequently a higher system performance. The transition can be carried out hierarchically, by substituting one semaphore with several others which cover an increasingly smaller area of the LINUX kernel. The current LINUX multiprocessor implementation achieves good performance for CPU-intensive processes which are in user mode most of the time, whereas processes with a large amount of **I/O** cause the system to degenerate into a singleprocessor system.

#### **10.3 Changes to the kernel\_\_\_\_\_\_\_\_\_\_\_\_\_\_\_**

In order to implement SMP in the LINUX kernel, changes have to be made to both the portable part and the processor-specific implementations.

#### **10.3.1 Kernel initialization**

The first problem with the implementation of multi-processor operation arises when starting the kernel. All processors must be started because the BIOS has halted all APs and initially only the boot processor is running. Only this processor enters the kernel starting function start\_kernel(). After it has executed the normal LINUX initialization, smp\_init() is called. This function activates all other processors by calling smp\_boot\_cpus().

Each processor receives its own stack in which initially the trampoline code is entered. When starting up, the processor executes this code and then also jumps into the start\_kerneL function. There, however, once exception handling and interrupt handling have been initialized, the processors are again trapped by smp\_caLLin() inside the start\_secondary0 function.

```
asmLinkage void start_secondary(void) {
  trap init(); init IRQ();
  smp_callin(); 
cpu_idte(NULL);
```
**}** 

```
void smp_callin(void) {
```
**/\* determine the processor's BogoMlps \*/ calibrate\_delay(); /\* save processor parameters \*/ smp\_store\_cpu\_info(cpind);** 

**while( !simp\_commenced);** 

But how can a halted processor be started? This purpose is served by the APIC. It allows each processor to send other processors a so-called inter-processor interrupt (IPI). Furthermore, it is possible to send each processor an INIT (INIT IPI). On a Pentium processor, an INIT signal works like a reset, but the cache, FPU and write buffer are reset as well. Then, via its reset vector, the processor jumps into the BIOS. If previously the warm start flag was set in CMOS, and the warm start vector (0040:0067) was set to a realmode routine, the processor will then jump into that routine. Furthermore, it is possible to send Pentium processors a STARTUP IPI. With this, the processor begins to execute a real mode routine at the address VVOO:0000.'

Let us now go back to the smp\_init() function. After all remaining processors have been started, the variable smp\_num\_cpus contains the number of all currently running processors. Now, a separate idle task is created for each processor. This is necessary because in SMP operation the idle task must run in user mode in order not to block the kernel mode for all other processors.

After termination of smp\_init() the boot processor generates the init task which finally calls smp\_commence(). This function sets the smp\_commenced flag, at which point all APs can quit the smp\_callin() function and process their individual idle tasks.

#### **10.3.2 Scheduling**

**The** LINUX scheduler shows only slight changes. First of all, the task structure now has a processor component which contains the number of the running processor or the constant NO\_PROC\_ID if no processor has been assigned as yet. The last\_processor component contains the number of the processor which processed the task last.

Each processor works through the schedule and is assigned a new task which is executable and has not yet been assigned to any other processor. Furthermore, those tasks are preferred that last ran on the currently available

 $<sup>1</sup>$  The MP specification defines the precise algorithm of how to start APs. Amongst others, Pentiums are sent one INIT</sup> IPI and two STARTUP IPIs.

processor. This can lead to an improvement in system performance when the internal processor caches still contain the data valid for the selected process.

Also, since now each processor possesses its own active process, the current symbol which normally points to the current process expands to

#### **current\_set[smp\_processor\_id()];**

where the smp\_processor\_id() function supplies the number of the currently running processor.

#### **10.3.3 Message exchange between processors**

Messages in the form of inter-processor interrupts are handled via interrupts 13 and 16. In 386 processors, interrupt 13 had the task of informing the system about FPU errors. Since the 486, which is the smallest processor supported by the Intel MP specification, this is now carried out by exception 16 which is the only one used in SMP mode. Interrupt 13 is defined as a fast interrupt which, however, does not need the kernel lock and can thus always be processed. This interrupt cannot be used to trigger the scheduler, but only to distribute messages. Interrupt 16, on the contrary, is a slow interrupt which waits for the kernel lock and can trigger scheduling. It is used to start the schedulers on the

other processors.

#### **10.3.4 Entering kernel mode**

As already described, the kernel is protected by a single semaphore. All interrupt handlers, syscall routines and exception handlers need this semaphore and wait in a processor loop until the semaphore is free. This could lead to a deadlock problem when the processor that is running in kernel mode changes the memory mapping and wants to inform all other processors about this fact. It triggers an IPI and waits until all processors have carried out a TLB flush.<sup>2</sup> Processors that wait for the kernel lock with deactivated interrupts do not handle the IPI. For this reason, while waiting for the kernel lock, each processor checks its own bit in the variable smp\_invaLidate\_needed and carries out a TLB flush when it is set. If at a later stage the IPI is handled, the handling routine sees that the flush has already been carried out and does nothing.

The enter code for the kernel is defined in the ENTER\_KERNEL assembler macro and the Lock kernel() function.

 $2^2$  Since Intel processors possess a cache (Translation Lockaside Buffer) for paging, this cache must be adjusted when the paging is changed. On the 386 this was only possible by emptying the entire cache (TLB flush). Since the 486, it is also possible to change individual cache entries.

```
void lock_kernel(void) { 
  unsigned Long flags; 
  int proc = smp_processor_id(); 
  save_fLags(flags); 
  cLi()/* set_bit is an atomic operation under SMP */ 
 while(set_bit(0, (void *)8kernel_flag)) { /** if the processor already owns the kernel lock 
    */ 
   if (proc == active_kernel_processor) 
   break; 
  do { 
      if (test_bit(proc, (void *)8smp_invaLidate_needed)) 
      if (clear_bit(proc, (void *)8smp_invalidate_needed)) 
      LocaL fLush tLb();
    } whiLe(test_bit(0, (void *)8kernel_fLag)); 
  } /* 
  * now we have our kernel Lock 
   */ active_kerneL_processor = proc; 
 kerneL_counter++; 
 restore_f Lags(fLags);
```
This macro is used for all assembler entry points in the kernel, whereas the Lock\_kerneL function must be called at the beginning by all kernel daemons, such as kswapd.

#### **10.3.5 Interrupt handling**

Interrupts are distributed to the processors by the I/O APIC. At system start, however, all interrupts are forwarded only to the BSP. Each SMP operating system must therefore switch the APIC into SMP mode, so that other processors too can handle interrupts (exception: IPI).

Currently, however, LINUX does not use this operating mode, that is, during the whole time the system is operating, interrupts are only delivered to the BSP. This compromises the latency time, since incoming interrupts can only be handled when no processor or the BSP is in the kernel. However, if there is an AP in the kernel, the interrupt handling routine must wait until the

AP has left the kernel. In order to be able to use the APIC's SMP mode, changes must be made to the current interrupt handling.

#### **10.4 Compiling LINUX SMP**

In order to compile an SMP-capable kernel, it is necessary to edit the topmost Makefile and remove the comment character from the following line:

#### **SMP = 1**

In addition, it is sensible to activate the SMP profiling in order to view some statistics:

#### **SMP\_PROF = 1**

Then, the smp file in the *Proc* file system supplies information on the current system:

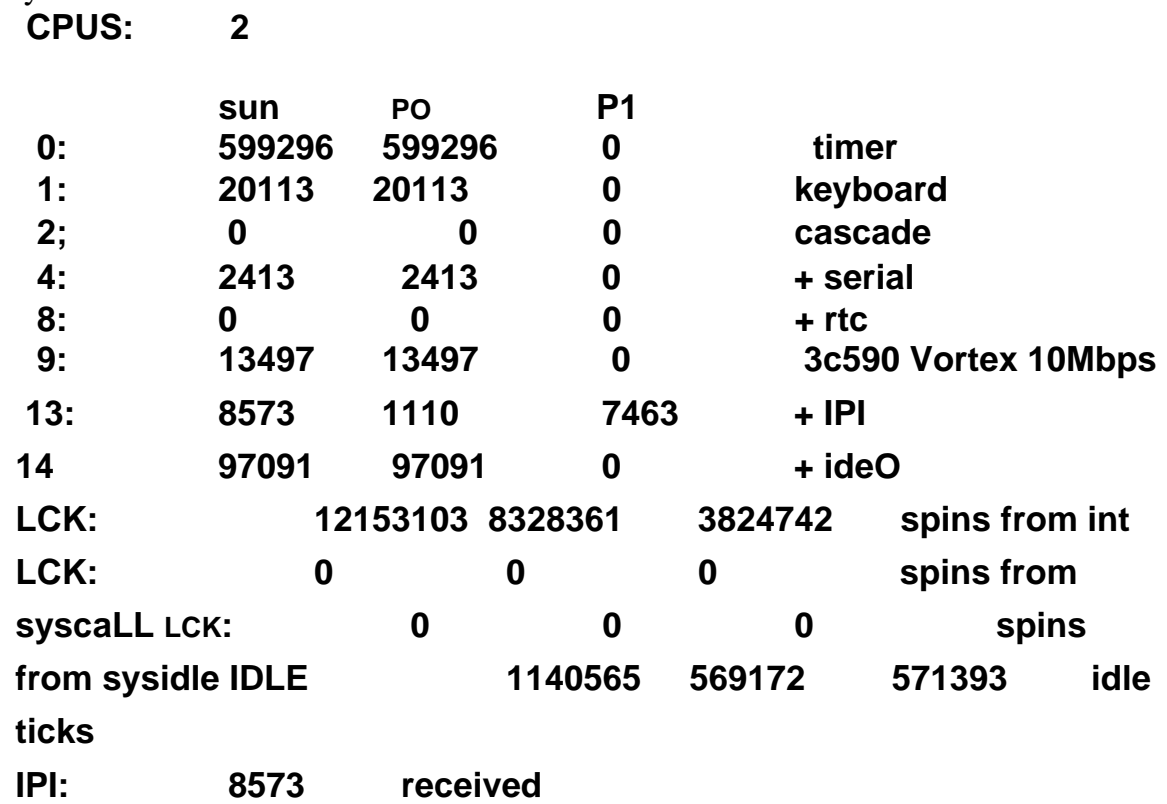

As can be clearly seen, interrupts are only handled by the first processor. **The** spins lines supply information on how often each processor has cycled through the waiting loop while waiting for the kernel lock. Currently, however, no distinction is made between individual cases, so that the line spins from int displays **the** sum of all waiting times.

### **APPENDIX A**  System calls

*Call unto me, and I will answer thee, and show thee great and mighty things which thou knowest not.*

Jeremiah 33:3

This appendix describes the implementation of all system calls in LINUX. With regard to architecture-dependent implementations, the emphasis' is on the LINUX system running on the Intel PC. A description of the other architectures is not possible for several reasons (including time and the lack of documentation). A basic knowedge is given in the previous chapters. We also recommend having a look at the corresponding source files of the kernel.

A precise distinction has to be made between the system call<sup>2</sup> and its corresponding kernel function. A system call is the transition of a process from user mode to system mode. In LINUX this is done by calling the interrupt 0x80, together with the actual register values. The kernel (in system mode) calls a kernel function out of the \_sys\_caLl\_table table. These functions, which in the source text begin with 'sys\_', are described in the following sections.

The conversion from a function used by a program to the system call is carried out in the C library. This allows, for example, several functions to be handled with one single kernel function, as is shown rather nicely by sys\_socketcall(). Such functions have a typical characteristic: parameters whose structure can vary are passed to the kernel function as unsigned Long, which is then used as an address. In LINUX it is common **to** provide generally known system calls as library functions - which blurs the borderline between system calls and C library functions.

' It is, however, explicitly mentioned when a system call is not available for a different architecture.

2 The discussion ' *What is a system call?* kept us busy *tor* quite a while!

the same subdirectory are described together in a group.

The description of a kernel function is structured similarly to a UNIX manual page: top left we find the name of the kernel function, top right the origin of the corresponding system call (POSIX, BSD, SVR4). Below there is the name of the file in which the kernel function is implemented. If special header files are needed for the corresponding system call, these are also listed, The prototype of the function and the description follow. The interface provided by the C library and any peculiarities are described in the *implementatior* section. The description finishes with a list of errors that can occur during **exe**cution of the kernel function.

#### **A.I Process management**

The following calls access the kernel of each and every UNIX system, the scheduler and the process management. The foundations for this are described in

Chapters 3 and 4.

```
4.3 + BSDadjtimex
System call
```
File: kemel/time.c

#### **((include <sys/tiiBex.h> int sys\_adjtimex(struct**

```
timex *txc_p);
```
The sys adjtimex() call allows reading and setting of the kernel's time structures, or more precisely, of the variables beginning with 'time\_'. As these control the timer, the system's time behaviour can be controlled.<sup>3</sup> The tinex structure is an extension of the timeval structure:

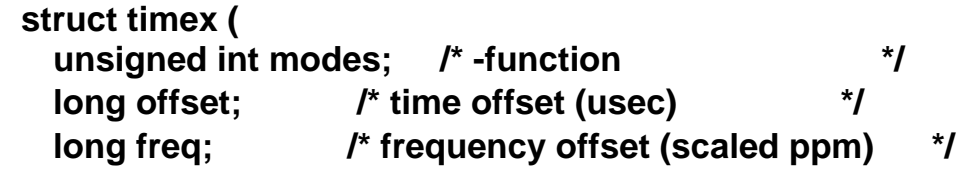

 $3$  The commented source obde calls it \*to discipline the kernel clock oscillator'.

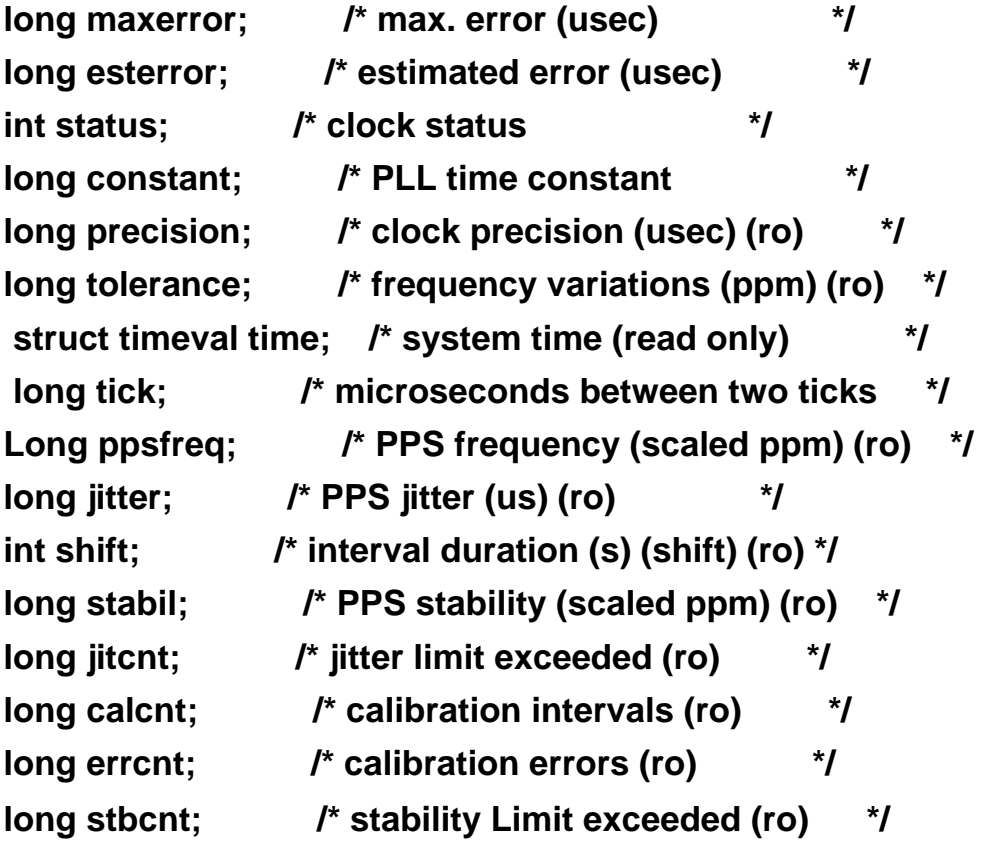

 **int :32; int :32; int :32; int :32; int :32; int :32; int :32; int :32; int :32; int :32; int :32; int :32;** 

#### **};**

If mode is zero, the values are read, otherwise they are written. The following values are possible (also in combination):

ADJ\_STATUS - time\_status is set.

ADJ\_FREflUENCY - time\_freq derives from txc.frequency.

ADJ\_MAXERROR - time\_maxerror is set.

ADJ\_ESTERROR - time\_esterror is set.

ADJ\_TIMECONST - time\_constant is set.

- ADJ\_OFFSET If, in addition, ADJ\_OFFSET\_SINGLESHOT is set, the time\_adjust value derives from txc.offset. Otherwise, time\_offset is set to the value txc.offset << SHIFT\_UPDATE and time\_reftime to xtime.tv.sec, and time\_freq is recalculated.
- ADJ\_TICK tick is set to txc.tick. For reasons of stability, the value txc.tick must not deviate more than 10 per cent from the normal value (1000).
- ADJ\_OFFSET\_SINSLESHOT allows, together with ADJ\_OFFSET, emulation of the well-known system call *adj time.*

As the timer interrupt would disturb the settings, interrupts are disabled while copying. After copying, the txc structure is filled with the currently valid time\_ values (offset contains the previously stored time\_adjust value) and returned.

#### **Implementation**

The system call is converted with the syscall macro. Furthermore, the well-known system call *adjtime* is based on the function adjtimex(), as shown in the following (abridged) source text.

**int adjtime(struct timeval \* itv, struct timevaL \* otv) { struct timex tntx;** 

**if (itv) { struct timeval tmp;** 

```
tmp.tv_sec = itv->tv_sec + itv->tv_usec / 1000000L; 
tmp.tv_usec = itv->tv_usec % 1000000L;
```

```
tntx.offset = tmp.tv_usec + tmp.tv_sec * 1000000L; 
   tntx.mode = ADJ_OFFSET_SINGLESHOT; 
} else tntx.mode = 0;
```

```
if (adjtimex(&tntx) < 0) return -1; 
return 0;
```
**}** 

#### **Errors**

EPERM - a write access was attempted without superuser privileges. EINVAL - a value in the txc structure is not valid.

System call alarm POSIX

File: kernel/sched.c

#### int sys\_alarm<long seconds);

sys\_alarm() sets a timer to the value seconds. After the timer's expiry, the SIGALRM signal is triggered. When seconds equals zero, the timer is restarted.

If a previous alarm is still running, its remaining time (in seconds) is returned and the timer is restarted. The execution of the alarm is described in Section 3.2.1.

#### **Implementation**

The conversion is carried out through the syscall macros This function is not available on Alpha machines.

System call  $brk$ 

( File: kemel/sys.c

#### **int sys\_brk(unsigned long new\_brk);**

sys\_brk()*,* changes the size of the unused area of the data segment. It sets the value mm-

>brk of the task structure to new\_brk, after rounding up brk to the beginning of the next memory page.

The value new brk must be bigger than the text segment and lie 4 memory pages before the end of the stack in order to leave it enough space. If this cannot be achieved, the segment is not changed.

The do\_mmap() function *(see* Section 4.2.2) organizes **the** necessary memory (vma zones) and sets the flags PROT\_READ, PROT\_WRITE, PROT\_EXEC, MAP\_FIXED and MAP\_PRIVATE. The new brk value is returned.

#### **Implementation**

In Intel systems, the system call does not use the syscall macro, but jumps directly via assembler code into the interrupt 0x80.

This system call is used in malloc() to allocate memory. The memory requested by mallocO is added to the current brk value and claimed.<sup>4</sup>

#### **Errors**

ENONEH - no memory available for a bigger brk value.

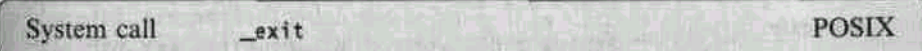

*File:* kemel/exit.c

#### **int sys\_exit(int status);**

When a process is terminated, it calls (explicitly or implicitly) \_exit0. The kernel function sys\_exit() releases all resources used by the process in the kernel and informs the processes concerned.

The status value is returned to the parent process. The function is described in Section 3.3.3.

#### **Implementation**

The system call is converted into the kernel function with no modification of the parameters.

 $4$  The function used for this has the typical name morecore(), but is only a pointer to brk().

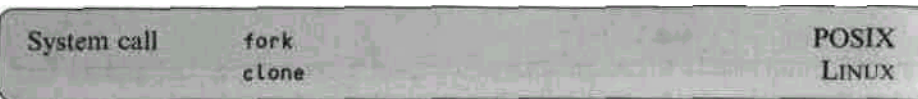

File: kernel/fork.c

#### **Int sys\_fork(struct pt\_regs regs); int sys\_clone(struct pt\_regs regs);**

sys\_fork() generates a new process (child process) as a copy of the current process (parent process). In order to be able to distinguish between parent and child process, the PID of the child process is returned in the parent process, while a 0 is returned in the child process. In LINUX, *copy-on-write* is used, so that only the page tables and the task structure are duplicated. The maximum number of processes is limited to the value specified in NR\_TASKS. The termination signal of the child process is SIGCHLD.

In order to extend the semantics of the *fork* system call, LINUX provides a system call *done.* By means of the regs registers, two parameters are passed:

in regs.ebx this is a pointer used as the stack pointer of the child. If it is zero, the stack pointer of the parent process is used. The register regs.ecx contains the flags and the signal. The signal is located in the lower two bytes and is passed to the parent process upon termination of the child. Interestingly enough, the signal is later masked out with Ox-ft, which would allow for up to 255 signals. The flags control the 'nursery' of the new process:

- CLONE\_VM Parent and child process share the same memory pages. If this flag is not specified, the memory pages of the child are generated via *copy-on-write.*
- CLONE\_FILES Parent and child process use the same descriptors. Otherwise, the file descriptors are copied.
- **CLONE\_FS** Parent and child process use the same file system structure (with the counter being incremented). Otherwise, the structure is copied.
- CLONE\_SIGHAND Parent and child process share the same signal handling routines. Otherwise, these structures are copied.

Thus, the calls sys fork() and sys clone(0, SIGCHLD  $\vert$  COPYVM) have the same effect. The implementation of the system calls is described in Section 3.3.3.

#### **Implementation**

The conversion of fork() is carried out via the syscall macro. The pt regs structure of  $\langle$ asm/ptrace.h  $>$  contains exactly those registers in their correct order which a system call puts on the stack. Thus, the kernel) function can

access them, although the call itself is parameteriess. The clone() call too is converted via the syscall macro.

#### **Errors**

EAGAIN - if sys\_fork() cannot allocate memory for the page table and the task structure.

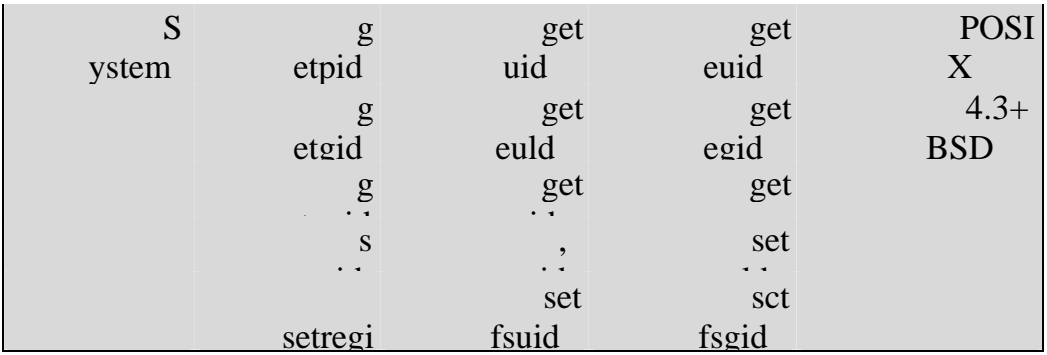

File; kernel/sched.c kernel/sys.c

**int sys\_getpid(void); int sys\_getuid(void); int sys\_geteuid(void); int sys\_getgid(void); int sys\_getegid(void); int sys\_getppid(void); int sys\_getpgid(pi'd\_t pid); int sys\_getpgrp(void); int sys\_setuid(uid\_t uid); int sys\_setgid(gid\_t gid); int sys\_setreuid(uid\_t ruid, uid\_t eind);**  int sys setregid(uid t rgid, uid t egid);  **int sys\_setpgid(pid\_t pid,pid\_t pgid); int sys\_setsid(void); int sys\_setfsuid(uid\_t uid); int sys\_setfsgid(gid\_t gid);** 

> sys\_getpid() and sys\_getpgrp() determine the process identification **(PID)** and the process group  $(PGRP)^5$  of the current process. sys\_getpgid0 returns the process group of an arbitrary process pid; if pid is zero, it returns its own group. The sys getppid() function returns the process identification of the parent process (PPID).

> The sys\_getuid0 function returns the user identification (UID) and the sys\_getgid0 function the group identification (GID) of the calling process.

 $<sup>5</sup>$  You may also find PGID as the denomination of the process group (for example, in  $ps$ ).</sup>

The effective user (EUID) and group (EGID) identifications are determined by the kernel functions sys\_geteuid0 and sys\_getegid0.

All these functions simply read the task structure of the calling process.

#### **asmlinkage int sys\_getppid(void) { return current->p\_opptr->pid }**

sys setpgid() sets the process group to pgid for the current process or one of its children. If pid and pgid are zero, the values of the calling process will be used. The PGRP is not changed if one of the following conditions is met: the process is the process group leader, the indicated child process belongs to a different session or there already exists a process with the requested PGRP, but it belongs to a different session. The call checks all current processes.

The functions sys\_setreuid<) and sys\_setregid() manipulate the UIDs and GIDs of a process. Provided that the parameter (ruid or euid) is not equal to -1, the following occurs: if the calling process has privileges in setreuidO, the UID is set to ruid. Privileges in this case means: the process has superuser rights or UID equals ruid (the value is already set) or the EUID equals ruid. Otherwise, an error is returned. In order to set the EUID to euid, one of the following conditions must be met: superuser rights; UID, EUID or SUID equal euid. Here, too, the function returns an error otherwise. If ruid or euid are equal to -1, the SUID of the process is given the value of the EUID. If no error has occurred until then, the function finally sets FSUID to EUID and returns zero.

Thus, a user with no superuser privileges can only exchange effective and normal (real) **IDs.** setreuid(geteuid(),getuid()) performs the exchange;

if the call is repeated, the original values are restored. The superuser has free access.

sys\_setuid0 sets the UIDs of a process to uid. For the superuser, these are UID, EUID, SUID and FSUID. For normal users, only FSUID and EUID are set, provided that uid is equal to the UID or the SUID. As an equivalent for the setting of the process GIDs, there is the sys\_setgid() function. The functions are the SVR4 counterpart to the above set calls, which originate from the world of BSD. It has to be borne in mind that there is no possibility of resetting a EUID once it has been changed, as is possible with sys\_setreuid0. The return value is zero upon successful execution and a negative value in the event of an error.

The functions sys\_setfsuid0 and sys\_setfsgid() set the FSUID and FSGID, that is, the IDs with which the file system is accessed. These functions are used in access() and in the NFS daemon. The return value is the old ID.

sys\_setsid() makes the calling process the process session leader. It sets SESSION and PGRP to PID, the Leader component of the task structure to 1

#### **Implementation**

Owing to the simplicity of the functions, the conversion of the system calls is carried out via the syscall macro. The get\*id() functions are not available on Alpha machines.

The well-known system calls *soteuid, setegid* and *setpgrp* are provided by LINUX as library functions. The conversion is shown taking seteuid() and setpgrp() as examples.

#### **int seteuid(uid\_t uid) {**

```
return setreuid(-1, uid); 
     }
```
#### **Errors**

EINVAL - if an invalid PID, PGID and so on is passed to a function.

**EPERH** - if the function used is not allowed. Generally, only the superuser may change all process data. Normal users can only change their group and user IDs.

ESRCH - if no processes are found by sys\_setpgid().

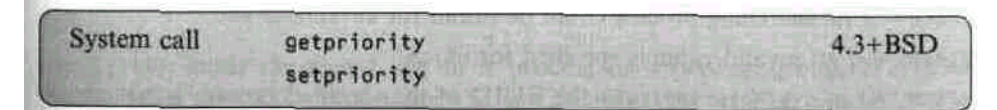

File: kernel/sys.c

#### **#include <sys/time.h> #include**

#### **<sys/resource.h>**

#### **Int sys\_getpriority(int which, Int who); int sys\_setpriority(int which, Int who, int niceval**);

The kernel functions sys\_getpriority() and sys\_setpriority() administer the priorities for scheduling.

sys\_getpriority() is used **for** interrogation. The which parameter specifies whether the priority of a process, a process group **or a** user is requested. In who, the value is specified. The following values are allowed for which:

#### **Appendix A System calls**

PRIO\_PROCESS - the value in who specifies a PID. , PRIO\_PGRP the value in who specifies a PGRP. PRIO\_USER - the value in who specifies a UID.

**If** zero is specified for who, the kernel uses the value of the calling process.

All processes are searched to find out whether they match the specified values (proc\_seLO). The return value is the highest value found, if more than one entry has been found (process group).

The sys\_setpnonty() function sets the priority for the processes selected via which and who, where niceval must lie between [-20,20]. The priority is scaled to time slice units and assigned to all processes found. Only the superuser is allowed to increase the priority of a process.

#### **Implementation**

While setpriority() simply uses the syscall macro, the getprionty() call assembles the interrupt 0x80 by hand and calculates the mirroring at PZERO back in order to make the return value of getpriorityO match the value passed to sys\_setpriority().

This constitutes a *dangerous exception'.* It is possible that the library function getpriority() returns -1 without an error having occurred. In this case, for the purpose of error checking, not only the return value, as is normally done in UNIX, but also errno should be tested.

#### **Errors**

ESRCH - if no matching process could be found for whi ch and who. EINVAL if an invalid value is specified for which.

EPERM - if in sys\_setpnonty() the EUID of the specified process is not equal to the EUID of the calling process.

EACCES - if a non-privileged user wants to increase the priority.

System call LINUX ioperm iopt

File: arch/i386/kemel/ioport.c

#### **int sys\_ioperm(unsigned Long from, unsigned Long**

#### **nun), int turn\_on);**

int sys iopL(int LeveL);

These calls can only be used with superuser privileges. The bits of the port access rights are set by sys\_1operm(), that is, num bits beginning with the

atddress from are set to the value turn\_on. The value 1 means full access to the port (read and write) and 0 no access. Only the first 1023 (32xlo\_pITHAP\_SIZE) •ports can be set.

 In order to access all 65 536 ports under LINUX, for example for the X (server, the system call 7 *opi* is provided. The corresponding kernel function

sys\_iopL () sets the I/O privilege level of the process. Normally, only **two of** the four possible levels are used: level 0 and level 3.

#### **Implementation**

Both system calls work with the syscall macro.

#### **Errors**

EINVAL - if a negative value has been specified for num, from+num is greater than 1023 or Level is greater than 3. EPERM - if the calling process

has no superuser rights.

**POSIX** System call kill

#### Pile: kernel/exit.c **#include <signaL.h> int sys\_kiLL(int pid, int sig);**

sys\_kill() sends the signal sig to a process or a process group. If pid is greater than zero, the signal is sent to the process with the PID pid. If pid is zero, the signal is sent to the process group of the current process. If pid is less than -1, the signal is sent to all processes of the process group -pid. In POSIX, the behaviour of ki LL(-1,sig) is not defined. In LINUX, the signal is sent to all processes with a PID greater than 1 (except the current one).

#### **Implementation**

The system call is converted via the syscall macro.

#### **Errors**

EINVAL - if sig is not valid.

ESRCH - if the process or the process group pid does not exist.

EPERH - the privileges of the calling process do not allow the signal to be sent.
LINUX modify\_ldt System call

# File: arch/i386/kernel/ldt.c

# **(MncLude <linux/ldt.h> int sys\_modify\_Ldt(int func, void \*ptr, unsigned long**

# **count);**

In the course of the implementation of WINE it became necessary to emulate the internal functions of MS-Windows. These include manipulation of the local descriptor table. This is precisely the task of the system call *modify\_ldt.* Being a part of the task structure, this table can be manipulated quite easily.

If -func equals zero, the local descriptor table of the current process is read. If it does not yet possess a table, the default table {0,0> is provided. The required size can be set with the count parameter. If the table is smaller, only the table of size LDT\_ENTRIES\*LDT\_ENTRY\_SIZE is read. The return value is the actual size of the table; ptr is a pointer to the structure desc\_struct:

# **typedef struct desc\_struct { unsigned Long a,b;**

# **} desc\_table[256];**

In order to change an entry in this table, func must be 1. Then ptr is a pointer to the structure modify\_Ldt\_Ldt\_s:

```
struct modify_Ldt_Ldt_s ( 
   unsigned int entry_number; /* index of the required entry */
   unsigned Long base_addr; 
unsigned int Limit; 
unsigned int seg_32bit:1; 
unsigned int contents:2; 
unsigned int read_exec_onLy:1; 
unsigned int Limit_in_pages:1; 
unsigned int seg_not_present:1; 
};
```
count must indicate exactly the size of the structure. The specified structure is described in the table of the current process. If this does not yet possess a local descriptor table, a table is initialized. It is also possible to delete an entry (by entering 0).

# **Implementation**

The C library does not provide an interface to this system call. Users must proceed in the same way as specified for sys\_sysinfo() *(see* page 332).

#### **Errors '**

ENOSYS - func is invalid. EINVAL - ptr is 0 (for reading) or incorrectly set (for writing).

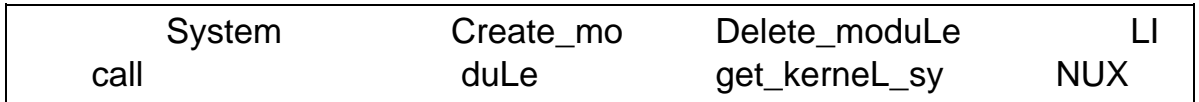

File: kernel/module.c

# **unsigned Long sys\_create\_moduLe(char \*name, unsigned Long size); int sys\_init\_moduLe(char \*name, char \*code, unsigned codesize, struct mod\_routines \*routines, struct symbol\_table \*symtab); int sys\_deLete\_moduLe(char \*name);**

## int sys\_get\_kerneL\_syms(struct kerneL\_sym \*tabLe);

The sys\_create\_moduLe() function allocates memory for a module. The size of the required memory is specified by size. The call generates an instance of the module structure, where name is the name of the module. The following values of the structure are set: the name, the size (number of pages), the start address of the memory allocated for the module and the status (to MOD\_UNINITIALIZED). All other values are initialized with NULL.

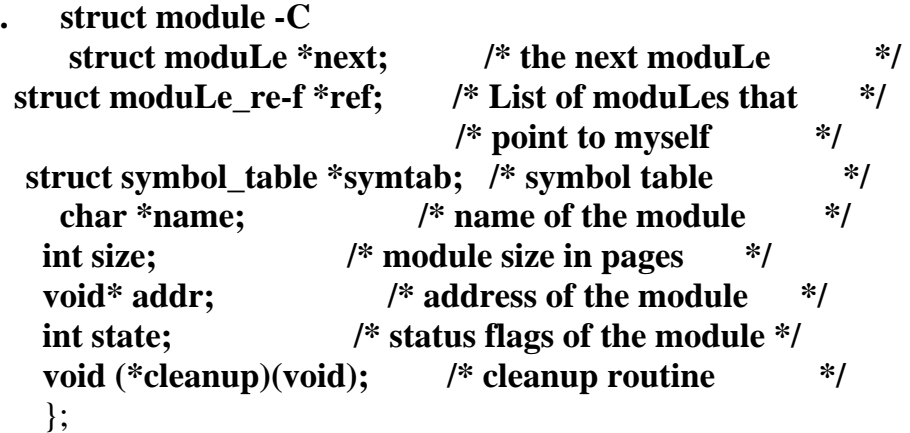

If a module of the same name already exists, an error is returned, otherwise the return value is the address of the memory allocated in the kernel address space. sys init module() loads the module and activates it. code is the address where the module is loaded, codesize its size in bytes. This must not exceed the value stored in moduLe->size. If the loaded module does not end on a page address, the remainder is initialized with 0. The pointer routines to the structure mod routines is the interface for the administration of the module. It consists of two function pointers, one to an initialization, the other to a delete function for the module.

```
struct mod_routines { 
     int (*init)(void); /* Initialization */ 
     void (*cleanup)(vo1d); /* cleanup */ 
      };
```
The symtab pointer points to the symbol table. This is loaded and its pointer is recalculated by adding the address of the table (in the module). In addition, references to other modules are entered in their reference lists.

After the module has been loaded, its own initialization routine init() is called and the status is set to MOD\_RUNNING; now the module is activated. sys\_delete\_moduLe() removes modules. If name is specified, that particular module is released. There must be no references to the module, and its usage counter must be 0. If the module is running [MOD\_RUNNING], its own cleanup function is called and the status set to MOD\_DELETED. Then the module can be removed by a call to free\_modules(). If no name is specified, the function searches the list of all modules and tries to release all modules that are no longer in use.

sys\_get\_kernel\_syms() allows access to the symbol table. It copies the symbol table to the location referenced by table and returns the number of known symbols. First, the call checks whether there is enough memory for writing following the address. Therefore, the size of the table is normally determined by means of a call to get kernel  $syms(0)$ , then the necessary memory is allocated, after which get\_kernel\_syms0 is called again. Except for the system call *get\_kernei\_syms,* these system calls are reserved for use by the superuser.

#### Errors

EPERH - if a non-privileged user uses one of these system calls. ENOENT - if the module name does not exist. This error message is possible with

sys\_init\_module<) and sys\_delete\_module(). EEXIST - if the module name already exists. This error can be returned by

### **sys\_create\_module().**

ENOHEH - if with sys\_create\_module0 there is not enough free memory. EBUSY if the initialization routine fails or an attempt is made to remove a

module that is still in use.

LINUX System call nanosleep

File: kemel/sched.c

### **1nt sys\_nanosleep(struct timespec \*rqtp, struct tiaespec \*rmtp);**

The increased clock frequency of today's CPUs allows (or necessitates) more precise time structures. This kernel function allows halting of the current process on nanosecond level. The required period of time is specified in rqtp:

### Struct **timespec {**

**long** tv\_sec; /\* **seconds** \*/ **long tv\_nsec; /\* nanoseconds \*/** };

Provided that SCHED\_OTHER is not set, a period of up to 2 ms is delayed by the process itself in a short -for loop. Otherwise, the pause is converted into jiffies and entered as the process's timeout, after which the scheduler is called. If the timeout has not yet expired after re-entering the function, the remaining time is returned in rmtp.

#### **Errors**

EINVAL - if a negative period of time or more than 1000000000 nanoseconds were specified.

EINTR - if a period of time remains.

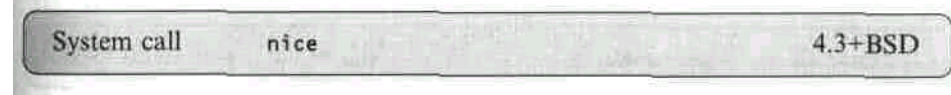

File: kernel/sched.c ' int sys\_nice(long

inc);

sys\_nice() sets the priority of the current process. As priorities are measured in time slices, some conversions are needed. The new priority is (approximately) obtained by ^subtracting inc from the old priority. This means that the higher the value of inc, the lower the priority of the process after the execution of the call. Only the superuser is allowed to specify negative values for inc and thus increment the priority. First, however, the new priority is set to inc and limited to a maximum of 40, then it is scaled to one time slice (DEF\_PRIORITY). Then the new priority is subtracted from the old one, the resulting value is limited to the interval [1, DEF PRIORITY\*2] and assigned to the process. sys nice() does not use sys setpriority0. The reason for this is probably that sys nice() has simply been implemented earlier.

#### **Implementation**

The system call is converted via the syscall macro.

#### **Errors**

EPERH - if a non-privileged user specifies a negative value for Inc.

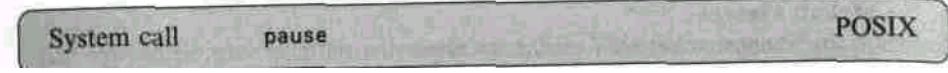

File: kemel/sched.c

## **int sys\_pause(void);**

The sys\_pause0 function is a very simple system call. It sets the status of the current process to TASK\_INTERRUPTIBLE and calls the scheduler. With this, the process voluntarily relinquishes control. It can only continue to work if it is woken up by a signal. The function returns -ERESTARTNOHAND; this error message is changed into -EINTR by the routine ret\_from\_sys\_call.

# **Implementation**

The system call is converted via the syscall macro. This function is not available on Alpha machines.

> LINUX System call personality

File: kernel/exec\_domain.c **#include <personality.h>** int **sys\_personality(unsigned Long** 

## **personality);**

The LINUX kernel supports several execution environments, called *exec-domams.*  During booting, the kernel generates the first exec-domain (filled with LINUX-specific data); all others **can** be loaded at a later stage via modules. A domain has the following structure:

```
struct exec_domain { 
    char *name; 
    lcall7_func handler; 
    unsigned char pers low, pers high;
    unsigned long * signal_map; 
    unsigned Long * signal_invmap; 
    int *use_count; 
 struct exec_domain *next; 
};
```
The values pers\_low and pers\_high are not, as one might think, the higher and lower byte values of personality; they represent, instead, a (numerical) upper and lower limit for the operating system located in personality. The personality parameter is divided into two areas. The upper word contains flags for known bugs, $<sup>6</sup>$  the lower word contains the</sup> operating system. The values can be found in the header file <linux/personality.h>.

By means of sys\_personality(), a certain domain can now be set or the current domain can be interrogated. If in the call all bits in personality are set (Oxffffffff), the current value is returned. Otherwise a domain that matches personality is sought. For this, the lower 2 bytes of personality must lie between the low and the high value.

This domain is entered, together with personality, in the task structure of the current process. The counter of the old domain (use\_count) is decremented, that of the new domain is incremented. The return value is the old value of personality.

#### **Errors**

EINVAL - There is no domain that matches personality.

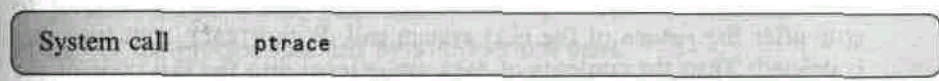

, File: arch/i396/kernel/ptrace.c

#### **#include <sys/ptrace.h>**

#### **Int sys\_ptrace(long request, long pid, long addr, long data);**

By means of the system call *ptrace* a process can monitor the execution of another process. This system call is used, for example, in the implementation of debug algorithms. A process in whose task structure the PF\_PTRACED flag is set,

is stopped upon a signal. It halts and its parent process is informed via the system call *wait.* The memory of the halted process can then be read and written to. The parent process can make the child process continue. In pid, the **PID** of the required process is specified. Obviously, not every arbitrary process can be monitored: one should generally keep one's hands off

init; further conditions depend on the desired request. The value in request determines the exact meaning of **the** call:

PTRACE\_TRACENE - The process sets the flag PF\_TRACED. The parent process is requested to monitor the process. If this flag is already set, an error occurs.

<sup>6</sup> It would be more correct to refer to them not as bugs, but as features of the operating systems concerned. One example is the flag STICKY\_TIMEOUTS; *see also* Appendix A.2.

- PTRACE\_ATTACH Sets the PF\_PTRACED flag in the process specified by pid. For this, one of the following conditions must be met: the UID (GID) of the current process must match the UID, EUID or SUID (GID, EGID or SGID) of the desired process, the child is 'willing' (dumpable) or the user is the superuser. Furthermore, the flag must not be set yet. If all these obstacles have been surmounted, the flag is set, the current process becomes the father of the child and sends it the SIGSTOP signal.
- PTRACE PEEKTEXT, PTRACE PEEKDATA Reads a word (32 bits) from the address addr. The value is stored in data and returned. As yet, there is no distinction between text and data segment.
- PTRACE PEEKUSR Reads a word from the address addr out of the user structure of the process. The value is stored in data and returned.
- PTRACE\_POKETEXT, PTRACE\_POKEDATA Writes the value contained in data to the address addr.
- **PTRACE\_POKEUSR -** Writes the value contained in **data** to the address addr of the user structure. Great care is taken to ensure that no register or task structure information is overwritten. Only a few debug registers are allowed.
- PTRACE\_SYSCALL, PTRACE\_CONT Continues processing the child process. With PTRACE SYSCALL, the PF TRACESYS flag is set. This causes processing to stop after the return of the next system call. With PTRACE\_CONT, this flag is deleted. Then the contents of data are entered into the exit code of the child and it is woken up. Finally, the *trap* flag<sup>7</sup> is deleted.
- PTRACE\_KILL Sends a SIGKILL signal to the child process. In addition, the trap flag is deleted.
- PTRACE\_SINGLESTEP The PF\_TRACESYS flag is deleted. The trap flag is set instead and data is entered as the exit code.
- **PTRACE\_DETACH** Releases the process stopped by PTRACE\_ATTACH. The PF\_TRACED and PF\_TRACESYS flags of the task structure are deleted, the process is woken up, data is entered as the exit code, the original father is re-entered as the parent process, and finally the trap bit in the EFlags register is deleted.

#### **Implementation**

Since in the peek calls the value of the data parameter is not used but is nevertheless placed on the stack (for the interrupt), the C library provides a secure pointer by placing a dummy value on the stack.

 $^7$  This flag (also known as single step) is located in the processor's EFlags register. If it is set and a SIGTRAP is sent to the monitored process, the process executes exactly one instruction.

**{** 

## **int ptracednt request, int pid, int addr, int data)**

```
 long ret; long res; 
 if (request > 0 88 request < 4) (long *)data = 8ret; 
      _asm_volatile ("int $0x80"' :"=a" (res) 
                :"0" (SYS_ptrace),"b" (request), "c" (pid), "d" (addr), "S" 
                  (data)); 
   if (res >= 0) {
      if (request > 0 88 request < 4) { errno = 0; return (ret); 
      } return (int) res; 
   } 
   errno = -res; return -1; 
}
```
## **Errors**

**COL** 

EPERH - if no sys\_ptrace0 can be executed for the process specified by pid or there is one already running.

ESRCH - if the process specified by pid does not exist. EIO - if an

invalid value is specified for request.

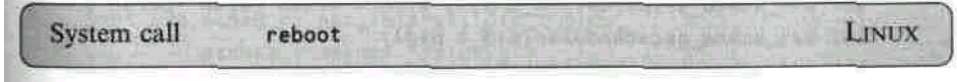

File: kernel/sys.c

int **sys\_reboot(int magic,** int magic\_too, **int** flag);

sys\_reboot() boots the system or enables booting via the key combination Ctrl+|Alt+Del. The parameters magic and magic\_too are fixed. They must be set to Oxfeeldead and  $672274793$ ;<sup>8</sup> the function depends on flag. If flag equals

0x1234567 the system reboots, Ox89abcdef booting via Ctrl+Alt+Del is enabled, 0 booting via Ctrl+Alt+Del is disabled or

 $8$  If you find this number somewhat strange, look at it in hexadecimal.

OxCDEF0123 the system is merely shut down. The message 'System halted' is displayed on the console and all running processes are terminated (sys\_kill(-1, SIGKILD). If *Power of/shutdown* and *APM BIOS* were configured during compilation of the kernel, the apm set pouer state() function of the BIOS is activated as well.

**It** should be noted that sys\_reboot() does *not* call sys\_sync0!

## **Implementation**

The system call is converted via the syscall macro.

### **Errors**

EINVAL - if an invalid value is specified for one of the parameters. EPERM - if a non-privileged user calls the function.

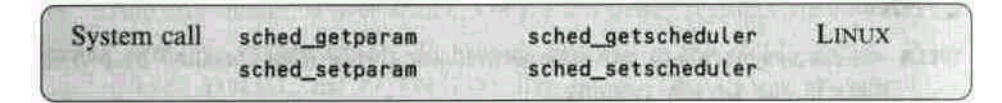

**File:** kernel/sched.c

**int sys\_sched\_getparam(pid\_t pid, struct sched\_param \*param); int sys\_sched\_setparam(pid\_t pid, struct sched\_param \*param);**  int sys sched getscheduler<pid t pid); **int sys\_sched\_setscheduLer(pid\_t pid, int policy, struct sched\_param \*param);** 

A process can control its handling by the scheduler. The parameters (only one up to now) are combined in a structure:

# **struct sched\_param { int sched\_priority;** };

The function sys\_sched\_getparam() returns the basic priority of real-time processes (rt\_priority) of the process pid in the param structure.

sys\_sched\_setparam() enters the passed value as the rt\_priority of the process pid and calls the scheduler. The value must lie between 0 and 99. A non-privileged user may only change his/her own processes.

The function sys\_sched\_getscheduLer() returns the scheduler tactics **for the** process. The scheduler knows three tactics:

SCHED\_OTHER - The rt\_priority of these processes is 0. Thus they receive a normal value when the priority is recalculated.

SCHED\_FIFO - Small, time-critical processes. They get a priority bonus of 1000. SCHED\_RR - Big, time-critical processes. When their counter has expired, they are inserted at the very back of the scheduler's process list.

With sys\_sched\_setscheduLer(), a process can change its tactics and its rt\_priority value. If policy is negative, the old value is maintained. The priority must also correspond to the tactics; only the superuser is allowed **to** assign time-critical tactics.

### **Errors**

EPERH - if a normal user attempts to change another process.

ESRCH - if the process pid could not be found. EINVAL - if an invalid

parameter is passed.

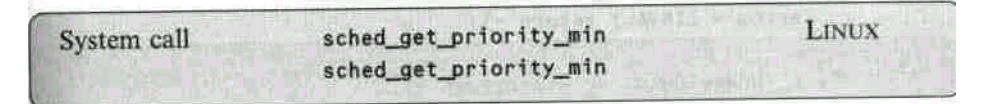

*File:* Kernel/sched.c

```
int sys sched get priority min(int policy);
int sys_sched_get_priority_max(int policy);
int sys sched yieLd(void);
  int sys_sched_rr_get_interval(pid_t pid, struct timespec 
                           *interval)
```
The first two functions return the lower and upper limit of the rt\_pnbr1ty values of the individual scheduler tactics.

With sys sched yield(), a process can acquiesce in its fate. It is inserted at the end of the list of running processes and treated by the scheduler accordingly.

The function sys sched rr get interval0 is not yet implemented; it

### **returns -ENOSYS.**

### **Errors**

EINVAL - if incorrect tactics were passed.

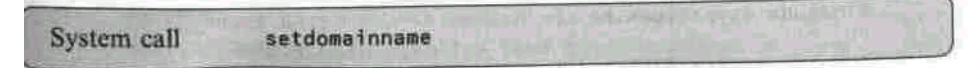

**File:** kernel/sys.c

### **int sys\_setdomainname(const char \*name, int len);**

The sys\_setdomainname() function overwrites the domain name with the name specified in name. The name does not have to terminate with a null byte: this is entered by the function itself.

# **Implementation**

The system call setdomainname is converted via the syscall macro. The system call *getdomainname* is implemented in the C library. A call to \_uname() is made and the domain name read. The return value (upon success) is 0.

```
int getdomainname(char *name, size_t len) {
```
**struct utsname uts;** 

```
if (name == NULL) { 
       errno = EINVAL; return -1;
} if (_uname(&uts) == -1) return -1; 
if (strlen(uts.domainname)+1 > len) { errno = EINVAL; return -
  1;
```

```
} strcpy(name, uts.domainname); 
return 0;
```
**}** 

# **Errors**

EINVAL - if in getdomainname() the String supplied by **sys\_unaine()** points to NULL or is greater than len. If in sys\_setdomainname()

len is too big.

EPERM - if a non-privileged user calls sys\_setdomainname().

```
System call
                                                     POSIX
              getgroups
              setgroups
```
**File:** kernel/sys.c

**#include <sys/types.h>** 

**int sys** getgroups<int len, gid t •groups); **int sys\_setgroups(int len, gid\_t \*groups);** 

The functions sys\_getgroups() and sys\_setgroups() allow several group privileges for a process to be read and set. sys\_getgroups() provides the groups, where Len is the maximum number required. If this is specified as zero, the call just returns the number of groups. The groups are part of the task structure *(see* Section 3.3.1). sys\_setgroups() sets the group privileges. It is only possible to set all groups at once, as the old groups are overwritten. The number of groups is given by Len. Only the superuser can execute this call.

#### **Implementation**

Both system calls are converted via the syscall macro.

#### **Errors**

EINVAL - if in sys\_setgroups() the value Len is greater than NGROUPS. EPERM if a non-privileged user calls sys\_setgroups().

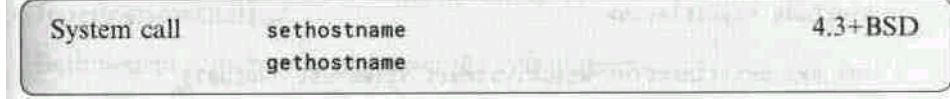

File: kernel/sys.c

#### **int sys\_sethostname(char \*name, int len);**

This function allows a write access to the computer name. It works analogously to set\_setdomainname(). sys\_sethostname() can only be executed by the superuser. Upon success, 0 is returned.

#### Implementation

The system call *sethostname* is converted via the syscall macro. The system call *gethostoame* is implemented in the C library and makes use of\_uname().

```
int gethostname(char *name, size_t len)
```

```
{ 
  struct utsname uts; 
  if (name == NULL) { 
     errno = EINVAL; return -1; 
          } 
  if (_uname(Suts) == -1) return -1; 
  if (strlen(uts.nodename)+1 > len) {
     errno = EINVAL; return -1; 
          }
```
# **strcpy(name, uts.nodename); return 0;**

# **Errors**

EINVAL - if in sys\_sethostname() the name string points to NULL or the size specified in len exceeds \_NEW\_UTS\_LEN. The value is defined as 64 in <linux/utsname.h>.

EPERH - if a non-privileged user calls sys\_sethostname().

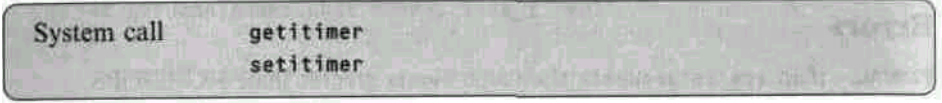

File: kemel/itimer.c

# **#include <sys/time.h>**

# int sys getitimer(int which, struct itimerval \*value); **int sys\_setitimer(int which, const struct itimerval \*value, struct itimerval \*ovalue);**

These functions allow better time monitoring of a process than does sys\_alarm(). Three special timers can be programmed for the current process, specified by which:

- ITIHER\_REAL refers to real time. The alarm is updated each time a process is triggered in the scheduler and, on expiry, provides a SIGALRM.
- ITIHER\_VIRTUAL is the time during which the process is active but is not in a system call (system mode). The alarm is updated by the do\_timer0 routine and, on expiry, provides a SIGVTALRM.
- ITIMER\_PROF indicates the total time the process is running. After expiry of the alarm, a SIGPROF is sent. Together with ITIMER\_VIRTUAL, this makes it possible to distinguish between the time consumed in system mode and in user mode.

The times are indicated in the following structure:

```
struct itimerval { 
struct timeval it interval: /* interval */ struct timeval it value: /*
  starting value */ 
};
```

```
struct tineval { 
  long tv_sec; 
  long tv_usec; 
};
```
sys getitimer() returns the current value for the alarm set in which. sys setitimer() sets the alarm specified in which to value. The old value is returned in ovalue. At its first start, the timer is set to the value it\_value. When the timer has expired, a signal is generated and the alarm reset, from now on to the value it\_interval, as described in Section 3.2.4. The alarm may be triggered slightly later than the specified time: this depends on the system clock. Generally, the delay is 10 milliseconds.

Under LINUX, generation and sending of signals are separate. Thus it is possible that under *pathologically* heavy load a SIGALRM is sent before the process has received the signal of the previous cycle. Then the second signal is ignored.

## **Implementation**

Both system calls are converted via the syscall macro.

### **Errors**

EFAULT - if value or ovalue are invalid pointers. EINVAL - if which is invalid.

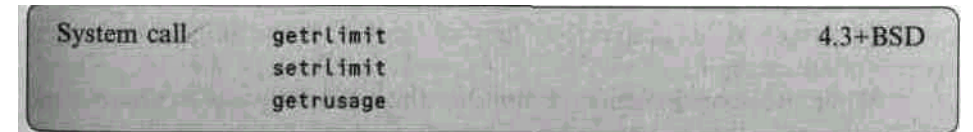

**File:** kernel/sys.c

# **#include <sys/resource.h>**

# **int sys\_getrlimit(unsigned int resource, struct rlimit \*rLim);**  int sys setrlimit(unsigned int resource, struct rlimit \*rlim); **int sys\_getrusage(int who, struct rusage \*usage);**

sys\_getrlimit() reads the size of a resource of the current process and stores it in rlim. Setting is possible by means of the function setrlinit(). The following values are defined in  $\langle$ linux/resource.h > as resource:

RLIMIT\_CPU - maximum CPU time (sum of utime and stime of the process) in milliseconds.

RLIMIT\_FSIZE - maximum file size.

RLIMIT\_DATA - maximum size of the data segment used.

RLIMIT\_STACK - maximum stack size.

RLIMIT\_CORE - maximum size **of** a core file.

RLIMIT\_RSS - maximum memory size for arguments and environment (RSS).

RLIMIT\_NPROC - maximum number of child processes.

RLIMIT\_NOFILE - maximum number of open files.

RLIHIT\_MEMLOCK - maximum memory size a process can block.

**RLIMIT\_AS** - maximum address space.

The rlimit structure is defined in the same file:

## **struct rlimit {**

# **int rLim\_cur; /\* soft limit \*/ int rlim\_max; /\* hard limit \*/** };

There are two limits for a process: the *soft limit* (current limit) and the *hard limit* (upper limit). A non-privileged process can set the soft limit to an arbitrary value between zero and the hard limit, and it can lower the hard limit down to the soft limit. Lowering the hard limit cannot be undone. If the value of a resource is RLIM\_INFINITY, there is no restriction. For RLIMIT\_NOFILE, NR\_OPEN is the maximum upper limit, both for rlim\_cur and rlim\_max. A process that exceeds its current soft limit is aborted. Both calls return 0 upon successful execution.

While the above functions administer the environment of a process, the sys\_getrusage() function provides information about the process itself. The individual values are defined in the rusage structure:

#### **struct rusage {**

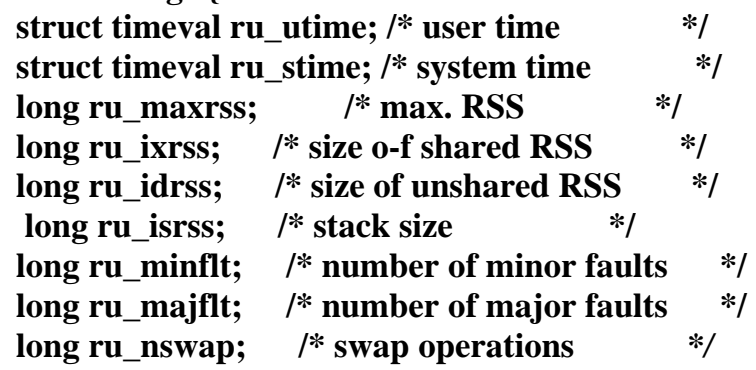

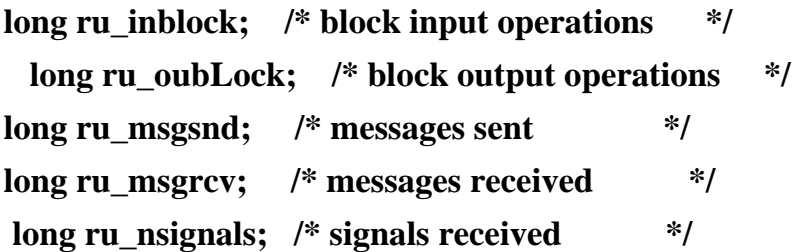

```
long ru_nvcsM; /* voluntary context changes */ 
 long ru_nivcsw; /* involuntary context changes */ 
};
```
The function does not, however, fill the complete structure. Only the values for ru\_utime and ru\_stime, together with the indication for the memory pages (minor faults and major faults), are filled in. If the value RUSAGE\_SELF is specified for who, the information refers to the process itself. Data about child processes are obtained by specifying RUSAGE CHILDREN. All other values for who supply the sum of both.

### **Implementation**

Both system calls are converted via the syscall macro.

#### Errors

EINVAL - if sys\_aetrlimit0 and sys\_setrlimit() are called with an invalid resource value or if the who value in sys\_getrusage0 is invalid.

EPERH - if a non-privileged user calls sys\_setrlimit().

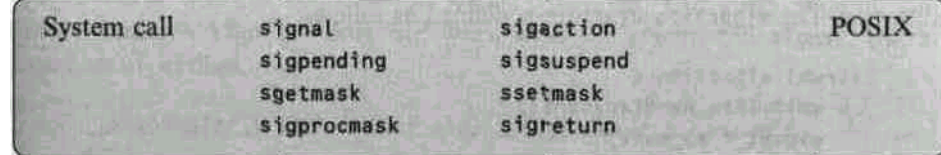

File: kernel/signal.c arch/i386/kemel/signal.c

#### **#include <signal.h>**

**unsigned long sys\_signal(int signum, void (\*handler)<'fnt)): int sys\_srgaction(int signum, const struct sigaction \*new, struct sigaction** 

**\*old);** 

**int sys\_sgetmask(void); int sys\_ssetmask(int newmask); int sys\_sigpending(sigset\_t \*buf);** 

# **int sys\_sigsuspend(1nt restart, unsigned long oldmask, unsigned long set);**  Int sys sigprocmask (int how, const sigset t \*&et, sigset t \*old set); **int sys\_sigreturn(unsigned long \_unused);**

The sys\_signal() function sets the handling routine for the signum signal. The handler routine can be a user-defined function or a macro taken from  $\langle$ signa I. h>. The following are possible:

SIG\_DFL - standard handling of the signal is carried out.

SIG\_I6N - the signal is ignored.

The handling routine is entered in the sigaction structure of the current process. The flags SA\_ONESHOT and SA\_NOMASK are set and all other values are initialized with 0. Upon success, the address of the old routine is returned, otherwise a negative value (-1) is returned. For the SIGKILL and SIGSTOP signals no new handlers can be implemented, and the signal number must be lower than

32 (set in the source text).

According to POSIX 3.3.1.3 the following holds: if SIG\_IGN is specified as a routine, any signal still pending is deleted (except for SIGCHLD). If the routine is SIG\_DFL, the signal is deleted if it is not one of SIGCONT, SIGCHLD or SIGWINCH. In both cases, it does not matter whether the signal is blocked or not. This is handled by the check\_pending0 function.

The sys\_sigaction0 function is the up-to-date and extended version of sys\_signal(). It is used to specify the routine for the signal more precisely. In new, the new routine is defined. If old is different from NULL, the old routine is returned. The sigaction structure is defined as follows:

# **struct sigaction { void (\*sa\_handler)dnt); sigset\_t sa\_mask; int sa\_fLags; void (\*sa\_restorer)(void);**

};

If in sa\_flags the value SA\_NOMASK is not set, the signal is entered in the signal mask. Again, the final call is to check\_pending(). Please note that SIGKILL and SIGSTOP cannot be blocked.

For simply setting and interrogating the signal mask of blocked signals the functions are sys\_sgetmask() and sys\_ssetmask0. Whereas **the** first function simply returns currentblocked, the second deletes SIGKILL and SIGSTOP from the passed mask and enters them in the task structure.

sys\_sigpending0 checks whether there are blocked signals pending for the process. The signals are stored in buf; the return value is 0.

With the functions sys\_sgetmask() and sys\_ssetmask(), blocking of signals can be toggled. sys\_sigsuspend() makes it possible to set a signal mask and stop the process in a single action. The process is set to sleep until a non-blocked signal arrives.

If only the mask for blocking signals has to be set, the sys\_sigproc-maskO function can be used. The how parameter specifies how the new signal mask should be used:

- SIG\_BLOCK the signals set in the signal mask are blocked. The new mask is superimposed on the old mask using  $|=$ .
- SIG\_UNBLOCK the signals set in the signal mask are deleted. The new mask is superimposed on the old mask using  $&=$  ".

SIG\_SETMASK - the signal mask is taken over as the signal mask for the current process.

The call first deletes the signal bits for SIGKILL and SIGSTOP from the passed mask. Ifold set is different from NULL, the old mask is returned.

The sys\_sigreturn() function organizes the return from a signal interrupt. It is called internally in order to return to system mode after a signal handling routine. To do this, for each signal to be handled, a frame is generated on the stack of the process which ensures that the system call *sigreturn* is triggered.<sup>9</sup>

### **Implementation**

The functions sys\_signal(), sys\_sigprocmask(), sys\_sgetmask() and sys\_ssetmask are not available on Alpha machines. Curiously enough, the library function s igna 10 does not work with the system call *signal,* but is based on *sigaction.*

*\_\_***sighandler\_t signal (int sig, \_sighandler\_t handler) {** 

```
int ret; 
   struct sigaction action, oaction; 
   action.sa_handler = handler; 
   _sigemptyset (8action.sa_mask); 
   action.sa_flags = SA_ONESHOT | SA_NOMASK | SA_INTERRUPT; 
   action;sa_flags 8= "SA_RESTART; 
   ret = _sigaction (sig, 8action, Soaction); 
return (ret == -1) ? SIG_ERR : oaction.sa_handler; 
    }
```
<sup>9</sup> For this purpose, all important registers and the machine code (!) that triggers *sigreturn are* Put on the stack as a frame.

The remaining calls work with the syscall macro, whereas for sy8\_sigreturn() there is no external interface.

**Errors**

EINVAL - if an invalid signal number is used. EFAULT - if the handling routine is bigger than the permitted process size

(TAS<\_SIZE). EINTR - if the process returns from

sys\_sigsuspend().

System call sysctl

File: kemel/sysctl.c

int sys\_sysctl(struct \_sysctl\_args \*args);

This function allows extensive administration of system-relevant information. This information is held in internal tables and mapped onto /proc/sys. The precise effect of the function is controlled via the \_sysctl\_args structure.

```
struct _sysctL_args { 
        int *name; /* name of information */ 
        int nLen; /* extent of information */ 
        void *oldvaL; /* pointer to old value */ 
        size_t *oLdLenp; /* length of old value */ 
          void *newval; /* pointer to new value */ 
        size_t newlen; /* length of new value */ 
        unsigned long _ynusedC43;
```
};

The information results from name and nien. These components are, however, not yet completely implemented. The second parameter specifies which area the information refers to:

CTL\_KERN - kernel and control structures CTL\_VM - VM managment CTL\_NET- network CTL\_PROC - process information CTL\_FS - file systems CTL\_DEBU6 – debugging CTL\_DEV — devices

The first parameter contains the required information. The following values are implemented a a standard; they are listed together with their type:

KERN OSTYPE - a string: the operating system

KERN OSRELEASE - a string: the version

KERN\_VERSION - a string: the compile information

KERN\_NODENAHE - a string: the host name

KERN\_DOMAINNAHE - a string: the domain name

KERN\_NRINODE - two numbers: the current inode number and the number of free inodes KERN\_NRFILE - a number: the number of open files

KERN HAXFILE - a number: the maximum number of open files

KERN\_SECURELVL - a number: the security level

KERN\_PANIC - a number: timeout in case of a panic message

KERN\_REALROOTDEV - device which actually holds the root (only with configured CONFIG\_BLK\_DEV\_INITRD)

KERN\_NFSRNAME - a string: name of the root file system (only with configured ROOT\_NFS)

**KERN\_NFSRADDRS - a string: the address of the root file system (only with configured ROOT\_NFS)** 

**KERN\_JAVA\_INTERPRETER - a string: the path of the Java interpreter** 

**KERfUAVA\_APPLETVlEWER - a string: the path of the Java applet viewer** 

**VM\_SWAPCTL - a structure,; the parameters of the swap process** 

**VM\_KSWAPD - a structure: the parameters of the kswap daemon** 

**VM\_FREEPG - three numbers: the values of free page grades** 

**VM\_BDFLUSH - a structure: the parameters of the bd\_flush0 process** 

**In order to read a value, name and nien must be entered, and the required value and its size are returned in oldval and oldlenp. Ifnewval and newlen are not equal to 0, the memory area of size newlen addressed by newval is entered.** 

# **Implementadon**

The C library does not provide an interface. Also, the kernel function does not yet check fo superuser privileges!

Errors

**ENOTDIR - if nien or name are invalid. EFAULT - If oldlenp equals 0.** 

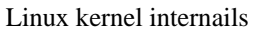

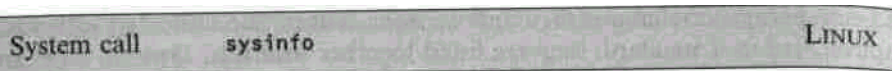

# File: kemel/info.c **^include <linux/sys.h> ffinclude <linux/kernel.h>**

# **int sys\_sysinfo(struct sysinfo \*info);**

sys\_sysinfo() provides information about the system load. The data are returned in the following structure:

# **struct sysinfo {**

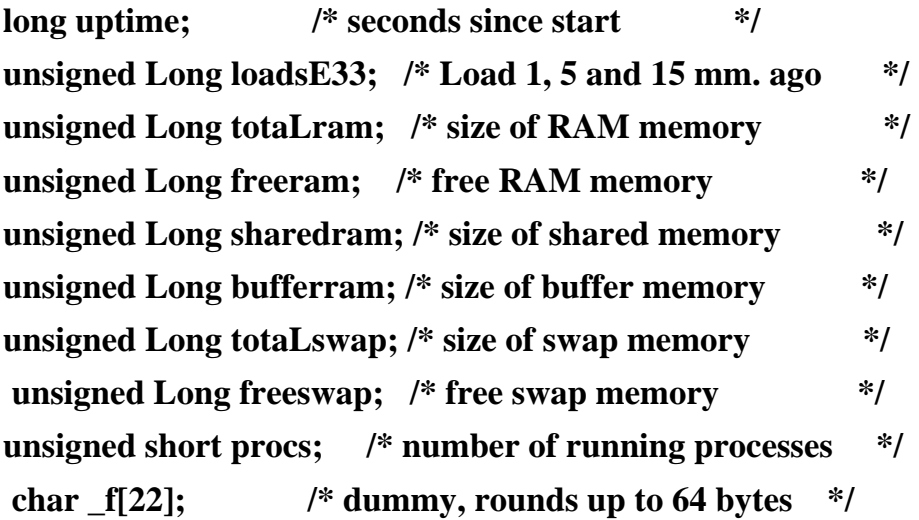

};

sys\_sysinfo provides a generally accessible method for obtaining system information. This is simpler and less risky than reading /dev/kmem.

# **Implementation**

This system call is not supported by the C library. In order to use it, a file sysinfo.c with the following contents should be created.

**#include <unistd.h> \_syscall1(int, sysinfo, struct sysinfo** \*, **s)** 

This corresponds to the process of implementing a system call as described in Section 3.3.4.

# **Errors**

EFAULT - if the pointer to Info is invalid.

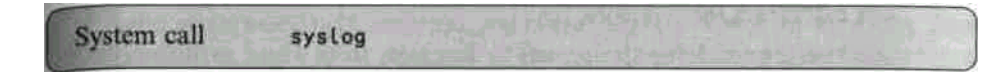

## File: **kernel/printk.c**

int sys\_sysLogdnt **type,** char \*buf, int Leni sys\_sys Log 0 administers the *log book* of the system and sets the *log level.* The log book is a memory area in the kernel 8 Kbytes in size and is filled by the printk() function *(see* Appendix E). The log level is the priority level for the behaviour of the printkO function. Only messages whose priority is higher than the log level are displayed by printkO on the console.

# **#define LOG\_BUF\_LEN 8192 static char**

# **Log\_buf[LOG\_BUF\_LEN3;**

There are three variables for the access:

**unsigned Long Log\_size = 0; static unsigned Long Log\_start = 0; static unsigned Long Logged\_chars = 0;** 

 The first variable describes the size of the log book, which can vary between 0 and LOG\_BUF\_LEN, the second gives the beginning of the current message. With the access operation

# **(log\_start+Log\_size) S (LOG\_BUF\_LEN-1)**

 we thus arrive at the last position of the current entry. The overall number of characters in the log book is stored in Logged\_chars.

The precise functioning of syslog can be specified in type, using the following values:

- 0. Closes the log book. This is not implemented. The return value is 0.
- 1. Opens the log book. This is not implemented. The return value is 0.
- 2. Reads Len characters from the log book. For this, the variable logL\_size is evaluated. If the book is empty (Log\_size equals 0) this call blocks until a process has left an entry and then reads it. log size is decremented by the number of characters actually read.
- 3. Reads entries from the log book into the buffer buf of length I en. This function does not block. Len is first checked against the values LOG\_BUF\_LEN and Logged\_chars and (if greater) set to this value.
- 4. As 3; in addition, the call clears the log book by setting logged\_chars to 0.

5 The call clears the log book.

- 6 Sets the log level for the printkO function **to 1.** Only messages of the highest priority are displayed on the console.
- 7 Sets the log level for the printkO function to the default value (7).
- 8 Sets the log level for the printkO function to the value of Len, which in this ca
- 9 se must lie between 0 and 9.

The return value is the number of characters actually read (in cases 2, 3 and 4) or O.

# **Implementation**

There is no conversion in the C library. Linking is possible with the following file:

**#incLude <unistd.h> \_syscaLL1(int, syslog, int, type, char \*, buf, int, Len)**

# Errors

EPERM - if a non-privileged user calls sys\_syslog() with a type other than 3. EINVAL - if buf is NULL or len is negative.

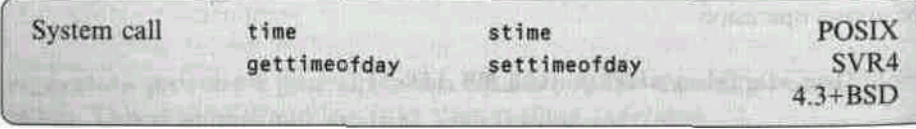

File: kernel/time.c

# **#include <time.h>**

```
int sys_time(Long *t);
int sys_stime(const time_t *t);
int sys gettimeofday(struct timevaL *tv,
                             struct timezone *tz);
int sys_settimeofday(struct timevaL *tv, 
                      struct timezone *tz);
```
sys\_time() stores in t the time passed since 1 January 1970, 0.00 am, in seconds, and returns it using the macro CURRENT\_TIME.

sys stime() sets the system time, more precisely xtime.tv sec, to the value specified in t. Only the superuser may execute this function. It returns 0 upon success and a negative number in the event of an error.

#### **struct timevaL {**

**Long tv\_sec; /\* seconds \*/ Long tv\_usec; /\* microseconds \*/** };

land tz is a time zone:

struct **timezone {** 

int **tz\_nnnuteswest; /\* minutes west of Greenwich \*/ int tz\_dsttime; /\* uses summer time \*/** };

The file <sys/time.h> defines the values for the specification of summer time, ;for example DST\_NONE for no summer time, DSTJJSA for USA summer time and 'DST\_MET for mid-European summer time. The header file also defines some macros for the handling of timevaL values. The timerisset(tvp) macro checks whether the time tvp is 0, while timercmp(tvp, uvp, cmp) compares two times using cmp.

The sys settimeofday() function, like sys stime(), can only be executed by the superuser. If tv or tz are set to NULL, the corresponding system value does not change. At the first call<sup>10</sup> with tz set, the CMOS clock is changed to UTC. The data are transferred into the address space of the kernel and the system values updated. For the setting of the tv values, the interrupts are disabled and time\_status is set to TIME\_BAD. The system call returns 0 upon success. The functioning of the underlying timer is described in Section 3.1.6.

# **Implementation**

All four system calls are converted via the syscall macro. The first two functions are not available on Alpha machines.

# **Errors**

EPERM - if thev process calling sys\_stime0 or settimeofday does not have super-user privileges.

EINVAL - if an invalid value (time zone, and so on) is specified.

 $10$ This should happen as early as possible in order not to confuse other possibly running programs. Usually, a script in /etc/rc is used.

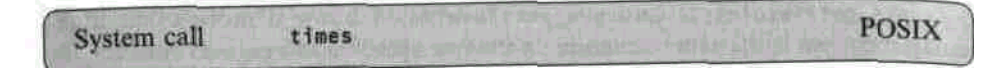

File: kernel/sys.c **#include <sys/times.h> long sys\_t1mes(struct tins \*buf);** 

sys\_times() writes the time used by the current process and its children into the tructure buf. The structure tms is defined in <li mix/times. h> as follows:

struct tms (

**time t** tms utime; /\* user time  $*$ / **time t tms stime; /\* system time**  $*$ **/ time\_t tms\_cutime; /\* user time of children \*/ time\_t tms\_cstime; /\* system time o-f children \*/** 

};

sys times() returns the jiffies of the system.

# **Implementation**

The system call is converted via the syscall macro.

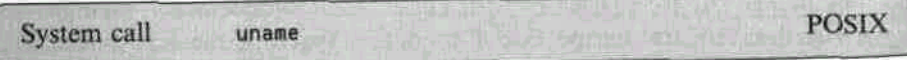

**File:'** kernel/sys.c **#include <sys/utsname.h> int sys\_newuname(struct** 

**new\_utsname \*buf);** 

sys\_uname() returns information about the system. The information can then be found in buf. The structure utsname appears as follows:

```
struct utsname ( 
  char sysname[65]; /* operating system name */ 
    char nodename[65]; /* computer name */ 
  char release[65]; /* operating system release */ 
  char version[65]; 7* operating system version */ 
  char machine[65]; /* processor type */ 
  char domainname[65]; /* computer domain */ 
};
```
Release is the current state of development of the system (e.g. 1.2.0). Version is the number of hitherto existing kernel configurations together with the time of the most recent compilation (e.g. #95 Sat Apr 1 05:08:15 MET DST 1995).

For reasons of compatibility, there are another two simplified versions: the first one (old\_utsname) lacks the domain; the second one (oldold\_utsname) additionally limits the entry lengths to 9 bytes (POSIX defines entries for the structure that are only 8 bytes long (plus the space for the null byte)).

### **Implementation**

The system call is converted via the syscall macro.

```
Errors , EFAULT - if buf is NULL.
```
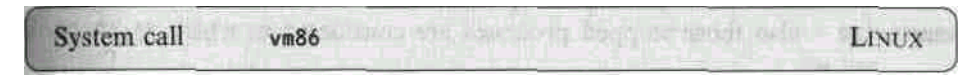

```
File: arch/i386/kernel/vm86.c #include <sys/vm86.h> •int
```

```
sys_vm86(struct vm86_struct * info);
```
The sys\_vm86() function sets the process into virtual 8086 mode. To control this, the register set of the 8086, regs, can be used.

```
struct vm86_struct { 
     struct vm86_regs regs; 
     unsigned long flags; 
  unsigned long screen_bitmap;
```
};

The registers DS, ES, FS and GS are set to 0. In addition, the EFlags register is controlled. The function stores the current stack of the kernel and then jumps into virtual mode. The call is used by the DOS emulator.

### **Implementation**

The system call is converted via the syscall macro.

## Errors

EPERN - if the stack has already been stored.

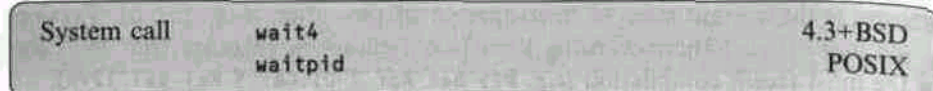

### File: kenel/exit.c

# **int sys\_waitpid(pid\_t pid, unsigned Long \*stat\_addr, int options);**

# **int sys\_wait4(pid\_t pid, unsigned long \*stat\_addr, int options, struct rusage \*ru);**

sys\_wait4() waits for the process pid to terminate. In addition, the function writes the exit code to the address stat\_addr and information about resources used by the process into the structure ru. Possible options are the values:

\_WC LONE - only processes generated with cLoneO are waited for. WUNTRACED - also those stopped processes are considered in which PF\_TRACE is not set.

WNOHANG - sys\_wait4() does not block.

The function interrogates all child processes in a loop to check whether one of them is in the ZOMBIE or STOPPED state. If pid is

 $>0$  wai t4() waits for the child process with PID equal to pid. 0 wait40 waits for each child process whose PGRP matches the PGRP of the calling process.

-1 wait40 waits for all child processes. <-1 wait40 waits for each child process whose PGRP equals -pid.

If no process was found, sys\_wait40 returns if WNOHANG was set. **Otherwise,** the scheduler is called and the loop entered again.

sys\_wait40 returns when the process (that is being waited for) terminates or is a zombie, if WNOHANG is set or a non-blocking signal was received. Return values are a negative number in the event of an error, the **PID** of the terminated process or 0 (with WNOHANG).

sys\_waitpid() waits for the process pid with the specified options options. The sys\_waitpid0 function is only still provided for compatibility reasons and could well be implemented in the C library in future versions.

**asmlinkage int sys\_waitpid(pid\_t pid, unsigned Long \* stat\_addr, int options) { return sys\_wait4(pid, stat\_addr, options, NULL);** 

}

# **Implementation**

The system calls *wa1t4* and *waitpid* are converted via the syscall macro. The function waitpid() is not available on Alpha machines. wait() is no longer provided as a system call, but only as a library function (in unistd.h).

# **static inline pid\_t wait(int.\*wait\_stat)**

```
{ 
return waitpid(-1, wait_stat, 0); 
}
```
# **Errors**

ERESTARTSYS - if WNOHANG is not set and the process receives a non-blocking signal or a SIGCHLD.

ECHILD - if the child process pid does not exist.

# **A.2 The file system**

The following system calls establish connection with the file system. Because **of** the existence of a virtual file system in LINUX the transition from the user **to** the kernel is just an intermediate step of the real work involved.

Nearly all system calls execute a parameter check first and then call the corresponding inode or file operation of the file system implementation. All system calls that possess a path parameter use the namei() function. This function determines the inode belonging to the name and is described in detail in Section 6.2.3.

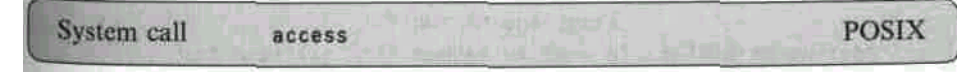

File: fs/open.c

**#inctude <unistd.h>** 

# **int sys\_access(const char \*filename, int mode);**

The sys\_access() function checks whether a user has the access rights mode for the file fi lename. Possible values for mode are:

F\_OK - if the file exists. R\_OK - if the file can be read. W OK - if the file can be written to. X\_OK - if the file can be executed.

For the access to the file system, sys\_access0 does not use the effective UID (EUID), but only the normal ones, which for the access test are copied into the FSUID. If the inode operations provide a permission component, this function is used to determine the access rights. Otherwise the decision is made with inode->i\_mode according to the UNIX rights.

#### **Implementation**

The conversion is simply carried out via the syscall macro.

#### **Errors**

EINVAL - if the rights specified in mode do not coincide with the rights of the file or if the file -filename does not exist.

EACCES - if access with the specified rights is not permitted.

System call bdflush

File: fs/buffer.c

#### **int sys\_bdflush(int func, long data);**

The kernel function sys\_bdflush() organizes the swapping out of the blocks marked as 'dirty' in the buffer cache.

The LINUX kernel administers the buffer cache by means of two tables (among other things).

## **#define NR\_LIST 6**

# static struct buffer head \* lru listCNR LIST3 = (NULL, }; int nr\_buffers\_type[NR\_LIST3 =  $\{0, \}$ ;

The first table contains pointers to doubly linked lists each of which contains a class of blocks. A class can be, for example, BUF\_SHARED or BUF\_LOCKED. **The**  second table contains the number of blocks in the corresponding list.

The pointer lru List [BUF\_DIRTY] points to the list administered by bdflush(), which contains the blocks not yet swapped out to the storage media.

The number of blocks in this list is contained in nr\_buffers\_type[BUF\_DlRTY] A block is administered by means of the structure buffer\_head and appears as follows: struct buffer\_head {

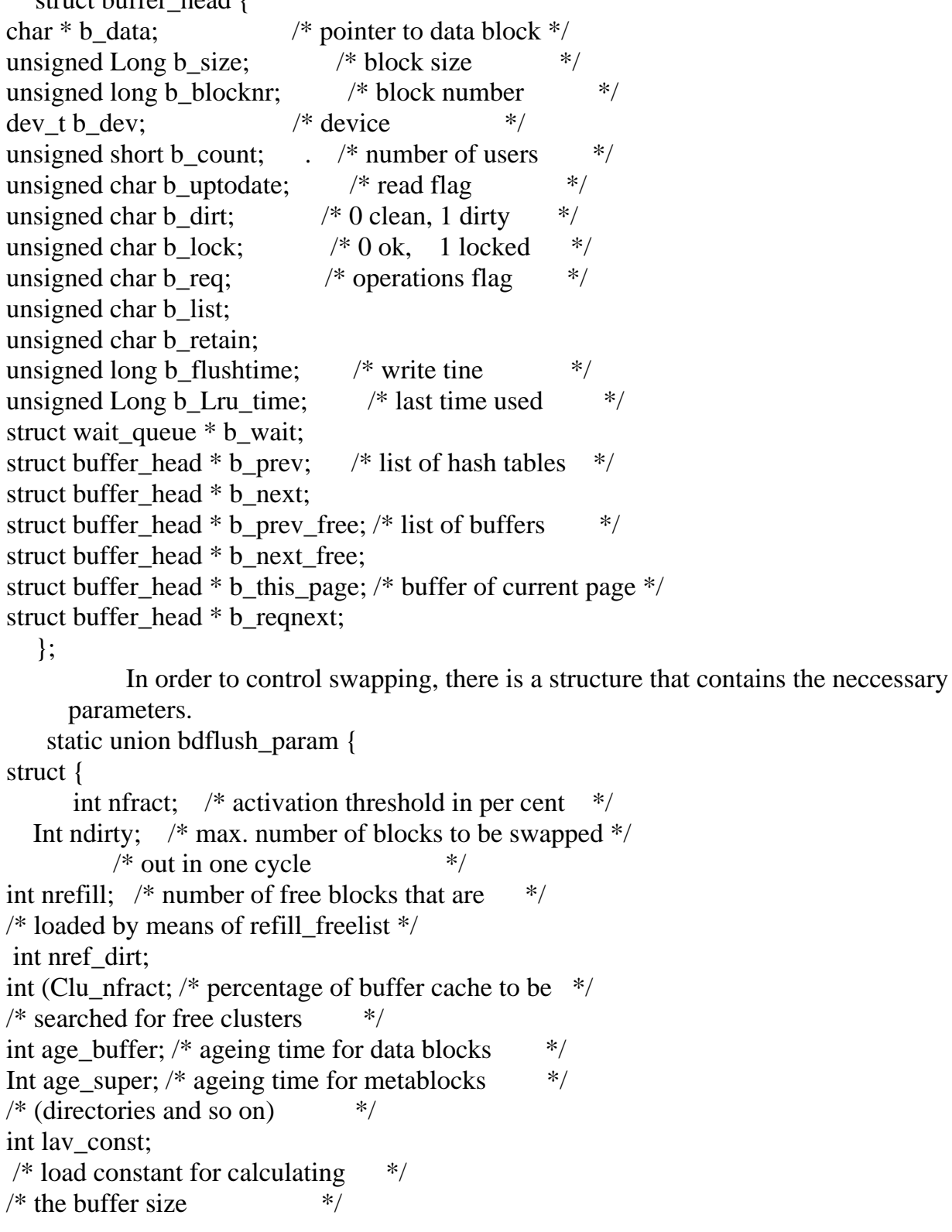

int lav\_ratio;  $/*$  load minimum for recalculating  $*$ /\* the buffer size  $*$ / } b\_un; unsigned int dataCN\_PARAM3; } bdf\_prm = {{25, 500, 64, 256, 15, 30\*HZ, 50\*HZ, 1884, 2}};

Apart from the default values, the kernel also sets the minimum and maximum values.

static int bdflush\_min $[N]$  PARAM] = { 0, 10, 5, 25, 0, 100, 100, 1, 1}; static int bdflush\_max[N\_PARAM]  $=$ {100, 5000, 2000, 2000, 100, 60000, 60000, 2047, 5};

If the argument func is 1, all marked blocks are swapped out. If func is greater than 1, a parameter is modified, where (func-2)>>1 is the number of the parameter. An even value of func means that the parameter is filled with the word contained in data, whereas an odd value yields the reading of the parameter." During writing a check is made as to whether data lies between minimum and maximum.

Formerly, with func equal 0, the daemon itself was activated. Now, this is carried out by initO in main.c. In this case, the kernel function returns 0.

## **Implementation**

The C library does not provide an interface for converting the system call into the kernel function.

### **Errors**

EPERM - Only the superuser may execute this function. EINVAL - The value for func or data is invalid.

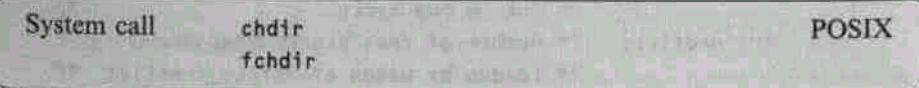

**File:** fs/open.c

**int sys\_chdir(const char \*path); int sys\_fchdir(unsigned int fd);** 

" For example, 2 means 'write parameter 0', 3 'read parameter 0', 4 'write parameter 1' and so on.

sys\_chdir() sets the current working directory to the directory specified in path. It determines the inode belonging to path and enters it in the fs.pwd component of the task structure. sys\_fchdir() works in the same way, except that by using the file descriptor passed, the function can determine the inode somewhat more easily.

### **Implementation**

Both system calls use the syscall macro.

### **Errors**

ENOTDIR - if path is not a directory. EBADF - if fd is invalid. ENOENT - if there exists no inode for path. EACCES - if no execution rights are set for the directory.

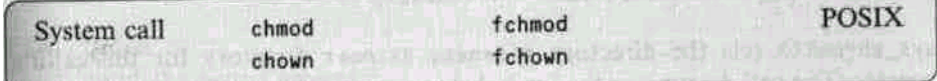

File: fs/open.c

**#include <sys/types.h> #include <sys/stat.h>** 

int sys\_chmod(const char \*filename, mode\_t mode); **int sys\_fchmod(unsigned int fildes, mode\_t mode); int sys\_chown(const char \*filename, uid\_t** owner, gid\_t group);

# **int sys\_fchown(unsigned int fd, uid\_t owner, gid\_t group);**

sys\_chmod() sets the rights of the file filename to the rights specified in mode. Bits that are higher than S\_ISUID (for example S\_IFIFO) are first masked out **in** order to prevent manipulation. If mode is set to -1, the current access rights remain unchanged; only c time is reset. **In** sys\_fchmod0, a file descriptor is

specified instead of the name.

sys\_chown0- changes the owner and group of a file in owner and group. The call sys\_fchown() has the same function, except that a descriptor is specified. If the UID or GID of the file is changed, the corresponding set s **bit** (S\_ISGID only if S\_IXGRP is not set) is deleted. In both functions, the quotas **are** Updated (transferred) according to the new users.

All four calls update their inode information using the notify change0 function. Only the owner of the file or the superuser can execute these system calls.

## **Implementation**

All four system calls work with the syscall macro.

#### **Errors**

EACCES - if the EUID of the process is different from the UID of the file or other than 0. ENOENT - if the file does not exist. EROFS - if the file system is read-only. EDQUOT - if the quotas of the new owner do not allow the operation.

hit vii dief it - 5/8 chroot System call

File: fs/open.c

int sys chroot(const char \* filename);

sys\_chroot() sets the directory -filename as root directory for the calling process. The call determines the inode belonging to fi Lename, checks whether it is a directory and enters it as fs.root in the task structure. The FSUID of the

process must be 0.

## **Implementation**

The conversion is carried out via the syscall macro.

**Errors** 

**EPERM** - if a non-privileged user executes the **call. EROFS** - if the directory lies on a read-only file system. **ENAMETOOLONG** - if the specified name is too long. **ENOENT** - if the directory does not exist. **ENOTDIR** - if a part of the path is not a directory, but a file.

> **POSIX** Squb<sup>d</sup> System call dup

File: fs/fcntl.c **int sys\_dup( unsigned -int otdfd);**  int sys dup2(unsigned int oldfd, unsigned int neu-fd); sys\_dup() and sys\_dup2() generate a copy of the file descriptor. Afterwards, both descriptors point to the same file structure. A set close\_on\_exec flag is deleted. sys\_dup() returns the first free descriptor for the copy; sys\_dup2() uses newfd as a copy. If newfd is not yet free, the corresponding file is closed. Both system calls are mapped onto the dupfd() function.

**Implementation** The conversion of both system calls is carried out via the

syscall macro.

#### **Errors**

IEBADF - if an invalid file descriptor is used. EMFILE - if there is no free file descriptor in sys\_dup0.

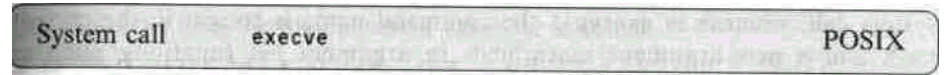

File: fs/exec.c arch/i386/kernel/process.c

int sys\_execve(struct pt\_regs regs);

This function is passed the register stack pt\_regs as arguments in the kernel. As these arguments are obviously different for the individual architectures, the function (which is an interface to the actual do execve() function) is located in the architecture directory.

sys\_execve() executes a new program. The necessary parameters can be found in the register structure. Thus regs.ebx contains a pointer to the file name of the program, filename, regs.ecx a pointer to the arguments to be passed to the specified program and regs.edx the address of the environment in which the process should be running.

The file filename must be a binary file whose format is known to LINUX, or a script. The script must begin with the characters '#!' and the first line must not exceed a length of 127 characters.

The program called with sys\_execve() completely overlays the calling process, which means that text and data segments plus stack and BBS are overwritten with those of the loaded program. The program takes over the PID of the calling process and its opened file descriptors. Pending signals are deleted. In the event of an error, a negative number is returned; there is no return value upon success. The implementation of the call is described in Section 3.3.3.

If the current process is executed with ptrace(), the system call *ex e eve* returns a SIGTRAP signal after successful completion. In addition, UID and

**GID** are set to EUID and EGID of the current process in order to prevent programs with set SUID or SGID bits from being modified by ptrace().

sys\_execve0 analyses the file filename, searches the list of known **binary** formats (plus kerneld, if configured) and tries to load the file by means **of the** Load\_binary fucntion.

#### **Implementation**

The structure pt\_regs in  $\langle$ asm/ptrace.h $>$  contains exactly one image of the registers on the stack which are deposited there during a system call before the kernel function is called. LINUX supports several binary formats, and each format carries along its own function for loading binaries. To this function, the name of the program (which might be an interpreter with a script as an argument) is passed together with the registers *(see* Section 3.3.3).

The normal system calls, such as *execi* or *execv,* are implemented as library functions. In execv() the current environment is passed to the actual system call, whereas in execvp() the command name is sought in the current path and a new argument assembled. In argument list functions, such as execI(), the passed argument list is, in addition, copied into a vector.

#### **Errors**

EACCES - if filename is not a normal file. EPERM - if the file system has been mounted with MS\_NOEXEC.

ENOEXEC - if no file identification *(magic number)* or no shell could be found after #!. E2BIG - if there is no memory free in the kernel.

```
System call
                  fentl
                                                                  POSIX
```
File: fs/fcntl.c net/inet/sock.c

 $\#$ include  $\le$ fcntl.h $>$ 

int sys fcntl(unsigned int fd, unsigned int cmd, unsigned long arg);

The system call sys\_fcntl() modifies the characteristics of an opened file fd-The corresponding operation is specified by cmd:

- F\_DUPPD the file descriptor fd is duplicated in arg. This corresponds to the functioning of sys\_dup2(). The error messages, however, are different. Upon success, the new file descriptor is returned.
- F GETFD reads the close-on-exec flag of the specified file descriptor. If the lowest bit of the return value is 0, the file remains opened during the system call *execve,* otherwise it is closed.
- F\_SETFD sets or deletes, depending on arg, the close-on-exec flag of the specified file descriptor. Only the lowest bit of arg is evaluated.
- F\_GETFL returns the flags of the descriptor. The flags are the same as described in sys\_open().
- F\_SETFL sets the flags to the value specified in arg. Internally, only O\_APPEND, FASYNC and O\_NONBLOCK are set. The flags and their semantics are the same as in sys\_open(). If the file has been created as an append-only file and O\_APPEND is not specified in the flags (that is, it has to be deleted), the function reacts with an error message. Upon modification of the FASYNC flag, the file operation fasync() is called.
- FJSETLK, F\_SETLK and F\_SETLKW sets or reads the locks of a file. Functioning and use of file locking is described in detail in Section 5.2.2.
- F\_GETOWN returns the PID (PGRP) of the process that uses the socket fd. Process groups are returned as negative values! The value can be found in f\_owner of the file structure.
- F\_SETOWN sets the PID (PGRP) for the specified file descriptor. The process is identified by arg, values greater than 0 indicate a PID, values less than 0 a PGRP. If this value does not match the current process, the first matching process in the process table is used.

If the file descriptor fd is connected to a socket, the call is mapped to the corresponding function for sockets.

### **Implementation**

The conversion is carried out via the syscall macro.

#### **Errors**

EBADF - if fd is not a descriptor of an opened file.

EINVAL - if with F\_DUPFD a negative or excessively large value has been specified for arg, or if the process has already reached its maximum number of open files, or if an invalid value has been specified for cmd.

EPERH - no privileges for F\_SETOWN.
System call

File: fs/locks.c.

flock

Int sys\_fLock(unsigned int fd, unsigned int cmd);

This function is used to administrate locks on files. If several locks exist for one file, they are administrated in a list. For this purpose, each mode contains a reference to a fil.eJ.ock structure:

**POSIX** 

```
 struct fileJock { 
 struct file_lock *fl_next; 
struct file_Lock *fL_nextlink; 
struct file_Lock *fL_prevlink; struct file_lock *fl_bLock;
struct task_struct *fl_owner; 
struct wait_queue *fL_wait; 
struct file *fl_file; 
char fl_llags; 
char fL_type; 
off_t fl_start; 
off_t fl_end;
};
```
The function always affects the entire file. Subordinate functions allow more precise locking by means of specifying file areas. The following values are permitted for cmd:

LOCK\_SH - the file is locked for read access. LOCK\_EX the file is locked for write access.

LOCK.UN - all locks are removed. All processes that entered a waiting loop by accessing the lock are woken up.

# **Implementation**

Implementation is carried out in two steps. First, the kernel function is called via the syscall macro. If this fails, an attempt is made to use sys\_fcntl0.

#### **Errors**

EBADF - the descriptor is invalid. EINVAL - the cmd value is invalid.

ENOLCK - no further entry can be made in the list. EBUSY the F\_POSIX flag is set.

System call ioctl  $4.3 + BSD$ 

.File: fs/ioctl.c

#Include <fs/ioctl.h>

int sys\_ioctl(unsigned int fd, unsigned int cmd, unsigned long arg);

The sys\_ioctl() function manipulates the parameters of a device. This function is mainly used to control device drivers. The first parameter is an opened descriptor of the corresponding file.

The required function is specified in the argument cmd. Macros and definitions for the use of this call are to be found in <linux/ioctl.h>. Some functions are permitted for all file descriptors:

FIOCLEX - the close\_on\_exec flag is set. FIONCLEX - the

close on exec flag is deleted.

FIONBIO - if the value specified by the address arg equals 0, the 0\_NONBLOCK flag is deleted, otherwise it is set.

 FIOASYNC - as with FIONBIO the OJ5YNC flag is set or deleted. The synchronization flag has not yet been implemented, but is dealt with for reasons of completeness.

These four functions are handled by the call itself. All others are passed on to the ioctl functions of the file system, either to the function fileJoctK) if fd refers to a regular file, or to the file operation ioctLO *(see* Section 6.2.6).

# **Implementation**

The system call is converted via the syscall macro.

#### **Errors**

EBADF - if fd is invalid.

ENOTTY - if fd does not refer to a character-oriented device or the cmd used is not supported by the device fd.

EINVAL - if cmd or arg are invalid.

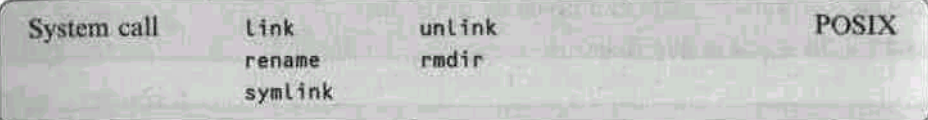

File: fs/namei.c

int sys link(const char \*oldname, const char \*newname);

int sys\_rename(const char \*oLdname, const char \*newname);

int sys\_rmdir(const char \*name);

int sys\_symlink(const char \*oldname, const char \*newname);

int sys unLink(const char \*name);

sys\_link() and sys\_symLink() create references (hard links) and symbolic references (soft links) with the name newname which refer to oldname. sys\_link() first checks the file oldname using the function namei(), copies newname to the kernel segment (for reasons of runtime performance) and then calls the function do\_link() with the inode obtained.

sys symlink() copies oLdname and newname and then calls the function do\_symLink(). In addition, the quota structure of the directory in which the reference is created is initialized.

sys\_rename() recreates the file under the name newname and deletes the old file. Here too, the quota structure of the directory in which the reference is created is initialized.

The sys\_unLink() function deletes, with the appropriate rights, the file **name.** sys\_rmdir() works similarly to sys\_unlink(), but removes the directory.

These kernel functions are internally converted into the corresponding inode operations after the necessary rights have been tested.

# **Implementation**

The system calls are converted via the syscall macro.

# **Errors**

EACCES - if the directory has no execution rights.

ENOENT - if oldname does not exist or the path name is invalid.

 $ENOTDIR$  — if name in sys\_rmdir() is not a directory.

EPERM - if the inode of the file does not permit the link, newname is invalid or the file system does not support the operation.

EXDEV - if in sys\_link0 oldname and newname lie on different file systems.

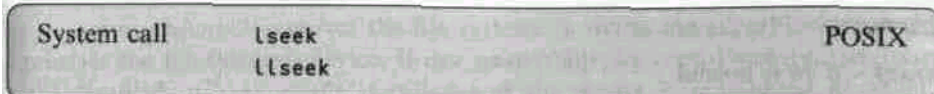

File: fs/read\_write.c

#include <sys/types.h>

long sys\_lseek(unsigned int fd, off\_t offset, unsigned int origin) int sys\_llseek(unsigned int fd, unsigned long offset\_high, unsigned long oftset\_low, Loff\_t \* result, unsigned int origin);

sys\_lseek() sets a new current position in the file relative to offset and origin. LINUX first tries to use the sys\_lseek() function of the file system to which the file belongs. If this does not possess an I seek function, the kernel calculates the new position itself. The following values are permitted for origin:

SEEK\_SET - offset indicates the absolute position.

SEEK CUR - the new position is the sum of offset and the current position.

SEEK\_END - sys\_lseek0 positions relative to the end of the file.

The new absolute address is returned. Current position and file size can then be easily determined;

 $pos = lee$ k(fd, 0, SEEK\_CUR); size = lseek(fd, -1, SEEK^END);

The sys\_llseek() function is used to position in larger files. To do this, a new offset of type long long is assembled from offset\_high and offset\_low.

offset =  $(lof\_t)$  (((unsigned long long) offset\_high « 32) I offset\_low);

If the file system supports an IseekO inode operation, this is called. Then, however, the offset values are limited to the long value range; higher values return an error! Otherwise, the function tries to calculate the new position itself. This function returns 0 upon success. The new position is stored in result.

# **Implementation**

While the system call (see\* is converted, as usual, via the syscall macro, there exists only a restricted implementation in the C library for sys\_llseek() on Intel computers.

Loff  $t$  lseek(int fd, loff  $t$  offset, int origin)

EBADF - if fd is invalid.

EINVAL - if offset is greater than 2 or the new position cannot be calculated. ESPIPE - if fd points to a pipe.

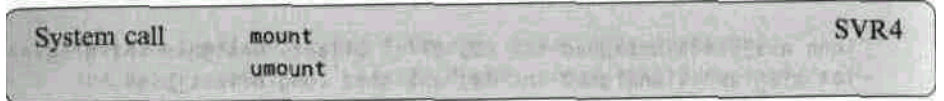

File: fs/super.c

int sys\_mount(chap \* dev\_name, char \* dir\_name, char \* type, unsigned long new\_flags, void \* data);

int sys\_umount(const char \*devname);

sys mount() mounts the file system located on the block device devname in the directory dirname. type contains the type of the file system, for example ext2. The new\_flags control the mounting process and the properties of the mounted file system.

HS\_RDONLY - the file system is read-only.

HS\_NOSUID - SUID and SGID bits are ignored.

HS\_NODEV - access to device files is prohibited.

HS\_NOEXEC - execution of files is prohibited.

MS\_SYNCHRONOUS - write accesses are immediately executed on disk.

MS\_REMOUNT - the flags of an already mounted file system are modified *(remount).*

S\_WRITE - when deleting an inode, its quota structure is released. S\_APPEND- the O\_APPEND flag must be set when opening files for writing. S\_IMMUTABLE - the files and their inodes must not be modified. MS\_MGC\_VAL - indicates the more recent version of the system call *mount.*

Without this signature in bits 16-31, only the first 4 options are evaluated.

data is a pointer to an arbitrary structure of maximum size **PAGE\_SIZE-1 that**  may contain file-system-specific information.<sup>12</sup>

With MS\_REMOUNT, no type and device have to be indicated. In this case, the call just updates the information contained in new\_flags and data. The functioning is described in Section 6.2.1.

<sup>&</sup>lt;sup>12</sup> These data are stored in the u union of the superblock, *see* Section 6.2.1.

sys\_umount() removes the file system. It writes the superblock back and releases the file system's device. If dev\_name holds the root directory, the quotas are disabled, a sync\_dev() is called and the device is remounted MS\_RDONLY. This decreases the risk of file system inconsistencies. Both system calls are reserved for use by the superuser.

#### **Implementation**

Both system calls are converted via the syscall macro.

# Errors

EPERH - no superuser privileges.

ENODEV - no file system is known for type.

EACCES - dev name is not a device.

ENOTBLK - dev\_name is not a block device or does not provide file operations. ENXIO - the major number of the device is invalid.

EBUSY - a process is running in the directory or the directory is already mounted. ENOTDIR - dir name is not a directory.

EINVAL - read\_super() has failed or dev\_name is not mounted.

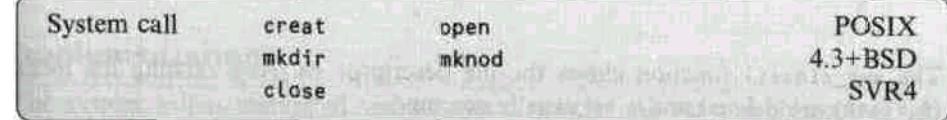

File: fs/open.c fs/namei.c

#include <sys/types.h>

int sys\_close(unsigned int fd);

int sys\_creat(const char \*file\_name, int mode) int sys\_mkdir(const char \*fi

le\_naine, int mode);

int sys\_mknod(const char \*file\_name, int mode, dev\_t dev); int sys\_open(const char \*file\_name, int flag, int mode);

sys\_open() opens a file indicated by file\_na»e for the operations specified by flag. The possible values for flag are:

O\_RDONLY - the file is opened for reading only. O\_WRONLY

- the file is opened for writing only.

0\_RDMR - both reading and writing are possible.

0\_CREAT - the file is created if it does not exist. The third parameter, mode, must be specified, mode is then combined with umask ("umask S mode).

0 EXCL - an error is returned if O\_CREAT is specified and the file already exists. With this, a simple lock mechanism can be implemented. O\_NOCTTY - the

terminal specified in file\_name becomes the *controlling terminal.*

This flag is not implemented. 0\_TRUNC - if the file exists and is writeable, it is set to size

0. O\_APPEND - data of subsequent write operations are appended to the file.

O\_NONBLOCK - operations on the file do not block. O\_NDELAY - is mapped to

O\_NONBLOCK. 0\_SYNC - changes to the file in (buffer) memory are immediately written to the

device. This operation is only implemented for block devices and files of the *Ext2* file system.

sys\_creat() does exist as a system call, but the kernel calls sys\_open0 with the corresponding flags.

asmlinkage int sys\_creat(const char \* pathname, int mode) {

return sys\_open(pathname, 0\_CREAT | 0\_WRONLY | 0\_TRUNC, mode);

**}** 

The sys\_close() function closes the file descriptor fd. Any existing file locks (i\_flock) are deleted and a release is executed.

sys\_mkdir(), after checking the rights, creates the directory file\_name by using the inode operation mkdirO. sys\_mknod() creates a pseudofile, with mode specifying the type and access rights of the pseudofile to be created. For device files, dev contains the device number. Creation of FIFOs is permitted to all users. For all other file types, superuser privileges are required.

# **Implementation**

All five system calls work with the syscall macro. The sys-creat0 function is not available on Alpha maschines. The system call *mkflfo* is implemented in the C library by means ofmknod():

int mkfifo(const char path, mode\_t Mode) { return mknod (path, mode | S\_IFIFO, 0);

}

#### Errors

ENFILE - if too many files are open. EACCES - if the

directory has no execution rights.

ENFILE - if no free file descriptors are available to the system or the process. Both values are defined in  $\langle$ linux $/$ -fs.h $>$ .

EEXIST - if a file is to be created that already exists as a directory. EISDIR - if a directory is to be opened that cannot be read or if with sys\_open0 the flags O\_CREATE or 0\_TRUNC are set.

ENOENT - if the path name is invalid. EPERH - if the inode of the file does not permit the requested operation.

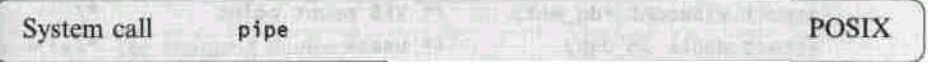

File: arch/i386/kernel/sys\_i386.c

## **int sys\_pipe(unsigned long \* fildes);**

sys\_pipe() creates two descriptors and writes them into a field addressed by •fildes. fildes[O] is opened for read operations and -fildes[1] for write operations, provided that the process has two free descriptors available.

#### **Implementation**

The system call is converted via the syscall macro. As other architectures use the stack registers as arguments for the kernel functions, it has been moved to the architecture-dependent directory.

#### Errors

EMFILE - if there are no free descriptors in the system. ENFILE

- if there are no free descriptors for the process. EINVAL - if fi

Ides is invalid.

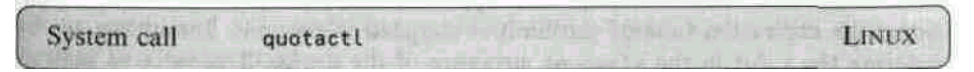

**File:** kernel/sched.c

#include <linux/sys.h> #include <linux/quota.h>

int sys\_quotactl(int cmdo, conit char \*special, Int Id, caddr\_t addr);

This kernel function represents the entry point of the quota program. Currently, only disk quotas are considered; for process quotas, use of r limits is probably the most suitable way. The quotas look as

```
follows: 
struct dquot { 
unsigned int dq_1d; \frac{\partial^2 f}{\partial x^2} /* for which ID (uid, gid) */
short dq_type; /* type */
kdev_t dq_dev; \frac{1}{2} /* device \frac{1}{2} /*
short dq flags; /* flags */
short dq count; /* reference counter */
struct vfsmount *dq_mnt; /* VFS mount point */
struct dqblk dq_dqb; \frac{\text{#}}{\text{4}} /* usage \frac{\text{#}}{\text{4}}struct wait_queue *dq_wait; /* processes waiting for */ 
                                  /* a quota change *struct dquot *dci_prev; 
struct dquot *dq_next; 
struct dquot *dq_hash_prev; 
struct dquot *dq_hash_next; 
}; 
struct dqblk { 
_u32 dqb_bhardlimit; /* hard limit of usable blocks */ 
_u32 dqb_bsoftlimit; /* soft limit of usable blocks */ 
u32 dqb curblocks; /* current number of blocks */
_u32 dqb_i hard limit; /* hard limit of usable inodes */ 
 _u32 dqb_isoftlimit; /* soft limit of usable Inodes */ 
\mu32 dqb_curinodes; /* current number of inodes \mutime_t dqb_btime; \frac{\text{# time}}{\text{# time}} limit for a soft \frac{\text{#}}{\text{# time}}/* excess (blocks) *tlBC t dqb itime; /* time limit for a soft */* excess (inodes) *
```
};

Time limits have their meaning. Usually, for example in response to interrogations, the expiration time of the limit is supplied in seconds. Limits are set by entering the value in the vfsmount structure of the device. The value is used as the interval for updating the limit (new expiration  $=$  current time  $+$  interval). In addition, the following structure is used for administration:

struct dqstats {

```
_u32 drops; 
\mu32 reads; \mu number of quotas read \mu\mu32 writes; \mu * number of quotas written */
_u32 cache_hits; 
_u32 pages_allocated; /* number of pages occupied */ 
_u32 allocated_dquots; /* quotas used */ 
\mu32 free_dquots; /* quotas free \mu_u32 syncs; /* number of sync operations */
```
};

The cmdo parameter contains the command and type of the call. It can be assembled via the QCMD(cmd, type) macro.<sup>13</sup> The function disassembles cmdo again. If no cmd is given, QUOTA\_SYSCALL is entered. The next three parameters have the following meaning (if not specified otherwise):

special - the required device type - specification whether id is a UID or GID or the index of the dq\_mnt

array. Id - ID that the quotas shall refer to.

The following values are permitted as commands:

**Q\_GETQUOTA** - supplies the quotas and their current usage. A non-privileged process may only call its own quotas.

**QSYNC** - a sync on the list of quotas is executed.

**Q\_GESATS** - addr is a pointer to a dqstats structure. **However,** only the number of used and free quotas is entered.

The remaining commands are only permitted if the FSUID of the current process equals 0.

- **Q\_QUTAON** enables the quotas for a file. addr holds the name of the file, type is used as an index for the mnt\_quotas array.
- **Q\_QUOTAOFF** disables the quotas. With type=-1, all mnt\_quotas quotas are disabled for the device.

For the next four functions, a new inode is created first, then dev, id and type are entered, and the inode is entered in the list and hash table, addr is a pointer to a dqblk structure.

**Q\_SETQLIM** - if id  $== 0$ , the time limits are reset; if id > 0, all limits are set to the values passed.

 $^{13}$  It is defined as («cmd) « SUBCMDSHIFT)  $|$  ((type) S SUBCMDMASK)).

- **Q\_SETUSE** the curinodes and curblocks values are set and if the soft limit is exceeded, the time limits are updated. If id==0, all time limits are reset at the end.
- **Q\_SETQUOTA** combines the effects of the last two flags.

 **Q\_.SYSCALL** - if id==0, the time limits are reset.

## **Implementation**

The C library does not provide a syscall macro; the quota package must be used instead.

## **Errors**

EINVAL - type is greater than MAXBUOTAS. EPERM - a non-privileged process attempts to change other quotas or call a

privileged command. ENOTBLK - special is not a block device.

ESRCH - if no matching quota structure could be found.

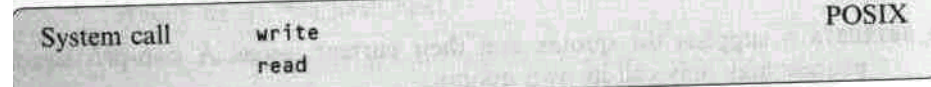

File: fs/read\_write.c

## **#include <sys/types.h>**

int sys read(unsigned int fd, char \* buf,unsigned int count), int sys wnte(unsigned Int -

fd, char \* buf/unsigned int count);

sys\_read() tries to read count bytes from the file fd. The bytes are stored in the buffer but. The system call sys\_write0 works with the same parameters, except that the bytes are written to the descriptor. Previously, a check is made as to whether the corresponding area was blocked by an FLOCK. In addition, the S\_ISUID and IS\_ISGID bits are deleted (the latter only if S\_IXGRP is set).

The return value is the number of bytes actually read or written, 0 upon EOF and a negative number in the event of an error. In the last analysis, it is the corresponding file operations that are actually called.

## **Implementation**

Both system calls work via the syscall macro.

## **Errors**

EBADF - if fd is invalid or the file has been opened incorrectly. EINVAL - if there are no read or write rights set for the file.

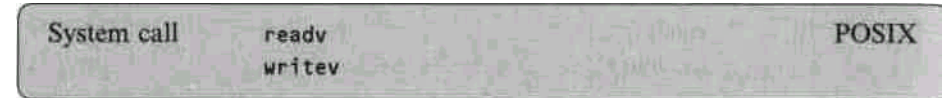

File: fs/read\_write.c

#include <sys/types.h> #include <sys/uio.h>

int sys\_readv(unsigned long fd, const struct iovec \* vector, long count) int sys\_writev(unsigned long fd, const struct iovec \* vector, long count)

Both functions read (or write) data via a file descriptor. The difference from the known read/write functions lies in the type of buffers passed. The iovec structure looks as follows:

struct iovec

{

```
void *iov_base; /* pointer to a memory area */ int iov_len; /* size of 
  memory area */
```
};

The number of buffers is held in count, the upper limit being UIO\_MAXIOV=16.

The areas are checked one after the other for readability or writeability, their lengths are added, and the resulting area of the file is checked for an FLOCK.

If fd refers to a socket, the socket operations are used, otherwise the file operations are used. In sys\_readv() the buffers are filled one after the other by reading from the descriptor; in sys\_write() they are written one after the other into the descriptor.

The return value is the number of bytes actually read or written, 0 upon EOF and a negative number in the event of an error.

# **Implementation**

Both system calls work via the syscall macro.

# **Errors**

EBADF - if fd is invalid or the file has been opened incorrectly. EINVAL - if an invalid parameter has been passed.

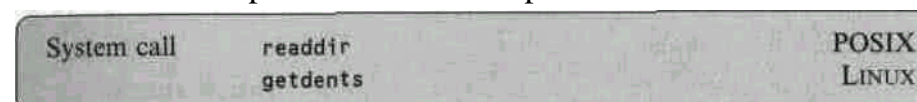

File: fs/read\_write.c fs/readdir.c

int sys\_readdi [-(unsigned int fd, struct dirent \*dirent, unsigned int count); int sys\_getdents(unsigned int fd, void \* dirent, unsigned int count)

The sys\_readdir() function fills the dirent structure with the data of the fd directory, count specifies the maximum space to be filled with dirent structures. The di rent structure looks as follows:

```
struct dirent {
```

```
long d ino;
  off_t d_off; 
  unsigned short d_reclen; 
char d_name[NAME_MAX+1];
```
};

LINUX forwards the call to the operations of the Virtual File System by calling the corresponding file operation *(see* Section 6.2.6).

In the meantime, the new improved sys\_getdents0 function has become available. It also comprises two new structures:

```
struct linux_dirent { 
           unsigned Long d_ino; 
           unsigned Long d_off; 
           unsigned short d_recLen; 
       char d_nameE13;
}; 
struct getdents_caLLback { 
           struct Linux_dirent * current_d1r; 
           struct linux_d1rent * previous; 
           int count; 
           \int int error; \vert;
```
The function reads several entries, as long as the sum of their sizes (calculated from the offset of the current name and its length) does not exceed the value count. The return value is the difference between count and the size of the entries actually read.

#### **Implementation**

Both system calls are used by the library function readdirO. The old sys\_readdir() call is called when no sys\_getdents() is available. Both kernel functions are directly jumped into via the 0x80 interrupt.

#### Errors

EBADF - if fd is invalid. ENOTDIR - if no sys\_readdir() file

operation exists.

System call readlink **POSIX** 

File: fs/stat.c

#### **int sys\_readLink(const char \*path, char \*buf, int bufsize);**

The sys\_readLink() function reads the path to which a symbolic link refers. A maximum of bufsize characters are stored in the buffer buf by the corresponding inode operation. No null byte is appended to the end of but. The function, however, returns the length of the path.

#### **Implementation**

The system call is converted via the syscall macro.

Errors

EINVAL - if bufsize is negative, the call is not supported by the file system or path is not a reference.

ENOENT - if path does not exist.

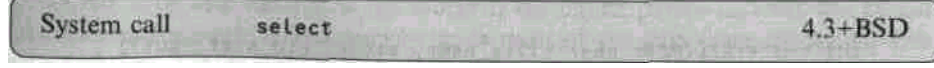

**File:** fs/select.c

#include <sys/t1me.h> #Include <sys/types.h> int sys\_selectt(1nt n, fd\_set \*inp, fd\_set \*outp, fd\_set \*exp, struct timeval \*tvp)

The sys\_select() function allows multiplexing of input and output operations. The time interval is converted to jiffies and entered as the timeout of the process. The process sleeps after the call, until one of the descriptors in inp, outp or exp is available or the time span tvp has elapsed.

The function returns the number of available descriptors. If the flag STICKY\_TIMEOUTS is set in personality, tvp is updated as well. Several macros are defined for their use:

*FD\_\_ZERO(fdset) -* deletes all bits *infdset.* 

*FD\_CLR(fd, fdset) -* deletes the descriptor *fd infdset.* 

*FD\_SET(fd, fdset) -* sets the descriptor/^ *infdset.*

*FD\_ISSET(fd, fdset) -* checks the descriptor *fd in fdset.* Returns a value other than 0 *iffd is* set.

# **Implementation**

The system call is converted via the syscall macro.

# Errors

EBADF - if there is an invalid descriptor in one of the fields.

EINTR - if a non-blocking signal has been received.

EINVAL - if fd is negative.

ENOHEH - if there is not enough memory for internal tables in the kernel.

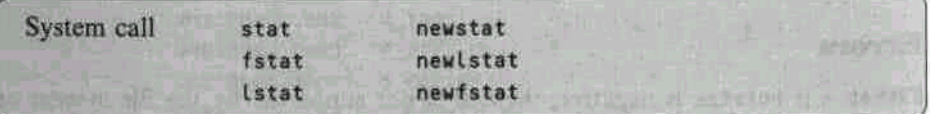

File: is/stat.c

#include <sys/stat.h>

int sys\_stat(const char \*file\_name, struct old\_stat \*buf); int sys\_fstat (unsigned int •fd, struct old\_stat \*buf);

int sys\_lstat(const char \*file\_name, struct old\_stat \*buf);

sys\_stat(), sys\_fstat() and sys\_lstat() return a filled data structure that is defined in  $\langle$ asm/stat.h $>$ :

## struct **old\_stat {**

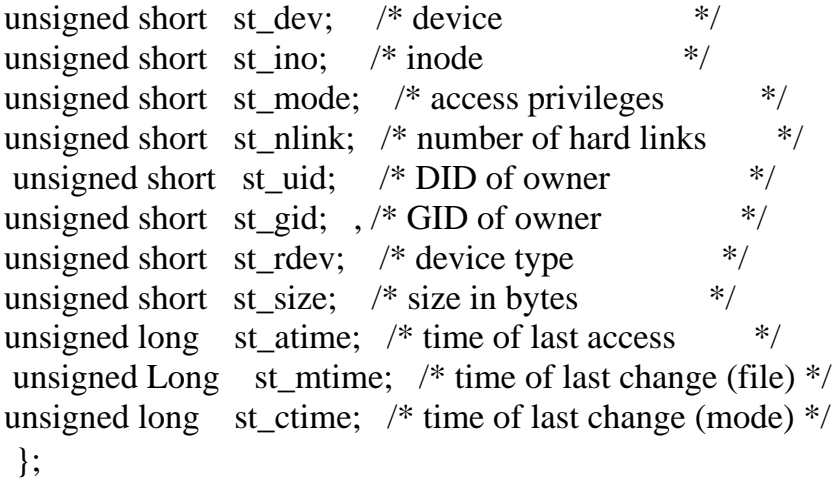

For the future, there is an extended structure (new\_stat) which contains two new items of information and is extended by pad data to a size of 64 bytes. This structure is used by functions beginning with 'new\_'.

struct new stat {

unsigned short st\_dev; unsigned short pad1; unsigned long st\_ino; unsigned short st\_mode; unsigned short st\_nlink; unsigned short st\_uid; unsigned short st\_gid; unsigned short st\_rdev; unsigned short pad2; unsigned long st\_size; unsigned long st\_blksize; /\* block size \*/ unsigned Long st\_blocks;  $/*$  file size in blocks  $*/$  unsigned long st\_atime; unsigned Long \_unusedl; unsigned long st\_mtime; unsigned Long \_unusedZ; unsigned long st\_ctime; unsigned Long \_unused3; unsigned long \_unused4; unsigned Long \_unusedS; };

sys\_stat() returns the data for the file fiLe\_name. **For** references, **there** is sys\_Lstat(), which returns the data for the symbolic link itself. **sys\_fstat**() is identical to sys\_stat0, but uses a descriptor fd instead of the name.

All three calls determine the inode of the object passed and call the kernel function cp\_oLd\_stat(). This simply reads most of the data from the inode. The new functions use cp\_new\_stat(). If the file system does not support st\_bLocks and st\_bLksize, these are determined by means of a simple algorithm

# **Implementation**

The system calls are converted via the syscall macro.

# **Errors**

EBADF - if fd is invalid. ENOENT - if

file\_name does not exist.

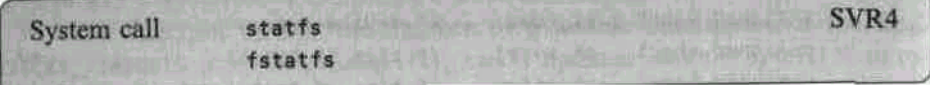

File: fs/open.c

ffinclude <sys/vfs.h>

int sys\_statfs(const char \*path, struct staffs \*buf); int sys\_fstatfs(unsigned int fd, struct staffs \*buf);

The sys\_statfs() function returns the information about the file system on which the file path is located. In sys\_fstatfs0 a descriptor is specified instead of the name. The structure but is defined in  $\langle$ linux/vfs.h $>$ :

struct staffs {

```
long f_type; /* type of file system */
Long f bsize; /* optimum block size */
long f blocks; /* number of blocks */
      long f_bfree; /* total number of free blocks */
      Long f bavail; /* free blocks for user */
     long f files; /* number of inodes */long f ffree; /* number of free inodes */
     tsid_t f_fsid; /* file system ID
     Long f_namelen; /* max. file name length *long f_spareC63; /* not used \frac{\gamma}{4}};
```
Fields which are not defined in the file system are set to -1. The data are read using the superblock operations *(see* Section 6.2.2).

asmllnkage int sys\_statfs(const char \* path, struct statfs \* but) { crpor=nameT(path,&1node); if (error) return error;

```
inode->i_sb->s_op->statfs(inode->i_sb, but, \wedgesizeof(struct staffs)); 
    return 0; 
              }
```
# **Implementation**

The system call is converted via the syscall macro.

#### **Errors**

 EBADF - if fd is not a valid descriptor. EFAULT if buf points to an invalid address.

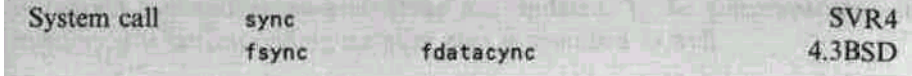

File: fs/buffer.c

int sys\_sync(void); int sys\_fsync(unsigned int fd); int sys\_fdatasync(unsigned int fd);

sys\_sync() writes all information stored in memory, such as buffers, super-blocks and inodes, to the disk. The function always returns 0.

```
void sync_dev(dev_t dev) 
{ 
  sync_buffers(dev, 0); sync_supers(dev);
  sync_inodes(dev); sync_buffers(dev, 0);
   } 
asmlinkage Int sys_sync(void) ( 
sync_dev(0);
  return 0;
       }
```
The function works via sync\_dev(). The specification 0 as device means that all block devices are to be synchronized. The parameter 0 in sync\_buffers() means that waiting for successful execution of write operations is not required.